UNIVERSIDAD DE COSTA RICA FACULTAD DE MEDICINA ESCUELA DE TECNOLOGÍAS EN SALUD

# **Diseño de protocolo para realización de estudios tomográficos en el Área de Tomografía del Hospital Dr. Fernando Escalante Pradilla en el periodo abrilagosto 2017**

Memoria de Proyecto para optar al grado de Licenciatura en Imagenología Diagnóstica y Terapéutica

Proponente:

María Fernanda Zúñiga Serrano Carné: B07104

Noviembre, 2017

Este trabajo final de graduación fue aceptado por la Escuela de Tecnologías en Salud de la Universidad de Costa Rica, como requisito parcial para optar al grado de Licenciatura en Imagenología Diagnóstica y Terapéutica, el día 17 de noviembre del 2017.

Dr. Horacio Chamizo García

Presidente

Lic. Jeremy Guzmán Campos

Director

Msc. Carolina Masis Calvo Miembro de Tribunal

Dr. Rafael Acuña Chavarría Miembro del Tribunal

Msc. Xinia Alvarado Zeledón Miembro del Tribunal

### **Derechos de propiedad intelectual**

Este documento pertenece a la suscrita María Fernanda Zúñiga Serrano, cédula 1- 1446-0522. No está permitida la reproducción total ni parcial de este documento sin previo consentimiento por escrito de la autora, según lo establecido en la Ley N∘ 6683: sobre derechos de autor y derechos conexos. Debe citarse como: Zúñiga, M. (2017) Diseño de protocolo para realización de estudios tomográficos en el Área de Tomografía del Hospital Dr. Fernando Escalante Pradilla en el periodo abril-agosto 2017. Proyecto de Licenciatura en Imagenología Diagnóstica y Terapéutica, Universidad de Costa Rica. San José.

### **Dedicatoria**

Lo dedico a mi padres quienes fueron el apoyo incondicional para llegar al final de este camino.

A mi papá, Manuel, por el gran esfuerzo que hizo a lo largo de toda mi carrera, por brindarme los recursos y estar ahí a lo largo de mi vida, en cada mometo que he necesitado su apoyo.

A mi mamá, Xiomara, por haberme inculcado el valor del estudio desde niña y porque gracias a ella y a su dedicación entera a la familia es que hoy soy la persona que soy.

### **Reconocimientos**

Agradezco primeramente a la Universidad de Costa Rica por haberme dado la oportunidad no solo de estudiar una carrera sino de vivir una experiencia universitaria y haberme dado una formación integral como profesional.

Agradezco también a mis tutores de tesis por apoyarme en mi proyecto, dedicar tiempo a contestar mis dudas, hacer revisiones y sugerencias que fueron de gran ayuda para lograr el objetivo.

Pero el mayor reconocimiento nuevamente es para mis padres quienes están presentes en cada paso de mi vida.

# **Índice General**

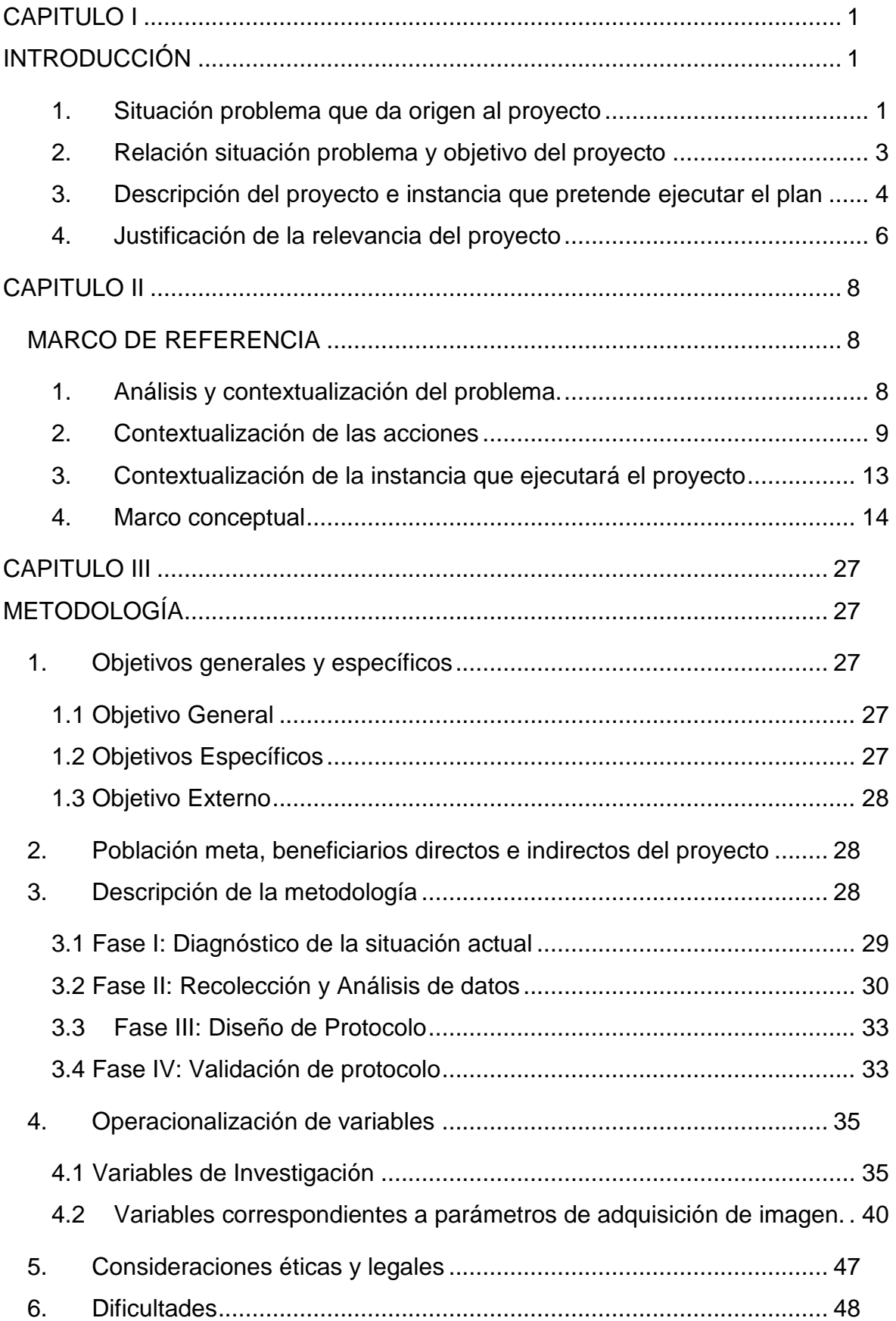

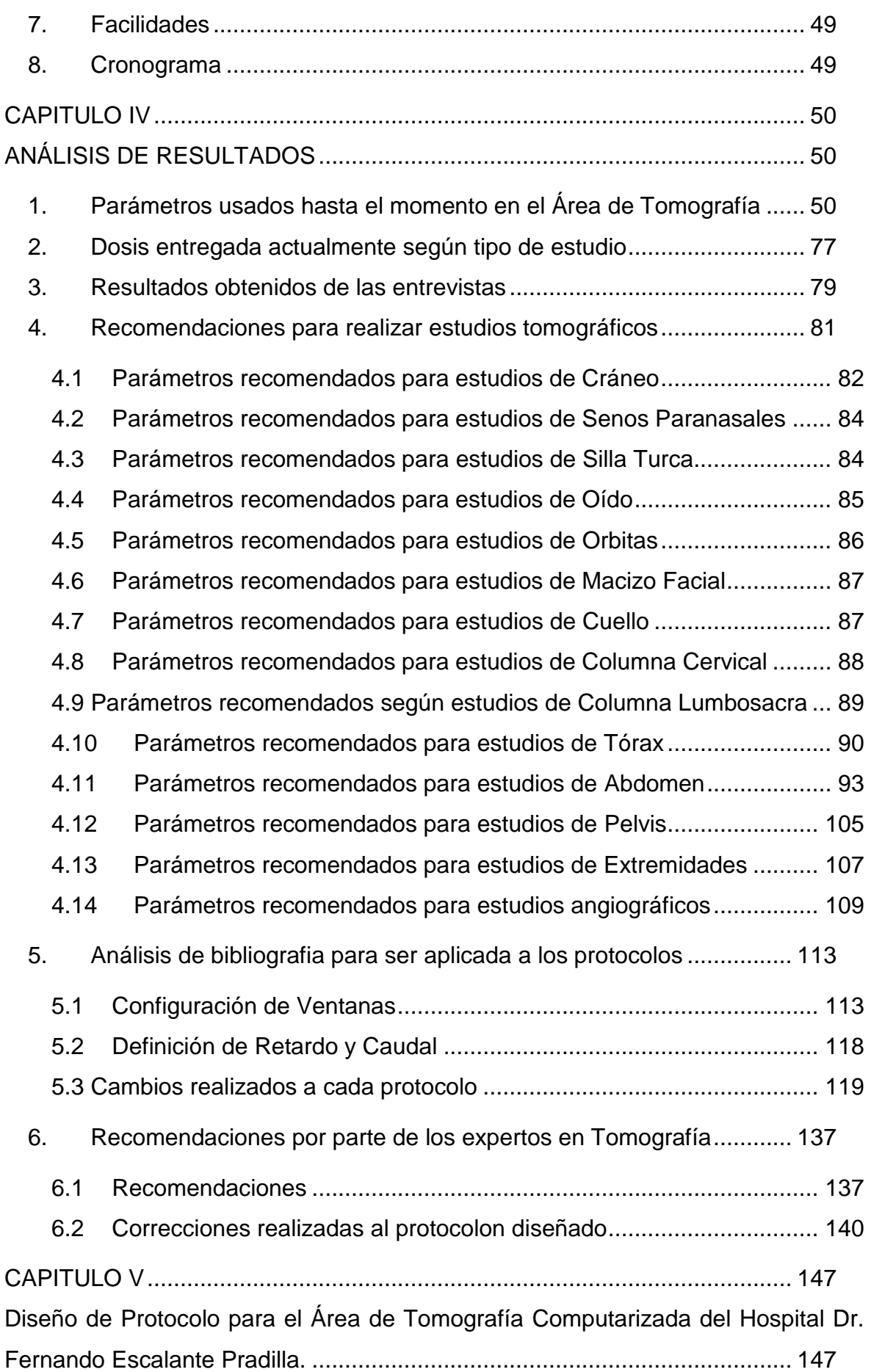

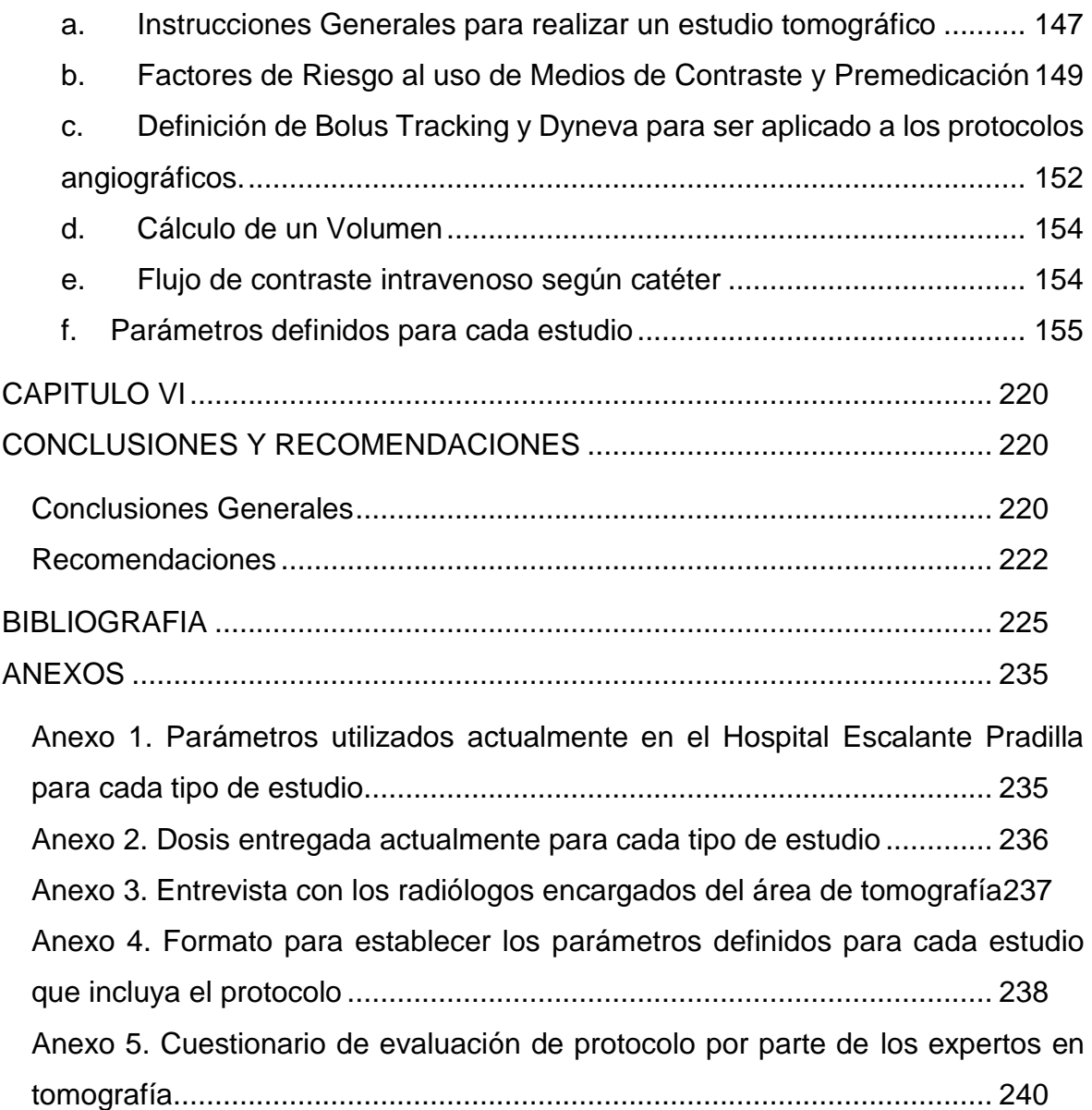

# **Índice de Ilustraciones**

Ilustración 1 [Escala de Hounsfield utilizada para establecer la medida de contraste](#page-26-0)  [de los pixeles de una imagen de tomografía computarizada.](#page-26-0) .......................... 15

# **Índice de Tablas**

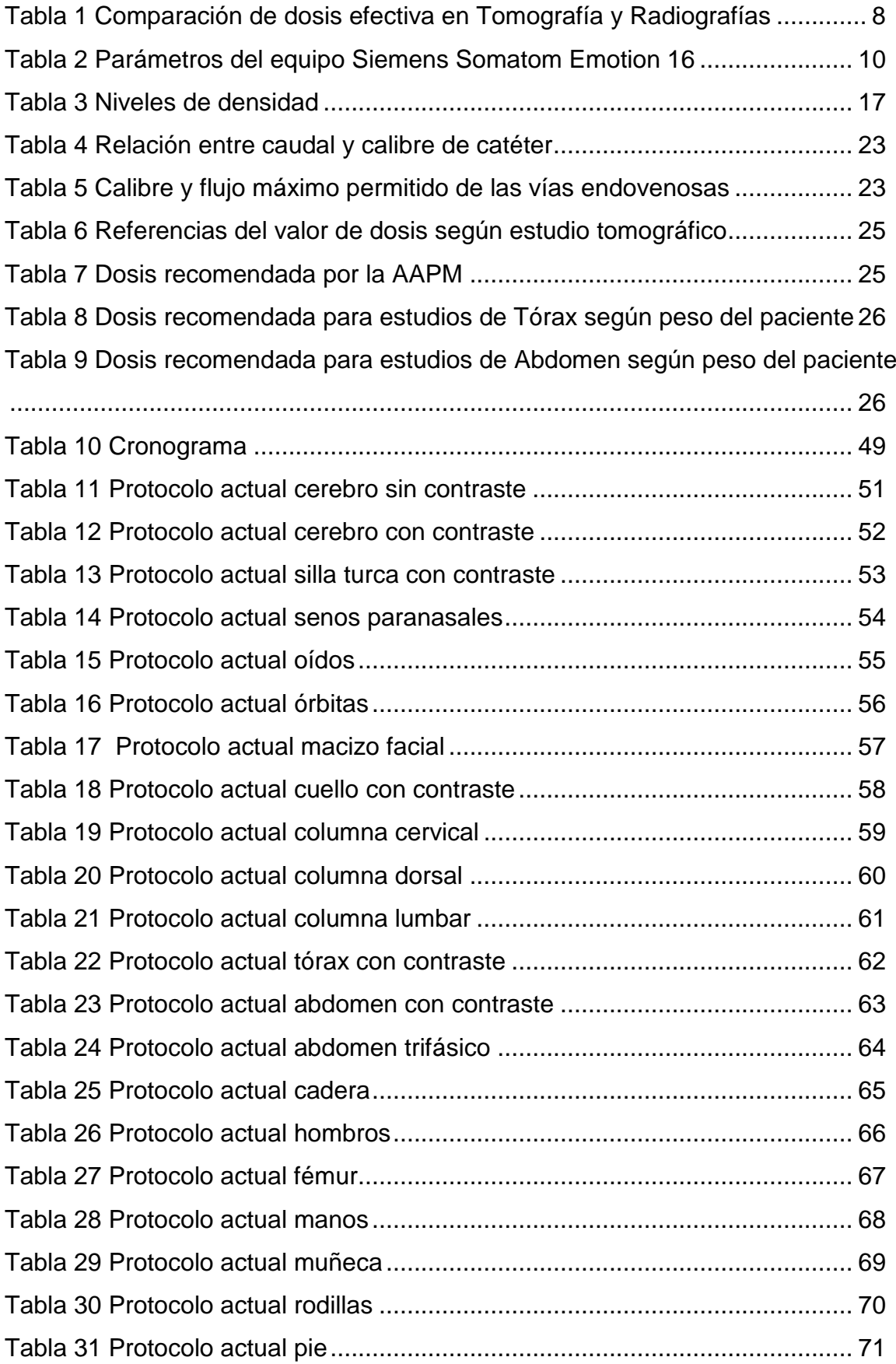

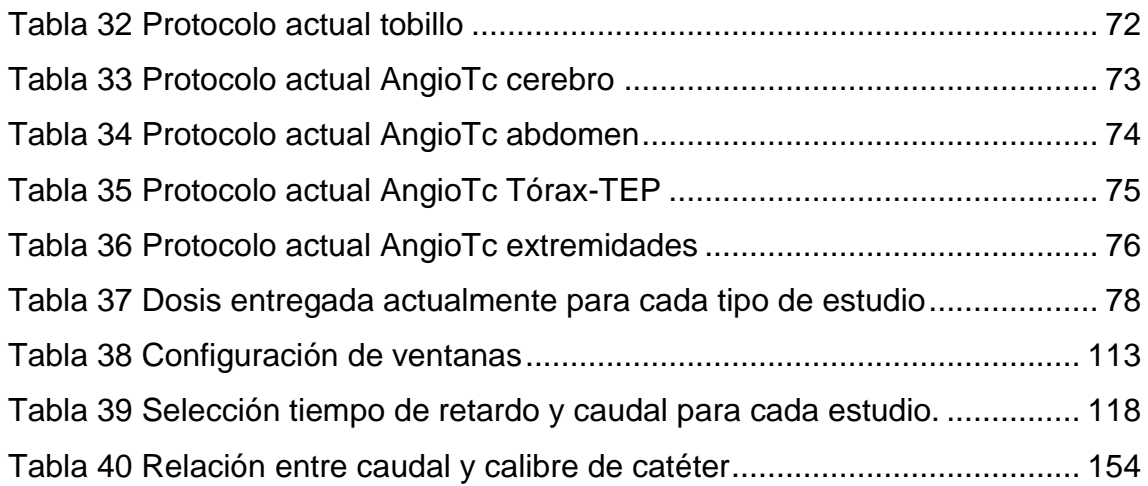

## **Índice de abreviaturas**

ALARA: (As low as reasonable achievement) Tan bajo como sea rasonablemente posible.

CTDIvol: Indice de dosis en Tc dividido por factor pitch.

CTDIw: Indice de dosis en Tc en un solo corte.

DLP: Producto dosis-longitud (CTDIvol\*Longitud escaneo)

FOV: (Filed of View) Campo de visión.

HEP: Hospital Dr.Fernando Escalante Pradilla

IV: intravenoso

MinIP: (Minimun Intensity Proyection) Proyección de Intensidad Mínima.

MIP: (Máximun Intensity Proyection) Proyección de Intensidad Máxima.

MPR: (Multiplanar Reformation) Reformación Multiplanar.

ROI: Región de Interés.

UH: Unidades Hounsfield

Tc: Tomografía Computada

TEP: Tromboembolismo Pulmonar

VRT: (Volume Rendering Technique) Técnica de representación de volumen.

#### **Resumen**

El propósito del presente proyecto es diseñar un protocolo para la realizacón de estudios tomográficos en el Área de Tomografía del Servicio de Radiología del Hospital Dr. Fernando Escalante Pradilla (HEP). Esto mediante un análisis de la situacion actual que incluye la toma de datos de los estudios que se realizan, los parámetros que se utilizan, la dosis que se entrega y las necesidades del área hasta el momento; además de una amplia investigación bibliográfica que proporciona datos de parámetros recomendados para realizar estudios de una manera eficaz y el análisis de éstos datos en comparación con los datos recolectados generando así un documento que incluya todas las instrucciones y detalles para realizar un determinado estudio; asimismo se valida el protocolo diseñado mediante la revisión del documento por parte de expertos en tomografía.

La tomografía computarizada (tc) es un método de diagnóstico por imágenes que mediante el uso de radiaciones ionizantes permite obtener información anatómica de las zonas que se quieran estudiar.

Los componentes básicos de un tomógrafo son el gantry y la consola. El gantry contiene un tubo de rayos x que gira alrededor del paciente emitiendo radiación, un colimador que da forma al haz de rayos y define el grosor de corte, detectores que miden la intensidad de la radiación que emerge del paciente y mediante algoritmos de reconstrucción calcula la atenuación en cada punto dentro del plano de escaneo, pasando los coeficientes de atenuación a unidades hounsfield (UH) que son convertidos en sombras de gris y mostrados como imagen en el monitor. En la consola el imagenólogo programa los parámetros con los que se adquiere la imágen: Kv, mAs, tiempo de rotación, pitch, colimación, configuración de detectores, filtro, ventana, incremento de reconstrucción, distancia entre cortes de reconstrucción, flujo de contraste, volumen de contraste, retardo de inyección de contraste; los cuales varían dependiendo del estudio que se vaya a realizar.

Los estudios tomográficos son de gran importancia para el diagnóstico y estadiaje de mútiples patologías por lo que es de gran importancia realizarlos de manera adecuada y siguiendo un protocolo preestablecido para generar imágenes de alta calidad entregando la menor cantidad de radiación posible al paciente y produciendo estudios con un mismo formato independientemente del operador del equipo.

El proyecto desarrollado logra generar un documento que contiene el protocolo para el desarrollo de estudios tomograficos del servicio de radiología del HEP, el cual es específico para cada región anatómica y para las patologías más frecuentes según solicitud de los especialistas en radiología, además se adapta a los requerimientos e insumos con que cuenta el centro hospitalario y detalla datos importantes relacionados con el medio de contraste y aplicaciones que ofrece el equipo de tomografía para que pueda ser consultado ante cualquier duda por parte de los imagenólogos que laboren en el área de tomografía.

Se recomienda una continua actualización de los protocolos por parte de los imagenólogos para documentar cualquier cambio que se realice con el tiempo, así como llevar un control de la dosis que se entrega a los pacientes para cada estudio que se realice. Se exhorta a incluir el protocolo diseñado en el manual de procedimientos del servicio de radiología del HEP y la programación de los valores propuestos para la adquisición de imágenes en la consola del tomógrafo.

# **CAPITULO I INTRODUCCIÓN**

#### <span id="page-12-2"></span><span id="page-12-1"></span><span id="page-12-0"></span>**1. Situación problema que da origen al proyecto**

El nueve de febrero del año 2015 inicia el funcionamiento del Tomógrafo del Hospital Dr. Fernando Escalante Pradilla (HEP), para lo cual se constituyó un equipo de trabajo de tres imagenólogos, una enfermera, tres auxiliares de enfermería, un médico radiólogo y una recepcionista.

En el proceso de capacitación sobre la operación y aplicaciones del tomógrafo, surgió la necesidad de establecer protocolos con el fin de estandarizar la adquisición de las imágenes por parte de los tres imagenólogos y generar un flujo de trabajo más ágil y eficiente, de manera que todo el personal del área de tomografía conozca por anticipado el procedimiento a seguir en cada caso; por ejemplo la cantidad de contraste que los enfermeros deben alistar según el estudio, la posición en que se debe colocar al paciente y sobretodo los parámetros a seleccionar en el equipo para adquirir imágenes de calidad diagnóstica optimizando la protección radiológica. Según el principio ALARA (As low as reasonable achievement) "la probabilidad de recibir exposiciones, el número de personas expuestas, y la magnitud de las dosis individuales deberían mantenerse tan bajas como sea razonablemente alcanzable, teniendo en cuenta factores económicos y sociales" (Sociedad Española de Protección Radiológica (SEPR), 2008).

Así mismo, en la capacitación sobre Protección Radiológica surgieron dudas en cuanto a las dosis de radiación que se le estaba entregando al usuario, ya que había desconocimiento por parte de los imagenólogos que operan el equipo de tomografía en cuanto a la dosis que se imparte en cada estudio específico. Fue importante tener una idea de los niveles orientativos de dosis con el fin de identificar un exceso de dosis en los estudios. Por estas razones y para cumplir con los principios de protección radiológica se hizo necesario establecer protocolos que no solo evaluaran la calidad de la imagen, sino también que controlaran la dosis entregada al paciente.

Hasta ese momento no se había elaborado dicho protocolo en el área de tc, haciéndose más necesario actualmente, debido a que habían surgido cambios en los procesos de adquisición de imágenes que no habían sido documentados, estos cambios fueron solicitados por los médicos radiólogos para estudios que involucren diferentes patologías en específico y otros habían sido modificados por los imagenólogos para el mejoramiento de la calidad de la imagen.

Adicional a esta situación, se suma el hecho de que el tomógrafo es operado por varios imagenólogos quiénes con base en su experiencia, modifican los parámetros según lo creían conveniente, situación que es normal en ciertos casos de personas con características especiales como peso y estado físico, sin embargo, las continuas modificaciones se convierten en una práctica tediosa que exige tiempo, situación que venía a complejizar la ya alta carga de trabajo; además se generan imágenes con diferentes parámetros de adquisición, características de reconstrucción y formatos de impresión, que se entregan a los médicos especialistas y médicos radiólogos.

Actualmente son cuatro las personas que operan el equipo de tomografía del Hospital Dr. Fernando Escalante Pradilla, quienes con el paso del tiempo y junto con los radiólogos habían hechos esfuerzos para establecer el formato que debe llevar cada estudio tomográfico, de forma que se facilite la labor diagnóstica por parte de los médicos radiólogos del servicio, pero dicho formato no está documentado por lo que en caso de que el equipo debiera ser operado por otro imagenólogo ajeno al área de tomografía, ésta persona no cuenta con información sobre el protocolo a seguir.

Lo ideal es que los estudios se realicen siguiendo un mismo procedimiento, para que, al ser reportado por el médico especialista, se haga de una manera más ágil y eficiente al tener un mismo formato y calidad de imagen.

Por las razones anteriores se hace necesario establecer protocolos para ser utilizados en conjunto por los imagenólogos del área de tomografía, que generen imágenes de calidad diagnóstica aplicando los parámetros adecuados y utilizando dosis medibles y adecuadas independientemente del operador del equipo.

### <span id="page-14-0"></span>**2. Relación situación problema y objetivo del proyecto**

Con el fin de generar un protocolo a seguir primero se debe conocer los parámetros ideales de adquisición de imagen y las dosis recomendadas para cada tipo de estudio.

A nivel internacional, se puede encontrar bibliografía sobre protocolos que han sido utilizados en otros equipos y que cumplen con los requisitos necesarios de calidad de imagen y nivel de dosis, a fin de garantizar que las imágenes generadas en tomografía sean de alta calidad diagnóstica, según la patología que se quiera observar o el diagnóstico presuntivo que se indique en la solicitud de estudio. Por ello se hacía necesario usar parámetros adecuados para cada tipo de examen según indicación, edad, contextura del paciente y capacidad del equipo; esto con el fin de lograr un diagnóstico acertado y oportuno. Debido a ello era necesario que los procedimientos a seguir para cada tipo de estudio fueran claros, y sujetos a cambios a partir de una serie de parámetros fijos adaptados a un paciente promedio, esto para evitar variaciones que empobrezcan la calidad imagen.

Los equipos de tomografía facilitan el Índice de dosis en Tomografía Computarizada (CTDIvol), definido como la aproximación de la dosis media de un solo corte de un fantoma dosimétrico por el factor pitch (European Union, 2000) dada en mGy y el Producto de la dosis por longitud de escaneo (DLP) dado en mGy/cm. Estos valores hacen referencia a la cantidad de radiación que sale del tubo de rayos x mostrando un aproximado de la radiación que recibe un individuo, por lo que era importante que esos valores estuvieran ajustados a los límites recomendados y se hacía necesario compararlos con los límites o recomendaciones dadas por organismos internacionales para mantener un parámetro de dosis aceptable para el paciente.

Teniendo siempre en cuenta que para el paciente no hay límite de dosis mientras el estudio se base en el principio de Justificación de la práctica médica, es decir si los beneficios a los individuos y a la sociedad de introducir o de continuar la actividad compensan el daño (incluyendo el detrimento de la radiación) que resulta de la actividad (Sociedad Española de Protección Radiológica (SEPR), 2008).

Es importante realizar una consulta bibliográfica sobre parámetros de adquisición y niveles de dosis que permitieran llegar a la estandarización en cuanto a cuál debía ser el protocolo a seguir para obtener imágenes de calidad diagnóstica en cada tipo de estudio según las características del equipo con que cuenta el servicio de tomografía.

### <span id="page-15-0"></span>**3. Descripción del proyecto e instancia que pretende ejecutar el plan**

El proyecto pretende obtener como producto, los protocolos estándar a ser utilizados en los estudios de tomografía computarizada. La finalidad del proyecto es establecer los protocolos para la realización de los estudios tomográficos en el Hospital Dr. Fernando Escalante Pradilla que garanticen la obtención de estudios con una adecuada calidad diagnóstica, impartiendo valores de dosis que se encuentren dentro de los rangos aceptables para los niveles orientativos recomendados internacionalmente y que se adecuaran a la realidad del servicio, personal, equipamiento e insumos disponibles.

El proyecto es ejecutado, con la colaboración de los Imagenólogos encargados del equipo de tomografía de dicho hospital, los médicos radiólogos y bajo la guía de un profesor experto en tc de la carrera de Imagenología Diagnóstica y Terapéutica.

El proyecto consiste en recolectar información y recomendaciones sobre los parámetros adecuados con que se debe realizar un estudio de tomografía para luego compararlos, con los parámetros utilizados actualmente en el Hospital Dr. Escalante Pradilla, con el fin de ajustar los parámetros que se adapten al área de tomografía del hospital y se encuentran en observancia con las recomendaciones internacionales.

Primeramente, en la fase diagnóstica, se realiza una entrevista (Anexo 3) con los radiólogos a cargo del servicio de tomografía del hospital para determinar cuáles son los principales protocolos que se deben definir o modificar según región anatómica o patología, carga de trabajo y población atendida. Se procede además a registrar en una tabla (Anexo 1), los valores de todos los parámetros con los que se ha venido trabajando los últimos meses en el área de tomografía del HEP, con el fin de ordenarlos y poder compararlos con la bibliografía que posteriormente se consulta.

Así mismo, se recopila la información de los niveles de dosis de radiación que está generando el tomógrafo en los pacientes para cada tipo de estudio, para obtener un promedio de la dosis que se esta entregando con los parámetros actuales (Anexo 2) y compararla posteriormente con la dosis que recomiendan las guías internacionales.

En una segunda etapa de análisis, se realiza una revisión bibliográfica que consiste en consultar artículos de revistas actualizados y libros de tomografía computarizada que detallan parámetros o establecen recomendaciones generales en cuanto a la realización de estudios de tomografía según patología o región anatómica.

Luego se comparan los datos de la bibliografía consultada con los parámetros que se usan en el servicio, y se determina cuáles parámetros deben ajustarse o cambiarse para los protocolos definidos en la etapa diagnóstica, a fin de optimizar los valores de dosis obtenidos y actualizar y estandarizar los protocolos a ser utilizados en la realidad local.

Se diseña el protocolo de manera que se describe detalladamente el proceso de adquisición de imágenes para cada estudio, desde que el usuario ingresa al servicio hasta que finaliza el examen según los parámetros que se establecen. (Anexo 4).

Finalmente, los protocolos propuestos son revisados y evaluados por expertos en tomografía, personas con al menos cinco años de experiencia en el manejo de equipos o diagnóstico de imágenes radiológicas, con el fin de determinar la efectividad y aplicabilidad de dichos documentos (Anexo 5).

### <span id="page-17-0"></span>**4. Justificación de la relevancia del proyecto**

Es importante que un área de tomografía operara de manera adecuada y que toda acción que se realizara con los pacientes estuviera protocolizada para así tener una base por escrito que sustentara los procedimientos que se realizaban para evitar cualquier inconveniente, molestia o reclamos por parte del mismo paciente, familiares o personal del hospital, todo esto velando principalmente por el bienestar del paciente.

El documento que se generó permite ser consultado por los imagenólogos en capacidad de manejar un equipo de tomografía para aclarar cualquier duda de manera eficiente y generar un estudio de manera eficaz, siempre garantizando estudios de calidad diagnóstica y en observancia de los principios de la seguridad y protección radiológica.

El protocolo está basado en bibliografía consultada y en las entrevistas con médicos especialistas por lo que permite generar imágenes de alta calidad y así mejorar la labor diagnóstica.

Además, al trabajar con radiaciones ionizantes se debía garantizar la protección radiológica del operador y del paciente tal como lo establece el artículo 68 del decreto N24037-S "Reglamento sobre protección contra radiaciones ionizantes" que establece los límites anuales de dosis para trabajadores ocupacionalmente expuestos, anualmente no debe ser mayor a los 20mSv pudiendo sobrepasarse solo si en un periodo de 5 años no se sobrepasen los 100mSv y nunca los 50mSv en 1 solo año; así también el límite para manos, pies y piel será de 500mSv y para cristalino de 150mSv. Se establece también el límite de dosis para el público el cual no debe ser mayor a 1mSv al año, para cualquier órgano considerado individualmente no debe ser mayor a 50mSv y para el cristalino no debe superar los 5mSv. (Salud, 1995) Únicamente con procesos estandarizados y validados por el equipo de trabajo se podía lograr asegurar la protección radiológica para el paciente y para el personal ocupacionalmente expuesto.

Asimismo, el Reglamento sobre protección contra radiaciones ionizantes establece que el manual de procedimientos de toda instalación tipo 1 debe contener los procedimientos de operación con que se trabaja, además de cada una de las técnicas y procedimientos que se utilizan con los equipos y el protocolo para la atención de pacientes internos o externos. (Ministerio de Salud, 1995). El protocolo diseñado permite que el Servicio de Radiología del HEP cumpla con las disposiciones del Reglamento sobre Protección contras las radiociones ionizantes como lo indica el Ministerio de Salud.

Todo profesional en Imagenología debe conocer a profundidad el área en que se desempeña, en el caso de tomografía computarizada el protocolo diseñado contribuye tanto a los tecnólogos que laboran actualmente como a los futuros profesionales que laboren o se interesen en el área de tomografía.

También, el documento diseñado puede ser un apoyo para empezar a generar protocolos en otros servicios de radiología petenecientes a la Caja Costarricense del Seguro Social (CCSS) donde recientemente se han instalado equipos muy similares al tomógrafo utilizado en el HEP.

# **CAPITULO II MARCO DE REFERENCIA**

### <span id="page-19-2"></span><span id="page-19-1"></span><span id="page-19-0"></span>**1. Análisis y contextualización del problema.**

La Tomografía Computarizada es una de las técnicas en el campo de la radiología, en la que el paciente es sometido a altas dosis de radiaciones (Uguarte, 2006) por lo que para realizar un estudio tomográfico hay una serie de elementos o parámetros que se deben tomar en cuenta dependiendo del estudio que se deba realizar. Esto debido a que toda técnica de diagnóstico debe velar por una buena calidad de imagen y al mismo tiempo la menor dosis posible.

Para tener una idea de la dosis entregada en un estudio tomográfico se puede ver la siguiente comparación:

| Tomografía    | Dosis Efectiva (mSv) | Radiografía   | Dosis Efectiva (mSv) |
|---------------|----------------------|---------------|----------------------|
|               |                      |               |                      |
| Cabeza        | 2                    | Cabeza        | 0.07                 |
| Tórax         | 8                    | Tórax         | 0,02                 |
| Abdomen       | $10 - 20$            | Abdomen       | 1.0                  |
| <b>Pelvis</b> | $10 - 20$            | <b>Pelvis</b> | 0.7                  |

<span id="page-19-3"></span>Tabla 1 Comparación de dosis efectiva en Tomografía y Radiografías

## Fuente: (Daniel Andisco, 2006)

El número de estudios tomográficos va en aumento debido a las nuevas prácticas, menores costos en comparación con años anteriores y menor duración de los estudios; pero a la vez la dosis de radiación ha ido en aumento debido a la búsqueda de mejoras en la resolución espacial y a la tendencia de aumentar el volumen irradiado. Debido a esto se cometen abusos a la hora de realizar estudios, se utilizan técnicas no apropiadas que no respetan el principio ALARA y se hacen repeticiones o escaneos innecesarios. (Daniel Andisco, 2006)

El aumento en la dosis depende en su mayoría de los factores empleados, parámetros como pitch, tiempo de rotación, grosor de corte, matriz, kVp y mAs. Por ejemplo, tiempos más cortos de barrido y cortes más finos necesitan corrientes de tubo más elevadas para mantener la calidad de la imagen. (Uguarte, 2006) Estos parámetros deben ajustarse en cada programación, dependiendo de la región anatómica, del carácter de la afectación, del estado del paciente o de todos a la vez. Puede haber un protocolo preestablecido pero siempre debe existir la posibilidad de ajustarlos(Cartaya, García, & García, 2008).

Por las razones anteriores es que surge a necesidad de establecer protocolos en el área de tomografía del hospital, con parámetros definidos de adquisición, procesamiento, reconstrucción, almacenamiento e impresión de imágenes ya que son necesarios en cualquier área de tomografía para garantizar que la obtención de los estudios se realice con una técnica adecuada que tome en cuenta todos los factores que intervienen en el proceso y respete el principio ALARA, en observancia de la protección y la seguridad radiológica del paciente y también del operador.

### <span id="page-20-0"></span>**2. Contextualización de las acciones**

Todos los equipos vienen con un protocolo estándar, que se puede variar de acuerdo con el tipo de equipo y a las características propias de cada institución (Cartaya et al., 2008) El equipo con que se cuenta para el presente proyecto es el Siemens Somatom Emotion de dieciséis cortes, el cual ofrece una serie de opciones para establecer los parámetros en cada estudio a los modos de exploración típicos (Siemens Healthcare, 2013). En la tabla adjunta se describen dichos parámetros

# <span id="page-21-0"></span>Tabla 2 Parámetros del equipo Siemens Somatom Emotion 16

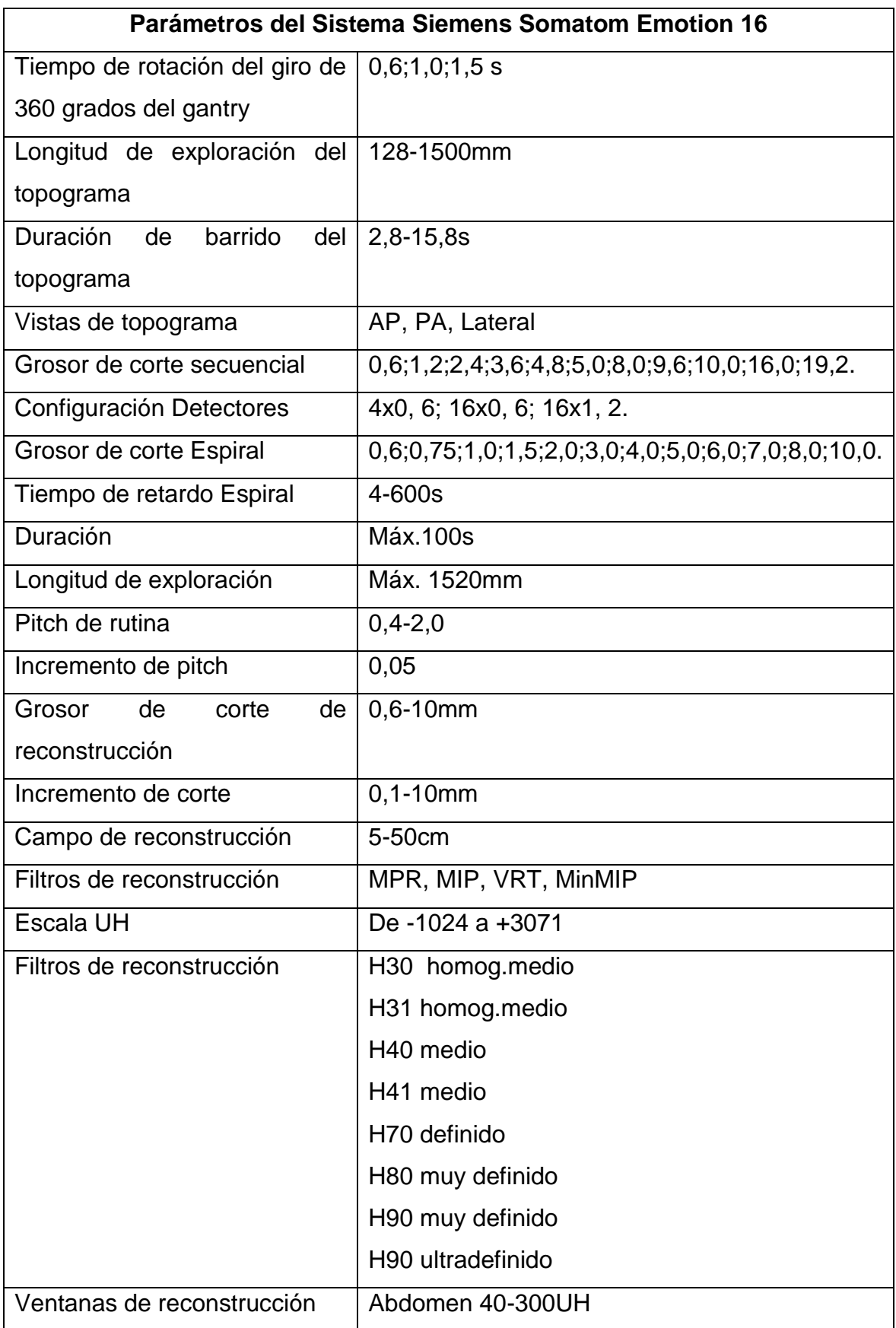

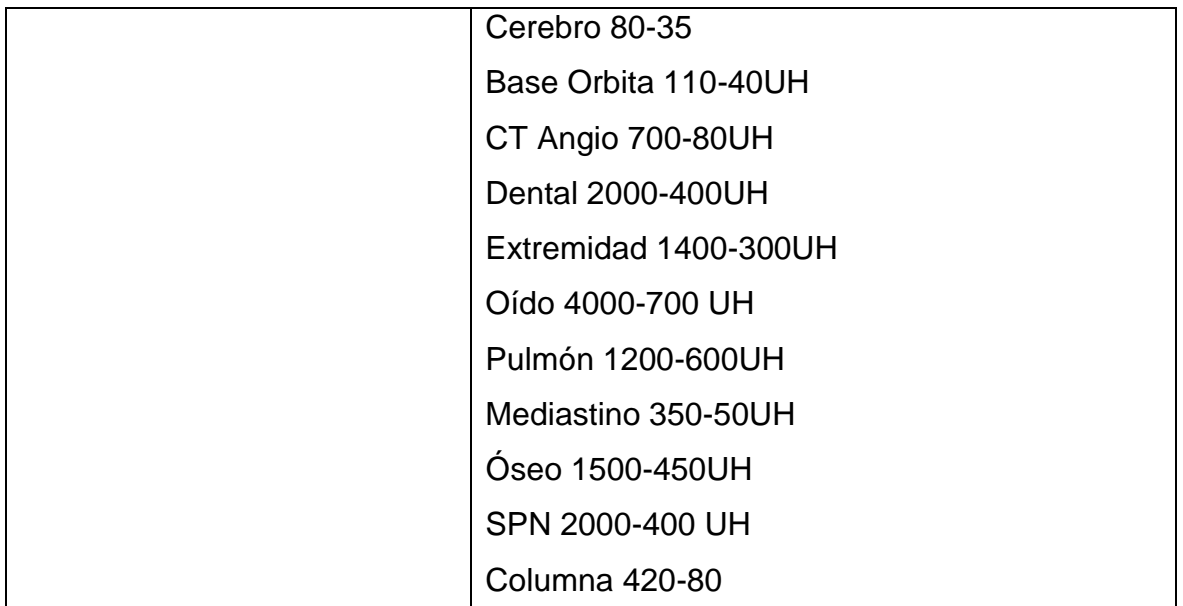

Fuente: (Siemens Healthcare, 2013)

En un servicio de tomografía se realizan estudios de diferentes tipos, los cuales involucran variaciones en el procedimiento básico recomendados por fábrica, desde que el paciente llega al lugar hasta que se procesan las imágenes. Todo este proceso debe estar documentado y descrito según los siguientes aspectos:

**Región anatómica**: A grandes rasgos el cuerpo se puede dividir por regiones en cráneo, cuello, tórax, abdomen, pelvis y extremidades. Dependiendo de la región el paciente se debe colocar en una posición determinada que facilite la adquisición de imagen.

**Patología**: un estudio de la misma región anatómica puede variar dependiendo de la patología del paciente. Por ejemplo, un estudio de cerebro indicado por cefalea necesita una imagen contrastada en una fase venosa pero un estudio de cerebro por un aneurisma necesita un protocolo de angiotc en una fase arterial.

**Necesidad de utilizar contraste:** Los estudios contrastados pueden ser solo intravenosos, intravenoso y oral (positivo o negativo) e intravenoso, oral y rectal. Se pueden realizar de manera simple sin contraste, con contraste o utilizando ambas opciones y en determinados casos se debe realizar angiografía de determinada región.

Hay una serie de recomendaciones que se deben seguir para obtener una buena calidad de imagen y a la vez velar por la seguridad del paciente (Daniel Andisco, 2006):

- Disminuir la longitud del área irradiada
- Evitar cortes en zonas innecesarias
- Evitar que los cortes pasen por órganos sensibles
- Optimizar los protocolos con la disminución de los mAs sin pérdida de calidad diagnóstica.
- Utilizar el CAE (Control Automático de Exposición) y adaptar adecuadamente los parámetros de barrido.
- Elegir técnicas adecuadas para cada paciente pensando en el concepto de ALARA fundamentalmente en pediatría.
- Minimizar el número de secuencias o fases en los estudios (con y sin contraste)
- $\bullet$  Aumentar el valor del pitch  $(> 1)$
- Utilizar la angulación del gantry excluyendo órganos sensibles del volumen irradiado
- Emplear medios de protección accesibles, (blindajes para gónadas, tiroides, protectores de mama y cristalino (bismuto), reducen 30-60% dosis en órgano)
- Hacer un estudio dosimétrico de cada técnica y comparar con los niveles de referencia. (Daniel Andisco, 2006)

En el área de tomografía del HEP se realizan estudios de toda región anatómica y según la patología cambia el proceso para realizar el estudio, por lo que siguiendo las recomendaciones anteriores se protocolizan los estudios, con la posibilidad de variaciones de los parámetros en caso de ser necesario.

Para esto se establece un procedimiento escrito para cada región anatómica incluyendo las variaciones según la lesión a descartar, donde se detallan los parámetros a seleccionar en el equipo y la necesidad o no de utilizar contraste evitando así cualquier inconveniente a la hora de realizar estudios y aclarando dudas de manera clara en caso de no haber un médico radiólogo presente.

### <span id="page-24-0"></span>**3. Contextualización de la instancia que ejecutará el proyecto**

El proyecto se realiza en el área de tomografía del Hospital Dr. Fernando Escalante Pradilla, el cual es un hospital tipo regional perteneciente a la Caja Costarricense del Seguro Social. El área de tomografía inició su funcionamiento el 9 de febrero del año 2015 ante la gran necesidad de atender los pacientes de la zona sur del país. Pacientes con citas de rutina debían trasladarse hasta hospitales centrales y la gran cantidad de emergencias recibidas de toda el área de atracción se debían atender por servicios privados lo que implicaba un costo adicional a la CCSS.

El HEP se ubica en San Isidro del General, Pérez Zeledón, por lo que los pacientes atendidos en el área de tomografía corresponden a la zona sur del país, específicamente los referidos de las siguientes áreas y hospitales:

Área de Salud Buenos Aires Área de Salud Pérez Zeledón Hospital de Golfito Hospital de Ciudad Neily Hospital San Vito de Coto Brus Hospital Dr. Fernando Escalante Pradilla (Pérez Zeledón) Hospital Dr. Tomás Casas Casajus (Ciudad Cortés)

El proyecto se sitúa en el área de tomografía, en donde se labora veinticuatro horas los siete días de la semana. El día se divide en tres turnos en los cuales se atienden entre 30 y 50 pacientes diarios.

La misión de la Caja Costarricense de Seguro Social es:

Proporcionar los servicios de salud en forma integral al individuo, la familia y la comunidad, y otorgar la protección económica, social y de pensiones, conforme la legislación vigente, a la población costarricense, mediante:

- 1. El respeto a las personas y a los principios filosóficos de la CCSS: Universalidad, Solidaridad, Unidad, Igualdad, Obligatoriedad, Equidad y Subsidiaridad.
- 2. El fomento de los principios éticos, la mística, el compromiso y la excelencia en el trabajo en los funcionarios de la Institución.
- 3. La orientación de los servicios a la satisfacción de los clientes.
- 4. La capacitación continua y la motivación de los funcionarios.
- 5. La gestión innovadora, con apertura al cambio, para lograr mayor eficiencia y calidad en la prestación de servicios.
- 6. El aseguramiento de la sostenibilidad financiera, mediante un sistema efectivo de recaudación.
- 7. La promoción de la investigación y el desarrollo de las ciencias de la salud y de la gestión administrativa.

La visión institucional es "Seremos una Institución articulada, líder en la prestación de los servicios integrales de salud, de pensiones y prestaciones sociales en respuesta a los problemas y necesidades de la población, con servicios oportunos, de calidad y en armonía con el ambiente humano."("Caja Costarricense de Seguro Social, 2006-2017).

## <span id="page-25-0"></span>**4. Marco conceptual**

## **4.1 Principios de funcionamiento de un tomógrafo**

La tomografía computarizada es una técnica en la que un haz de rayos x pasa por una delgada sección axial del paciente en varias direcciones o ángulos. (Prokop & Galanski, 2001). El objetivo de una adquisición de TC es medir la transmisión de los rayos X a través del paciente en un gran número de proyecciones, las cuales se obtienen mediante la acción combinada del tubo de rayos X rotando alrededor del paciente y de sistemas detectores a lo largo del arco detector. (Calzado & Geleijns, 2010)

El colimador es utilizado para dar forma al haz de rayos x y definir el grosor del plano de escaneo. Los detectores miden la intensidad de la atenuación de la

radiación que emerge del cuerpo del paciente y mediante reconstrucción con algoritmos matemáticos se calcula la atenuación local en cada punto dentro del plano de escaneo; estos coeficientes de atenuación locales se trasladan a "números TC" y son finalmente convertidos en sombras de gris que son mostradas como imagen. (Prokop & Galanski, 2001)

Los valores de píxel (números TC) que se asignan en las imágenes de TC están relacionados con la atenuación del tejido correspondiente, o más concretamente, con el coeficiente de atenuación lineal  $(\mu)$ ; que depende de la composición y densidad del material que atraviesan los rayos x y la energía de los fotones. En la TC la matriz de reconstrucción de los coeficientes de atenuación lineal se transforma en una matriz de números de TC medidos en unidades Hounsfield del material o tejido correspondiente.

La densidad del agua se ha establecido arbitrariamente en 0 UH (Unidades Hounsfield) y la del aire en -1000 UH.(Hofer, 2008) El tejido adiposo presenta valores ligeramente inferiores a cero (-100 a -80 UH); el pulmón tiene valores en el rango de -950 a -600 UH; la mayoría de tejidos blandos están representados por valores en el rango de 20 a 70 UH, la sangre recién coagulada puede estar alrededor de las 30UH y el número de TC de un hueso compacto puede ser superior a 1000 UH. La escala de grises se va definir por el nivel WL y el ancho de ventana WW según lo que se desee observar. (Calzado & Geleijns, 2010)

Muchas veces los valores esperados y los reales de UH cambian. Estas desviaciones son debidas a la dependencia del valor del número de TC obtenido con diferentes parámetros, tales como el filtro de reconstrucción, el tamaño de la imagen escaneada (FOV), o la posición del objeto medido en el FOV. Además, la aparición de artefactos en la imagen puede tener un efecto sobre la exactitud de las UH.

<span id="page-26-0"></span>Ilustración 1 Escala de Hounsfield utilizada para establecer la medida de contraste de los pixeles de una imagen de tomografía computarizada.

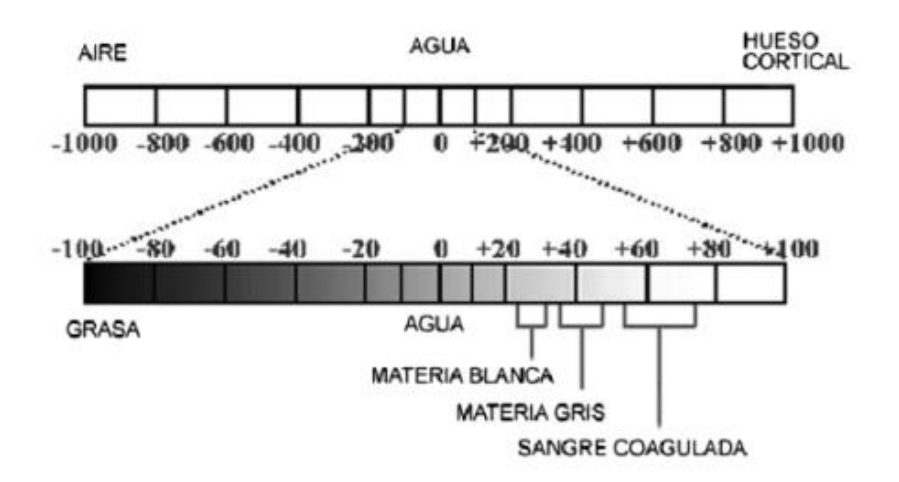

Fuente: (Rivera, Tamayo, Ch, Veterinaria, & Veterinaria, 2006)

## **4.2 Parámetros de adquisición de estudios tomográficos**

Para adquirir una imagen se ocupa seleccionar una serie de parámetros, que se describen a continuación:

Ventana (Ancho): El ojo humano solo puede distinguir una serie de niveles de grises por lo que no tiene sentido asignar todo el rango de UH posibles. A la selección de un rango determinado se le llama ancho de ventana. (Hofer, 2008)

Ventana (Nivel): Un monitor es capaz de representar 256 tonos de gris mientras que el ojo humano sólo discrimina aproximadamente 20. Debido a esto es posible seleccionar una determinada ventana para representar la densidad del tejido que nos interese. (Hofer, 2008)

Cuando se reduce el ancho de ventana se incrementa el contraste, bajando el nivel se aclara la imagen y subiéndolo se oscurece la imagen.

Los equipos modernos poseen una capacidad aproximada de más de 4 000 tonos de gris, que representan los diferentes niveles de densidad en UH (Unidades Hounsfield).

Una vez ajustado el valor central (nivel de ventana), se determina la amplitud o grosor de ventana.

<span id="page-28-0"></span>

| Diferentes Niveles de Densidad en Unidades Hounsfield |                      |                |              |  |
|-------------------------------------------------------|----------------------|----------------|--------------|--|
| Estructura                                            |                      | UH             | Variación UH |  |
| $\mathbf{1}$                                          | Agua                 | $\overline{0}$ | 5UH          |  |
| $\overline{2}$                                        | Glándula Suprarrenal | 17             | 7UH          |  |
| 3                                                     | Trasudado            | 18             | 2UH          |  |
| $\overline{4}$                                        | Exudado              | 25             | 5UH          |  |
| 5                                                     | Riñón                | 30             | 10UH         |  |
| 6                                                     | Páncreas             | 40             | 10UH         |  |
| $\overline{7}$                                        | Bazo/Musculo         | 45             | 5UH          |  |
| 8                                                     | Sangre               | 55             | 5UH          |  |
| 9                                                     | Hígado               | 65             | 5UH          |  |
| 10                                                    | Glándula Tiroides    | 70             | 10UH         |  |
| 11                                                    | Sangre Coagulada     | 80             | 10UH         |  |
| 12                                                    | Aire                 | $-1000$ UH     |              |  |
| 13                                                    | Pulmón               | $-700$         | <b>200UH</b> |  |
| 14                                                    | Grasa                | $-90$          | 10           |  |
| 15                                                    | Tejido Conectivo     | $-15$          | 65UH         |  |
| 16                                                    | Hueso Esponjoso      | 130            | 100          |  |
| 17                                                    | Hueso Compacto       | Mayor a 250UH  |              |  |

Tabla 3 Niveles de densidad

Fuente: (Cartaya et al., 2008)

Filtro: Es el algoritmo de reconstrucción usado para la reconstrucción de la imagen. Son procedimientos matemáticos usados para los perfiles de atenuación, los equipos generalmente tienen algoritmos estándar para ser seleccionados según la región a explorar. (Cartaya et al., 2008)

Grosor de Corte: El grosor de corte varía en función de la región anatómica y del tamaño de la lesión que quiera estudiarse. Los grosores de corte oscilan entre 1 y 10 mm y en equipos más modernos es menor de 1mm. Al elegir un grosor determinado, el ajuste de los colimadores se realiza automáticamente. La elección entre cortes más finos o gruesos está determinada, en primer lugar, por el deseo de obtener una mayor resolución espacial o una mayor resolución de contraste. (Cartaya et al., 2008) Entre más grande sea el grosor de corte mejor es la resolución de bajo contraste, pero pueden darse artefactos y entre más pequeño sea mejor es la resolución espacial, pero con grosores entre 1 y 2 mm puede haber ruido en las imágenes.

Campo de vista (Field of View, FOV): Es el diámetro máximo de reconstrucción de la imagen. Generalmente va del rango de 12 a 50 cm, el operador lo define y de esa forma se adapta la matriz utilizada al área de interés; esto influye en la resolución espacial ya que entre menor sea el FOV mejor es la resolución espacial ya que se reduce el tamaño del pixel al usar toda la matriz en un campo más pequeño. (Cartaya et al., 2008)

Factor Pitch: El pitch hace referencia a la relación del desplazamiento de camilla por cada rotación del tubo de rayos x y el grosor de corte. Un pitch menor a 1 implica solapamiento, y un pitch mayor a 1 implica distancia entre cortes. Por ejemplo si obtengo cortes de 4 x 5 mm (20mm) con una velocidad de mesa de 20mm por rotación entonces el pitch va a ser de 20/20=1 (Dawson & Lees, 2001) y no va a haber interpolación.

Factores de exposición: Son los parámetros de corriente del tubo (mAs) y voltaje del tubo de rayos x (Kvp). Se recomienda alto voltaje para tomografía de alta resolución y estructuras óseas y un voltaje estándar permite mejor visualización de tejidos blandos. (European Union, 2000)

Tiempo de rotación: hace referencia a la velocidad de la mesa por unidad de tiempo.(Prokop & Galanski, 2001). Generalmente es de 1 segundo, pero puede ir de 0,42 a 2 segundos. En el equipo Somatom Emotion de Siemens el tiempo va de 0,6 a 1,5 segundos.

Matriz: Es el arreglo de filas y columnas de pixeles en la imagen reconstruida.(European Union, 2000)

Configuración de detectores: forma de agrupación de la cantidad de detectores que ofrece el equipo. El equipo Somatom Emotion del HEP ofrece la siguiente configuración: 16x0.6mm, 16x1.2mm y 4x0.6mm.

Retardo: Hablando de la adquisición es el tiempo que dura la mesa en moverse a la posición de inicio del escaneo. Hablando de contraste podemos referirnos a retardo como el tiempo que se tarda en iniciar la adquisición después de la inyección del contraste.

Existen una serie de parámetros de calidad: resolución espacial, el contraste, la relación señal-ruido y la presencia de artefactos. (Uguarte, 2006) que se deben cuidar para obtener imágenes de calidad diagnóstica.

Resolución espacial: Es la distancia mínima que debe haber entre dos puntos de un objeto, para poderlos identificar como imágenes independientes. En el caso de la tc la resolución máxima teórica es el tamaño del voxel. Por tanto, para tener mayor resolución espacial se debe disminuir el espesor del corte, aumentar la matriz de la imagen y reducir el tamaño del campo. Un aumento de la resolución espacial es importante porque para examinar los vasos e imágenes pequeñas, se necesita un rango milimétrico para obtener la imagen con la calidad requerida. (Uguarte, 2006)

Resolución de contraste: Es la capacidad que tiene la imagen para revelar diferencias sutiles en la composición de los tejidos del organismo. Dependerá de las diferentes propiedades de los tejidos frente a la técnica de imagen empleada. Este dependerá de la anchura y el nivel de ventana de visualización.(Uguarte, 2006)

Relación señal-ruido: Son los componentes que aparecen en la imagen, ajenos al objeto de interés. Cuando se interpreta una imagen, el objetivo es separar los rasgos diagnósticos (señal) de su entorno (ruido), que dificulta la identificación de la señal. Cuanto mayor sea la relación entre la señal y el ruido, será más fácil interpretar la imagen diagnóstica.(Uguarte, 2006)

### **4.3 Reconstrucción de la imagen**

Una vez terminado el estudio, a veces es necesario realizar una serie de cambios en beneficio del diagnóstico, mediante técnicas de reconstrucción, con el objetivo de lograr cortes coronales, sagitales u otros múltiples, sin exposición adicional para el paciente. (Cartaya et al., 2008) Los equipos multidetector nos permiten con los mismos datos de adquisición reconstruir dos o más imágenes. (Marchal, Vogl, Heiken, & Rubin, 2005)

A la hora de reconstruir la imagen, se seleccionan los parámetros dependiendo de la estructura a reconstruir, grosor de corte, incremento, ventana y filtro principalmente; esto con el fin de generar imágenes de mejor calidad y menos ruidosas en planos tanto axiales como sagitales y coronales. También existen herramientas para procesar imágenes en 2D como MPR (Reformación Multiplanar) y en 3D como MIP (Máxima Intensidad de Proyeccción), MinIP (Mínima Intensidad de Proyección) y VRT (Técnica de Representación de Volumen) que se pueden utilizar para mejorar la imagen que se quiera mostrar.

MPR: La reformación multiplanar se da por la interpolación de los volúmenes de las imágenes en diferentes orientaciones de corte. (Hsieh, 2009). Los cortes axiales y coronales se generan extrayendo y mostrando solo los voxeles del volumen de información que es posicionado uno encima de otro dentro del plano coronal o sagital.(Prokop & Galanski, 2001) Ideal para ver fracturas.

MIP/ MinIP: Son usados generalmente para mostrar un volumen de interés, estas herramientas muestra el máximo de números TC (MIP) o el mínimo de números TC (MinIP) que son encontrados a lo largo de la dirección de proyección. Las dos técnicas aseguran un óptimo contraste entre estructuras de alto y bajo contraste. Generalmente MIP es usado en angiografía y para estudios pulmonares y MinIP generalmente solo para el sistema traqueo bronquial. (Prokop & Galanski, 2001)

VRT: Asigna un rango de valores de opacidad a los números TC produciendo una mejor definición del contorno del objeto y muestra las estructuras. Es lo que llamamos imágenes en 3D. (Prokop & Galanski, 2001)

### **4.4 Medios de contraste**

Dependiendo de la patología del paciente se hace necesario administrar medio de contraste vía oral, intravenosa y/o rectal.

Un medio de contraste es una sustancia que, introducida por distintas vías en el organismo, aumenta el coeficiente de absorción de los rayos X de diversos órganos y estructuras debido a que contiene un elemento con un alto número atómico, como el yodo. (Martí-Bonmatí & Pallardó, 2008).

Al administrar el medio de contraste se modifica la absorción de los rayos x lo que permite diferenciar mejor las estructuras debido a que aumenta el contraste.

Existen medios de contraste iónicos y no iónicos, éstos difieren en su estructura molecular originando que los iónicos sean más osmolares respecto al plasma por lo que se usan medios de contraste no iónicos debido a su mayor eficiencia y menor toxicidad ya que poseen menor actividad osmótica. (Martí-Bonmatí & Pallardó, 2008)

En tomografía se utilizan medios hidrosolubles debido a que debe tener propiedades fisicoquímicas similares a la de la sangre y no deberían contener sustancias que interfieran con la homeostasis fisiológica. (Martí-Bonmatí & Pallardó, 2008) Se usan medios hidrosolubles para estudios angiográficos, gastrointestinales y de vías urinarias. (Runge, 2009)

También se pueden clasificar en contrastes positivos (sales de bario y compuestos yodados) y negativos con coeficiente de atenuación inferior al de los tejidos biológicos (aire, oxígeno) utilizados junto con los contrastes positivos en técnica de doble contraste, principalmente en estudios de sistema digestivo.(Instituto Catalan de la salud, 2006)

El Yodo es el componente responsable del contraste de la molécula ya que reúne las propiedades esenciales para la producción de contraste, como su elevado número atómico (53) que permite mayor cantidad de interacciones, su baja toxicidad y su comportamiento químico que permite una firme unión a la molécula de benceno. (Martí-Bonmatí & Pallardó, 2008)

Las principales características a tomar en cuenta son la solubilidad, viscosidad y osmolaridad. Un medio de contraste de uso intravascular debe ser soluble en agua que asegura que el contraste no precipite en la solución. En cuanto a la osmolaridad, se mide el número de partículas por litro de solución y depende de la concentración de yodo y de la temperatura, lo ideal es que el valor de osmolaridad sea lo más cercano al valor de la sangre para evitar reacciones adversas. La viscosidad es la otra propiedad que depende principalmente del tamaño de la molécula, de la concentración de la solución y de la temperatura del contraste en el momento de su administración. Al aumentar la temperatura, disminuye la viscosidad, mientras que un incremento en la concentración de la solución y en el tamaño de la molécula aumenta la viscosidad de la misma. (Martí-Bonmatí & Pallardó, 2008)

Después de su administración por vía intravenosa, un contraste extracelular se distribuye rápidamente entre los espacios vascular e intersticial, con una vida media de distribución de aproximadamente 3-10 minutos. La vida media de distribución es el tiempo en el que se alcanza la mitad del volumen de distribución.

Los medios de contraste yodados se eliminan por vía renal, con una vida media de eliminación de aproximadamente 1,5-2 horas, sin que prácticamente se metabolicen ni sufran modificación alguna. El mecanismo de eliminación renal es mediante filtración glomerular. Por lo tanto, la eliminación por el riñón y su desaparición completa de la sangre están íntimamente relacionadas con el aclaramiento de creatinina del paciente. Un 90% de la dosis inyectada se elimina en las primeras 24 horas, con concentraciones urinarias máximas en la primera hora. Los medios de contraste yodados no iónicos no se transmiten de forma significativa a la leche materna ni atraviesan la barrera hematoencefálica (BHE) intacta. (Martí-Bonmatí & Pallardó, 2008)

La administración de medio de contraste intravenosa se hace por inyección automática en la que el volumen y el flujo pueden variar permitiendo estudiar varias fases vasculares. Debe existir una buena relación entre el grosor de la vena y el calibre del catéter para hacer un buen cálculo del flujo con el que se va a inyectar. Por seguridad se debe usar un catéter para evitar obstrucciones o roturas venosas. La cantidad de contraste a inyectar puede ser de hasta 2cc por kilogramo de peso. El flujo recomendado según el fabricante del inyector marca Stellant Medrad usado en el Hospital Escalante Pradilla para un calibre determinado es el siguiente:

<span id="page-34-0"></span>

| <b>CAUDAL ml/seg</b> | <b>Calibre (Gauge)</b> |  |
|----------------------|------------------------|--|
| Hasta 3ml/seg        | 22G                    |  |
| De $3$ a 4,2ml/seg   | 20G                    |  |
| DE 4,2 a 5,5ml/seg   | 18G                    |  |
| DE 5,5 a 6,5 ml/seg  | 16G                    |  |

Tabla 4 Relación entre caudal y calibre de catéter

Fuente: Stellant Medrad

Bonmartí y Pallardo en el libro Medios de Contraste recomiendan:

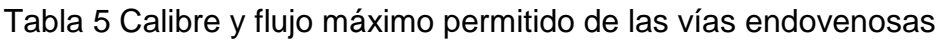

<span id="page-34-1"></span>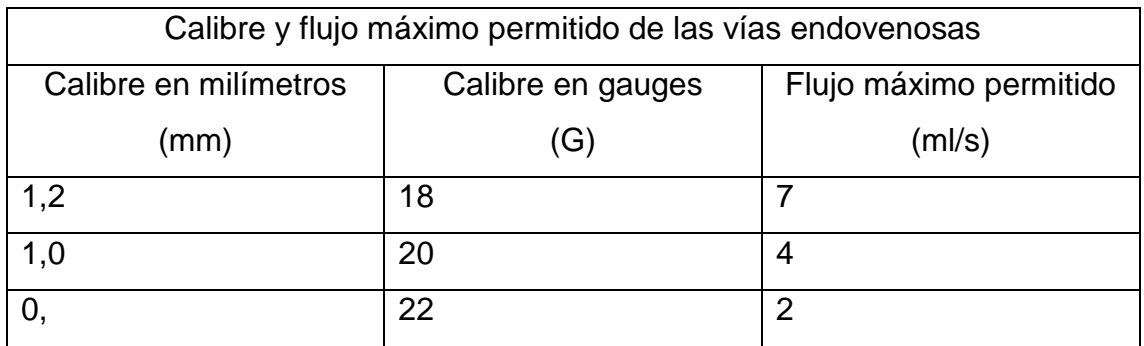

Fuente: (Martí-Bonmatí & Pallardó, 2008)

El contraste también se puede administrar vía oral con el fin de conseguir una cantidad adecuada de éste en el tracto gastrointestinal con el fin de lograr una adecuada visualización o contrastar las estructuras que lo rodean. Se toma en un período de 30 a 60 min antes de realizar el estudio. (Cartaya et al., 2008)

También se administra medio de contraste vía rectal a través del esfínter anal con el fin de conseguir que la ampolla rectal y la porción distal del intestino grueso tengan una cantidad adecuada de contraste para su visualización. (Cartaya et al., 2008)

Reacciones al Medio de Contraste

Si se diera reacción alérgica en el paciente al inyectar el medio de contraste, lo probable es que se de en los primeros 30 minutos después de administrado. El paciente puede presentar urticaria, náuseas, vómitos, hipotensión, dificultad respiratoria, y muy infrecuente ver edema pulmonar, shock circulatorio y convulsiones. (Hofer, 2008)

### **4.5 Dosis de radiación Recomendada**

En tomografía la dosis es medida por los siguientes parámetros:

CTDIvol: Indica el promedio de dosis local en el paciente para el volumen de escaneo. Se mide en mGy. (European Union, 2000)

DLP: El Producto Dosis-Longitud es una medida de la dosis acumulativa entregada al paciente. Se mide en mGy. A diferencia del CTDIvol toma también en cuenta la longitud del escaneo. (European Union, 2000)
Según la Guía Europea de criterios de calidad para Tc, las dosis recomendadas según el estudio son:

| Referencias del valor de dosis según estudio tomográfico |                           |              |
|----------------------------------------------------------|---------------------------|--------------|
| Región de estudio                                        | CTDI <sub>vol</sub> (mGy) | DLP (mGy cm) |
| Cráneo                                                   | 60                        | 1050         |
| Senos<br>Cara<br>y                                       | 35                        | 360          |
| Paranasales                                              |                           |              |
| Oídos                                                    | 60                        | 1050         |
| Columna                                                  | 70                        | 460          |
| Tórax                                                    | 30                        | 650          |
| <b>Pulmones</b>                                          | 35                        | 280          |
| Abdomen                                                  | 35                        | 780          |
| Hígado y Bazo                                            | 35                        | 900          |
| <b>Pelvis</b>                                            | 35                        | 570          |
| Pelvis Ósea                                              | 25                        | 520          |

Tabla 6 Referencias del valor de dosis según estudio tomográfico

Fuente: (European Union, 2000)

La asociación americana de física médica (AAPM) da las siguientes referencias de límites de dosis:

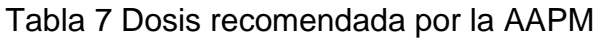

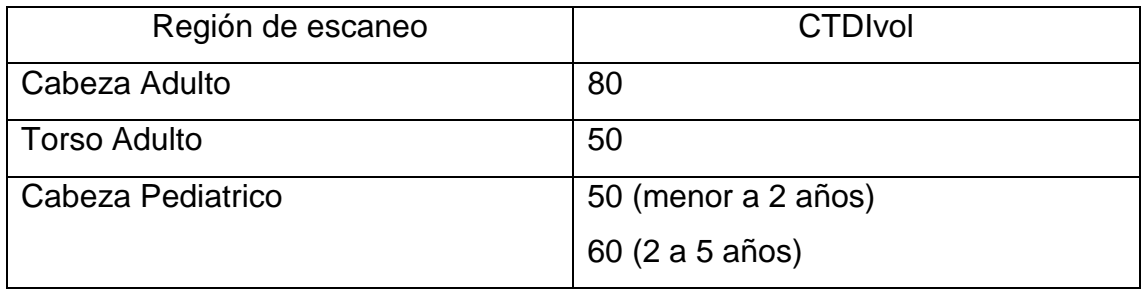

Fuente: (AAPM, 2011)

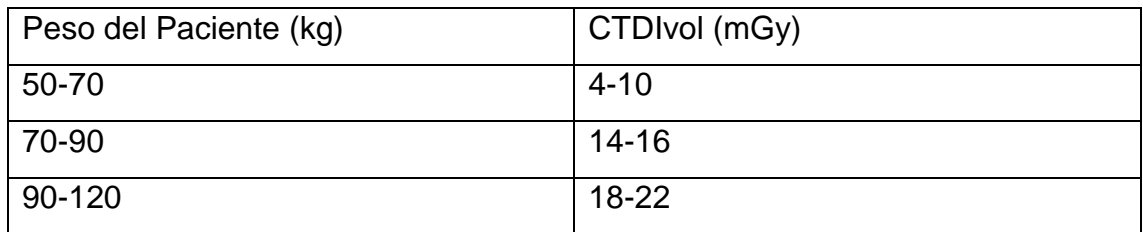

Tabla 8 Dosis recomendada para estudios de Tórax según peso del paciente

Fuente: (AAPM, 2016b)

*Tabla 9 D*osis recomendada para estudios de Abdomen según peso del paciente

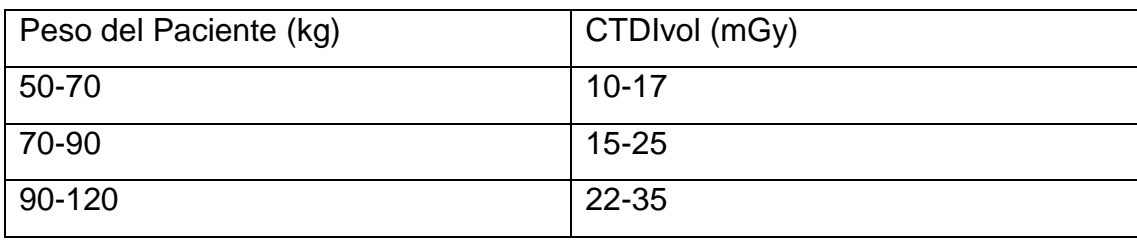

Fuente: (AAPM, 2015a)

# **CAPITULO III METODOLOGÍA**

El presente proyecto "Diseño de protocolo para realización de estudios tomográficos en el área de tomografía del Hospital Dr.Fernando Escalante Pradilla en el período abril-agosto 2017" pretende resolver mediante el cumplimiento de una serie de objetivos, el problema previamente descrito presentado en éste centro hospitalario ante la ausencia de un documento que describa los pasos a seguir para realizar estudios tomográficos.

### **1. Objetivos generales y específicos**

### **1.1 Objetivo General**

Diseñar una propuesta de protocolo para la realización de los estudios tomográficos en el área de tomografía del Hospital Dr. Fernando Escalante Pradilla en el período abril-agosto 2017.

### **1.2 Objetivos Específicos**

- Identificar los parámetros con los cuales se trabaja actualmente en el área de tc y los protocolos que se requiere estandarizar
- Analizar cuáles son las recomendaciones a nivel internacional para la realización de estudios tomográficos en cuanto a dosis y parámetros de adquisición.
- Diseñar los protocolos de adquisición de imágenes para la obtención de imágenes de calidad diagnóstica y en cumplimiento con los principios de protección radiológica.

- Validar la propuesta de protocolos diseñados para el aseguramiento de su idoneidad práctica para el medio nacional y en específico para el área de tomografía del Hospital Dr. Fernando Escalante Pradilla.

### **1.3 Objetivo Externo**

- Contar con un documento que describa los protocolos de estudios de tomografía computada para el Área de Tomografía Computada del Servicio de Radiodiagnóstico del Hospital Dr. Escalante Pradilla.

### **2. Población meta, beneficiarios directos e indirectos del proyecto**

La población meta está constituida por los Imagenólogos, médicos radiólogos y operadores del equipo que laboran en el área de tomografía del Hospital Dr. Escalante Pradilla.

Beneficiarios directos: funcionarios del servicio involucrados en el uso del equipo de tomografía y los médicos especialistas en radiología que se ven beneficiados al obtener estudios con un mismo formato y calidad diagnóstica que facilita así el proceso diagnóstico.

Beneficiarios indirectos: usuarios atendidos en el área de tomografía del Hospital Dr. Escalante Pradilla.

## **3. Descripción de la metodología**

La metodología para el planteamiento del presente proyecto consiste en el desarrollo de cuatro fases de investigación correspondientes a cada uno de los objetivos. Una primera fase de dos semanas de duración para el diagnóstico de la situación actual en el área de tomografía, una segunda fase que consiste en la localización de fuentes bibliográficas, toma y análisis de datos para lo que están destinadas diez semanas, la tercera fase está dedicada a la elaboración del protocolo que se va a proponer en el servicio de radiología del HEP para lo cual se destinan dos semanas y una cuarta fase de cuatro semanas de duración para la validación del documento creado por parte de expertos en tomografía. El desarrollo

del proyecto tiene una duración total de 18 semanas para finalizar con un documento que contenga el diseño de protocolo propuesto para el área de tomografía del HEP.

A continuación se describe cada una de las fases para la elaboración del proyecto:

### **3.1 Fase I: Diagnóstico de la situación actual**

Ésta fase corresponde al cumplimiento del objetivo especifico: Identificar los parámetros con los cuales se trabaja actualmente en el área de tc y los protocolos que se requiere estandarizar

Para esta fase se realiza una entrevista a los médicos radiólogos del área de tomografía del HEP para obtener información sobre los protocolos que ellos consideraran necesario incluir en el documento a elaborar. Además, se recolectan datos de parámetros con los que se ha trabajado hasta el momento con el fin de determinar los protocolos que se deben añadir y los cambios necesarios. También se toma nota de la dosis de radiación que se entrega a los pacientes para cada uno de los estudios que se realizan.

### **3.1.1 Recolección de parámetros de adquisición de imágenes**

Para la recolección de parámetros de adquisición de imágenes tomográficas utilizados hasta el momento en el HEP correspondientes a cada estudio tomográfico se utiliza una hoja de cotejo (Anexo 1).

Se programa en el equipo de tomografía cada uno de los estudios que se realizan cotidianamente para visualizar en el monitor los parámetros que se utilizan. En la hoja de cotejo se tabulan los datos anotando cada uno de los valores de los parámetros de adquisición de imagen.

### **3.1.2 Recolección de datos de dosis entregada**

En una segunda hoja (Anexo 2) de cotejo se recolectan los datos de los valores de dosis entregada hasta el momento a los pacientes sujetos a los diferentes tipos de estudios para los cuales se recolectaron datos de adquisición.

En el monitor del equipo se programa cada uno de los estudios y se toma nota de la dosis en términos de CTDIvol (Índice de dosis en tomografía computada) y DLP

(Promedio de la dosis por la longitud escaneada) en la hoja de cotejo destinada para éste fin.

#### **3.1.3 Entrevista con los médicos radiólogos**

El objetivo de la entrevista (Anexo 3) es obtener información de parte de los especialistas en radiología sobre los protocolos tomográficos necesarios en el servicio de radiología y los cambios o especificaciones que se deben hacer para cada estudio, esto para dar respuesta a las necesidades de atención de la población que compone el área de atracción del centro médico en el cual se desarrolló el proyecto.

Se realiza una entrevista semi-estructurada con los dos radiólogos responsables del área de tomografía del HEP con el fin de obtener datos cualitativos que sirvan para guiar la segunda fase del desarrollo del proyecto, específicamente la investigación bibliográfica.

En cuanto a la validez instrumental, antes de realizar la entrevista se conversó con los radiólogos encargados del área de tomografía para determinar cuáles son las necesidades de parte de ellos como especialistas y así determinar las preguntas apropiadas que se deben realizar en la entrevista para obtener datos concretos que faciliten el desarrollo del proyecto.

La entrevista en concreto pretende determinar cuáles estudios deben ser agregados al protocolo y cuáles cambios se deben realizar en los estudios tomográficos según el diagnóstico presuntivo del paciente.

#### **3.2 Fase II: Recolección y Análisis de datos**

Ésta fase corresponde al cumplimiento del objetivo específico: Analizar cuáles son las recomendaciones a nivel internacional para la realización de estudios tomográficos en cuanto a dosis y parámetros de adquisición.

Para construir el protocolo primeramente se recolecta información para obtener datos bibliográficos que sirvan como referencia para los estudios que era necesario agregar o modificar. Esta información se compara con los datos previamente recolectados en la fase I para seleccionar los que mejor se adapten al equipo y al área de tomografía del HEP.

### **3.2.1 Investigación bibliográfica**

El objetivo de la investigación bibliográfica es obtener datos sobre los parámetros de adquisición más adecuados para realizar diferentes estudios tomográficos, según la región anatómica y la patología o indicación del estudio, que se adapten a las capacidades del equipo y a los insumos con que cuenta el HEP.

La localización de fuentes bibliográficas se realizó vía web y mediante la consulta de libros ubicados en la biblioteca Hospital Dr. Fernando Escalante Pradilla. Para la búsqueda vía web se inició con la revisión de páginas oficiales como Asociación Americana de Física Médica (AAPM), la Sociedad Española de Radiología Médica (SERAM), Organismo Internacional de Energía Atómica (IAEA) y Organización Mundial de la Salud (OMS) que ofrecen datos importantes sobre estudios radiológicos, dosis y protocolos. Se consultan los temas o artículos que hacen referencia a tomografía, se da seguimiento a las referencias bibliográficas sugeridas por dichas páginas y artículos y así sucesivamente hasta localizar la mayor cantidad de datos sobre parámetros de adquisición que sean adaptables al equipo con que se trabaja en el área de tomografía. En la biblioteca del HEP se consultan todos los libros con el título de Radiología, especialmente los recomendados por los especialistas del hospital donde se ubica gran cantidad de datos importantes sobre protocolos tomográficos.

Todos los datos localizados en la revisión bibliográfica se anotan separados por región anatómica con el fin de determinar cuáles parámetros van a ser tomados en cuenta en el protocolo que se va a diseñar.

### **3.2.2 Análisis de datos**

La información recolectada sobre parámetros recomendados o utilizados en otros centros hospitalarios para cada estudio fue analizada detalladamente y se comparó con los parámetros usados hasta el momento en el servicio de tomografía.

Para el análisis la información consultada en las diferentes fuentes localizadas, se divide la información por región anatómica (cerebro, oídos, silla turca, hígado, páncreas, extremidades, etc ), y se especifican los valores recomendados para

cada parámetro, éstos valores se comparan con los que se utilizan hasta el momento (Hoja de cotejo de la primer fase, Anexo 1) para llegar a una conclusión en cuanto a cuáles deben ser los más indicados o para justificar los parámetros ya utilizados. Además, los parámetros seleccionados se programan en el equipo para visualizar la dosis que se estaría entregando, ésta dosis se compara con la que se entrega actualmente (Hoja de cotejo primera fase, Anexo 2) para verificar que la dosis baje o se mantenga y evitar que se den dosis por encima de los niveles orientativos recomendados tanto por la Guía Europea de Criterios de Calidad como por la Asociación Americana de Física Médica.

En el siguiente diagrama se puede visualizar de una mejor manera las opciones que se pueden dar tras la comparación de los datos usados actualmente con los datos que ofrecen las referencias bibliográficas:

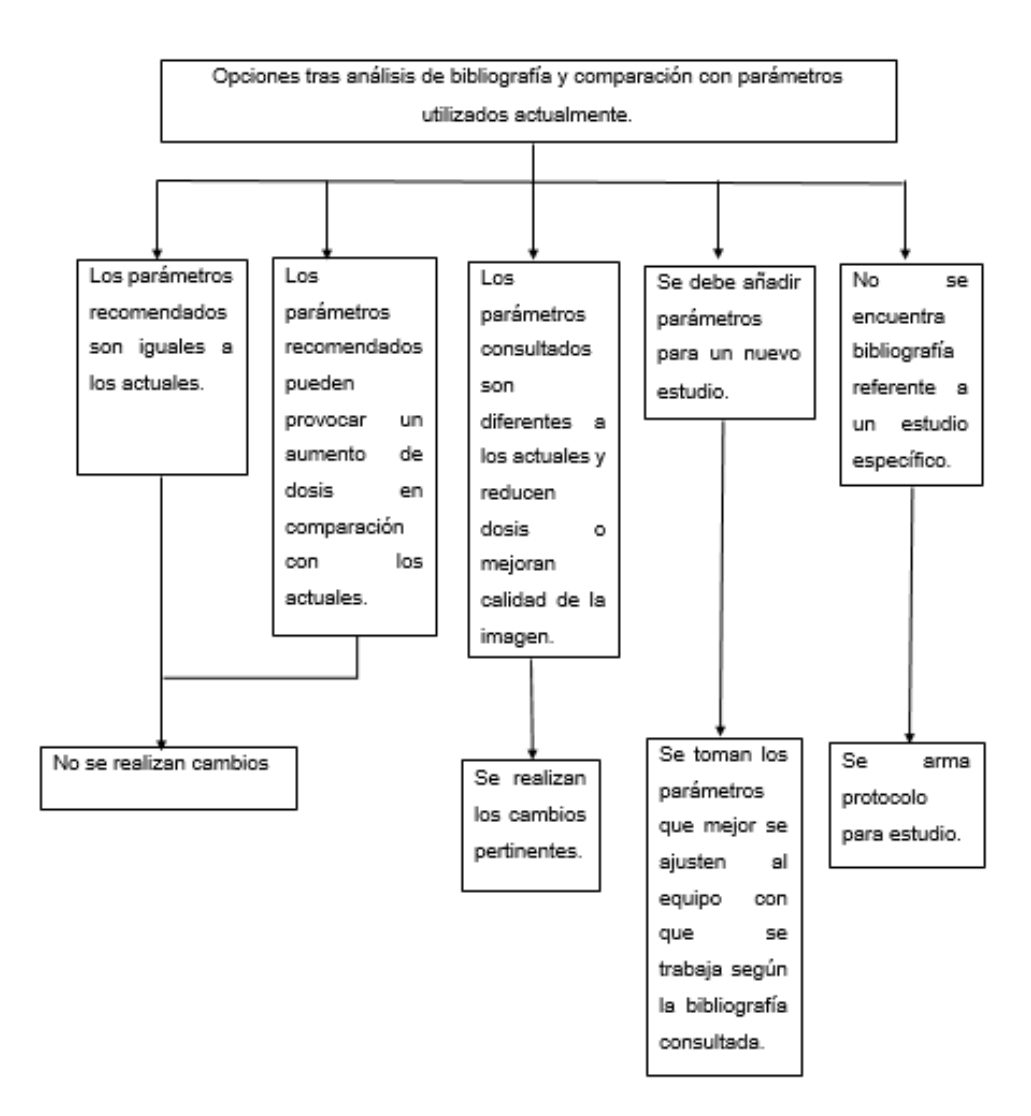

Fuente: Elaboración propia, 2017

#### **3.3 Fase III: Diseño de Protocolo**

Ésta fase corresponde al cumplimiento del objetivo especifico: Diseñar los protocolos de adquisición de imágenes para la obtención de imágenes de calidad diagnóstica y en cumplimiento con los principios de protección radiológica.

Luego del análisis de datos, ya con la selección de los valores que se van a incluir en el protocolo, se debe completar la hoja de cotejo destinada al diseño del protocolo (Anexo 4) para cada estudio individualmente. Se debe diseñar el documento que detalla para cada tipo de estudio: preparación del paciente, parámetros de adquisición, reconstrucción, almacenamiento e impresión de estudios.

El documento debe contener los pasos a seguir desde que el paciente se identifica en la recepción, pasa a la estación de enfermería donde se prepara debidamente y se le explica el procedimiento; además los pasos a seguir por parte del imagenólogo para adquirir las imágenes, reconstruir, procesar e imprimir los estudios.

El protocolo también debe especificar el uso de las aplicaciones que ofrece el equipo Siemens Somatom Emotion, aplicaciones para realizar estudios angiográficos y para cálculo de volúmenes.

#### **3.4 Fase IV: Validación de protocolo**

Ésta fase corresponde al cumplimiento del objetivo especifico: Validar la propuesta de protocolos diseñados para el aseguramiento de su idoneidad práctica para el medio nacional y en específico para el área de tomografía del Hospital Dr. Fernando Escalante Pradilla.

Con el fin de asegurar la eficacia del protocolo diseñado se aplica un cuestionario a personas que laboran y tienen experiencia en el área de tomografía. Posteriormente se realizan los cambios sugeridos por estas personas.

#### **3.4.1 Revisión por parte de los expertos**

El protocolo diseñado debe ser evaluado por al menos cinco expertos en tomografía, Bachilleres o Licenciados en Imagenología o Médicos Radiólogos, quienes cuenten con al menos cinco años de experiencia en el uso y aplicación de tomografía y quienes manejen todos los términos y conceptos que se van a utilizar en el documento. Estas personas realizan un análisis del protocolo mediante un cuestionario que se les facilita (Anexo 5) con el fin de asegurar la validez de cada parámetro y su efectividad al ser aplicados en conjunto, garantizando la confiabilidad de dicho documento.

La validez instrumental del cuestionario está dada por la aplicación del cuestionario primeramente a los médicos radiólogos del HEP, quienes revisan el documento y contestan las preguntas haciendo sus respectivas observaciones; comprobando así que el cuestionario brinda los resultados esperados por lo que es aplicado a imagenólogos de otros centros hospitalarios.

### **3.4.2 Correcciones realizadas al protocolo**

Producto de este proceso de evaluación, tras la revisión del documento diseñado por parte de los expertos, mediante el cuestionario ellos pueden dar sus recomendaciones o hacer las correcciones que consideren pertinentes.

Con base en lo que sugieran los expertos, se realizan los cambios al protocolo, siempre y cuando se adapten a los recursos, el equipo y los insumos con que se cuenta. Ante cualquier duda se debe consultar a los especialistas en radiología del área de tomografía para que ellos aprueben o no los cambios sugeridos por expertos de otros centros centros hospitalarios.

En el siguiente diagrama, se ven las posibles acciones tras la evaluación del protocolo por parte de los expertos:

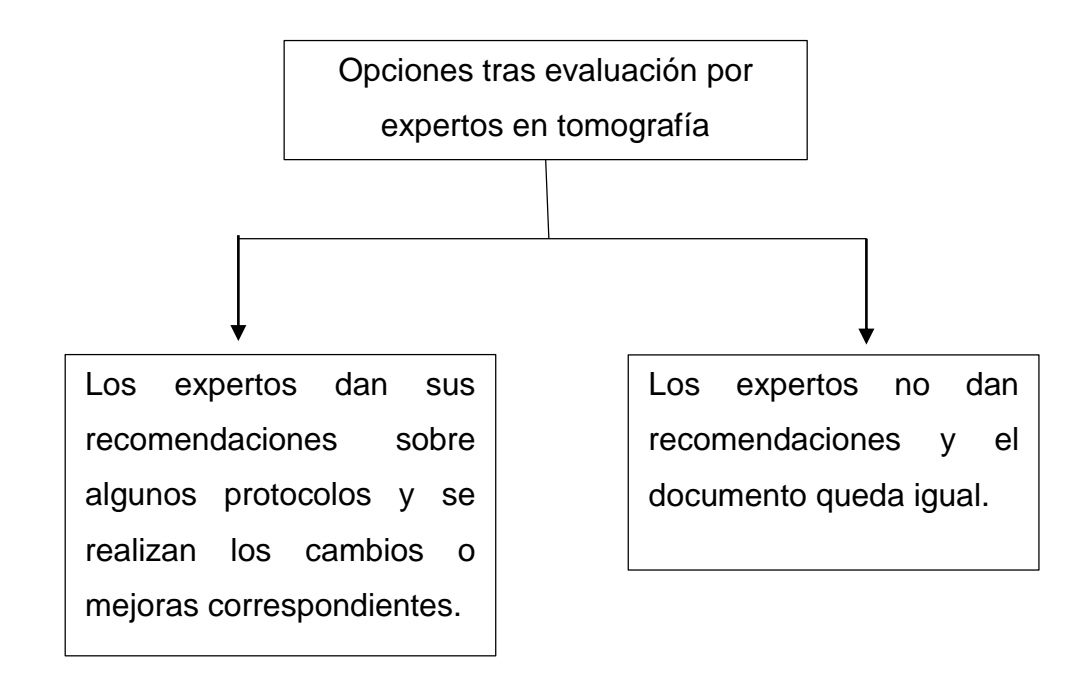

Fuente: Elaboración propia, 2017

## **4. Operacionalización de variables**

### **4.1 Variables de Investigación**

En el siguiente cuadro se operacionalizan las variables correspondientes a cada objetivo del presente proyecto, los indicadores correspondientes a cada variable y el método de verificación para cada una de ellas.

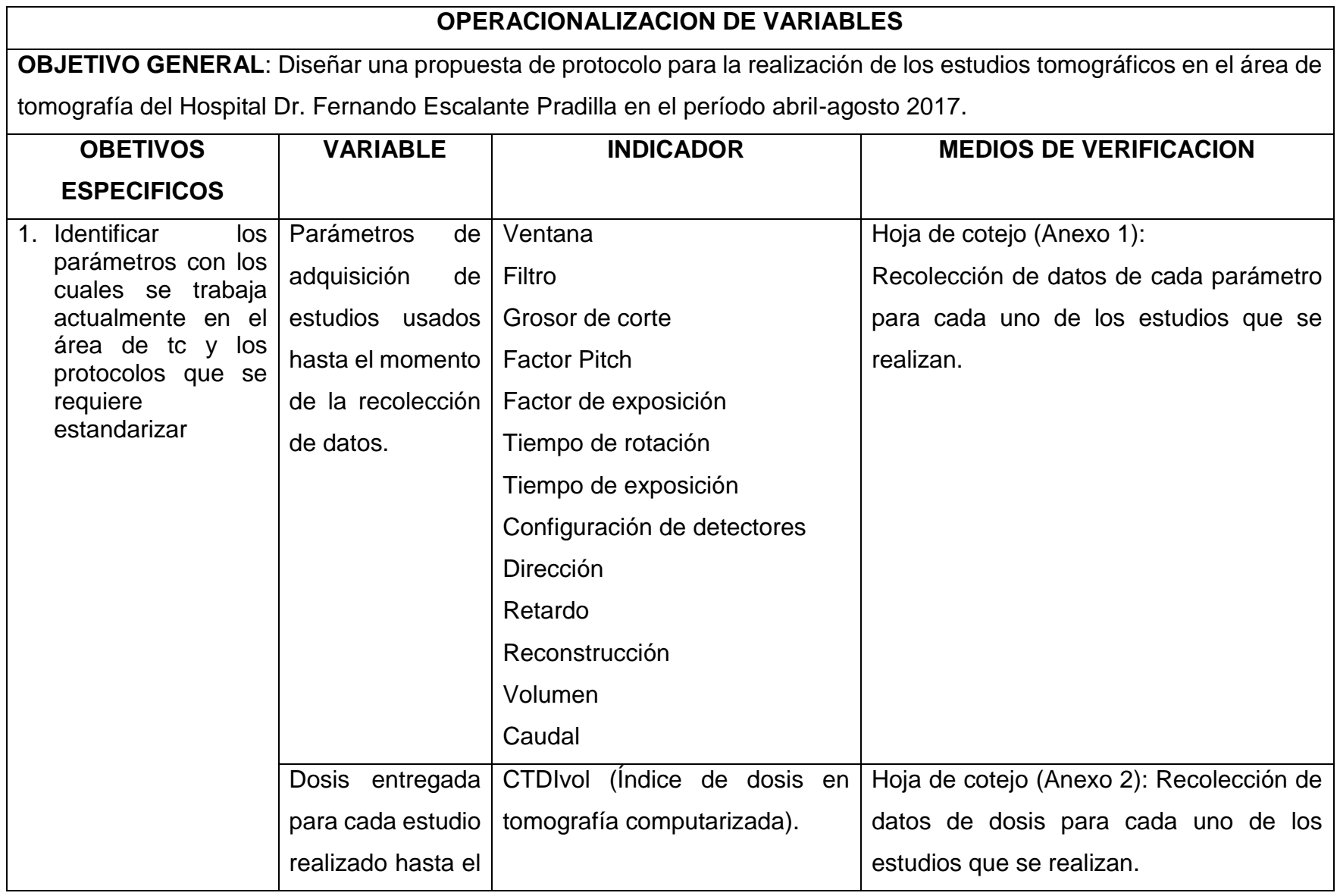

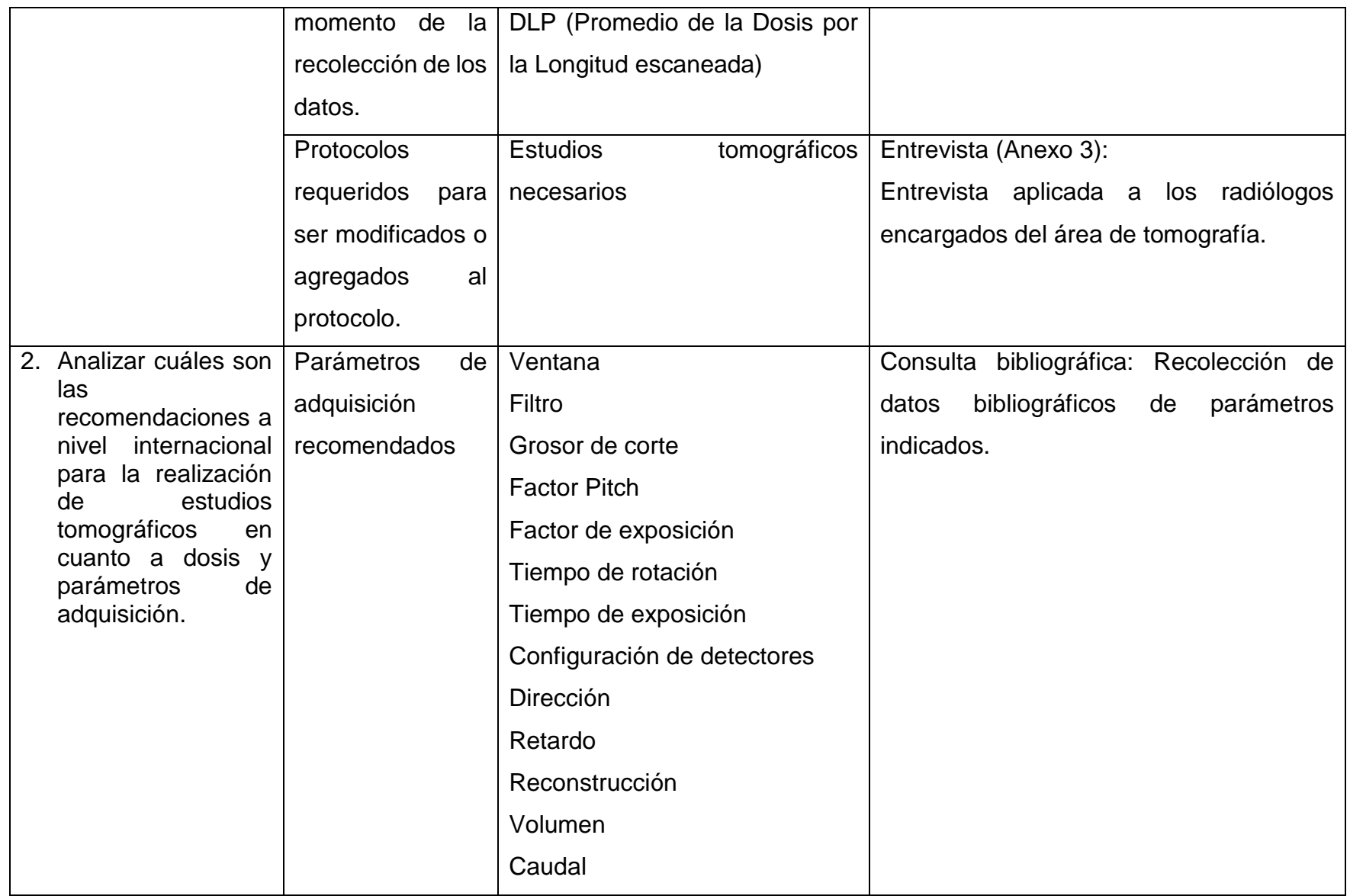

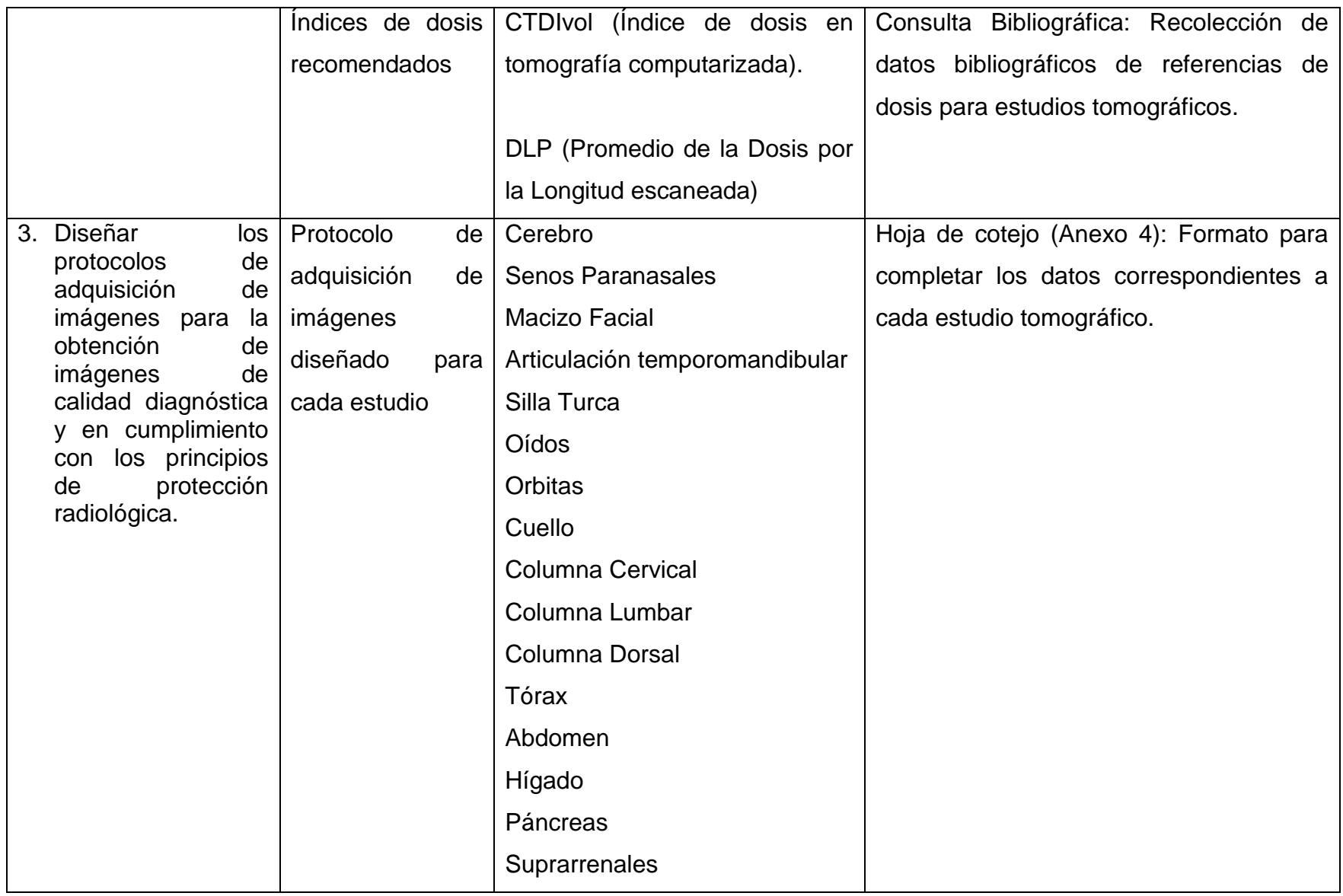

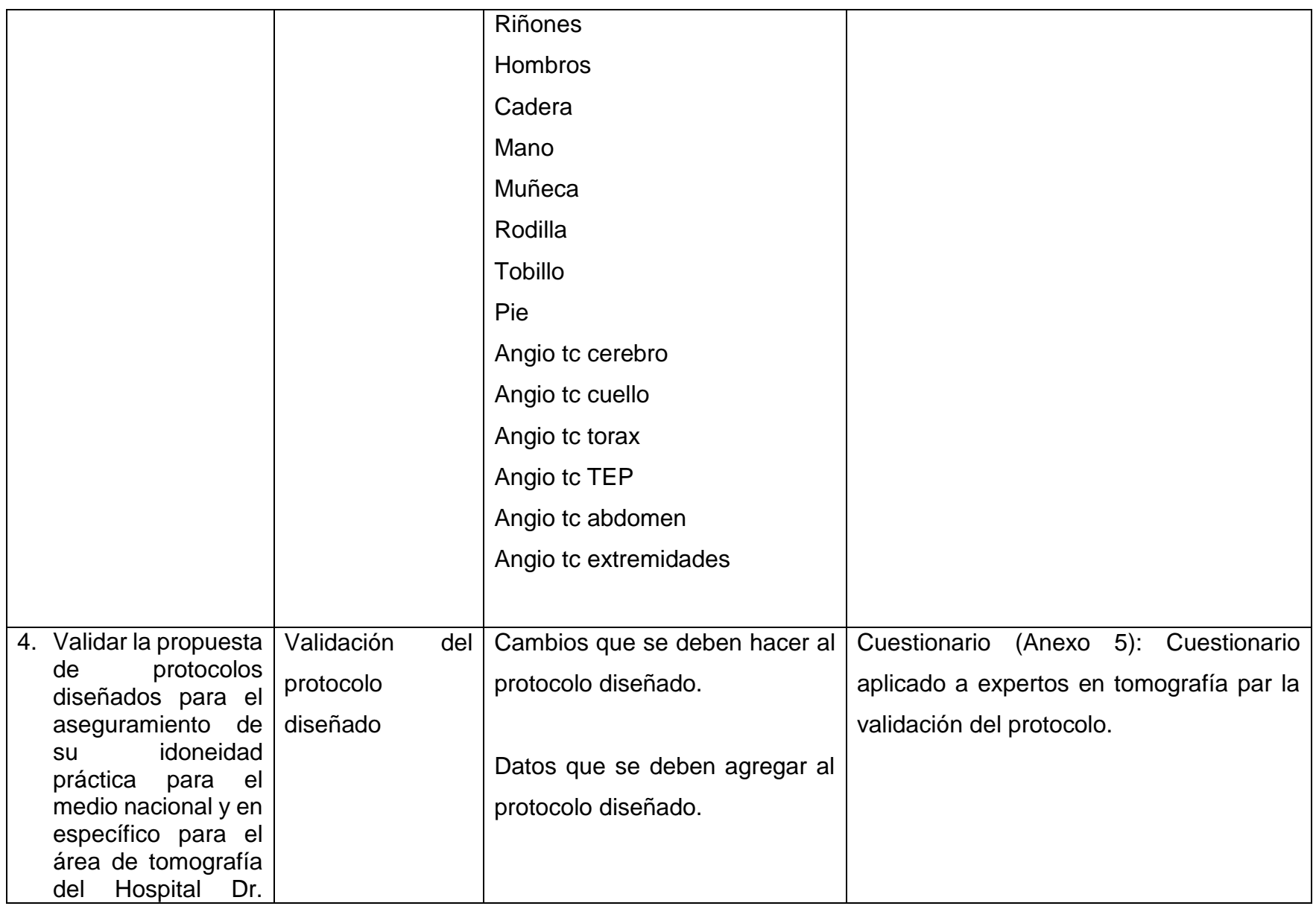

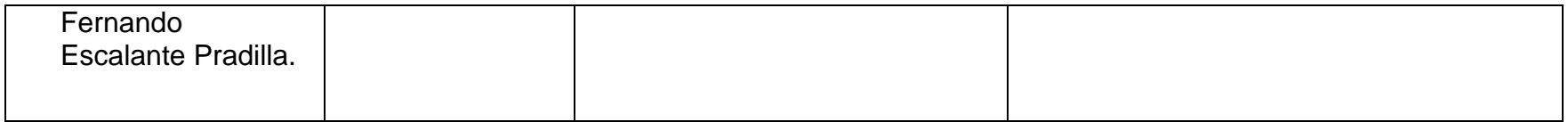

#### **4.2 Variables correspondientes a parámetros de adquisición de imagen.**

A continuación se operacionalizan las variables correspondientes a cada uno de los parámetros que interfieren en la formación de la imagen, siendo el indicador los valores que pueden corresponder a cada uno de los parámetros de adquisición.

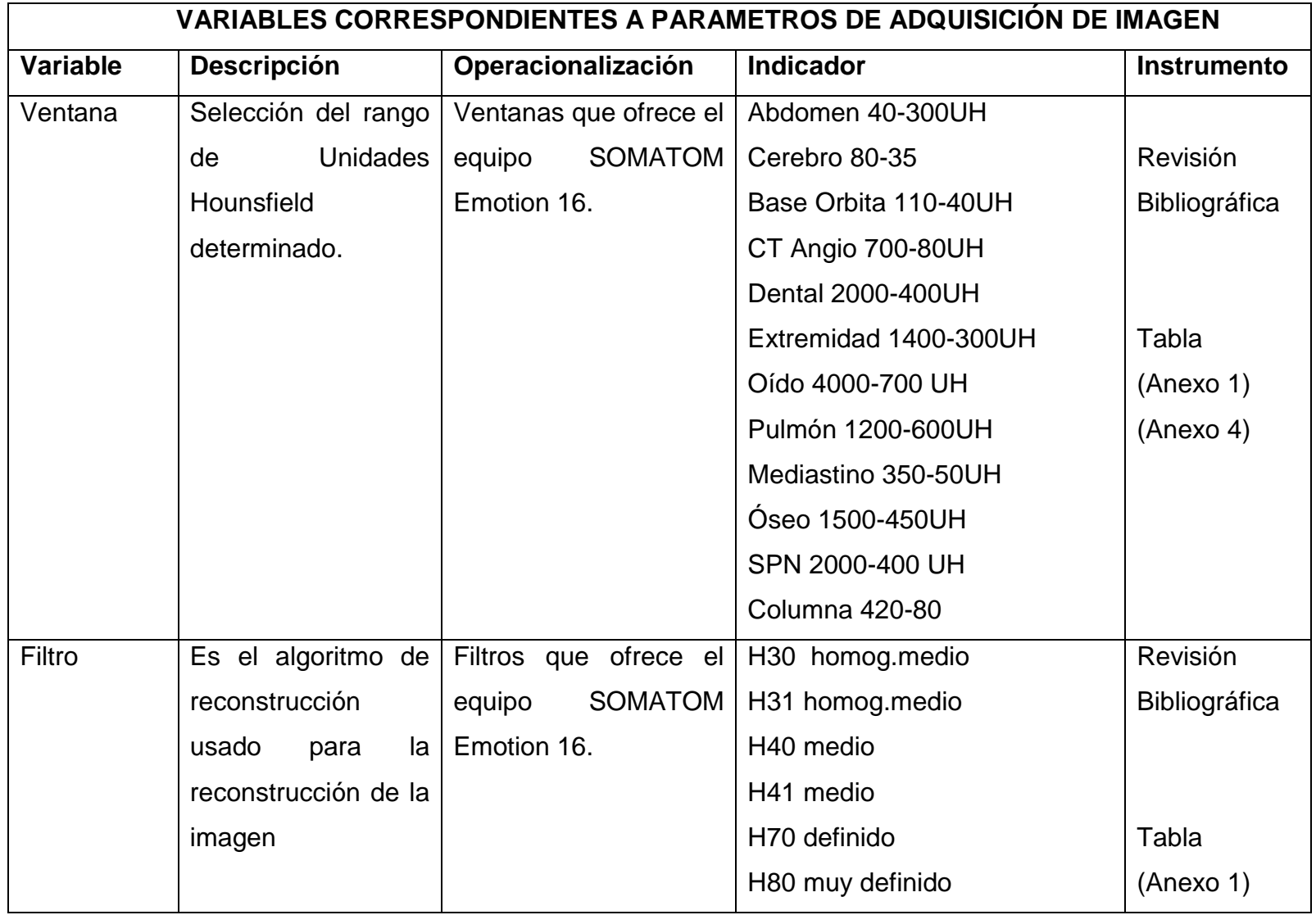

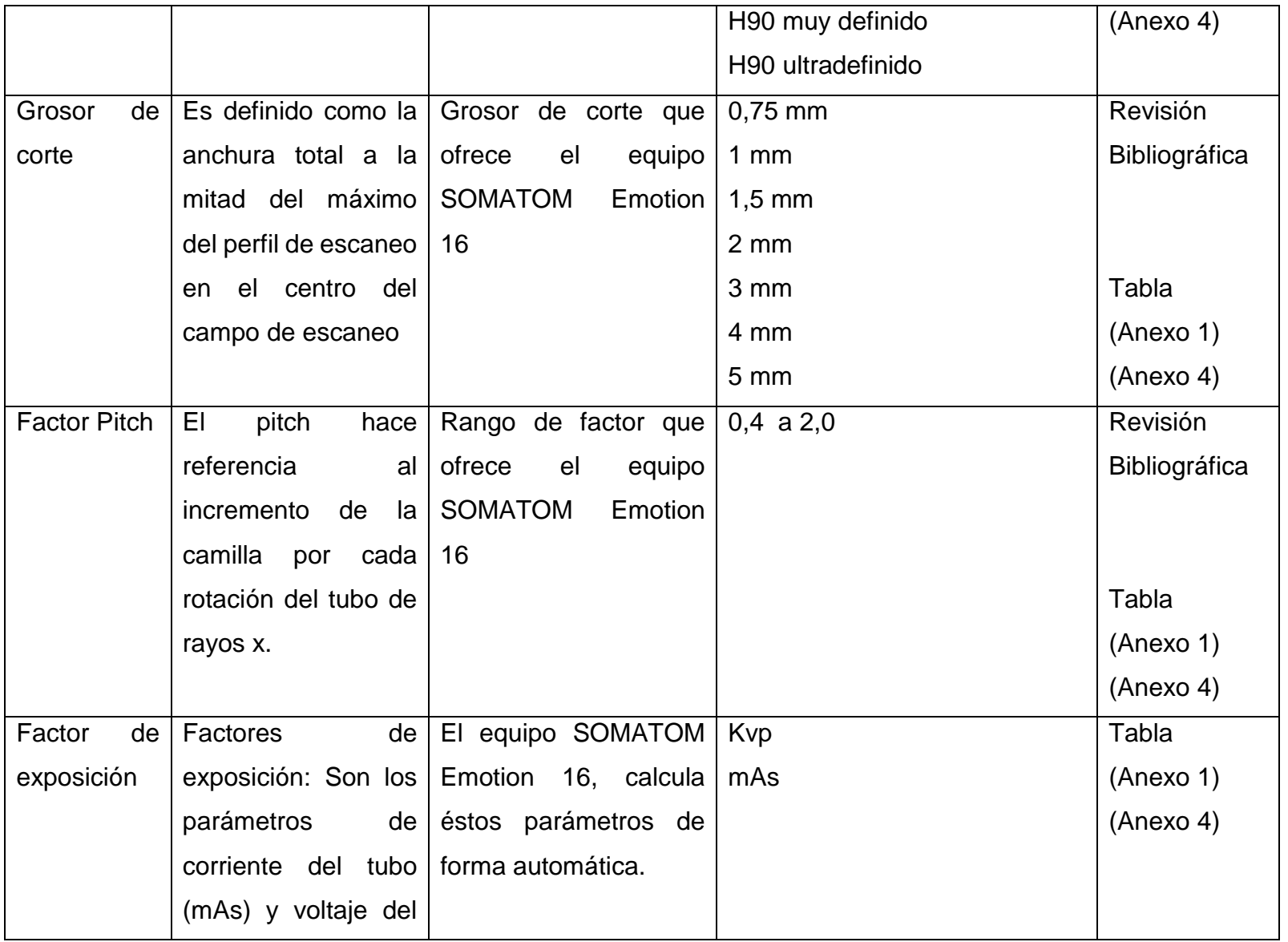

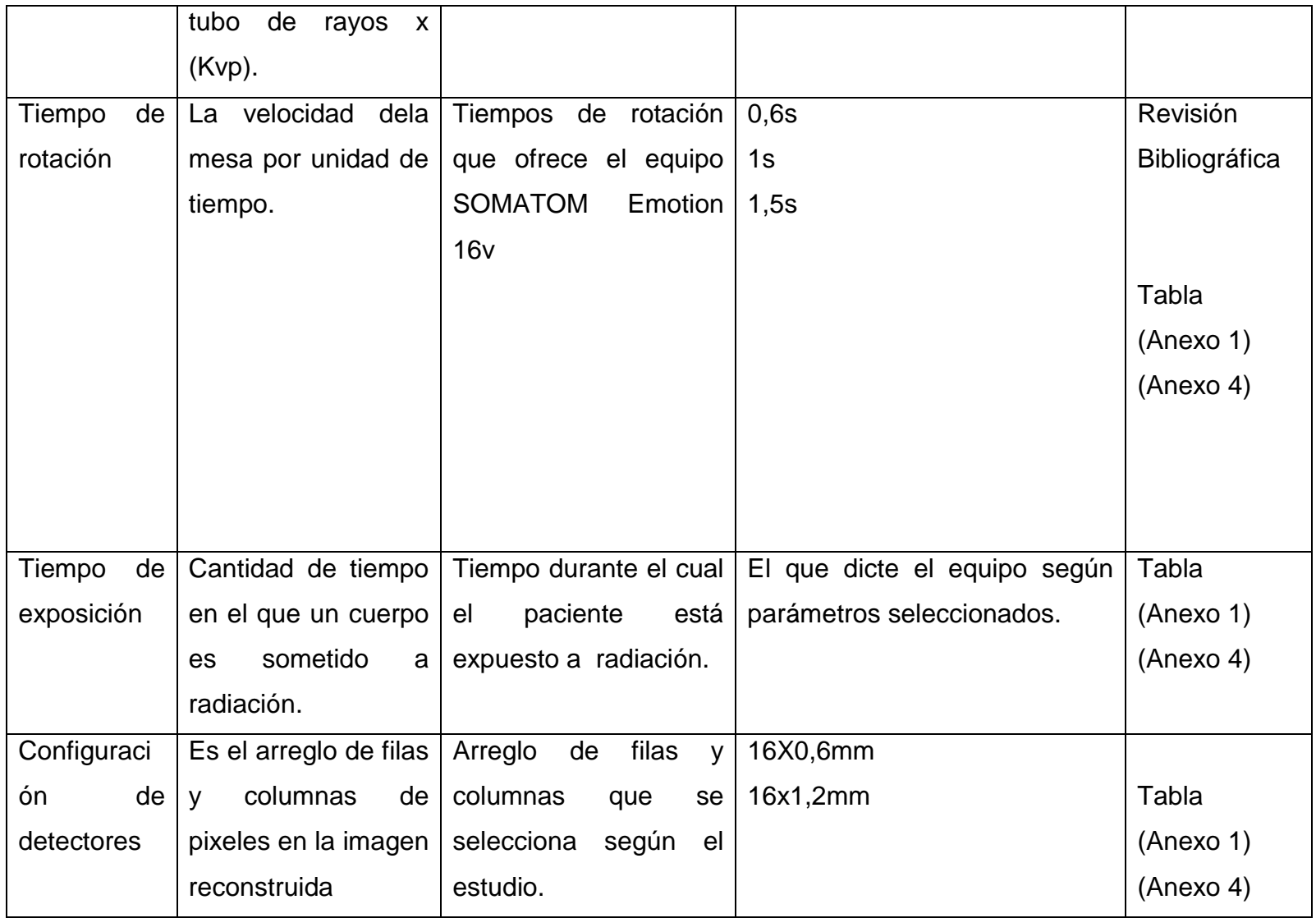

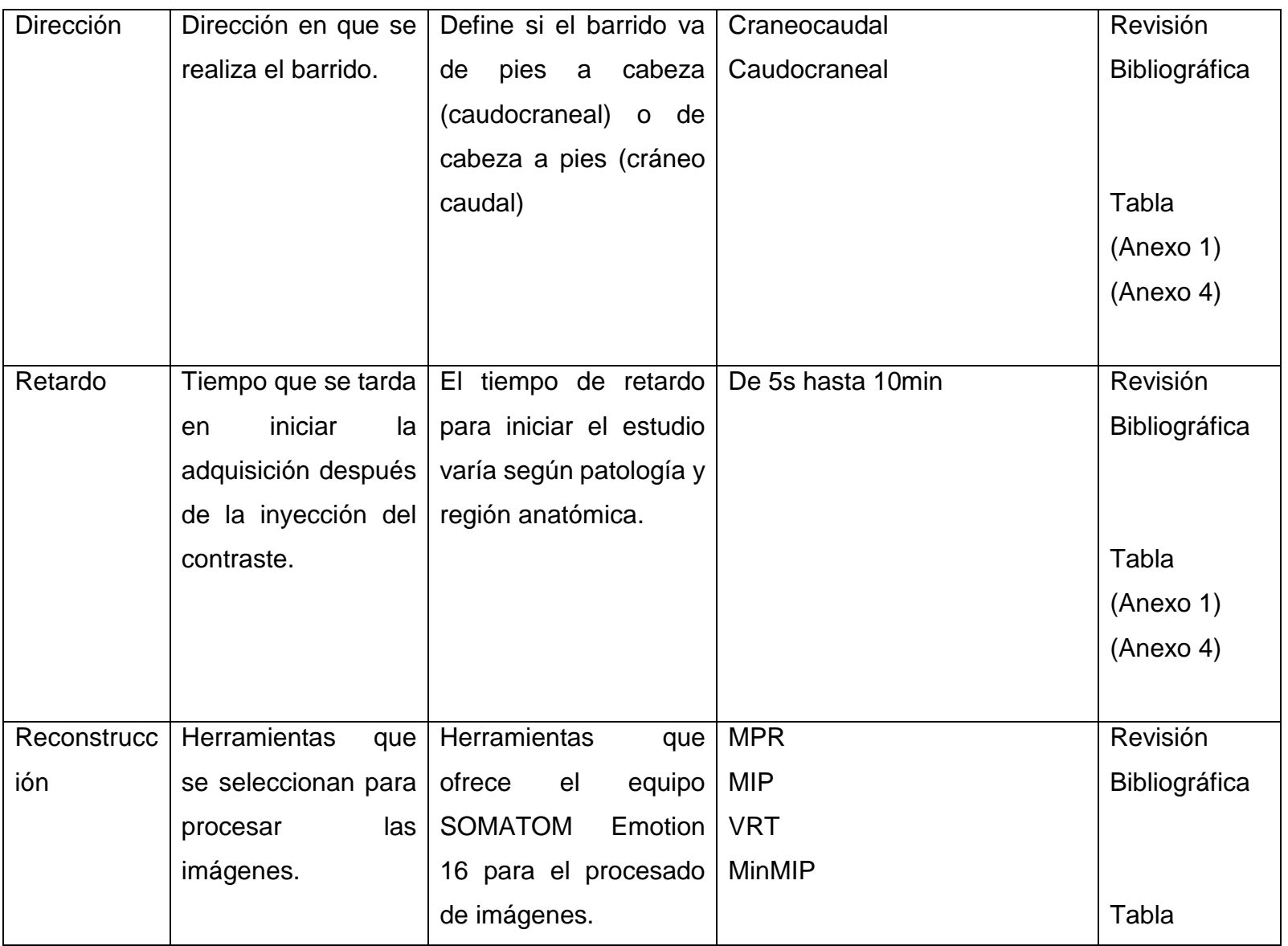

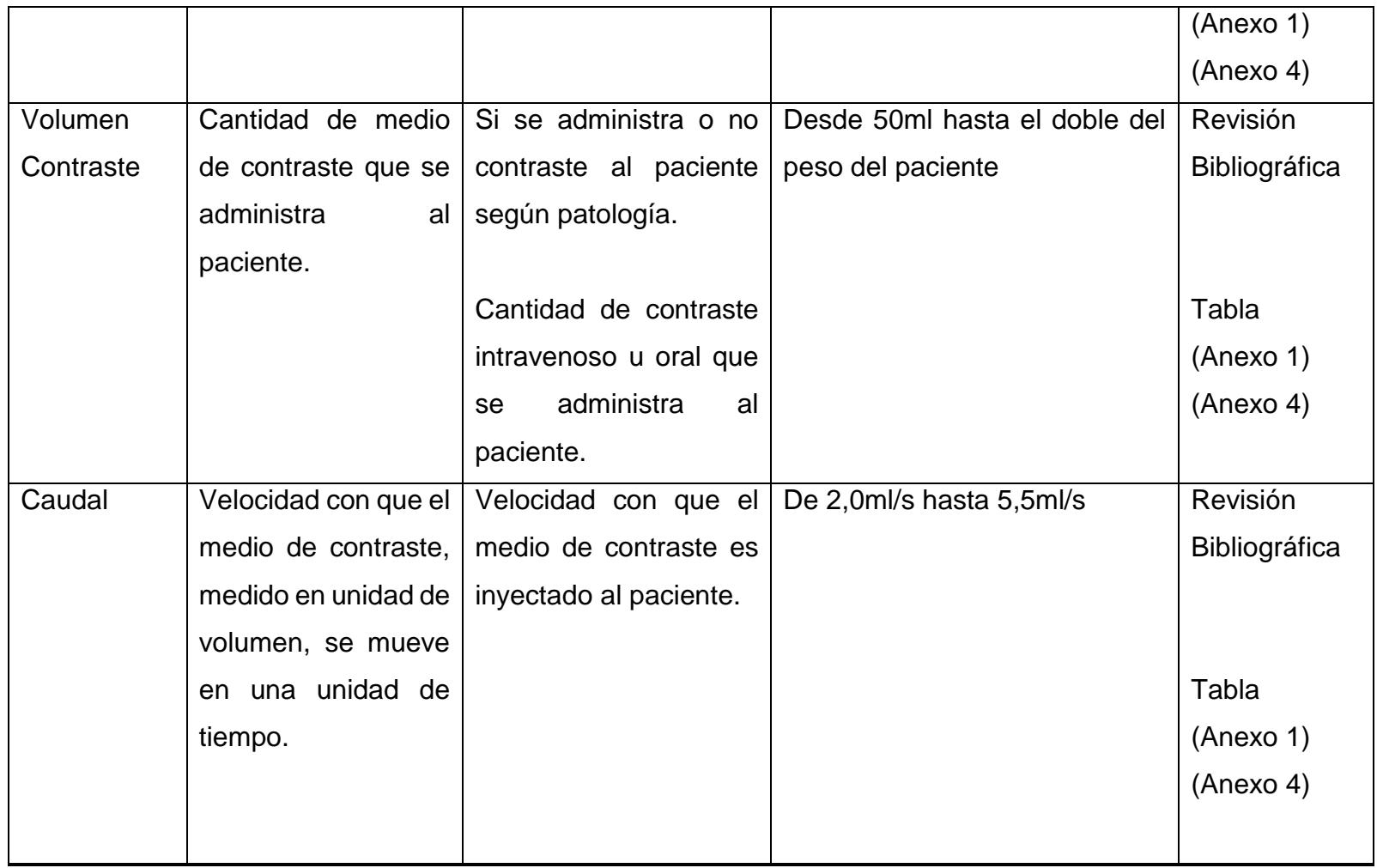

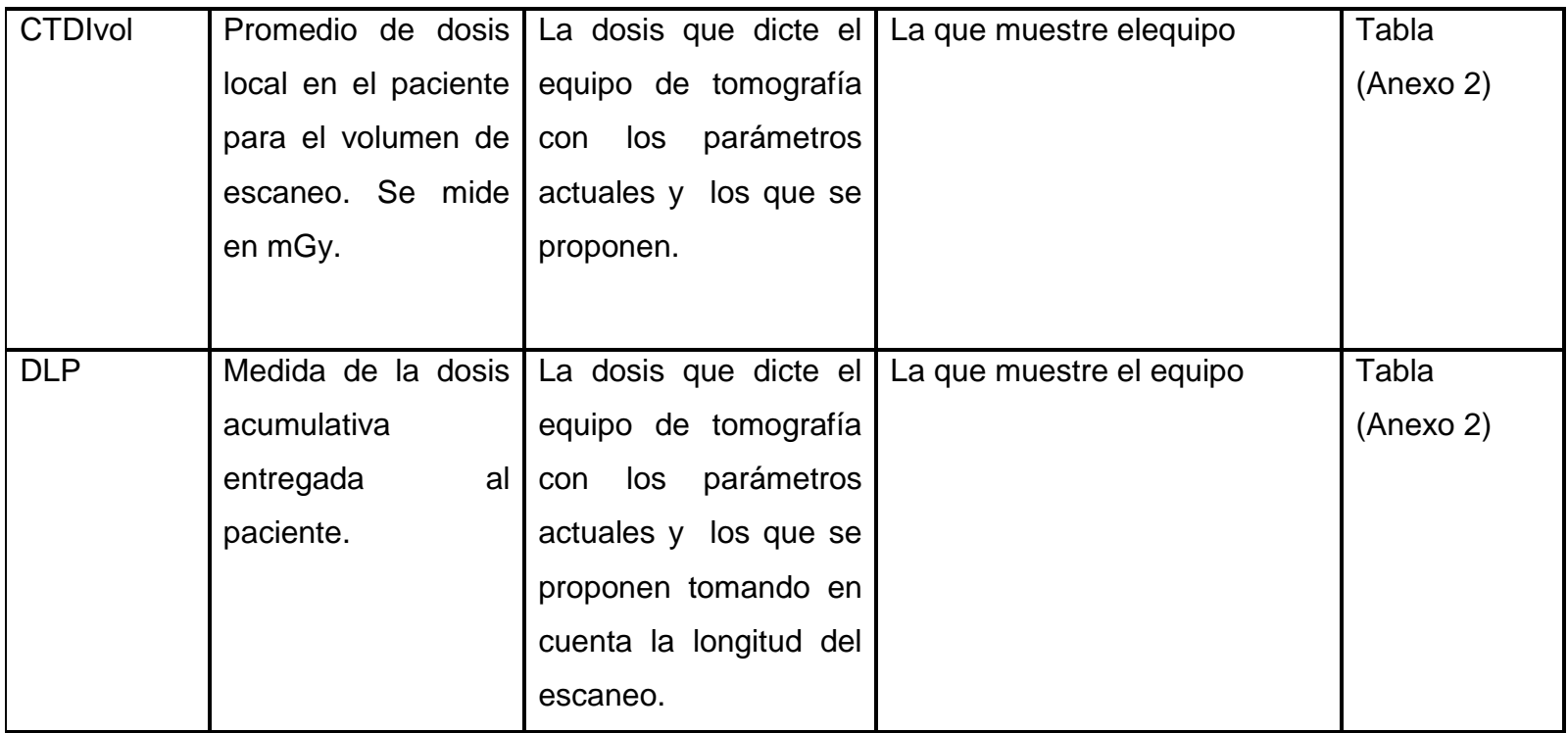

#### **5. Consideraciones éticas y legales**

Las pautas éticas internacionales para la investigación biomédica propuesta por el Consejo de Organizaciones internacionales de las Ciencias Médicas establece que toda investigación debe realizarse de acuerdo a tres principios básicos: respeto por las personas, beneficencia y justicia (Consejo de Organizaciones Internacionales de las Ciencias Médicas (CIOMS) & Organización Mundial de la Salud., 2002): a. Respeto por las personas: Incluye dos consideraciones éticas fundamentales:

-Respeto por la autonomía.

-Protección de las personas con autonomía disminuida o deteriorada.

Beneficencia: Obligación ética de maximizar el beneficio y minimizar el daño. Además prohíbe causar daño deliberado a las personas (no maleficencia).

Justicia: Obligación ética de tratar a cada persona de acuerdo a lo que se considera moralmente correcto y apropiado, dar a cada uno lo debido.

El artículo 8 del decreto N24037-S "Reglamento sobre protección contra radiaciones ionizantes" del Ministerio de Salud establece que son instalaciones de tipo 1: "Las instalaciones médicas en donde se realicen prácticas de diagnóstico con rayos x con equipos cuyo potencial de operación por diseño, sea mayor a 70 Kilovolts (Ministerio de Salud, 1995). Así mismo el artículo 15 del mismo reglamento indica como requisito de funcionamiento para dicho tipo de instalaciones, la siguiente documentación:

"Manual de procedimientos de la instalación que como mínimo deberá contener Procedimientos de Operación Procedimientos de Mantenimiento Procedimientos de Protección Radiológica" (Ministerio de Salud, 1995)

Así mismo, la Guía para elaboración del Manual de Procedimientos para los servicio de rayos x que ofrece el Ministerio de Salud, que es la Autoridad Reguladora nacional en materia de Protección y Seguridad Radiológica, indica en el Capítulo I.

Procedimientos de Operación, dos puntos necesarios en cuanto a operación del equipo:

"…4.3 Cada una de las técnicas y procedimientos que se utilizan con los diferentes equipos del servicio.

4.4 Incluir un protocolo para la atención de pacientes internos o externos, cuando aplique" (Ministerio de Salud, 1995)

Según reglamento el equipo Somatom Emotion utilizado para realizar tomografía en el Hospital Dr. Escalante Pradilla debe tener documentado un Procedimiento de Operación incluido en el Manual de Procedimientos. Actualmente no hay ningún documento que describa las técnicas y procedimientos para realizar estudios en el área de tomografía. Por lo que se hace necesario elaborar el documento escrito (protocolo) para cumplir con el reglamento.

#### **6. Dificultades**

En cuanto a las dificultades para elaborar el diseño del protocolo están las siguientes:

- Se hizo difícil encontrar referencias bibliográficas sobre los parámetros adecuados a usar específicamente para un equipo Siemens Somatom Emotion 16. Por lo que se procede a tomar referencias para equipos de 16 canales de información.
- Se dificultó localizar datos recientes en cuanto a referencias de dosis en términos de CTDIvol y DLP, ubicando como referencia principal la Guía Europea de Criterios de Calidad del año 2000, utilizada como referencia en numerosos estudios recientes. Se ubican referencias de dosis más recientes de otras fuentes pero expresadas en términos de kerma en aire (Energía Cinética liberada por unidad de masa, de aire ionizada) (J/kg) (D Andisco, Blanco, & Buzzi, 2014), lo que corresponde a estudios de física médica, y no permite una adecuada comparación con los datos que muestra el equipo usado en el área de tomografía, por lo menos para el área de Imagenología.

### **7. Facilidades**

Uno de los aspectos que facilitó la elaboración del diseño del protocolo fue la familiarización diaria con el equipo de tomografía y el conocimiento en cuanto a la implicación que tiene cada cambio que se realizó en el protocolo.

### **8. Cronograma**

En el siguiente cuadro se detalla el cronograma con el que se desarrolló el presente proyecto, mostrando las actividades correspondientes a las cuatro fases que se ejecutaron, especificando el tiempo en semanas que se dedicó a cada tarea.

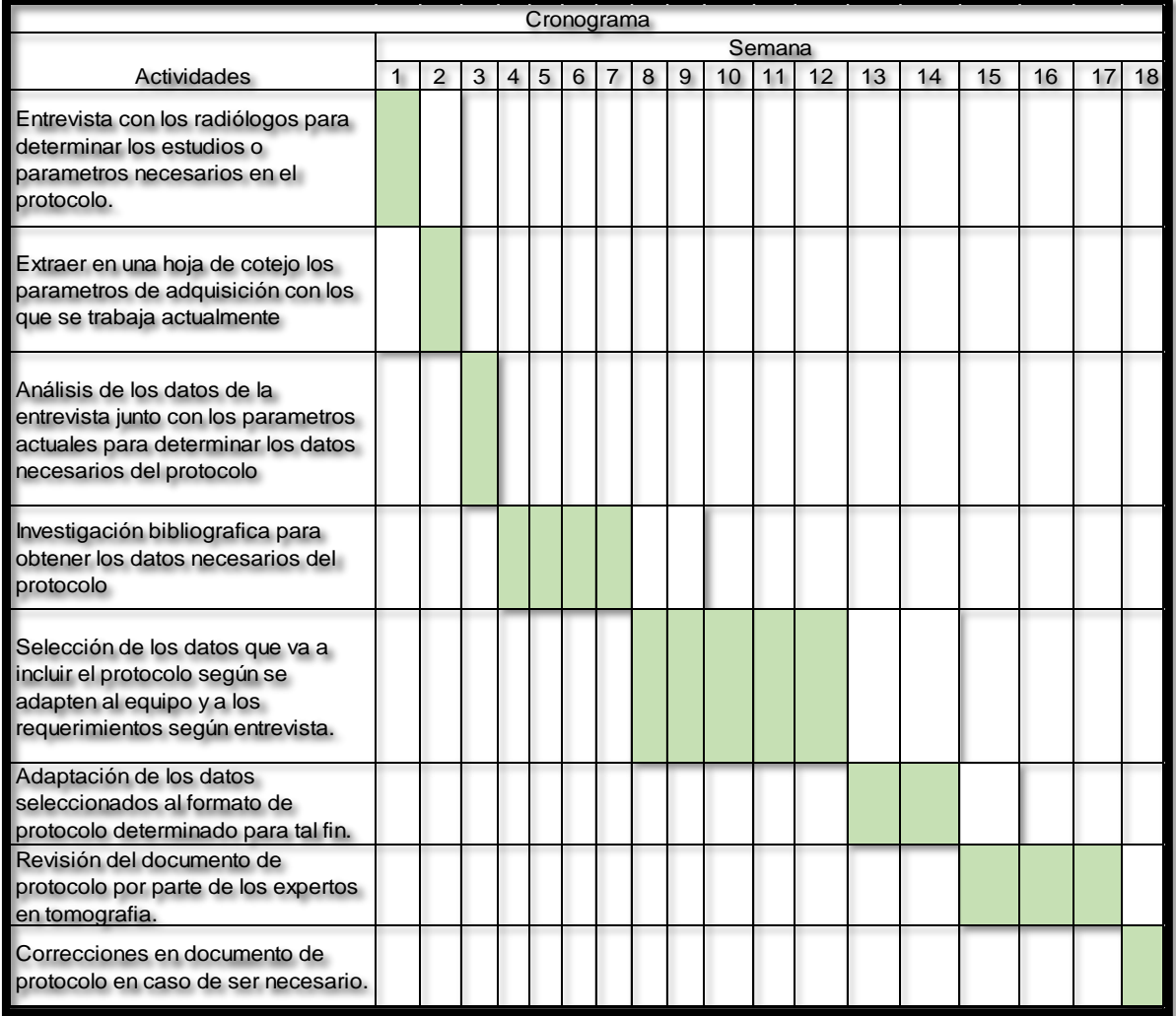

#### Tabla 10 Cronograma

# **CAPITULO IV ANÁLISIS DE RESULTADOS**

En éste capítulo se presentan los resultados obtenidos en cada una de las cuatro fases del proyecto desarrolladas.

Se muestra como parte de la primera fase los parámetros usados hasta el momento en el área de tomografía, la entrevista con los radiólogos encargados del área de tomografía y los parámetros recomendados para realizar estudios tomográficos. Por otro lado se describen los resultados de la segunda fase correspondientes al análisis de la bibliografía para ser aplicada a los protocolos, detallando el análisis de los datos y parámetros para cada estudio que debe ser agregado al protocolo. También se expone la fase tres que corresponde al diseño del protocolo, con todos los componentes que éste lleva.

Por último como parte del análisis de resultados, se presenta la fase cuatro con la evaluación del diseño propuesto por parte de los expertos en tomografía.

### **1. Parámetros usados hasta el momento en el Área de Tomografía**

En este punto se muestran tabulados los parámetros usados para cada estudio tomográfico que se realiza hasta el momento en el HEP. El equipo utilizado (Siemens Somatom Emotion 16) fue adquirido con protocolos ya preestablecidos para diversos estudios con los cuales se ha trabajado hasta ahora, y a los que se les han hecho cambios según opinión de los imagenólogos.

Para llevar a cabo la tarea de recolección de parámetros, se visualiza en el monitor del equipo el protocolo utilizado para cada estudio y se anotan los valores para cada parámetro de adquisición que interfiere en la imagen.

Con la recoleccción de los datos se hizo notable que no todos los parámetros usados están ingresados ni almacenados en el equipo, mucho menos documentados, sobretodo refiriéndose a datos de reconstrucción y procesamiento de las imágenes.

A continuación se presenta el protocolo para cada estudio según los datos que se extrajeron del equipo.

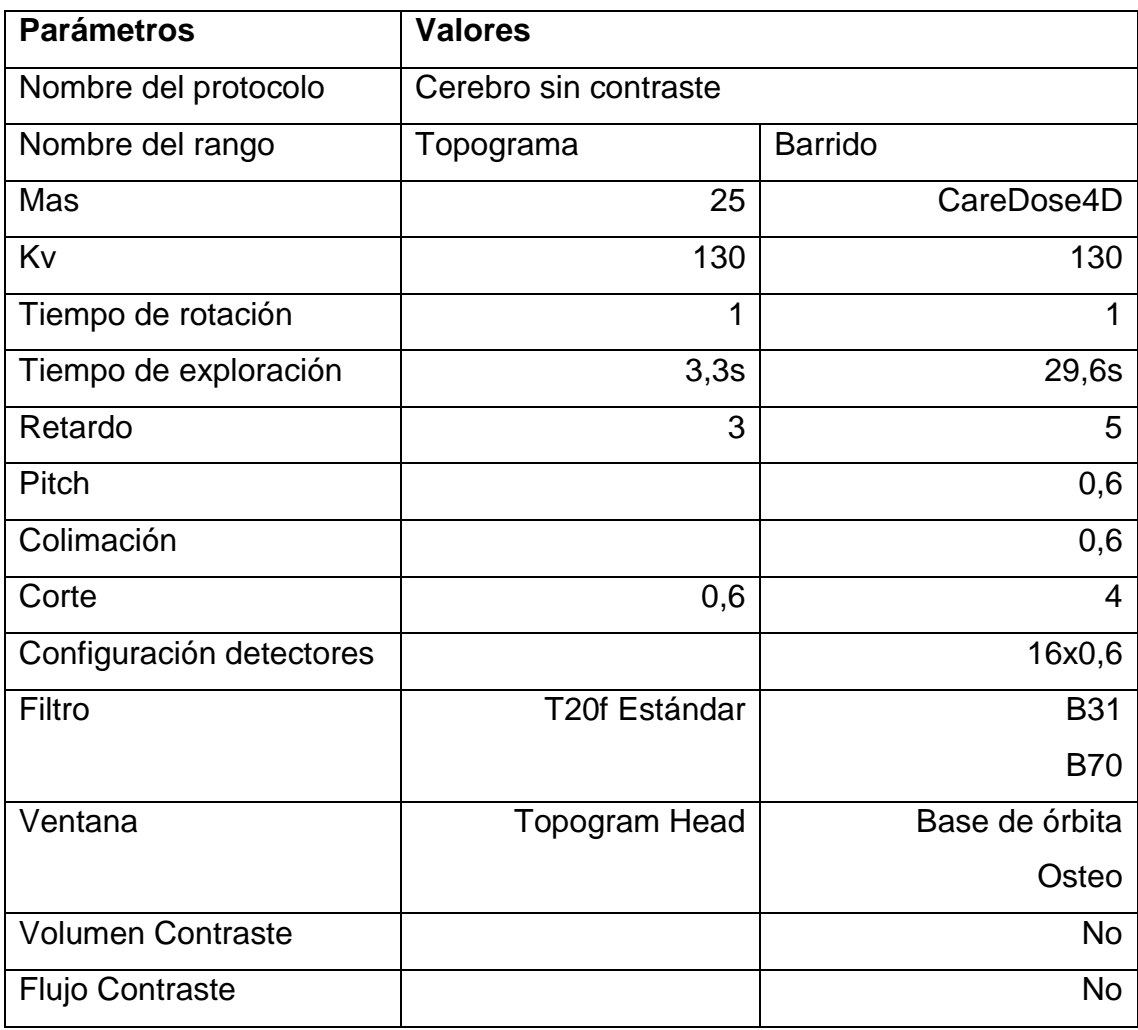

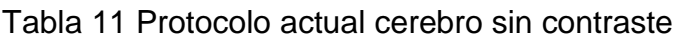

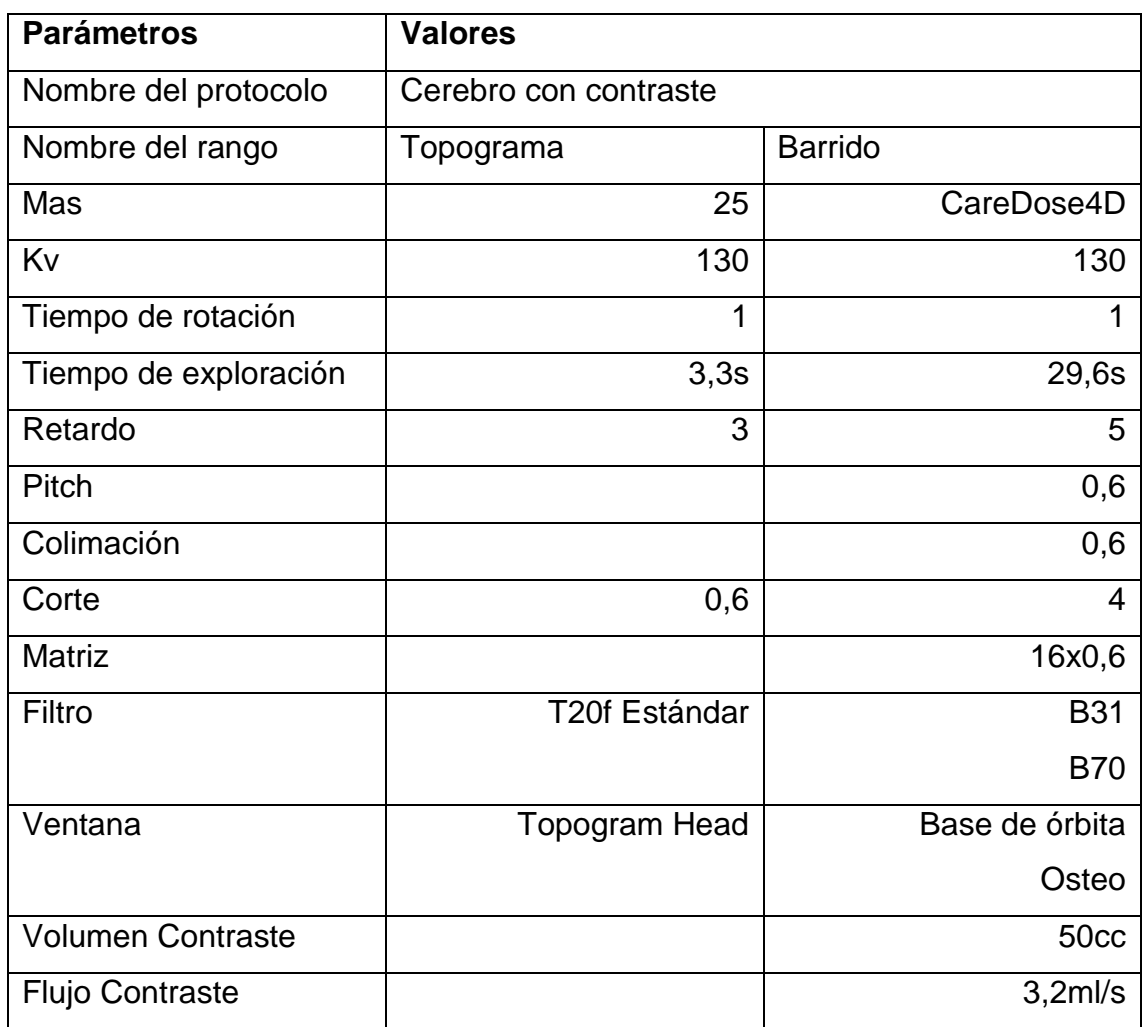

### Tabla 12 Protocolo actual cerebro con contraste

## Tabla 13 Protocolo actual silla turca con contraste

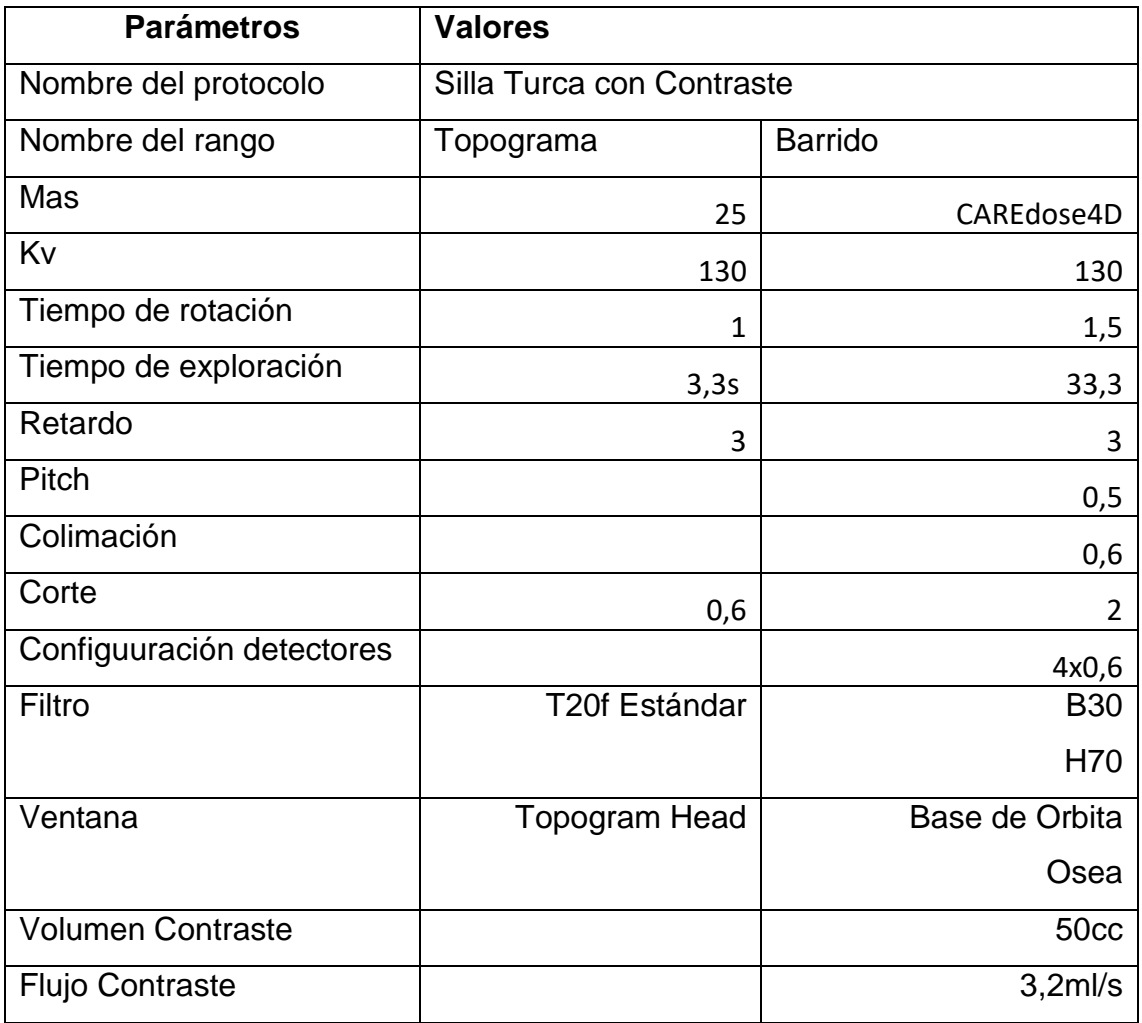

# Tabla 14 Protocolo actual senos paranasales

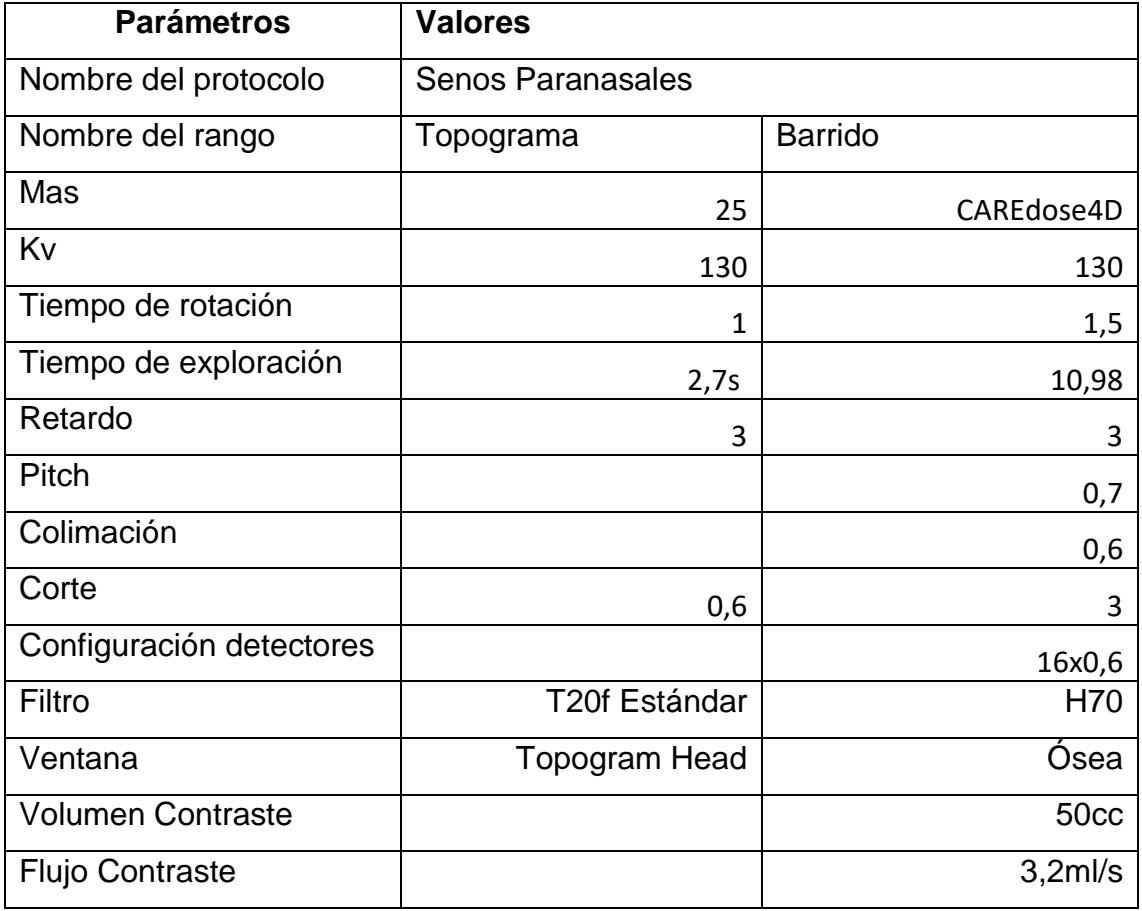

## Tabla 15 Protocolo actual oídos

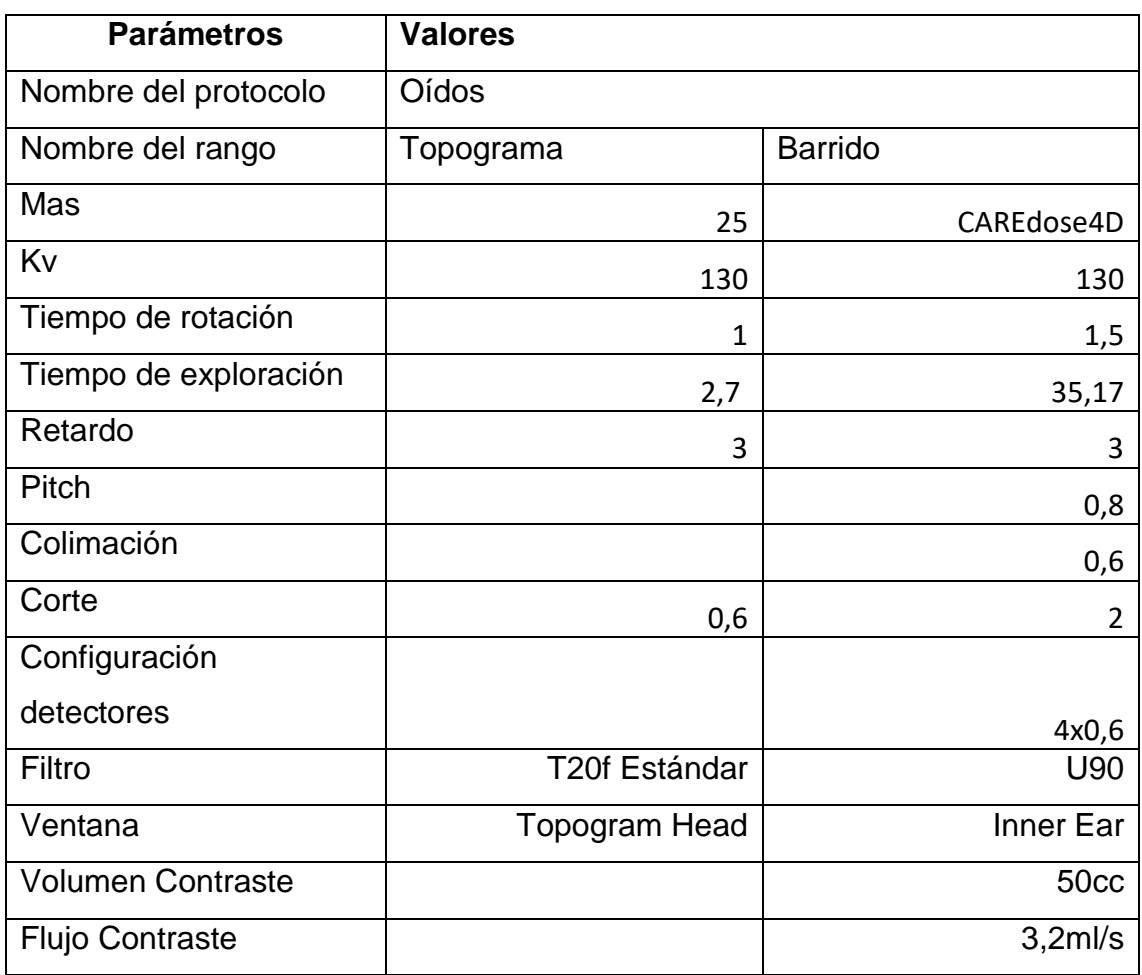

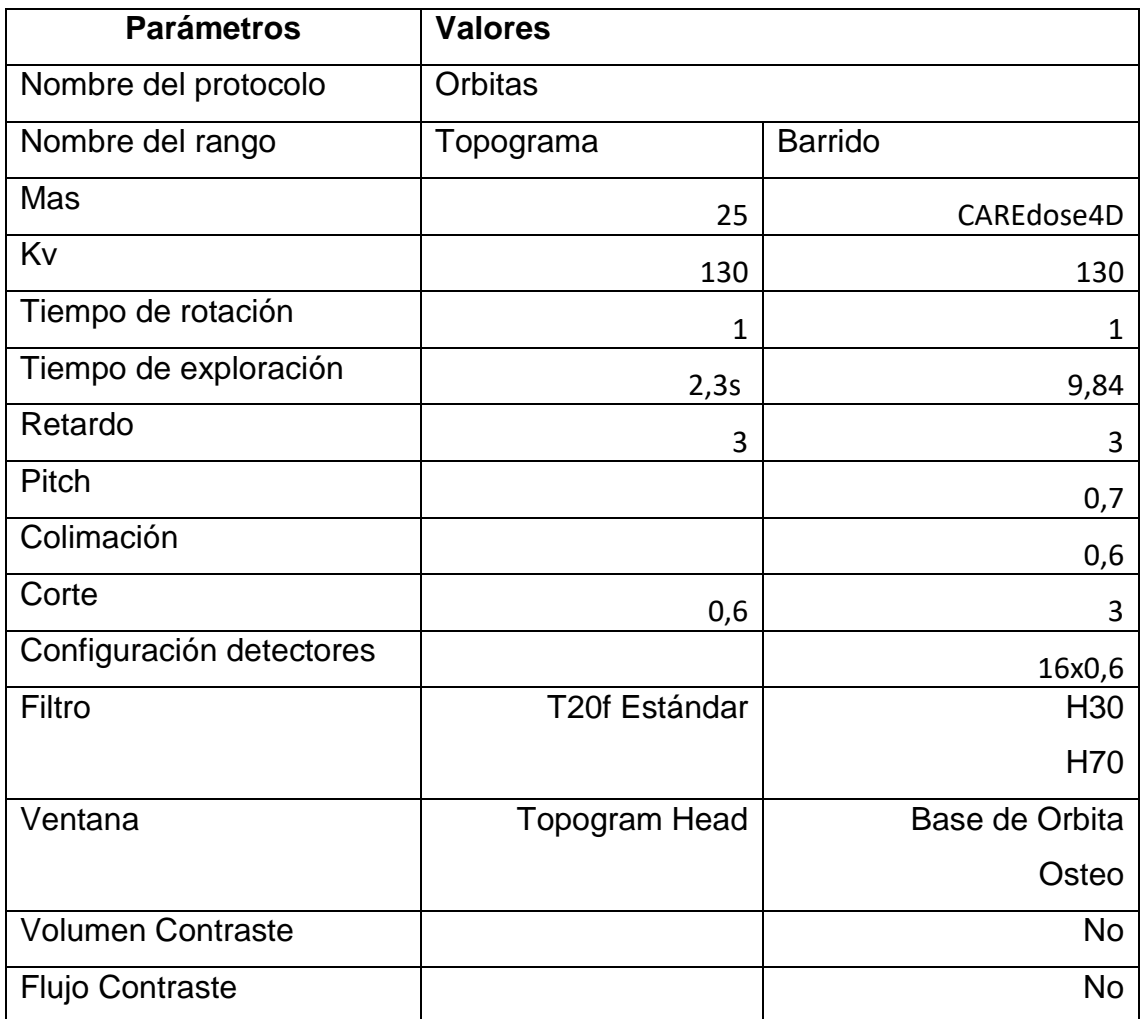

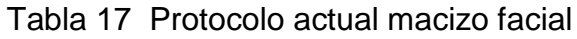

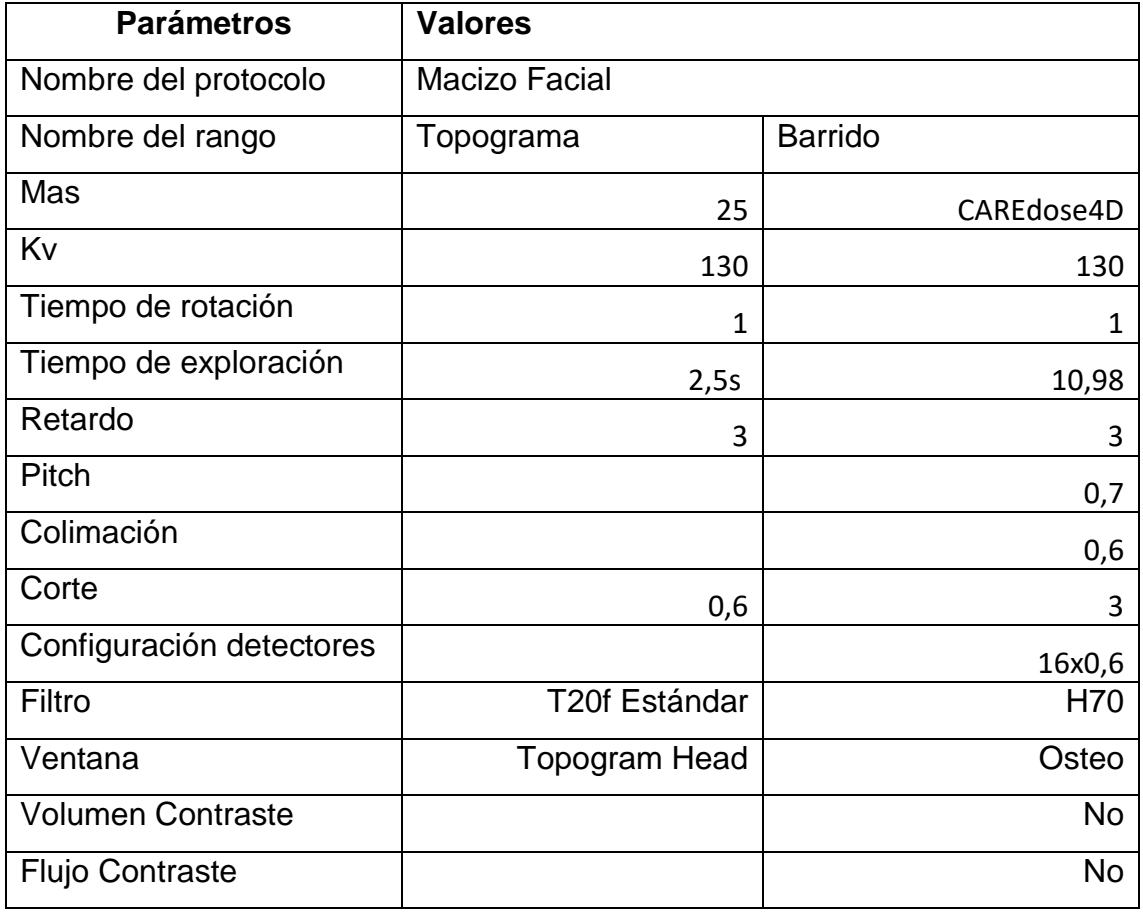

## Tabla 18 Protocolo actual cuello con contraste

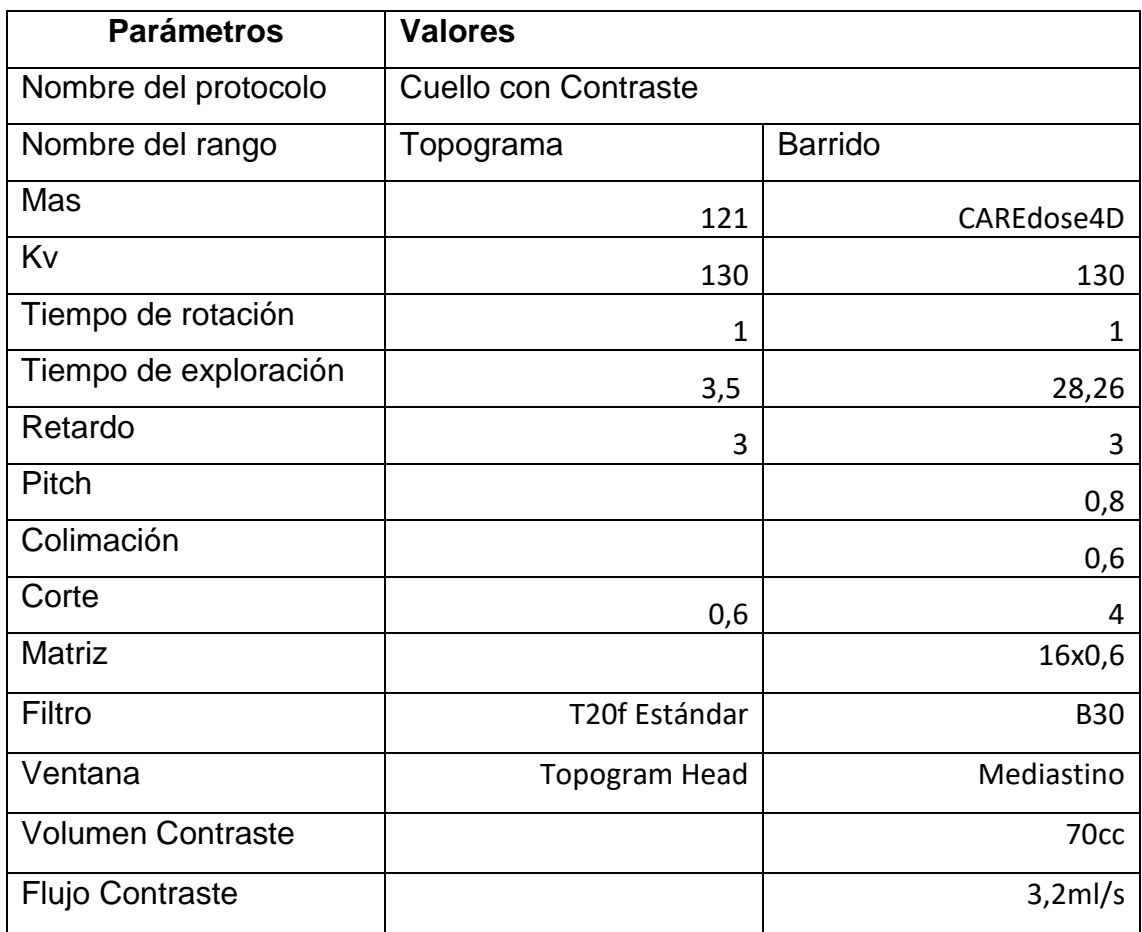

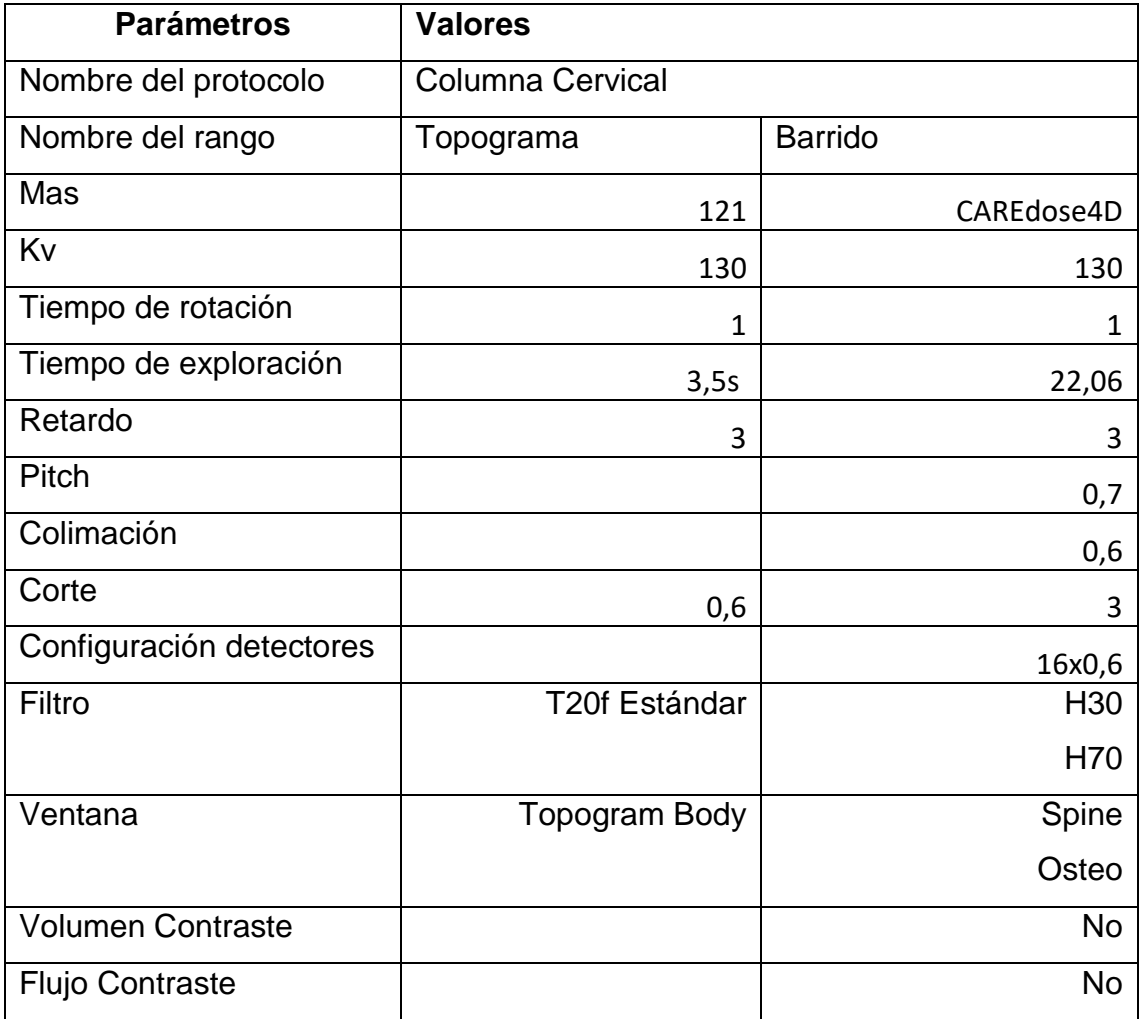

## Tabla 20 Protocolo actual columna dorsal

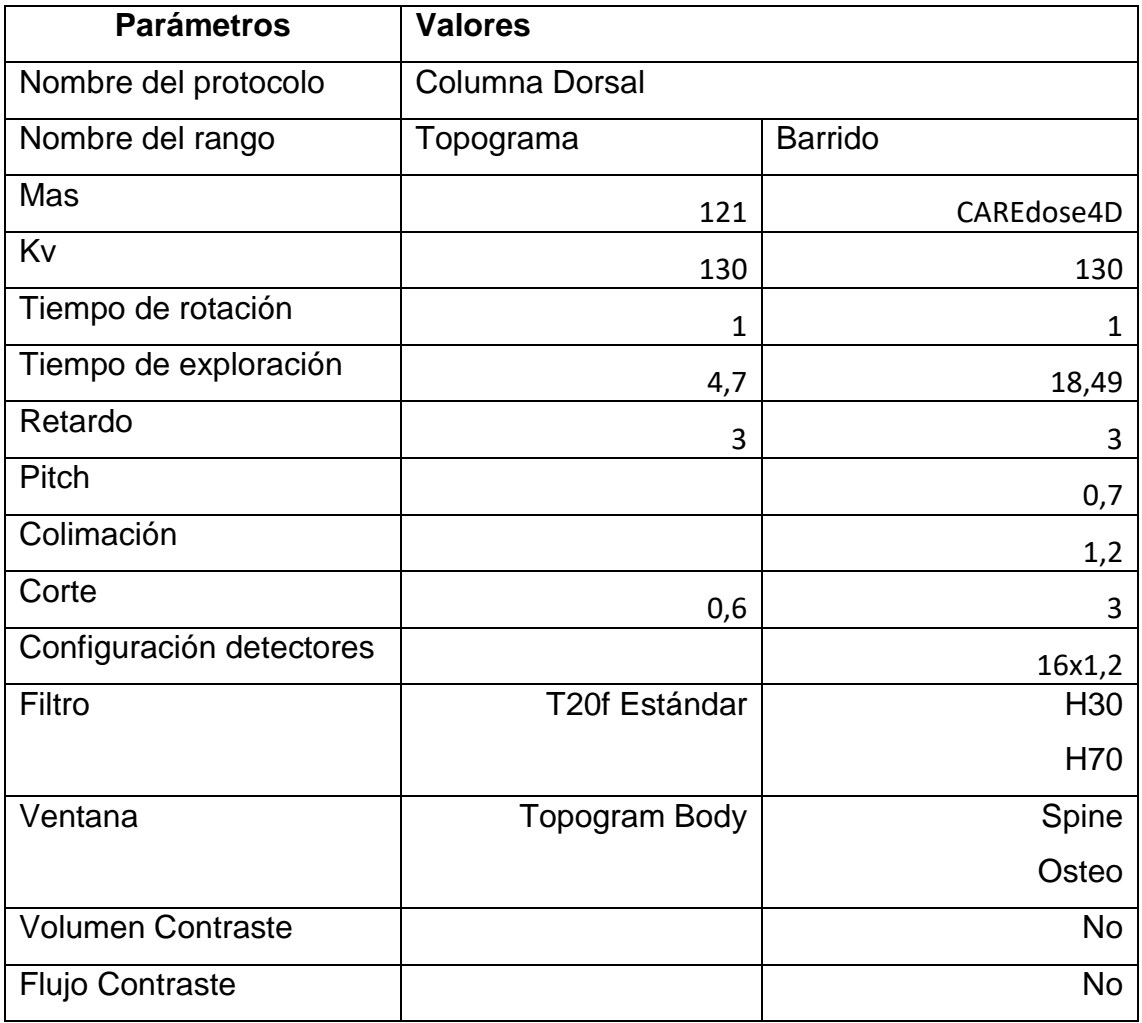
## Tabla 21 Protocolo actual columna lumbar

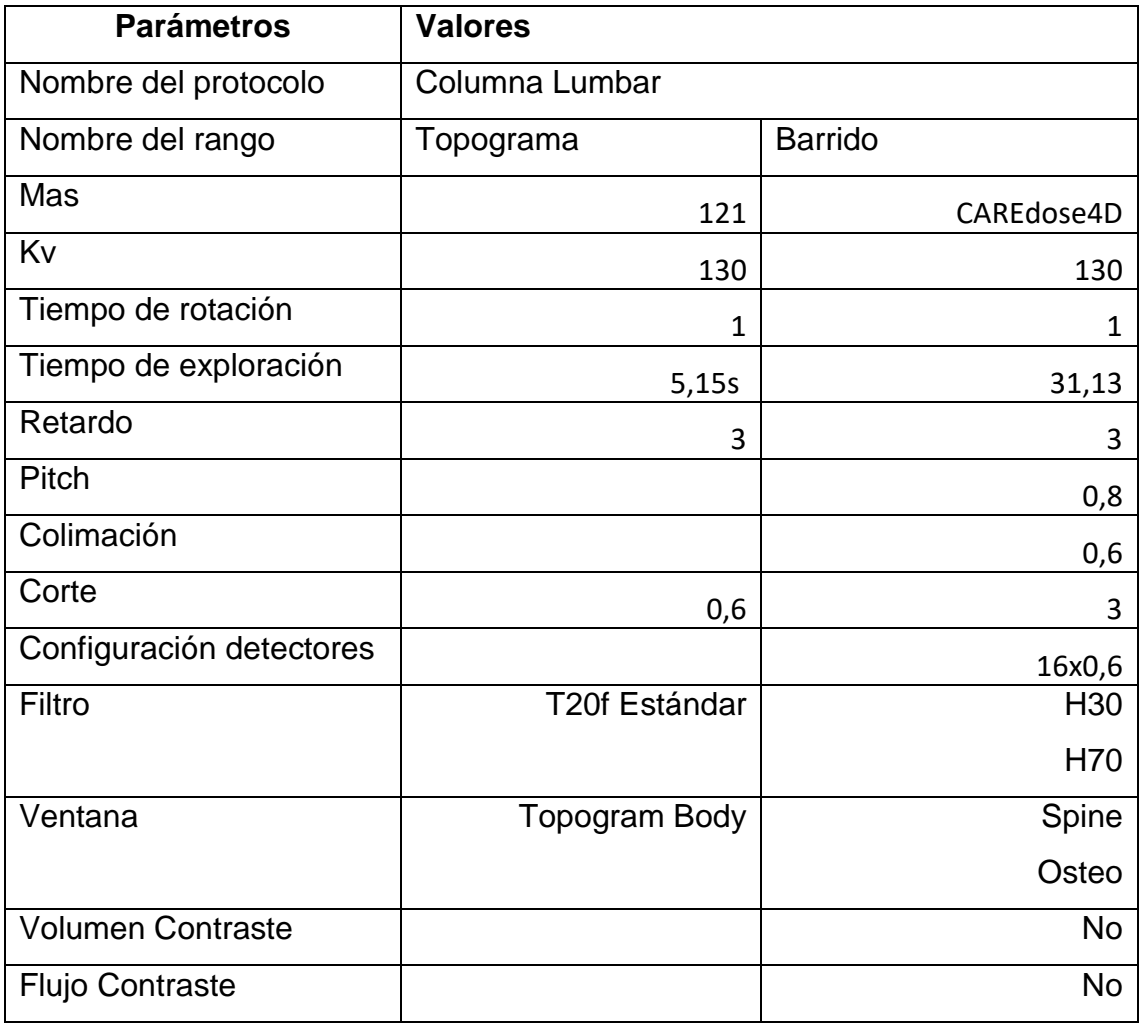

## Tabla 22 Protocolo actual tórax con contraste

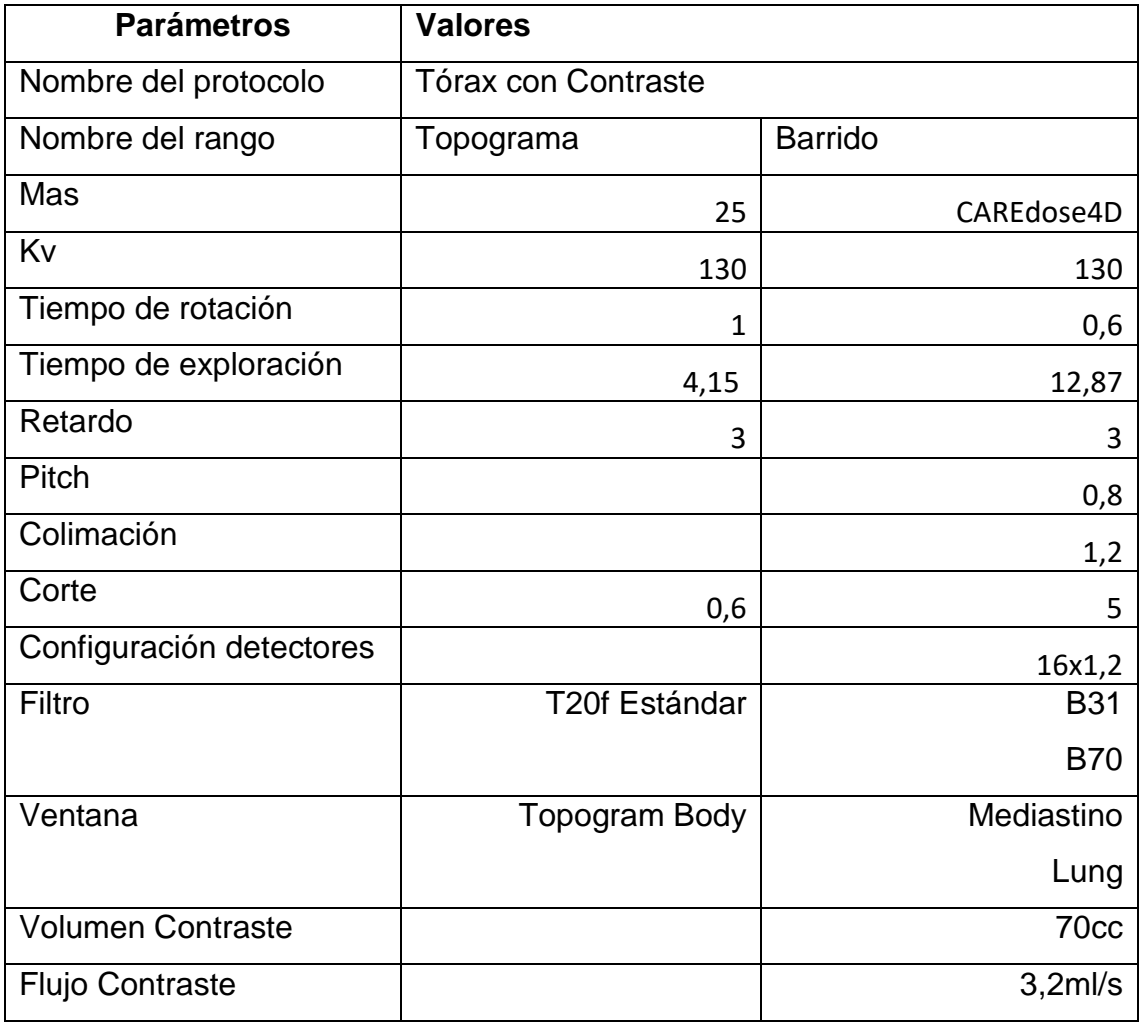

# Tabla 23 Protocolo actual abdomen con contraste

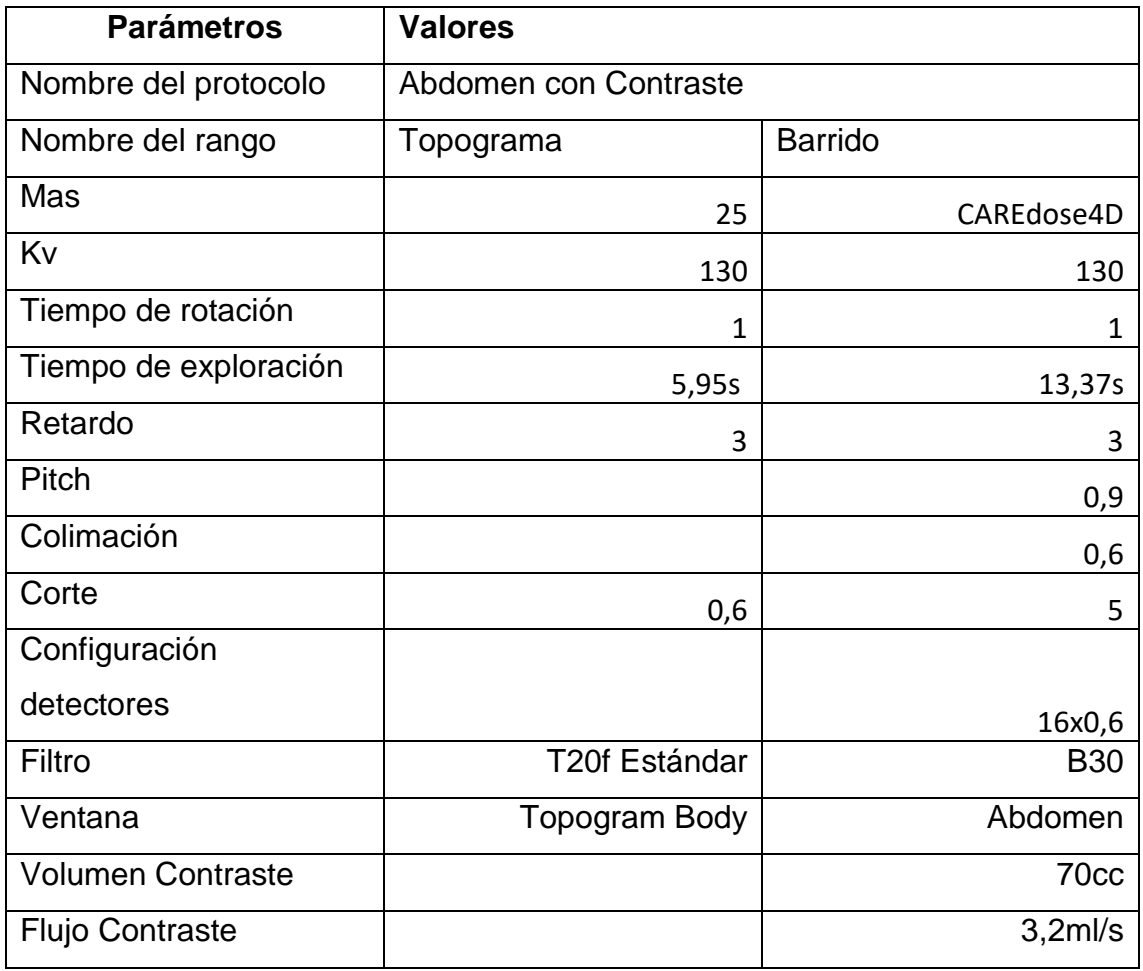

## Tabla 24 Protocolo actual abdomen trifásico

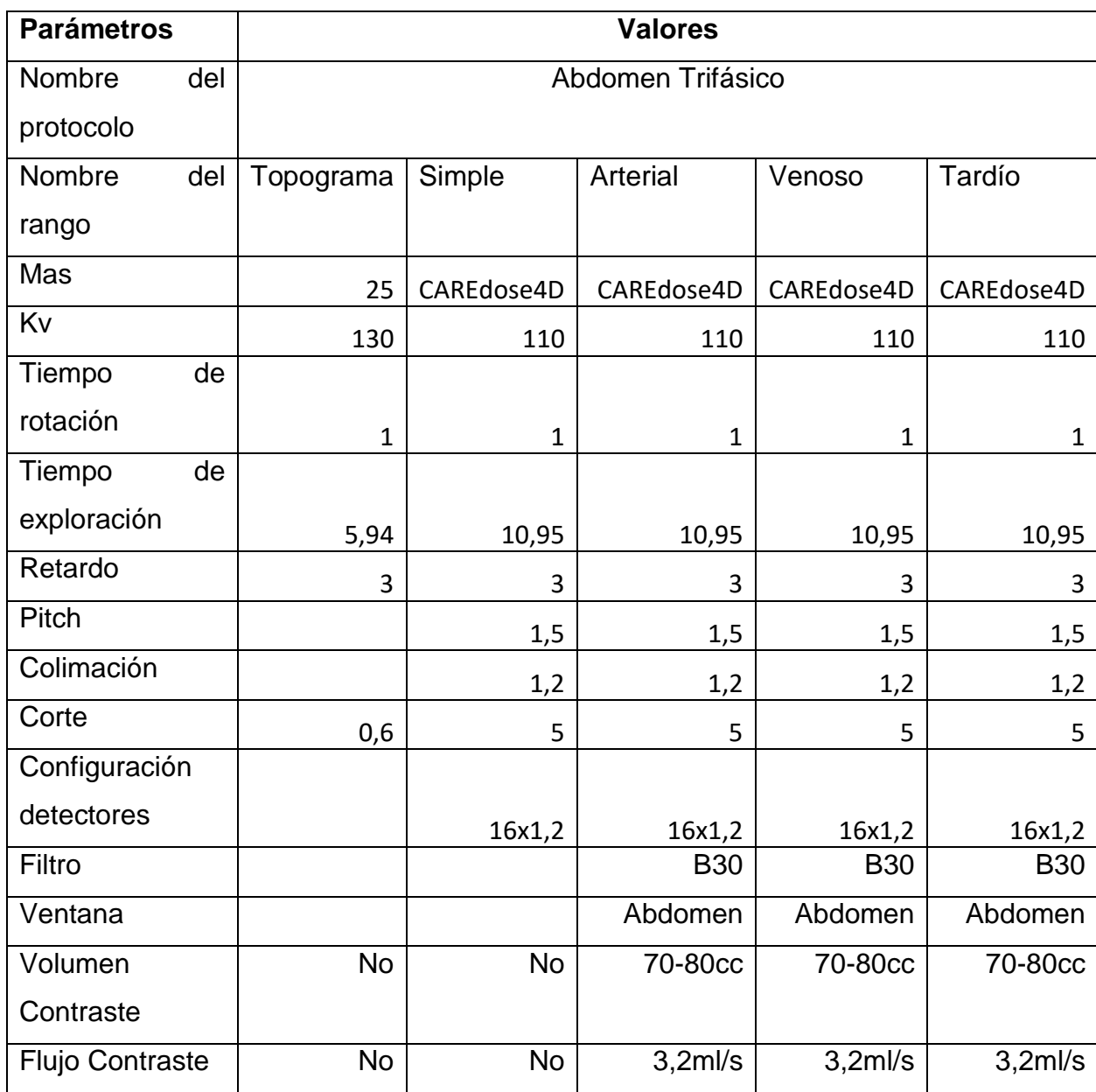

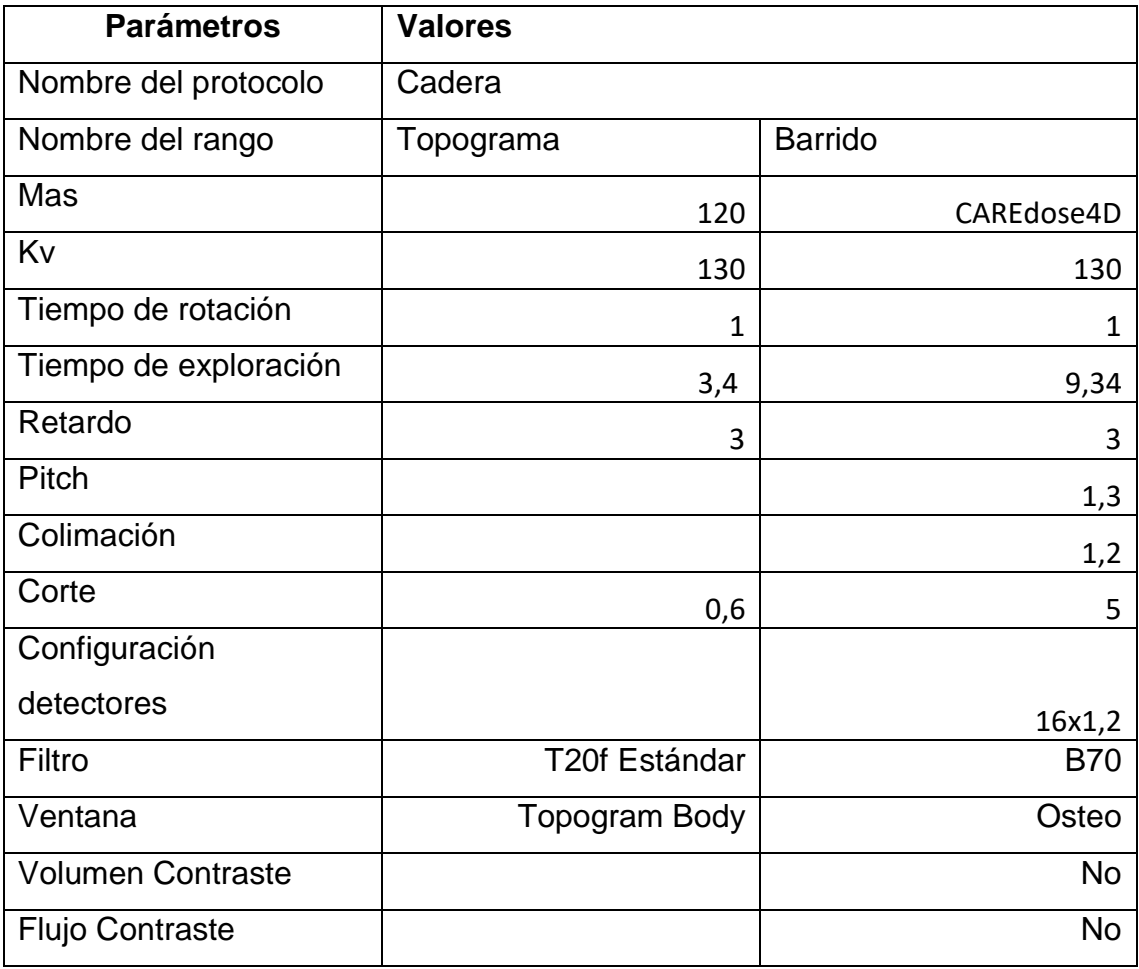

Tabla 26 Protocolo actual hombros

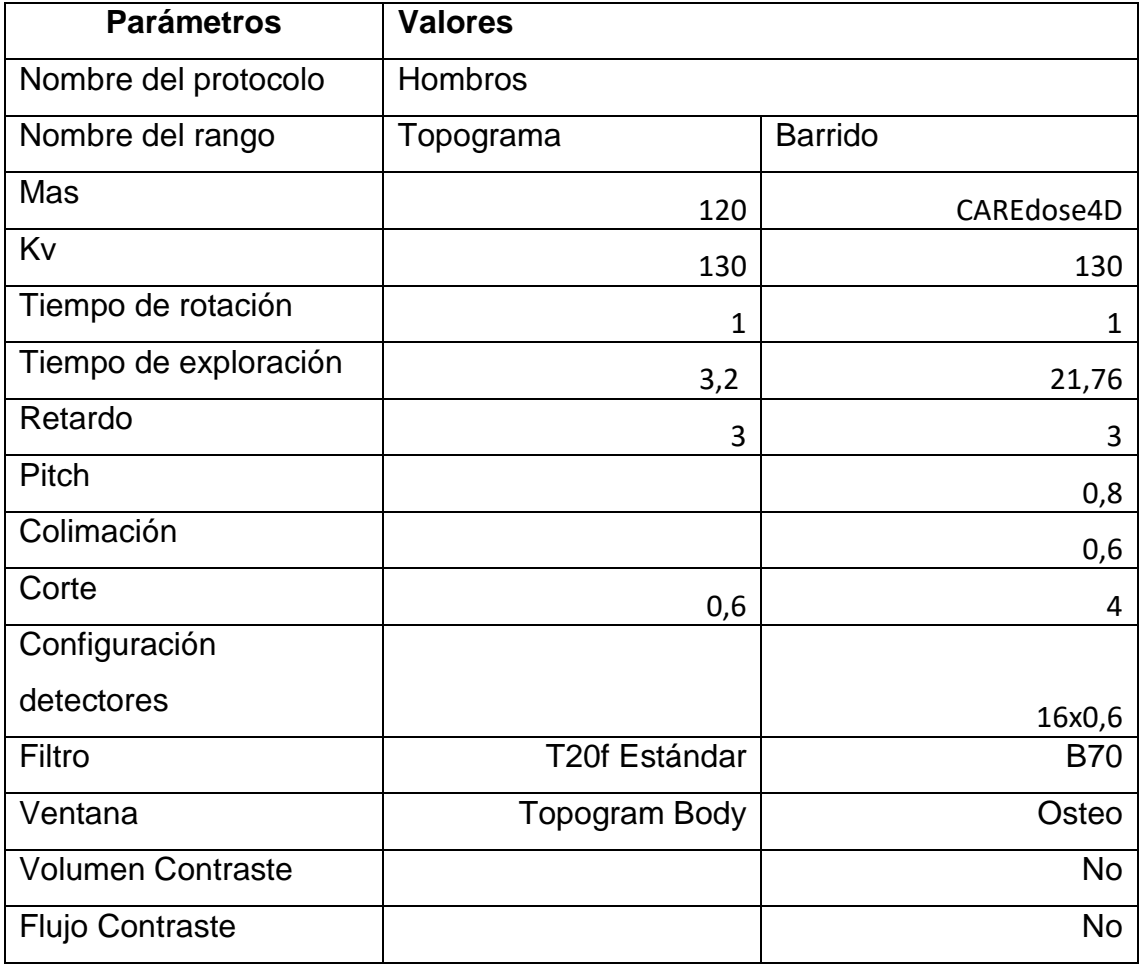

## Tabla 27 Protocolo actual fémur

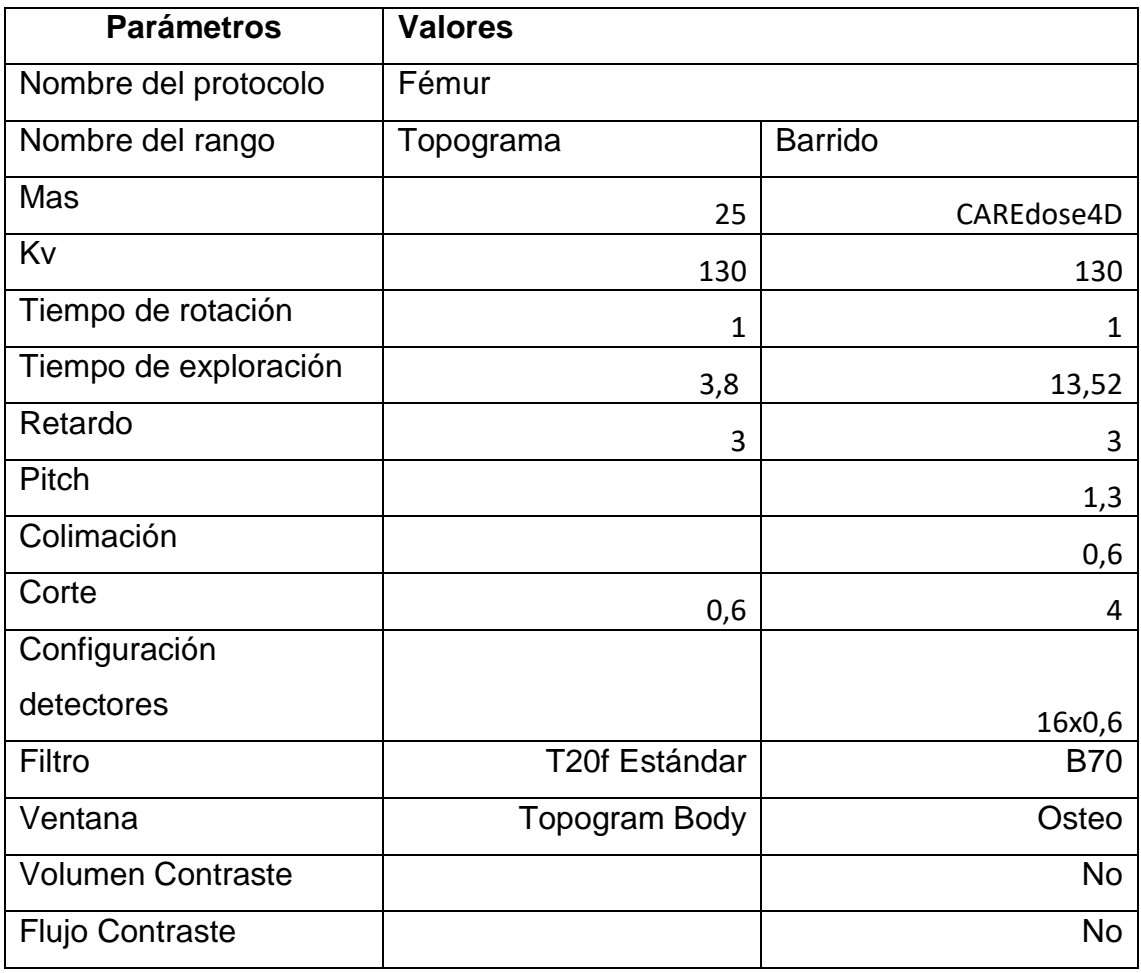

## Tabla 28 Protocolo actual manos

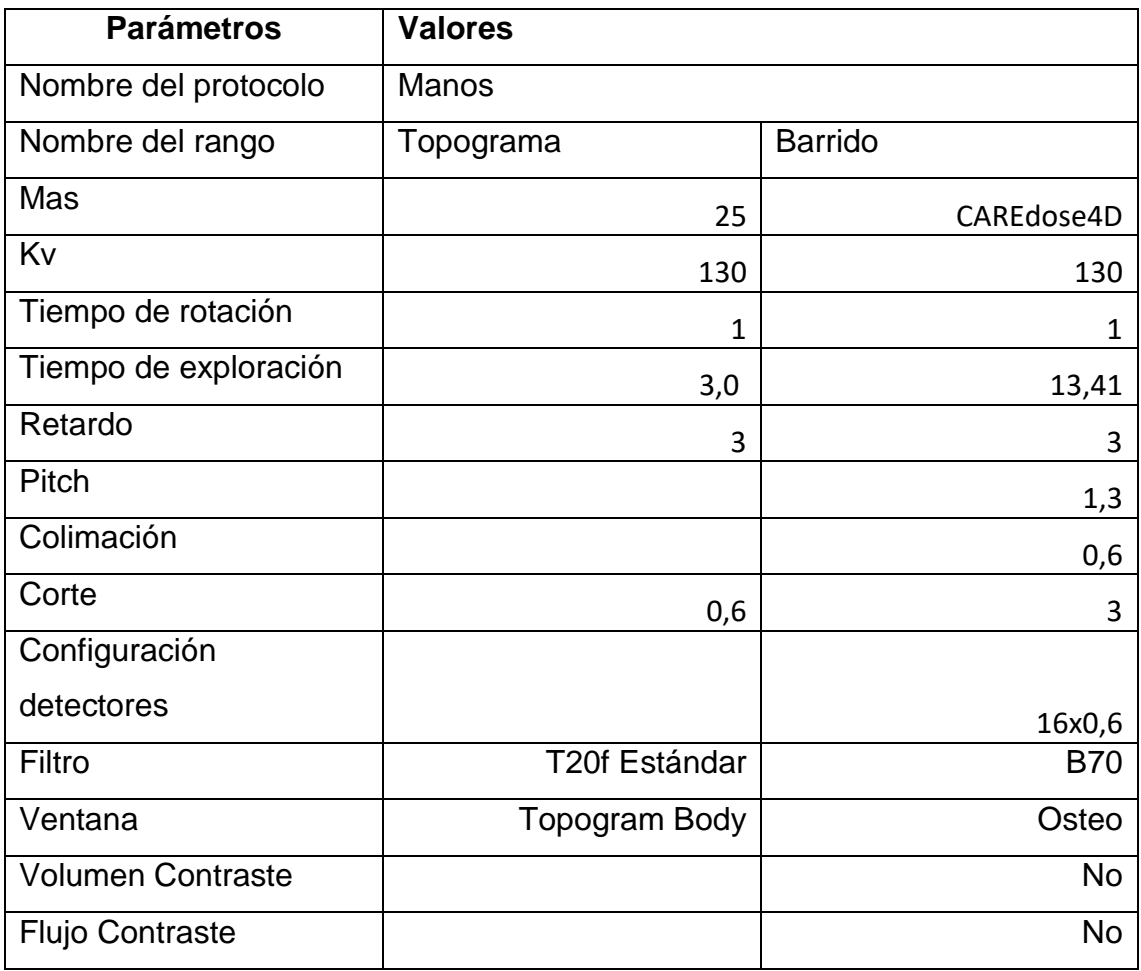

### Tabla 29 Protocolo actual muñeca

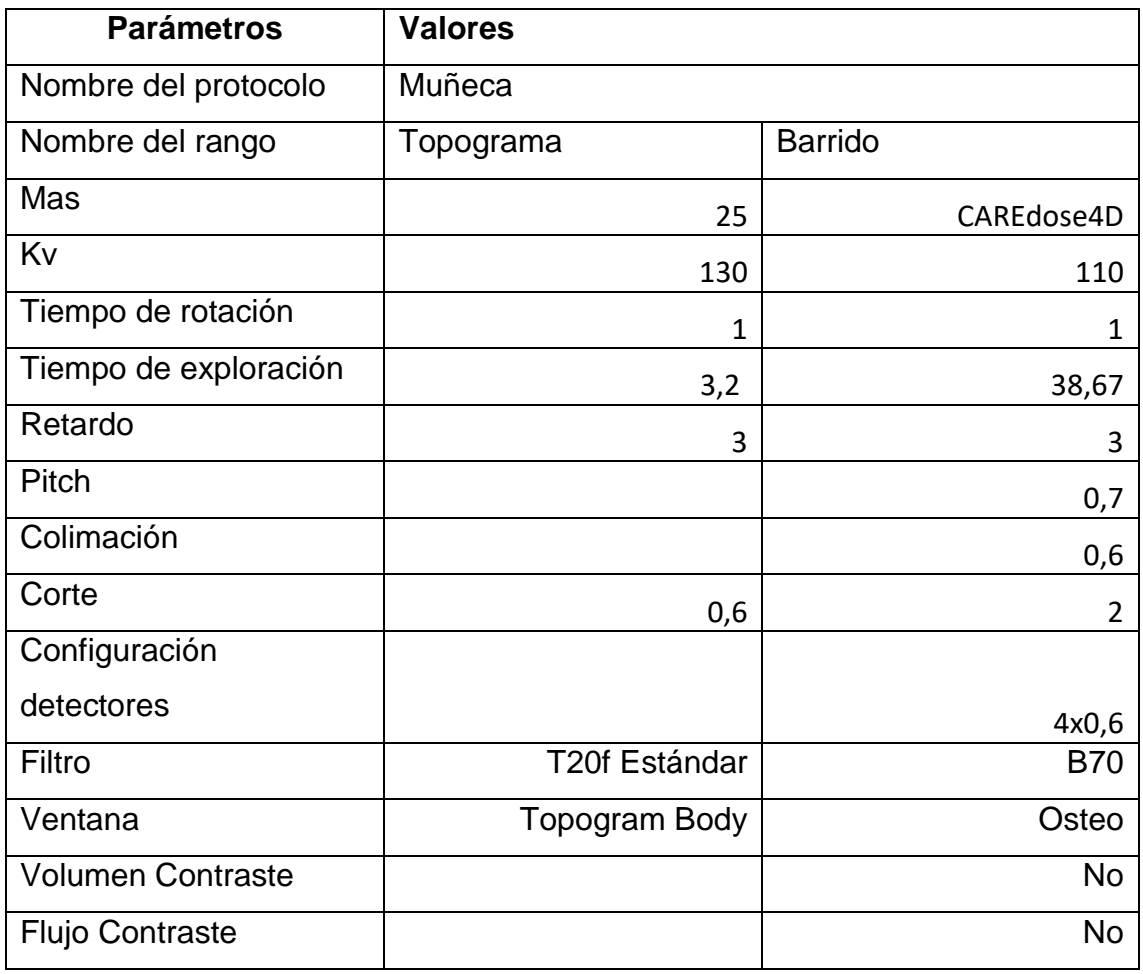

## Tabla 30 Protocolo actual rodillas

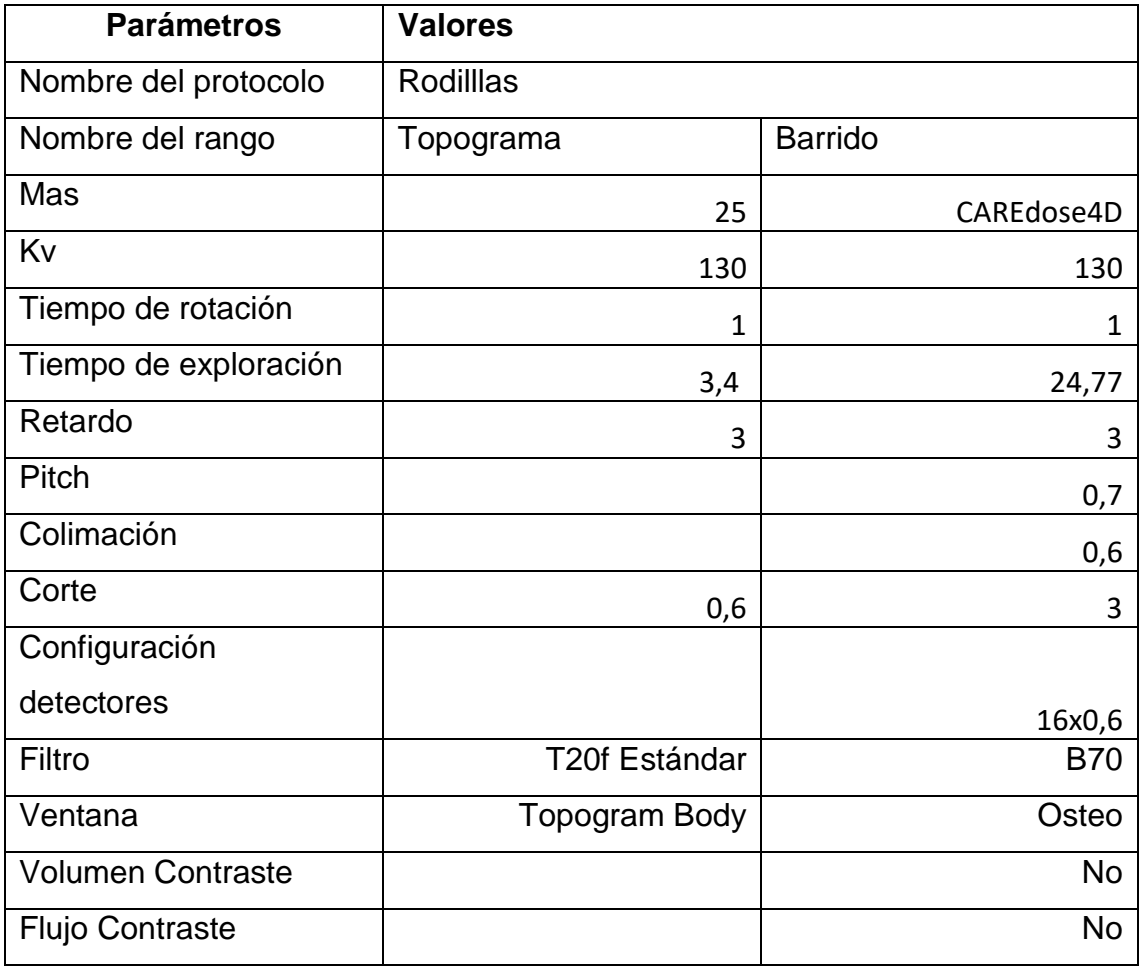

# Tabla 31 Protocolo actual pie

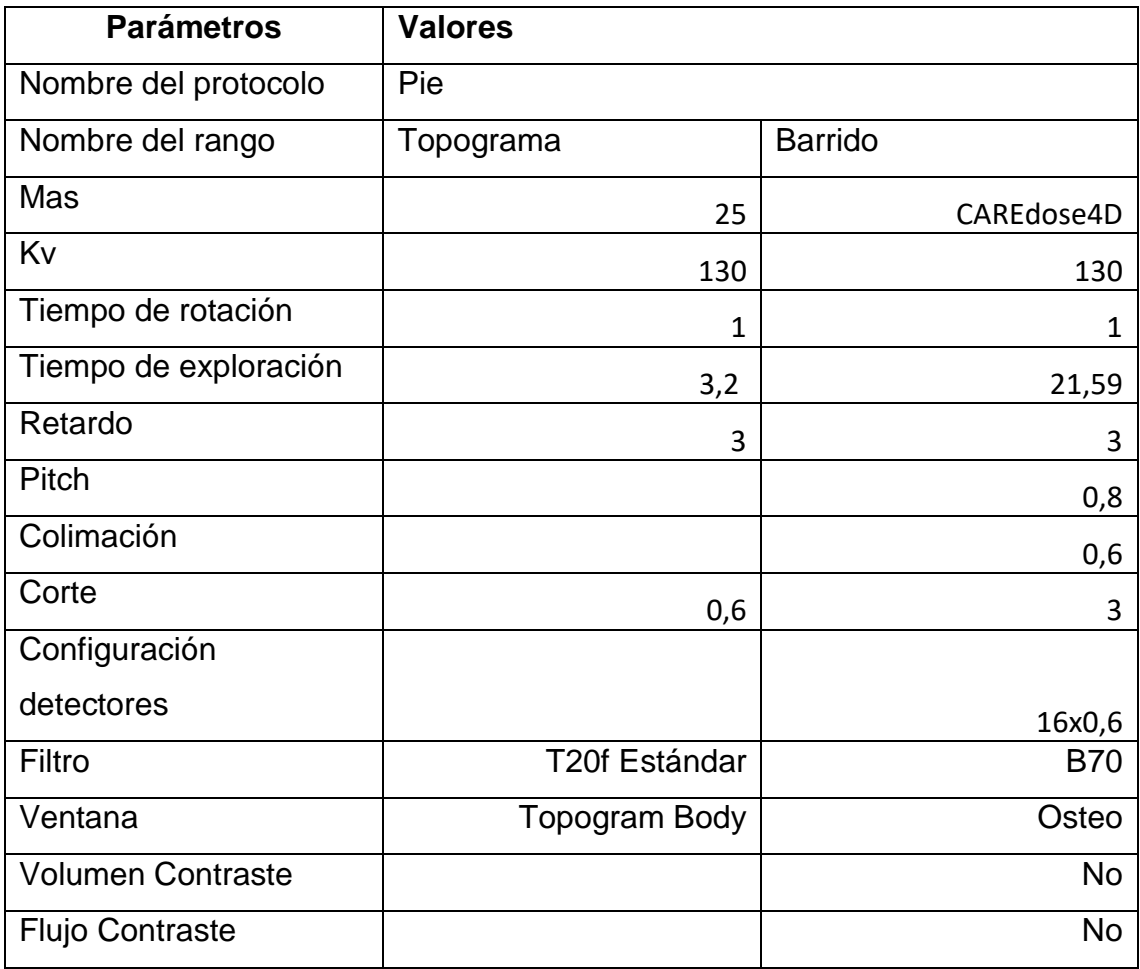

## Tabla 32 Protocolo actual tobillo

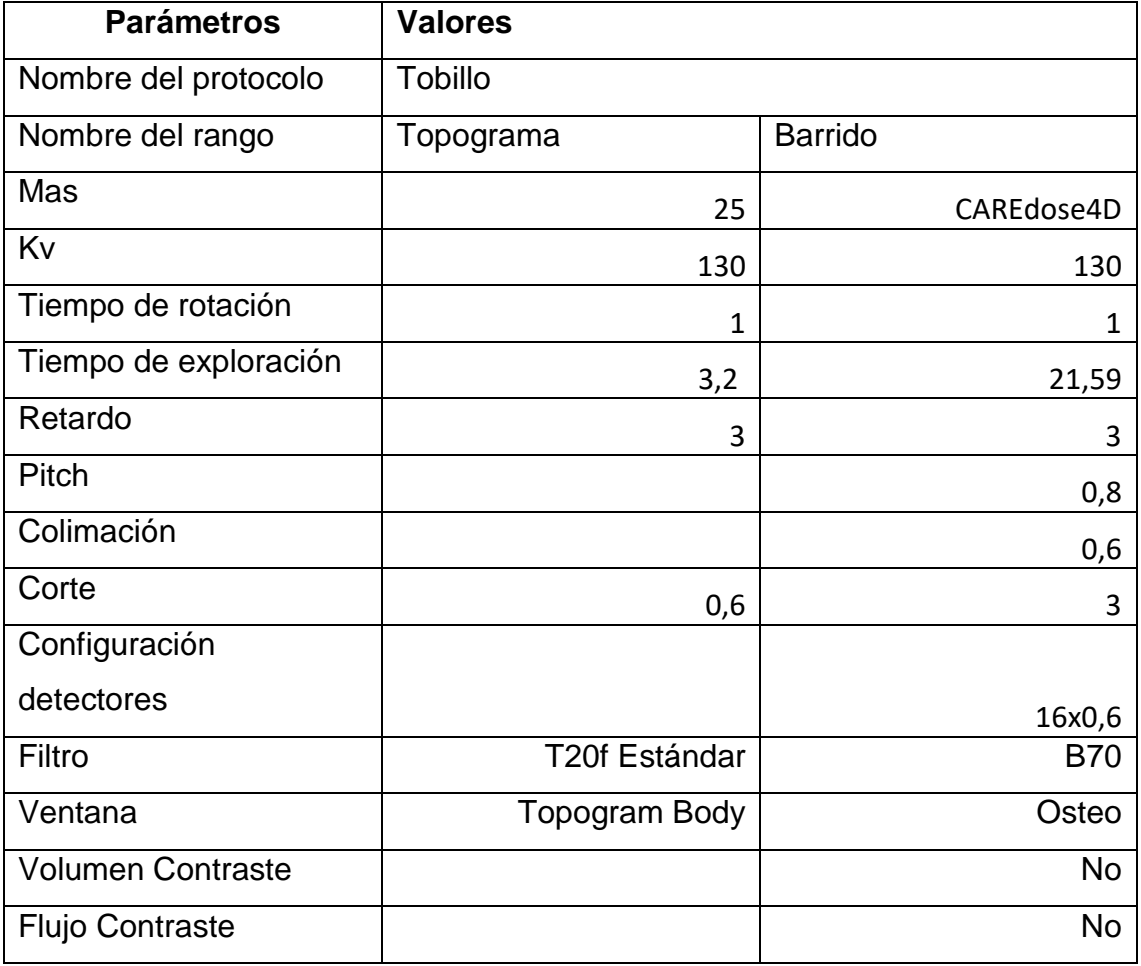

# Tabla 33 Protocolo actual AngioTc cerebro

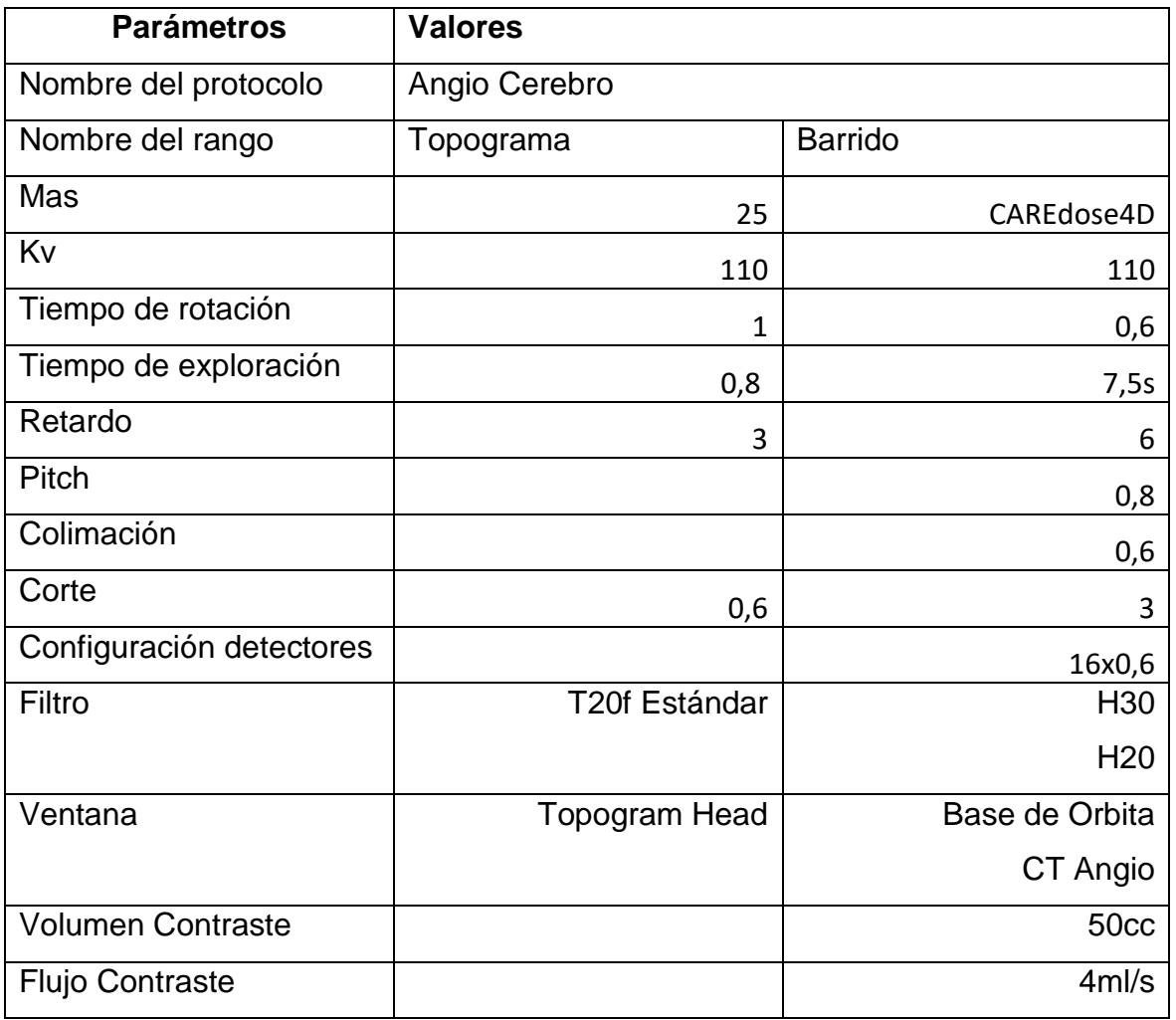

# Tabla 34 Protocolo actual AngioTc abdomen

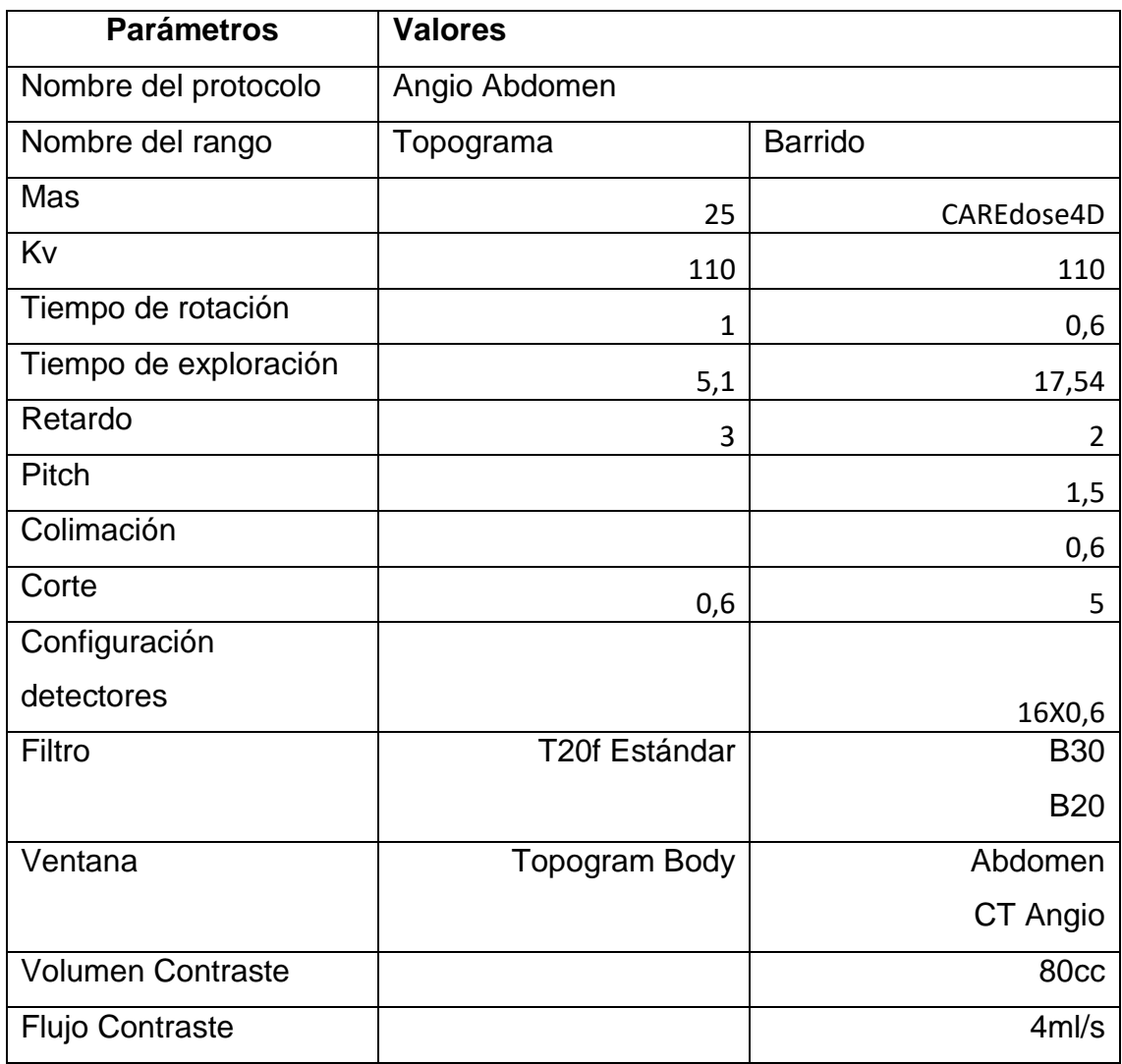

# Tabla 35 Protocolo actual AngioTc Tórax-TEP

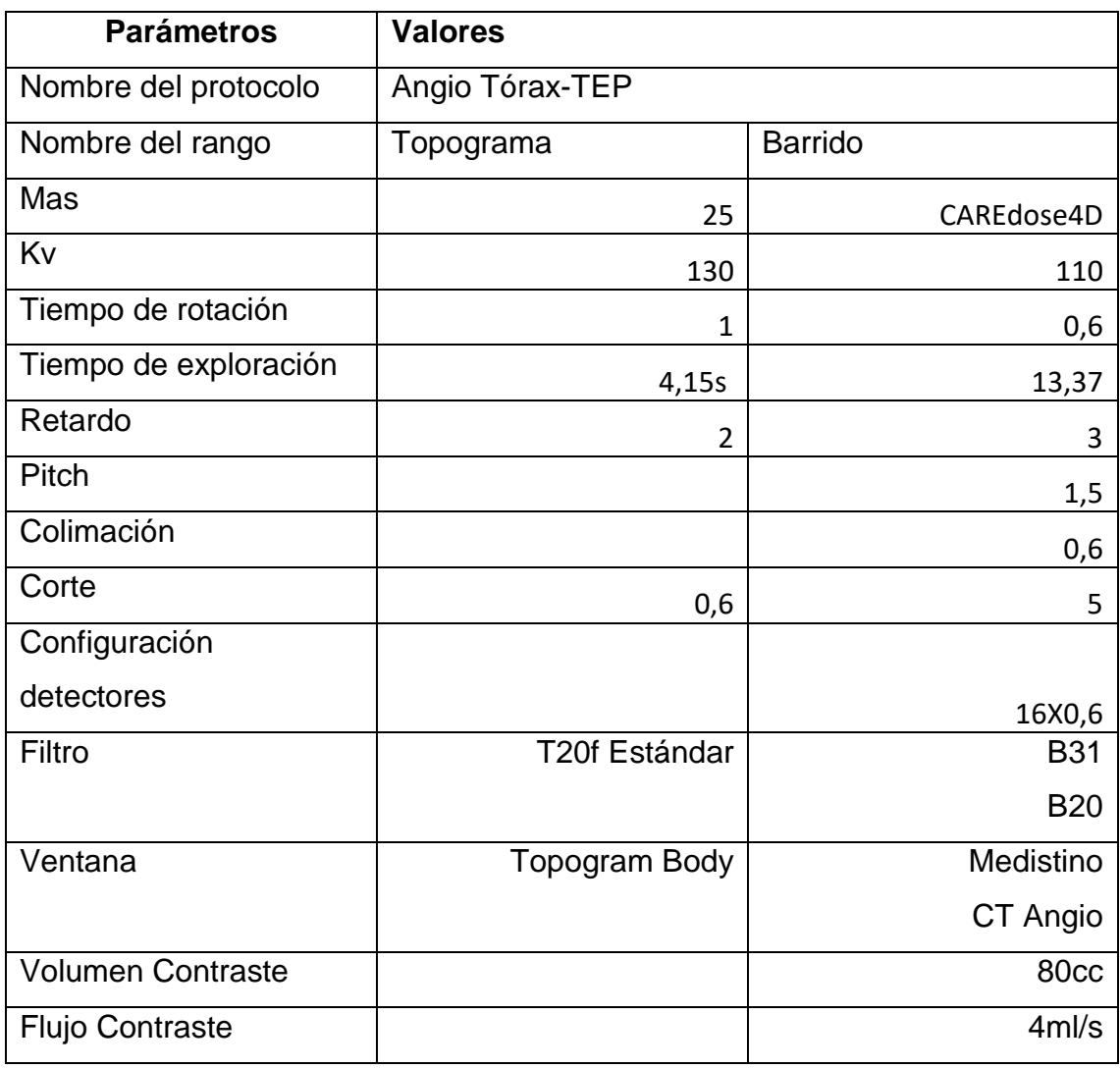

# Tabla 36 Protocolo actual AngioTc extremidades

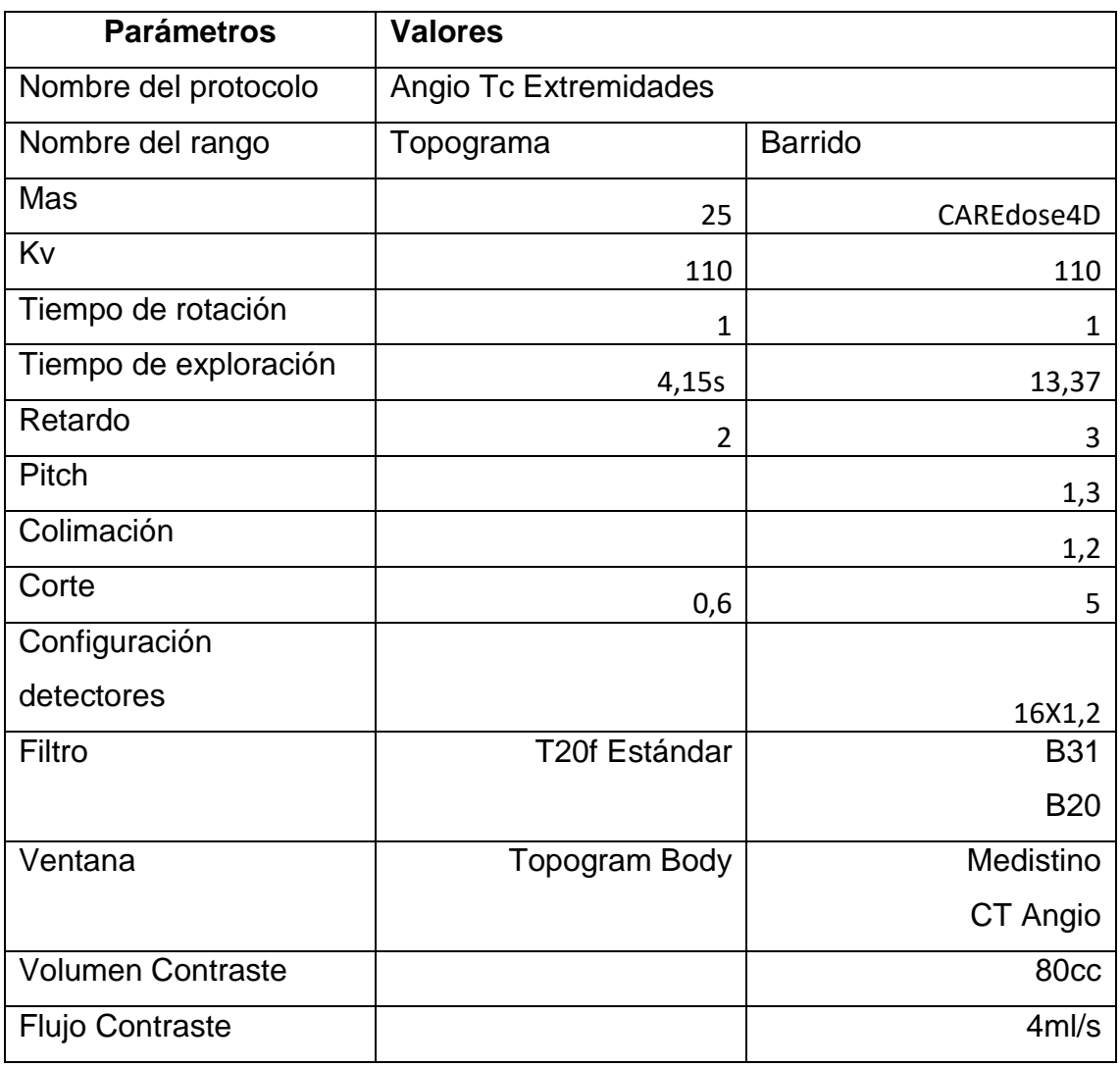

### **2. Dosis entregada actualmente según tipo de estudio**

En cuanto a la dosis entregada durante cada estudio al momento de la recolección de los datos, se evidenció que con algunos estudios se estaban entregando dosis más altas que las recomendadas (cerebro y columna), aunque la mayoría de los estudios mostraron dosis por debajo de los niveles orientativos.

Cada vez que se programan los parámetros para un estudio en la consola, el tomógrafo muestra en la pantalla junto con los datos de adquisición, la dosis que va a salir del equipo según los parámetros que se definieron para adquirir las imágenes.

Para las mediciones de dosis se utilizan maniquíes (fantomas) de acrílico compacto que se ubican en posición paralela al eje z de barrido del equipo, y se efectúa un corte por el plano que pasa por el centro del fantoma, éste recoge una carga que corresponde a una irradiación parcial, osea la radiación emitida en un solo corte. (D Andisco et al., 2014)

En el HEP se utiliza un fantoma de 32 cm, representativo del cuerpo estándar, el cuál se utiliza en las pruebas de control de calidad diarias para verificar el buen funcionamiento antes de iniciar los estudios. Obteniendose así el dato de CTDIw a lo interno del equipo.

El valor de CTDIvol utilizado para la comparación de dosis en el presente proyecto se obtiene por la fórmula CTDIvol (mGy)= (1/pitch)\*CTDIw; según los parámetros programados.

El CTDI<sup>W</sup> representa la dosis promedio de radiación atribuible a un corte, mientras que el CTDIVOL establece la dosis promedio de radiación en el volumen, atribuible a un desplazamiento unitario de la camilla en el eje z. Esta última magnitud es muy utilizada como indicador de dosis para un protocolo específico, porque tiene cuenta la información del pitch. (D Andisco et al., 2014)

En el caso de los valores DLP, están dados por la fórmula DLP(mGy\*cm)=CTDIvol(mGy)\*L(cm), expresando así la dosis entregada a lo largo de la longitud de exploración del paciente.

La dosis para cada estudio se compara en la fase dos correspondiente al análisis de los datos. A continuación se muestran tabulados los datos de dosis para cada estudio en términos de CTDIvol (mGy) y DLP (mGy/cm); recordando que nos referimos CTDIvol como el índice de dosis en un volumen irradado y DLP como el producto de la dosis por la longitud de escaneo. (D Andisco et al., 2014)

| Dosis entregada actualmente para cada tipo de estudio |               |              |
|-------------------------------------------------------|---------------|--------------|
| Protocolo                                             | CTDIvol (mGy) | DLP (mGy/cm) |
| Cerebro                                               | 60,99         | 1363,09      |
| <b>SPN</b>                                            | 11,85         | 113,53       |
| Oído                                                  | 41,93         | 310,72       |
| Silla Turca                                           | 47,74         | 140,34       |
| Orbitas                                               | 30,01         | 202,65       |
| <b>Columna Cervical</b>                               | 12,78         | 228,50       |
| Columna                                               | 24,72         | 771,86       |
| Lumbosacra                                            |               |              |
| Columna Dorsal                                        | 23,70         | 688,94       |
| Cuello                                                | 17,45         | 399,87       |
| Tórax                                                 | 4,12          | 135,52       |
| <b>TEP</b>                                            | 8,47          | 235,76       |
| Abdomen                                               | 8,48          | 384,13       |
| Trifásico                                             | 3,68          | 117,66       |
|                                                       | 7,33          | 206,11       |
|                                                       | 8,09          | 380,27       |
|                                                       | 7,48          | 215,55       |
| Angio Cerebro                                         | 11,38         | 193,98       |
| Muñeca                                                | 4,63          | 66,02        |

Tabla 37 Dosis entregada actualmente para cada tipo de estudio

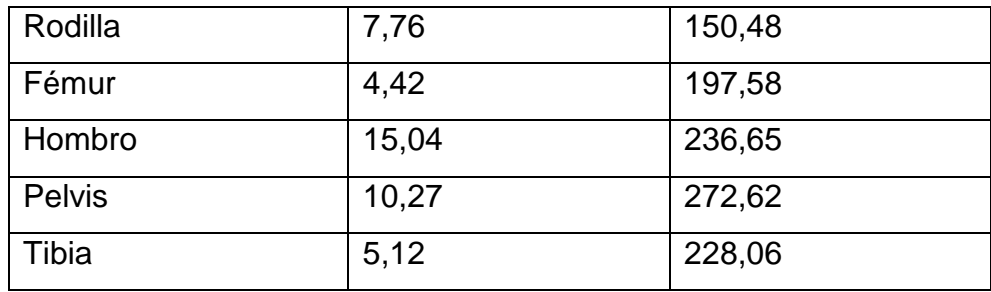

Fuente:Elaboración Propia, 2017

Con la recolección de los datos se hace evidente que el estudio de cerebro está entregando una dosis mayor a el nivel orientativo propuesto por la Guía Europea de Criterios de Calidad, el límite de dosis debería ser de 60mGy y 1000mGy/cm. Por lo que se deben corregir los parámetros de adquisición para disminuir la dosis de radiación entregada.

Igualmente para los estudios de columna lumbosacra y dorsal, el DLP establecido por la Guía Europea es de 460mGy/cm, por lo que se deben corregir los datos de adquisición de imágenes para reducir la dosis.

### **3. Resultados obtenidos de las entrevistas**

Con el fin de determinar cuáles son las necesidades de parte de los especialistas que realizan el diagnóstico de las imágenes, se realizó una entrevista a cada radiólogo.

En la entrevista primeramente se enumeraron los estudios que se realizaban hasta el momento con el fin de que los médicos tuvieran la base para sugerir la realización de protocolos específcos, o realizar cambios a la forma en que se realiza una tomografía según el diagnóstico presuntivo del paciente que se indica en las solicitudes de los estudios.

La entrevista fue aplicada a los dos radiólogos encargados del área de tomografía del HEP, quienes en general sugirieron la especificación de los protocolos según patalogía, sobretodo en estudios abdominales con el fin de homogenizar la manera en que se realizan.

La información suministrada por los especialistas ayudó con la solución a uno de los problemas que se estaba presentando en el área, ya que cada imagenólogo realizaba los estudios a su parecer y aunque se trataba de cumplir con lo que se había estipulado (de manera verbal), siempre había diferencias en la forma de adquirir las imágenes y de procesarlas, sobretodo en estudios abdminales.

Las respuestas generales a las preguntas fueron las siguientes:

## **Pregunta #1: ¿Es necesario añadir un protocolo a los anteriormente mencionados?**

Realizar un protocolo específico para cada patología:

- -Cáncer gástrico
- -Cáncer de colon
- -Nódulos hepáticas ya conocidos por ultrasonido
- -Isquemia mesentérica
- -Lesiones pancreáticas (tumorales o pancreatitis)
- -Enfermedades infecciosas como apendicitis o dive rticulitis
- -Nódulos suprarrenales
- -Masas renales
- -Angiotc carótidas
- -Tórax por trauma
- -Tórax alta resolución (enfermedad pulmonar intersticial, bronquiectasias)

Esto para facilitar el trabajo especialmente cuando no hay un radiólogo presente para protocolizar cada estudio en forma individual, y para homogenizar los estudios.

## **Pregunta #2 ¿ Es necesario hacer algún cambio en los protocolos según el diagnóstico presuntivo del paciente? ¿Qué cambios para qué protocolo?**

-Enfermedad pulmonar interstiicial: Incluir tc de tórax sin contraste con cortes finos

-Suprarrenales: incluir fase sin contraste y una tardía 5-10min.

-Estadiaje de Ca.Gástrico: especificar el uso de Baros previo al estudio.

-Abdomen por Ca de recto: incluir medio de contraste rectal si el paciente no tolera el medio de contraste oral (500cc).

-Lesiones pancreáticas: realizar una fase arterial tardía (45 seg) y una fase venosa tardía (70 segundos) y agregar agua como contraste oral.

-Ca gástrico: medio oral 2 horas antes del estudio y medio iv fase venosa, incluir abdomen y pelvis.

-Ca colon: medio iv fase venosa, medio rectal y oral yodado, vejiga llena.

-Ca de útero: medio iv, agua como medio oral y vejiga llena.

-Sospecha de masa o nódulos hepáticos o suprarrenales pero no ha sido confirmado por ultrasonido, realizar solo fase venosa y no un protocolo trifásico.

-Sospecha de isquemia mesentérica: angiotc y fase venosa, aga como contraste vía oral.

-Trauma: siempre con medio iv en fase venosa. No es necesario medio oral de rutina.

-Ca renal: utilizar protocolo pielotac completo, con agua, vejiga llena.

-Oclusión intestinal: depende de la condición del paciente, siempre contraste iv.

-Apendicitis: fase venosa, vejiga llena, idealmente contraste yodado oral 2 horas.

-Ca de Próstata: medio iv, vejiga llena y fase venosa.

### **4. Recomendaciones para realizar estudios tomográficos**

En cuanto a la consulta bibliográfica realizada para recolectar datos relevantes que justificaran la inserción o la modificación de parámetros para cada estudio. Se consultaron fuentes de libros, revistas, y estudios realizados en otros centros médicos a nivel internacional para localizar la información necesaria. Se ubicaron datos para equipos de 16 cortes como el utilizado en el Hospital Escalante Pradilla.

Los datos más relevantes se encontraron en catorce fuentes bibliográficas, de ellas la más relevante fue la página CTisus del autor Luis Fishman actualizada al años 2017 quien describe protocolos específicamente para equipos Siemens Somatom Emotion 16, de donde se tomaron 22 referencias importantes; también los libros consultados como "Fundamentos de TAC Body", "MDCT: Practical Aproach", "Principios técnicos de la tomografía computarizada y "Computed Tomography of the Body" ofrecían información relevante para estudios de cuerpo (torax y abdomen) de los cuales se extrajeron alrededor de 12 fuentes de cada uno. De la "Guía Europea de Criterios de Calidad para Tomografía Computarizada" y el libro "Radiología de Cabeza y Cuello" se tomaron las principales recomendaciones para estudios de cabeza y cuello, así como del libro "Tórax: Diagnóstico Radiológico" se adquirió la principal información para tomografías de tórax. Las demás fuentes fueron estudios localizados en revistas de radiología de los cuales se tomaron algunos datos más actualizados que no se localizaron en los libros.

A continuación se presentan las recomendaciones según el estudio tomográfico:

#### **4.1Parámetros recomendados para estudios de Cráneo**

Según la Guía Europea de Criterios de Calidad para Tac, una buena técnica de imagen es la siguiente: paciente en posición supino, con un escaneo desde foramen magno hasta vértex, un grosor de corte de 2-5mm en fosa posterior y de 5-10 mm en hemisferios, pitch de 1.0 y una angulación de gantry de 10-12 grados sobre la línea orbitomeatal, algoritmo de reconstrucción de tejido blando, un ancho de ventana de 140-160 UH para fosa posterior y cerebro y de 2000-3000 para hueso, un nivel de ventana de 30-40 para cerebro y fosa posterior y de 200-400UH para hueso. Usar contraste intravenoso para ver estructuras vasculares y problemas en la barrera hematoencefálica. (European Union, 2000)

Elliot Fishman recomienda para estudios de rutina los siguientes parámetros (Fishman, 2017): Kv 120, mAs 400, tiempo de rotación de 1.0, colimación 0,75, grosor de corte de 4,5mm, kernel B31f, orden de imagen cráneo caudal. Además aclara que se puede reconstruir con un grosor de 0,75 a intervalos de 0,5mm en casos de trauma y potencial sospecha de fracturas.

El libro MDCT: Un Enfoque Práctico, recomienda como parámetros para estudios de craneo los siguientes (Sanjay, Geoffrey, & Mannudeep, 2006,p.168): una inyección bifásica de contraste a 2.5cc/s de 50 cc y 1cc/s de 20cc, un retardo de escaneo de 25s, un rango de c1 a vértex, un grosor de corte y un espacio entre imágenes de 2,5mm, configuración de detectores de 16x0.6, pitch 1, Kvp 140, mA de 200, Tiempo de rotación 0.6s y FOV cabeza.

En caso de una tc de cerebro donde el área de interés sea el drenaje venoso se recomienda: un escaneo craneo-caudal con un campo de vista de 22cm. Para un escaner de 16 canales se puede usar un pitch sobre 1 y un tiempo de rotación de 0.7s, 320mA, 120kVp . Reconstruccion a 1.5 o 2.5mm y en 3D. (Sanjay et al., 2006P.164)

El libro Principos Técnicos de la Tomografía Computarizada recomienda(Cartaya et al., 2008): usar una amplitud de ventana de 80UH y un nivel de ventana de 35UH. Los cortes axiales se realizan con el paciente acostado en decúbito supino, con los brazos extendidos a ambos lados del cuerpo. En fosa posterior un grosor de corte de 2mm con desplazamiento de la mesa de 4mm para un pitch de 2. En región supratentorial un grosor de corte de 8mm, con desplazamiento de la mesa de 8mm para un pitch de 1. La reconstrucción de las imágenes se realiza en ventana de tejidos blandos y ventana de hueso (nivel ventana 600UH; amplitud ventana 200 UH) en caso de trauma o lesiones tumorales (p.78). En niños debe utilizarse una colimación de 3mm en fosa posterior y 5mm en supratentorial. En cuanto al contraste se inyectan 50cc de contraste no iónico en bolo vía endovenosa (p.79).

En caso de trauma craneal se recomiendan los siguientes parámetros(Sanjay et al., 2006,p.197): configuracion de detectores de 16x1.25, pitch 1, Kvp 100-180, mA de 120, tiempo de rotación de 0.5s, reconstrucción de 1.25mm.

Para equipos Siemens Emotion 16 se recomienda usar un Kv de 110, usar un mAs automático con la aplicación Care Dose4D, un pitch de 0.4, un corte e incremento de 5 y filtros H30 y H60. (AAPM, 2016a)

Para estudios pediátricos de cerebro la Asociación Americana de Física Médica recomienda usar los siguuientes parámetros para un equipo Siemens Somaton Emotion 16: un Kv de 110 con un tiempo de rotacion de 1.5, usar el CareDose4D, un corte de 5mm y un incremento de 5mm. (AAPM, 2015b)

### **4.2Parámetros recomendados para estudios de Senos Paranasales**

Según la Guía Europea de Criterios de Calidad para TC, una buena técnica de imagen es la siguiente: paciente en posición supino con escaneo desde el paladar hasta el límite superior del seno frontal, un grosor de corte de 3-5mm, un pitch de 1-1.2, un ancho de ventana de 1500-3000 UH para huesos y de 140-1000 UH para tejido blando, un nivel de ventana de 200-400UH para hueso y de 30-100 UH para tejido blando (European Union, 2000)

Elliot Fishman recomienda para realizar estudios de senos paranasales los siguientes parámetros(Fishman, 2017): Kv de 120, mAs de 130, tiempo de rotación de 0.75, colimación de 0.75, grosor de corte de 3.0, kernel H50, Incremento de 3.0 y dirección caudo craneal.

La Sociedad Española de Radiología en el libro Radiología de Cabeza y Cuello recomienda para estudios de senos paranasales los sigientes parámetros(Rovira et al., 2010,p.4): una colimación de 10x0.75mmm, espesor de 1mm, incremento de 0.5mm, tiempo de rotación de 0.75s, pitch de 0.5, mAs de 200, Kvp de 120, grosor e intervalo de reconstrucción de 2mm. Recomienda también reconstruir en partes blandas y hueso.

### **4.3Parámetros recomendados para estudios de Silla Turca**

Según la Guía Europea de Criterios de Calidad para TC, una buena técnica de imagen es la siguiente: posición supina, que el escaneo vaya de 0.5cm por debajo a 0.5cm por encima de región hipofisiaria, grosor de corte de 2-3mm, pitch de 1.0; un ancho de ventana de 150-300UH para tejido blando y de 2000-3000 para hueso, un nivel de ventana de 30-40 UH para tejido blando y de 200-400 UH para hueso. Usar contraste para resaltar lesiones y ver problemas de la barrera hematoencefálica.(European Union, 2000)

El libro Principos Técnicos de la Tomografía Computarizada recomienda (Cartaya et al., 2008): posicionar al paciente acostado en decúbito supino con los brazos extendidos a ambos lados del cuerpo. Desde la parte inferior del seno esfenoidal hasta la cisterna supraselar (p.80).

Se realiza un topograma lateral y para la técnica de adquisición: Se utiliza un grosor de corte de 2mm, un desplazamiento de mesa de 2mm para un pitch de 1. Las imágenes se pueden reconstruir a un intervalo de 1mm en ventana de tejidos blandos (nivel de ventana de 30UH a 50UH y amplitud de ventana de 400UH) (p.81).

En cuanto a contraste se puede utilizar 100cc de contraste no ionico por vía endovenosa, en un bolo inicial de 45cc a un flujo de 1cc por segundo y los restantes 55cc de contraste se administran mediante infusión, a un flujo de 0.5cc/s (p.81).

### **4.4Parámetros recomendados para estudios de Oído**

Según la Guía Europea de Criterios de Calidad para TC, una buena técnica de imagen es la siguiente: posición supina, que el escaneo vaya de 0.5cm por debajo de hueso petroso a 0.5cm por encima, un grosor de corte de 1-3mm, un pitch de 1.0, un ancho de ventana de 1500-2500 UH y un nivel de ventana de 150-200 UH. Usar contraste para visualizar estructuras vasculares y mejorar visibilidad de lesiones. (European Union, 2000)

Elliot Fishman recomienda para estudios de oído (Fishman, 2017): Usar un KV y un mAs de 120, tiempo de rotacion de 1.0, colimacion de 0.6, grosor de corte de 0.6, kernel U90, incremento de 4.0 y usar una tácnica 3D MPR.

La Sociedad Española de Radiología en el libro Radiología de Cabeza y Cuello recomienda para estudios de oídos los siguientes parámetros(Rovira et al., 2010,p.4): Colimación de 10x0.75, espesor de 0.8mm, incremento de 0.4mm, tiempo de rotación 1s, pitch 0.35, mAs 300 y Kvp 140, grosor de reconstrucción 0.8mm, intervalo reconstrucción 1mm, y recomienda reconstruir en planos axial, coronal y stenvers.

El libro Principos Técnicos de la Tomografía Computarizada recomienda (Cartaya et al., 2008): estudiar de la parte inferior de la mastoides hasta la parte superior del peñasco. Realizar el estudio usando un grosor de corte de 1mm y desplazamiento de mesa de 1mm para un pitch de 1 (p.83). Además reconstruir la imagen a 1mm con intervalos de 0.5mm con una ventana hueso (nivel de ventana de 800UH y una amplitud de ventana de 4000UH). Se utiliza contraste solo en caso de lesiones tumorales y patología inflamatoria complicada (p.84).

### **4.5Parámetros recomendados para estudios de Orbitas**

Según la Guía Europea de Criterios de Calidad para TC, una buena técnica de imagen es la siguiente: posición supina, que el escaneo vaya de 0.5cm por debajo a 0.5cm por encima de la cavidad orbitaria, un grosor de corte de 2-5mm, pitch de 1.0, un ancho de ventana de alrededor de 4000 UH y un nivel de ventana de alrededor de 1 UH. (European Union, 2000)

Elliot Fishman recomienda para estudios de órbitas (Fishman, 2017): Kv de 120, mAs 170, tiempo de rotación de 0.6, colimación 0.75, grosor de corte 3.0, kernel H30, incremento 3.0, técnica 3D MPR. Recomienda también usar contraste intravenoso para mejor visualización de tejidos blandos y vasculatura.

El libro Principos Técnicos de la Tomografía Computarizada recomienda (Cartaya et al., 2008): estudiar desde el borde inferior del seno maxilar al borde superior de la órbita. Se realiza un topograma lateral y en cuanto a técnica se recomienda realizar cortes coronales y axiales con un grosor de corte de 2mm y un pitch de 1. Para la reconstrucción usar un intervalo de 2mm en ventana de tejidos blandos (nivel de ventana de 30UH a 50UH y una ampitud de ventana de 400UH). En cortes coronales usar también ventana hueso (nivel de ventana 600UH y amplitud de ventana 200UH) (p.81).

En cuanto a contraste se puede utilizar 100cc de contraste no ionico por vía endovenosa, en un bolo inicial de 45cc a un flujo de 1cc por segundo y los restantes 55cc de contraste se administran mediante infusión, a un flujo de 0.5cc/s (p.82).

### **4.6Parámetros recomendados para estudios de Macizo Facial**

La Sociedad Española de Radiología en el libro Radiología de Cabeza y Cuello recomienda para estudios de macizo facial los siguientes parámetros(Rovira et al., 2010,p.4): colimación de 10x 0.75, espesor de 1mm, incremento de 0.5mm, tiempo de rotación de 0.75s, pitch 0,5, mAs 200, kVp 120, grosor de reconstrucción de 2mm, intervalo de 2mm-4mm. También recomienda reconstruir en los tres planos, en tejido blando y oseo.

El libro Principos Técnicos de la Tomografía Computarizada recomienda (Cartaya et al., 2008): estudiar desde la parte superior de los senos frontales hasta la parte inferior de la mandíbula (p.84) y con cortes de 3mm y pitch de 1.5mm. Se puede reconstruir con un intervalo de 2mm en ventana hueso y para obtener 3D se debe reconstruir a 1mm en ventana estándar (p.85).

### **4.7Parámetros recomendados para estudios de Cuello**

Según el libro de Tomografía Computarizada del Cuerpo (Prokop Mattias & Galanski, 2001), los parámetros recomendados para estudios de cuello son: primeramente remover la dentadura del paciente, posicionar de forma supino, brazos simétricos y hombros abajo, un rango de escaneo para un topograma lateral que va de base de craneo a fosa yugular o bifurcación traqueal, un ancho de ventana de 300 y un nivel de 50, colimación de 1-1.5, usar 50ml de contraste a un flujo de 2ml/s con un retardo de escaneo de 30s.

Se recomienda también para estudios de cuello(Fishman, 2017): Kv de 120, mAs de 200, Tiempo de rotación de 0.75, colimación de 0.75, grosor de corte de 3.0, kernel B30, incremento 3.0, orden de imagen craneo caudal, usar técnica 3D VRT y MIP si es necesario, 100-120cc de contraste a un flujo de inyección de 3cc/segundo con un retardo de escaneo de 30s.

El libro MDCT: Un enfoque práctico recomienda como parámetros para estudios de cuello, los siguientes (Sanjay et al., 2006,p.168): Utilizar una inyección bifásica de contraste a 2.5cc/s de 50cc y a 1cc/s de 20cc, con un retardo de escaneo de 25s, un rango que vaya del arco aórtico a C1, un grosor de corte de 2.5mm, espacio entre imágenes de 2.5mm, configuración de detectores de 16x0.6, pitch 1, kvP 140 Y mA 250, tiempod de rotación 0.6s y un FOV largo.

La Sociedad Española de Radiología en el libro Radiología de Cabeza y Cuello recomienda para estudios de cuello los siguientes parámetros(Rovira, Ramos, & de Juan, 2010,p.4): colimación de 10x 1.5mm, espesor de corte de 3mm, incremento 1.5, tiempo de rotación 0.75s, pitch 1.1, mAs 250, kVp 120, grosor e intervalo de reconstrucción de 3mm. Recomienda reconstruir en los tres planos y partes blandas y oseo.

El libro Principos Técnicos de la Tomografía Computarizada recomienda (Cartaya et al., 2008): estudiar de la base de craneo hasta T2. Realizar un topograma lateral con el paciente acostado en decubito supino. Se debe solicitar al paciente no tragar durante el estudio. Realizar cortes axiales en inspiracion de 3mm de grosor con un pitch de 1. Se puede reconstruir a 3mm en ventana de tejidos blandos (nivel de ventana de 30UH a 50UH y una amplitud de ventana de 400UH). Para estudio contrastado se inyectan 100cc de contraste endovenoso no iónico, diluído a un flujo de 2.5cc/s con un retardo de 45s despues de iniciada la inyección (p.85).

### **4.8Parámetros recomendados para estudios de Columna Cervical**

Para realizar estudios cervicales por trauma se recomienda usar un grosor de corte de 2mm, un incremento de 1mm y para reconstrucción un intervalo de 1.5mm en cortes coronales y axiales. Imágenes 3D son de gran ayuda para la interpretación del radiólogo. (Munera, Rivas, Nunez, & Quencer, 2012)

En caso de trauma cervical se recomiendan los siguientes parámetros (Sanjay et al., 2006,p.197): usar una configuración de detectores de 16x1.25, pitch 1, Kvp 10- 270, mA 120, tiempo de rotación de 0.5s y reconstruir a 2.5mm.

Para estudios de columna cervical se recomienda estudiar desde la base de craneo hasta T2. Se realiza un topograma lateral y según la indicacion se realiza el estudio: Para tamizaje un grosor de corte de 5mm y un pitch de 1.5;para evaluar c1-c2 un grosor de corte de 2mm y un pitch de 1; para otras indicaciones un grosor de corte de 3mm y un pitch de 1.5. En cuanto a reconstruccion para tamizaje y otras indicaciones se realiza a 3mm y para evaluar c1-c2 a 1mm en ventana hueso. Las reconstrucciones con técnica 2D coronales y sagitales deben ser parte integral del estudio. Para obtener imágenes 3D reconstruir el estudio a 1mm en ventana estándar (p.101).

### **4.9 Parámetros recomendados según estudios de Columna Lumbosacra**

Según la Guía Europea de Criterios de Calidad para TC, una buena técnica de imagen es la siguiente: paciente supino, escaneo va de 1cm por encima a 1cm por debajo del lugar donde está la patología, grosor de corte de 2-5mm, ancho de ventana de 140-300UH para tejido blando de 2000-3000 UH para hueso; el nivel de ventana va de 30-40 UH para tejido blando y de 200-400 UH para hueso. (European Union, 2000)

Nancy Major en el libro TAC Body recomienda para estudios de columna que el paciente esté en posición supina con las rodillas flexionadas sobre una almohada. Se obtiene una proyección anteroposterior y lateral. La radiografía anteroposterior sirve al radiólogo para localizar vertebras transicionales. El estudio debería incluir cortes continuos de no mas de 5mm desde la mitad de L3 hasta la parte alta de S1. Cada imagen se debe obtener con una ventana osea y tejidos blandos. (Webb, Brand, & Major, 2007)

Para columna dorsolumbar se estudia desde C6 hasta la sínfisis púbica. Se realiza topograma lateral sobre el que se planifica el área de estudio y frontal si no se cuenta con el estudio para descartar posible vértebra de transición. Se estudia mediante cortes axiales con ambos brazos cruzados por encima de la cabeza y rodillas flexionadas sobre un soporte para disminuir la curvatura normal de la columna y que esta quede lo mas paralela posible al plano horizontal. El grosor de corte depende de la localizacion anatómica de la zona a estudiar, del número de vertebras a examinar y de la necesidad de hacer reconstrucciones 2D O 3D. Para grandes áreas se utilizará un grosor de corte de 3mm y pitch de 1.5 pero si se van a realizar reconstrucciones durante el procesamiento se usa un grosor de corte de 1.5 y un pitch de 1. Las reconstrucciones con técnica 2D coronales y sagitales deben ser parte integral del estudio. Para obtener imágenes 3D reconstruir el estudio a 1mm en ventana estándar (Cartaya et al., 2008,p.103)

#### **4.10 Parámetros recomendados para estudios de Tórax**

Según la Guía Europea de Criterios de Calidad para TC, una buena técnica de imagen es la siguiente: paciente posición supino con brazos encima de la cabeza, que el escaneo vaya de los ápices pulmonares a la base de los pulmones, grosor de corte de 7-10mm, pitch de 1.0, ancho de ventana de 300-600 UH para tejido blando y de 800-1600 para parénquima pulmonar; nivel de ventana de 30-60 UH para tejido blando y de 500-700 UH para parénquima pulmonar. (European Union, 2000). Para un tórax de alta resolución se recomienda un grosor de corte de 1- 2mm con distancia entre cortes de 10-20mm.

Según un estudio realizado en 65 pacientes para la detección de nódulos pulmonares se administran 100ml de contraste iv (300mg de yodo x ml) con un retraso de 40s para la adquisición y según este estudio una reconstrucción VR es superior a una MIP para la detección de nódulos. (Sailer, Weber, Herold, Prokop, & Schaefer-prokop, 2007)

En el libro Tórax:Diagnóstico Radiológico (Hansell, Armstrong, Lynch, & McAdams, 2008) se recomienda usar una proyección de intensidad máxima para enfermedades pulmonares infiltrativas difusas (p.16) y una proyección de intensidad mínima para valorar vías aéreas, (p.17)

El libro Fundamentos de TAC Body recomienda para estudios de Tórax que se haga un barrido desde por encima de los vértices pulmonares hasta el nivel de los ángulos costofrénicos posteriores que será aproximadamente de unos 25cm. El paciente en posición supino y el estudio en inspiración completa. El tiempo de rotacion entre 0.6s y 0.8s. Se recomienda aumentar el factor de paso (pitch) para cubrir el área determinada mientras el paciente mantiene la respiración. Hacer proyecciones de intensidad máxima o mínima para valorar vía aérea o anomalías vasculares. En cuanto a contraste la inyección puede ir de 2.5-4ml/segundo entre 10 y 30 segundos antes del comienzo. Para una embolia pulmonar un retraso de entre 15 y 20 segundos es el ideal y para anomalías aórticas entre 20 y 30 segundos. Las imágenes se deben visualizar en al menos dos ventanas, pulmonar (-600 a -700 UH) con una anchura de ventana de 1000 UH a 1500 UH, y mediastinica (20 a 40 UH) con una anchura de 450UH a 500UH. (Webb, Brand, & Major, 2007, p.4-6)

Según el libro de Tomografía Computarizada del Cuerpo (Prokop & Galanski, 2001), los parámetros recomendados para estudios de tórax son: posicionar al paciente supino con los brazos arriba, el rango de escaneo para un topograma AP va de la entrada torácica a las venas renales, realizar la adquisición en inspiración, usar una ventana pulmón (ancho 1500, nivel 650) y una ventana mediastino (ancho 400, nivel 50), colimación de 1-1.5, colimación para estadiaje 0.75-1.25. Recomienda usar 50-90ml de contraste a un flujo de 2ml/s con un retardo de 30s.

Según un estudio realizado en la Universidad de Medicina de Viena, los parámetros adecuados para un estudio por nódulos pulmonares son: 100mAs y 120kVp, colimación de 16x0, 75mm. El escaneo va desde ápices pulmonares hasta abdomen superior. Se administran 100ml de contraste con un flujo de 4ml/s y 40s de retardo. Para la reconstrucción se usa un incremento de 0.75, con un nivel de ventana de -650UH y un ancho de ventana de 1500UH. Reconstrucción MIP y VR. (Anderson & Soto, 2008)

Como protocolo para detección de cáncer pulmonar se recomienda (Fishman, 2017): Kv de 120, mAs 100, tiempo de rotación 0.6, colimacion 0.75, grosor de corte 1.0, kernel B50f, incremento 1.0 y orden de imagen craneo caudal.

Para realizar tomografia de alta resolucion se recomienda una colimación o anchura de detector pequeñas (entre 1 mm y 2 mm). (Webb et al., 2007,p.8)

También se recomienda una colimación estrecha del escáner entre 0.5 y 1.5mm y un campo visual pequeño..."Después de adquirir los datos de la imagen, es posible "localizar" la reconstrucción de un solo pulmón; reduciendo así el tamaño de pixel de la imagen y aumentando la resolución espacial"(Hansell et al., 2008, p.12-13).

Así mismo para tomografía de alta resolución se recomienda (Fishman, 2017): Kv 120, mAs 130, tiempo de rotación 0.6, colimación 0.75, grosor de corte 5.0, kernel B40, incremento 5.0, orden de imagen craneo caudal. Se recomienda realizar una segunda reconstrucción con un filtro pulmonar.

En el libro Tórax: Diagnóstico radiológico se recomienda un grosor de corte de 3mm para estudios de rutina y en caso de estudios para visualizar detalles morfológicos más pequeños se recomienda un grosor de 1mm a 1.5mm. Así mismo para detección de nódulos pulmonares se recomienda un pitch menor a 1.5. Se recomienda también una reconstrucción de imagen a un intervalo pequeño para una mejor resolución espacial. (Hansell et al., 2008,p.8)

"En los individuos normales, el tiempo de llegada del contraste intravenoso a la vena cava superior es de 4 segundos, a las arterias pulmonares es de 7 segundos, a la aorta ascendente de 11 segundos y a la aorta descendente de 12 segundos y a la vena cava inferior de 16 segundos". (Hansell et al., 2008,p.10)

Hablando de contraste intravenoso, "Es posible alcanzar una buena opacificación de todas las estructuras vasculares torácicas con una dosis total menor de 100ml de contraste a una velociad de alrededor de 2ml/s" (Hansell et al., 2008,p.10)

En cuanto a la ventana para visualizar estudios de tórax, "Para tejidos blandos del mediastino y la pared torácica, son apropiados una amplitud de 300UH a 500UH y un centro de +40UH. Para los pulmones suele ser satisfactoria una amplitud de la ventana de aproximadamente 1500UH o más, con un centro de -600UH. Para las estructuras esqueléticas es mejor utilizar la ventana más amplia posible con un centro de 30UH. " (Hansell et al., 2008,p.11)

A la hora de evaluar un tromboembolismo pulmonar se recomienda el siguiente protocolo: (Fishman, 2017) Kv 120, mAs 130, tiempo de rotación 0.6, colimación 0.75 o 1.5, grosor de corte 1.0 o 2.0, kernel B30f, incremento 5.0 o 3.0, orden de imagen craneo caudal o caudo craneal, usar 100-120cc de contraste IV con un flujo de 3-4cc/s y un retardo de 23-28s, una técnica 3D VRT o MIP. Realizar segunda reconstrucción con filtro pulmonar.

El libro Principos Técnicos de la Tomografía Computarizada recomienda (Cartaya et al., 2008): estudiar de C6 hasta L1 (desde los vértices pulmonares hasta el fondo del saco pleural). El paciente ubicado en decubito supino con los brazos por encima de la cabeza. Se utiliza un grosor de corte de 8mm y un pitch de 1mm en ventana pulmón (nivel de ventana -600UH a -700UH y amplitud de 1000UH a 1600UH) y en ventana mediastino (nivel de ventana 20UH a 40UH y amplitud de ventana 400UH a 500UH). Se reconstruye a 8mm para torax completo y a 1mm cuando se buscan nódulos. En estudios con contraste se inyectan 100cc de contraste endovenoso no iónico a un flujo de 2.5cc/s (p.86).

### **4.11 Parámetros recomendados para estudios de Abdomen**

En cuanto a contraste oral para estudios de abdomen el libro Fundamentos de TAC Body dice que la preparación ordinaria de una tc de intestino consiste en administrar de 1500 a 1600 ml de contraste oral en un período de 3 a 4 horas. Tambien se puede introducir aire o dioxido de carbono en el recto para distender colon. Tambien administrar oralmente cristales efervescentes con una pequeña cantidad de agua para distender estómago con gas. El agua es buen contraste de baja densidad para distender abdomen superior y la vejiga distendida proporciona buen contarste de las lesiones de pelvis. En cuanto a contraste intravenoso recomienda que sean no ionicos, yodados y de baja osmolaridad. (Webb et al., 2007p.168-169)

El Dr. Elliot Fishman en sus recomendaciones de protocolos para equipos Siemens de 16 canales, recomienda los siguientes parámetros para estudios de abdomen (Fishman, 2017): Kvp 120, mAs 200, tiempo de rotación 0.6, colimación 1.5, grosor de corte 5.0 o 3.0, kernel B30f, incremento de 5.0 o 3.0, orden de imagen craneo caudal, 100cc de contraste oral en un litro de agua, 100-120cc de contraste iv a un flujo de 2-3cc/s con un retardo de 60-80s. Si se necesita mejor detalle o filtro MPR se puede reconstruir a intervalos de 1mm con un grosor de corte de 2mm.

El libro Principos Técnicos de la Tomografía Computarizada recomienda para estudios de abdomen superior, abdomen inferior (pelvis) y tc abdominopelvico lo siguiente (Cartaya et al., 2008):

Abdomen Superior: Se realiza topograma frontal desde las bases pulmonares hasta las crestas iliacas. El estudio se realiza en dirección craneocaudal y en inspiración. Se utiliza un grosor de corte de 8mm y un pitch de 1.5. Se reconstruye a 3mm en ventana de tejidos blandos. Se estudia con doble contraste, en la vía endovenosa se inyecta 120cc de contraste a un flujo de 2.5cc/s y en la vía oral se administran 1000cc de dilución yodada, 60min antes del examen o solución baritada 90min antes de este (dividida en 3 o 4 fracciones) con un retardo de 60s (p.90).

Abdomen Inferior: Realizar estudio desde el borde superior de las crestas iiacas hasta la sínfisis púbica. Mediante cortes axiales en inspiración. Grosor de corte de 8mm y pitch de 1.5. Reconstrucciones postprocesamiento a 3mm. En cuanto a contraste se inyectan 120cc de contraste intravenoso no ionico a un flujo de 5cc/s y 1000cc de dilución yodada por vía oral, 60min antes de examen (en 3 o 4 dosis fraccionada). Tiempo de retardo de 70s. (p.92)

Abdominopelvico: Topograma frontal desde bases pulmonares hasta sínfisis púbica. Se estudia mediante cortes axiales en inspiración. Grosor de corte de 8mm y pitch de 1.5. Reconstruir a 8mm en ventana de tejidos blandos. En cuanto a contraste se inyectan 120cc de contraste intravenoso no ionico a un flujo de 2.5cc/s y 1000cc de dilución yodada, por vía oral, 60min antes de examen (en 3 o 4 dosis fraccionada). Tiempo de retardo de 60s. (p.91)

### **4.11.1 Hígado**

Según el libro de Tomografía Computarizada del Cuerpo (Prokop & Galanski, 2001), los parámetros recomendados para estudios de abdomen (**hígado**) son: Posicionamiento: Supino con brazos elevados

Rango de escaneo: Topograma AP, para el hígado escanear de diafragma a borde hepático y para todo el abdomen escanear de diafragma a sínfisis pubica.

Parámetros: adquisición en inspiración, ventana (ancho de 300 y nivel de 50), colimación de 1-1.5

Contraste: 120-150ml de contraste iv con un flujo de 2-3cc/s y un retardo de 20- 30s. Para valorar sólo hígado 0.5 litros 5min antes y para valorar todo el abdomen 1.5litros 90 minutos antes.

En el libro Fundamentos de tac se recomienda usar contraste yodado a una concentración de 300mg/ml a un ritmo entre 2,5 y 4ml/segundo para un volumen de entre 100 y 150ml. Se recomienda una fase arterial de 25s y una fase venosa de 65s. Las imágenes se obtienen habitualmente con una colimación de entre 1.25 y 2.50mm aunque se ven con un grosor de corte de 5mm. (Webb et al., 2007,p.211)

El Dr. Elliot Fishman recomienda los siguientes parámetros para estudios de donante hepático (Fishman, 2017): Kvp 120, mAs 225, tiempo de rotación 0.6, colimación 0.75, grosor de corte 0.75, kernel B30f, incremento 0.5mm-0.75mm, orden de imagen craneo caudal, administrar 1000cc de agua previo al estudio y 120cc de contraste iv con un flujo de 3-3.5cc/s. El retardo de escaneo va a ser de 25-30s para fase arterial y 20 segundos después la fase venosa.

Para evaluar tumores o metástasis en hígado se recomienda (Fishman, 2017): Kvp 120, mAs 200, tiempo de rotación 0.6, colimación 0.75-1.5 , grosor de corte 0.75mm-2mm, kernel B30, incremento 0.5mm-0.75mm, orden de imagen craneo caudal, administrar 1000cc de agua previo al estudio y 120cc de contraste iv con un flujo de 3-4cc/s. El retardo de escaneo va a ser de 25-30s para fase arterial y 50-60s la fase venosa.

### **4.11.2 Vías Biliares**

Según el libro de Tomografía Computarizada del Cuerpo (Prokop & Galanski, 2001), los parámetros recomendados para estudios de abdomen (conducto biliar) son:

Posicionamiento: Supino con brazos elevados

Rango de escaneo: Topograma AP, escanear de diafragma a borde hepático inferior.

Parámetros: adquisición en inspiración, ventana (ancho de 300 y nivel de 50), colimación de 0.5-1.5

Contraste: 150ml de contraste iv con un flujo de 5cc/s y un retardo de 30s. Para valorar abdomen superior 0.5 litros 5min antes y para valorar todo el abdomen 1.5litros 90 minutos antes.

Según el libro Fundamentos de TAC Body en el caso de contraste oral es mejor utilizar agua, 300ml 15 a 20 minutos antes del estudio. Se debe hacer con cortes finos de 1 a 2.5mm. La fase arterial muestra mejor las lesiones hepáticas y el estudio tardío 15 a 20 minutos después muestra el realce tardío característico de los colangiocarcinomas. (Webb et al., 2007,p.234)

El libro MDCT:Un enfoque práctico recomienda para realizar estudios hepatobiliares los siguientes parámetros(Sanjay et al., 2006,p.50): pitch de 1.3, Kvp de 140, mA 300, tiempo de rotación 0.6segundos y una configuración de detectores de 16x1.25 para la fase arterial y de 16x0.6 para la fase venosa.

En cuanto a reconstrucción se recomienda un grosor de 2-3mm que van a proveer una mejor calidad de imagen con reformacion multiplanar (MPR) y en caso de valorar arterias hepatica y vena porta se puede usar MIP. (Sanjay et al., 2006,p.51)

Se recomienda usar 125ml de contraste iodado de una concentracion de 300mg/ml. Se pueden distinguir tres fases de visualización de contraste:

Fase Arterial Temprana: Se puede ver 20s-25s después de la administración de contraste, ideal para valorar arterias hepáticas.

Fase Arterial Tardía: Aparece 30s-35s despues de la inyección de contraste. Se inicia la opacificación de la vena porta.

Fase Portal Venosa: Inicia 60s-70s después de que pasa el bolo de contraste. Se observa el pico de captación del parénquima hepático y la vena porta.

Fase de lavado: Se puede ver 3 minutos después de inyectado el contraste. Se incrementa la difusión de contraste en el parenquima hepático y la diferencia de atenuación con los vasos es mínima. (Sanjay et al., 2006,p.54)
El departamento de radiología del Centro Medico de la Universidad de Boston recomienda para estrechamiento de conducto biliar y colecodolitiasis, realizar una fase venosa en tomografía, usando un grosor de corte y un incremento de 1.25mm, pitch de 1 y tiempo de rotación de 0.5s. La reconstrucción para planos coronales y sagitales se recomienda con cortes y distancia entre cortes de 2.5mm. En cuanto al contraste se recomienda 100ml de Ioversol (contraste utilizado en dicho centro médico) inyectado a un caudal de 4ml/s. La adquisición venosa se realiza a los 70 segundos. Todos los estudios abdominales con contraste oral según centro médico. (Anderson & Soto, 2008)

#### **4.11.3 Bazo**

Según el libro de Tomografía Computarizada del Cuerpo (Prokop & Galanski, 2001), los parámetros recomendados para estudios de abdomen (**bazo**) son: Posicionamiento: Supino con brazos elevados

Rango de escaneo: Topograma AP, de diafragma a borde hepático inferior (en caso de esplenomegalia incluir pelvis).

Parámetros: adquisición en inspiración, ventana (ancho de 300 y nivel de 60), colimación de 1-1.5 estandar y para lesión focal de 0.75 a 1.25.

Contraste: 120ml de contraste iv con un flujo de 3cc/s y un retardo de 30s.

El bazo se visualiza en todas las tc de abdomen con cortes de 5mm de grosor y una dosis de contraste intravenoso de 120 a 150ml a una velocidad de 2 a 3 ml/s; obteniendo las imágenes entre 60 y 70 segundos después de la inyección de contraste. (Webb et al., 2007,p.266)

Para evaluar una lesión esplénica se recomienda(Fishman, 2017):

Kvp 120, mAs 200, tiempo de rotación 0.6, colimación 0.75 , grosor de corte 0.75mm, kernel B30, incremento 0.5mm-0.75mm, orden de imagen craneo caudal, administrar 1000cc de agua previo al estudio y 120cc de contraste iv con un flujo de 3-3.5cc/s. El retardo de escaneo va a ser de 20-30s para fase arterial y 50-60s la fase venosa, en ocasiones una fase tardía puede ser necesaria.

#### **4.11.4 Páncreas**

Según el libro de Tomografía Computarizada del Cuerpo (Prokop & Galanski, 2001), los parámetros recomendados para estudios de abdomen (páncreas) son:

Preparación: 6 horas de ayuno

Posicionamiento: Supino con brazos elevados

Rango de escaneo: Topograma AP, de diafragma a pelvis.

Parámetros: adquisición en inspiración, ventana (ancho de 300 y nivel de 60), colimación de 0.5-1.25.

Contraste IV: 150ml de contraste iv con un flujo de 5cc/s y un retardo de 5s para fase arterial, 25s fase parenquima y 30s fase portal.

Contraste oral: para valorar pancreatitis administrar 500-1000ml 30min antes; para tumor administrar 1000-1500ml 30 minutos antes y 250ml previo al estudio.

Según William Brand (Webb et al., 2007) la técnica óptima para estudios de páncreas consiste en cortes finos de entre 3 y 5mm obtenidos durante el realce de contraste intravenoso. Además recomienda agua como contraste oral ya que un medio mas denso puede oscurecer la presencia de cálculos pequeños cerca de la ampolla y el detalle de la cabeza del páncreas. Recomienda una fase preliminar sin contraste y una fase dual arterial y venosa. En cuanto a contraste recomienda 120 a 150ml a una velocidad de 3 a 5ml/s. El inicio de la fase arterial se puede obtener entre 30 y 35s despues del inicio de la inyección. Se puede utilizar una colimación de 1 a 2.5mm. El estudio de la fase venosa se obtiene entre 65 y 70s después del inicio de la inyección del contraste. (p.247)

Para evaluar una pancreatitis se recomienda(Fishman, 2017):

Kvp 120, mAs 200, tiempo de rotación 0.6, colimación 0.75-1.5 , grosor de corte 0.75mm-2mm, kernel B30, incremento 3mm, orden de imagen craneo caudal, administrar 1000cc de agua previo al estudio y 120cc de contraste iv con un flujo de 3-3.5cc/s. El retardo de escaneo va a ser de 20-30s para fase arterial y 50-60s la fase venosa; la fase arterial se reserva solamente para casos de sangrado o aneurisma.

Un estudio pancreático se puede realizar en tres fases: una fase arterial a los 20s después de inyectado el contraste para visualizar el arbol arterial, una fase arterial tardia a los 35-40s después de inyectado para resaltar el parenquima pancreático y una fase venosa a los 65-70s para visualizar vasos portales venosos y parenquima hepático. (Sanjay et al., 2006,p.67)

Para evaluar pancreas se recomienda administrar contraste oral negativo para distender estómago y duodeno. En cuanto a la técnica de escaneo se realiza un escaneo sin contraste del abdomen superior con una colimacion de 1-2mm dependiendo del equipo. Generalmente se adquiere una fase a los 35-40s después de inyectar un bolo de 120-150ml de contraste yodado a un flujo de 4-5ml/s. La cantidad de contraste puede variar de 1.8-2.0 cc/kg de peso. La tercera fase se realiza 70-80s depues del contraste con un escaneo de todo el abdomen usando una colimacion de 2.5-5mm. (Sanjay et al., 2006,p.68)

### **4.11.5 Tracto Gastrointestinal**

Según el libro de Tomografía Computarizada del Cuerpo (Prokop & Galanski, 2001), los parámetros recomendados para estudios de abdomen (tracto gastrointestinal) son:

Preparación: 6 horas de ayuno

Posicionamiento: Supino con brazos elevados

Rango de escaneo: Topograma AP, esófago (de C5 a T1), estomago y duodeno (diafragma a pelvis), intestino delgado y colon (diafragma a pubis.)

Parámetros: adquisición en inspiración, ventana (ancho de 300 y nivel de 60), colimación de 1-1.5.

Contraste IV: 120ml de contraste iv (90ml para esófago) con un flujo de 3cc/s y un retardo de 25s para esofago y 30s para fase portal.

Contraste oral: para valorar esófago no se administra contraste oral. Para estomago o duodeno 500-1000ml de contraste oral o agua y para intestinos 1000 a 2000ml.

Para valorar intestino delgado Elliot Fishman recomienda (Fishman, 2017):

Kvp 120, mAs 200, tiempo de rotación 0.6, colimación 0.75, grosor de corte 0.75mm, kernel B30, incremento 0.75mm, orden de imagen craneo caudal,

administrar 1 litro de agua una hora antes del escaneo y 350cc de agua previo al estudio, además administrar 120cc de contraste iv con un flujo de 3-4cc/s. El retardo de escaneo va a ser de 20-30s para fase arterial y 50-60s la fase venosa.

El libro Fundamentos de TAC Body (Webb et al., 2007) recomienda para estudios de esófago cortes contiguos de 5mm de grosor o menos desde el nivel de la laringe hasta el estómago. Se administra contraste oral para distender estómago y la unión gastroesofágica. El contraste intravenoso sirve para evaluar vasos sanguíneos y detectar varices.(p.320)

Así mismo para valorar estómago, debe llenarse con un medio de contraste positivo, o se debe distender con aire o con agua para que la evaluación sea óptima. Se deben administrar 200 a 300ml de forma sistemática para llenar estómago justo antes de realizar el estudio. La tc se realiza usando cortes contiguos de 5mm o más finos. (p.324)

En cuanto a estudios de intestino delgado la opacificación con un medio de contraste oral es indispensable. Administramos 400ml de contraste 12 horas, 2 horas, 30 minutos e inmediatamente antes de realizar la tomografia. Se obtienen cortes secuenciales de 5mm o menos de grosor a traves del abdomen y la pelvis. El contraste intravenoso es opcional para valorar intestino delgado en si mismo, pero ayuda a valorar el resto del abdomen. (p.328)

Para visualizar colon y recto es necesario opacificarlo con contraste oral. La detección de hallazgos sutiles mejora con una colimación fina de 3mm a 5mm a través de un área definida de anormalidad. El realce con contraste intravenoso suele ser útil. (p.340)

#### **4.11.6 Retroperitoneo**

Según el libro de Tomografía Computarizada del Cuerpo (Prokop & Galanski, 2001), los parámetros recomendados para estudios de abdomen (cavidad peritoneal y retroperitoneo) son:

Preparación: 6 horas de ayuno Posicionamiento: Supino con brazos elevados Rango de escaneo: Topograma AP, de diafragma a tuberosidad isquiática. Parámetros: adquisición en inspiración, ventana (ancho de 300 y nivel de 80), colimación de 0.75-1.25mm. Contraste IV: 100ml de contraste iv con un flujo de 2cc/s y un retardo de 70s.

Contraste oral: 1000 a 1500ml.

# **Glándulas Suprarrenales**

Según el libro de Tomografía Computarizada del Cuerpo (Prokop & Galanski, 2001), los parámetros recomendados para estudios de abdomen (glándulas adrenales) son:

Preparación: 6 horas de ayuno

Posicionamiento: Supino con brazos elevados

Rango de escaneo: Topograma AP, de diafragma a bifurcación aórtica.

Parámetros: adquisición en inspiración, ventana (ancho de 300 y nivel de 60), colimación de 0.5-1.25.

Contraste IV: 80ml de contraste iv con un flujo de 3cc/s y un retardo de 35 segundos para la fase parenquimatosa y 15min para la fase de lavado.

Contraste oral: 500ml de contraste 30 min antes del estudio.

El libro Fundamentos de Tac Body, (Webb et al., 2007), recomienda como protocolo para identificación de masas suprarrenales:

Se usa una colimación de 3 a 5mm con una velocidad de mesa acorde. Y reconstruccion de cortes a 1mm. Se administra contraste oral para opacificar y distender intesino.

Se realiza primero una tc sin contraste. Si la atenuación de la masa suprarrenal es inferior a 10UH, se hace un diagnóstico de adenoma suprarrenal y no necesita mas evaluaciones.

Si la masa tiene una atenuación superior a 10UH se realiza una tc con contraste iv. Se administran 150ml de contraste yodado y se obtienen imágenes inmediatas a los 60s posterior a la inyección e imágenes tardías a los 15minutos. (p.314)

El Dr. Elliot Fishman recomienda los siguientes parámetros para estudios de glándulas adrenales (Fishman, 2017): Kvp 120, mAs 200, tiempo de rotación 0.6, colimación 1.5 , grosor de corte 3mm, kernel B30, incremento 2mm o 3mm, orden de imagen craneo caudal, administrar 1000cc de agua previo al estudio y 120cc de contraste iv con un flujo de 3cc/s con un retardo de escaneo de 25s.

#### **4.11.7 Riñones**

Según el libro de Tomografía Computarizada del Cuerpo (Prokop & Galanski, 2001), los parámetros recomendados para estudios de abdomen (riñones) son: Posicionamiento: Supino con brazos elevados

Rango de escaneo: Topograma AP, de riñones a hueso isquiático.

Parámetros: adquisición en inspiración, ventana (ancho de 300 y nivel de 60), colimación de 0.75-1.5.

Contraste oral: 500-1000ml de contraste 90 minutos antes del estudio.

Contraste IV: 120ml de contraste iv con un flujo de 3cc/s.

Retardo: Varía con el problema clínico: Indeterminada (sc,25s,100s,5min), Pielonefritis (100s,15min), Absceso (sc, 100s) Tracto urinario (sc, 5min), Trauma (sc, 5s, 100s), lesión vascular (sc, 25s, 100s), Urinoma (sc, 100s, 15min).

William Brand recomienda como protocolo tomográfico para cálculos renales el siguiente:

Una adquisición sin contraste desde la parte alta de los riñones hasta la base de la vejiga utilizando una colimación de entre 2,5 y 3mm.

Una reconstrucción con cortes de entre 1 y 3 mm para observar cálculos pequeños. Si se desea se puede realizar una fase de excreción administrando 100ml de contraste intravenoso y relizando una adquisición 3-5min después de la inyección. (Webb et al., 2007,p.276)

El Dr.Elliot Fishman recomienda los siguientes parámetros para estudios de por litiasis renal (Fishman, 2017): Kvp 120, mAs 200, tiempo de rotación 0.6, colimación 1.5 , grosor de corte 2mm-3mm, kernel B30, incremento 1.0 o 2.0mm, orden de imagen craneo caudal, administrar 1000cc de agua previo al estudio y reconstruir con técnica MPR.

En caso de urografía por tc William Brand Recomienda:

Obtener una tc precontraste de la parte alta de los riñones a la base de la vejiga. Inyectar 150ml de contraste yodado a 2.5ml/segundo.

Obtener la tomografia con un retraso de 100s y colimación de 5mm o más delgada. Obtener cortes finos de 1-3mm entre 3 y 5 minutos después del contraste intravenoso y se reconstruye usando protocolos tridimensionales. (Webb et al., 2007,p.275)

Así mismo para estudios por estenosis de arterias renales recomienda (Fishman, 2017) : Kvp 120, mAs 225, tiempo de rotación 0.6, colimación 0.75 , grosor de corte 0.75mm, kernel B30, incremento 0.5mm-0.75mm, orden de imagen craneo caudal, administrar 1000cc de agua previo al estudio y 100cc de contraste iv con un flujo de 3-3.5cc/s. El retardo de escaneo va a ser de 20-30s para fase arterial y 20 segundos después la fase venosa. Reconstruir con técnica MIP.

Cuando se estudia por otras razones que no son masa renal, lo ideal es la fase corticomedular a los 70 segundos para definir mejor arterias y venas renales. (Webb et al., 2007,p.275)

También para estudios de donantes renales recomienda (Fishman, 2017) : Kvp 120, mAs 225, tiempo de rotación 0.6, colimación 0.75, grosor de corte 0.75mm, kernel B30, incremento 0.5mm, orden de imagen craneo caudal, administrar 1000cc de agua y 100cc de contraste iv con un flujo de 3-3.5cc/s. El retardo de escaneo va a ser de 20-30s para fase arterial y 20s después la fase venosa.

El Dr. Elliot Fishman recomienda los siguientes parámetros para estudios de por masa renal (Fishman, 2017): Kvp 120, mAs 225, tiempo de rotación 0.6, colimación 0.75, grosor de corte 0.75mm, kernel B30, incremento 0.5mm, orden de imagen craneo caudal, administrar 1000cc de agua y 100cc de contraste iv con un flujo de 3-3.5cc/s. El retardo de escaneo va a ser de 25-30s para fase arterial y 50-60s la fase venosa.

Para estudios por masa renal, William Brand, (Webb et al., 2007), recomienda una colimación de 5mm y una sola pausa de apnea durante 20 a 30s:

Se administra 150ml de contraste yodado a una velocidad de 2.5ml/s.

Se obtiene una fase de estudio corticomedular utilizando un retraso de 70 segundos. Desde la cúpula del diafragma hasta la parte inferior de los riñones.

Se obtiene una imagen en fase nefrogáfica unos 100 a 120 segundos después de administrar el contraste, incluyendo solo los riñones.

Se añade una fase pielográfica a los 3-5 minutos después de la inyección. (p.275)

La técnica "split bolus" que consiste en la aplicación de un solo bolo de contraste intravenoso fraccionado en distintos tiempos y la realización posterior de una sola adquisición es una alternativa para estudios renales, consiste en:

Parámetros técnicos: 400mA, 120 Kv, pitch 1,5, colimació 1x16mm, tiempo de rotación 1.6s, filtro (partes blandas), reconstrucción 1 cada 0.8mm.

El paciente toma 500 a 700 ml de agua antes del estudio.

Se realiza una adquisición sin contraste desde T12 hasta 2cm por debajo de las sínfisis púbica.

Se inyectan 100ml de contraste vía intravenosa. El paciente camina por la sala.

A los 9 minutos se le inyectan 50ml más de contraste y se realiza adquisición desde diafragma hasta sínfisis púbica.

De esta manera se obtiene en una sola adquisición la fase nefrográfica y pielográfica del sistema urinario. (Hermosilla et al., 2009)

### **4.11.8 Trauma**

Para estudios por trauma abdominal el contraste intravenoso es el componente mas decisivo ya que el realce de organos sólidos confirma la presencia de flujo sanguineo y proporciona la mejor detección de desgarros y hematomas que pueden ser isodensos en los órganos no realzados. Todos los estudios por trauma deben incluir tanto el abdomen como la pelvis. Se deberían ver con ventana pulmonar para detectar neumotorax y neumoperitoneo, ventana para tejidos blandos y ventana osea. Cuando es posible se puede usar contarste oral, entre 400 y 700 cc de contraste yodado.

El estudio se puede hacer con una colimacion de entre 2.5mm y 3mm. El contraste iv se puede administrar a un flujo de 2.5 a 3 ml/segundo iniciando a los 70 segundos después de iniciar la inyección. Se debe obtener imágenes tardias de 3-5 minutos despues de la inyección para valorar la fase excretora de los riñones y las lesiones del sistema colector. (Webb et al., 2007,p.191)

Para realizar una tomografía de abdomen por trauma, el Departamento de Radiología de la Universidad de Boston recomienda administrar 100-150ml de contraste iv (concentración de 350mg yodo x ml) con un flujo de 3-5ml por segundo con una vía iv de 18 a 20 gauge, contraste oral no es necesario para indicación por trauma. Se adquiere en una fase venosa 60-80 segundos después de iniciada la inyección iv. Si se detecta una lesión en la fase portal venosa, se hace necesario una fase a los 5 o 10 minutos ya que incrementa la posibilidad de detectar lesiones en vías urinarias. (Soto & Anderson, 2012)

#### **4.11.9 Ginecología**

El Dr. Elliot Fishman recomienda los siguientes parámetros para estudios de ginecología (Fishman, 2017): Kvp 120, mAs 200, tiempo de rotación 0.6, colimación 0.75-1.5 , grosor de corte 0.75mm-3mm, kernel B30, incremento 0.5-1.0mm, orden de imagen craneo caudal, administrar 1000cc de agua y 100cc de contraste iv con un flujo de 3-3.5cc/s. El retardo de escaneo va a ser de 20-30s para fase arterial, 20 segundos despues la fase venosa y 4-5min después la fase tardía.

#### **4.12 Parámetros recomendados para estudios de Pelvis**

Para la detección de líquido libre en pelvis, según estudio se recomienda utilizar 150ml de Iohexol (contraste yodado iv) con un flujo de 2 a 3 ml por segundo y se realiza una adquisición durante la fase venosa. (Fulcher et al., 2010)

Según el libro de Tomografía Computarizada del Cuerpo (Prokop & Galanski, 2001), los parámetros recomendados para estudios pelvis son:

Posicionamiento: Supino con brazos elevados

Rango de escaneo: Topograma AP, de cresta iliaca a hueso isquiático.

Contraste oral: 500-1000ml de contraste 90 minutos antes del estudio.

Parámetros: adquisición en inspiración, ventana (ancho de 400 y nivel de 70), colimación de 1.0-1.5.

Contraste IV: 120ml de contraste iv con un flujo de 2cc/s con un retardo de 20s para estadiaje y 90s para valorar proceso infeccioso.

Contraste oral: 1000-1500ml de contraste 90 minutos antes del estudio. Opcionalmente se pueden administar 100ml de contraste rectal.

Para estudios de vejiga el Dr. Elliot Fishman recomienda los siguientes parámetros (Fishman, 2017): Kvp 120, mAs 200, tiempo de rotación 0.6, colimación 1.5 , grosor de corte 2mm, kernel B30, incremento 1mm, orden de imagen craneo caudal, administrar 1000cc de agua y 120cc de contraste iv con un flujo de 3cc/s. El retardo de escaneo va a ser de 30s para fase arterial y 4min para la fase tardía.

William Brand en el libro TAC Body recomienda para estudios de pelvis una opacificación intestinal óptima administrando oralmente 500ml de agente de contraste diluído la noche antes del estudio, y repetimos la dosis 45 a 60 minutos antes del estudio. El colon y el recto pueden distenderse colocando un tubo rectal e insuflando aire hasta el límite tolerado por el paciente. A todos los pacientes se les pide que eviten orinar durante 30 a 40 minutos antes del estudio para permitir el llenado vesical. El contraste intravenoso se administra 2-3ml/segundo para una dosis de 150ml de contraste. La exploración se realiza con cortes contiguos de 3mm a 5mm de grosor. Habitualmente se explora también el abdomen en pacientes con cáncer pélvico. (Webb et al., 2007)

Para un estudio de pelvis ósea se estudia desde la parte superior de las crestas iliacas hasta un nivel inferior de la sínfisis púbica en cortes axiales con un grosor de 5mm y un pitch de 1.5. Se debe reconstruir a 3mm con una ventana hueso. En la evaluación del sacro las reconstrucciones coronales son esenciales para el diagnóstico. (Cartaya et al., 2008,p.95)

Para una cistografia por tc se introducen de 250 a 350 cc de contraste yodado en la vejiga a traves de sonda Foley. Y se obtienen imágenes antes y después del contraste. (Webb et al., 2007)

### **4.13 Parámetros recomendados para estudios de Extremidades**

Según el libro de Tomografía Computarizada del Cuerpo (Prokop & Galanski, 2001), los parámetros recomendados para estudios en sistema musculoesqueletico son:

Posicionamiento: Supino con brazos elevados sin dolor, dorsolumbar (rodillas flexionadas), cervical (brazos paralelos al cuerpo), hombro (mano contraria elevada), mano/codo (prono, palmas arriba), pie/rodilla (estructura en centro de camilla).

Rango de escaneo: Zona afectada

Parámetros: Ventana hueso (ancho 2000, nivel 40), ventana tejido blando (ancho 400, nivel 60), colimación 0.75-1.25.

Contraste: 120ml con un flujo de 2cc/s, con un retardo de 90s para abscesos y 20s para tumores.

Según el libro Fundamentos de TAC Body para una flebotomografia de extremidades inferiores el realce venoso óptimo se obtiene 3 minutos 30 segundos después de la inyección del contraste intravenoso en la extremidad superior. Las imágenes se visualizan en cortes de 3mm a 5mm de grosor. (Webb et al., 2007)

Para realizar estudios de pie se recomienda(Fishman, 2017): Kvp 120, mAs 200, tiempo de rotación 0.6, colimación 0.75, grosor de corte 0.75mm, kernel B80, incremento 0.75mm, orden de imagen caudo craneal. Contraste intrevenoso solo en caso de valorar infección. En algunos casos se puede reconstruir con MPR.

Para realizar estudios de muñeca se recomienda(Fishman, 2017): Kvp 120, mAs 120, tiempo de rotación 0.75, colimación 0.6, grosor de corte 0.6mm, kernel U90u, incremento 0.5mm, orden de imagen craneo caudal. En algunos casos se puede reconstruir con MPR o VRT.

Protocolo recomendado cuando hay sospecha de fractura(Fishman, 2017):

Kvp 120, mAs 120, tiempo de rotación 0.6, colimación 0.75, grosor de corte 0.75mm, kernel B80 O U90u, incremento 0.5mm, orden de imagen craneo caudal. En algunos casos se puede reconstruir con MPR o VRT.

En caso de trauma en extremidades se recomiendan los siguientes parámetros MDCT, p.197): una configuración de detectores de 16x1.25, pitch 1, mAs 75-440, tiempo de rotación de 0.5s y se recomienda reconstruir en tejido blando y hueso a 1.25-2.25mm.

El libro principios técnicos de tomografía computarizada recomienda para estudios de Hombro y Escápula lo siguiente (Cartaya et al., 2008): explorar desde un nivel superior a la articulacion acromioclavicular, hasta el tercio proximal del húmero en caso del hombro y hasta el extremo inferior de la escápula en caso de estudio de escápula. Estudiar con cortes axiales de un grosor de 3mm y un pitch de 1.5. Para la reconstrucción un intervalo de 3mm en ventana hueso. Para obtener imágenes 3D reconstruir el estudio a 1mm en ventana estándar (p.98).

El libro principios técnicos de tomografía computarizada recomienda para estudios de muñeca lo siguiente (prin tec to): estudiar del tercio distal del radio y la ulna hasta el tercio medial de los metacarpianos. Estudiar con cortes axiales de un grosor de 2mm y un pitch de 1. Para la reconstrucción un intervalo de 2mm en ventana hueso. Para obtener imágenes 3D reconstruir el estudio a 1mm en ventana estándar (p.99).

El libro principios técnicos de tomografía computarizada recomienda para estudios de Rodillas lo siguiente (Cartaya et al., 2008): Estudiar desde el tercio distal del femur hasta el tercio proximal de la tibia y peroné. Se realiza un topograma frontal con cortes de 3mm y un pitch de 1.5. Las reconstrucciones con técnica 2D (MPR) coronales y sagitales deben ser parte integral del estudio, para definir el grado de escalonamiento de las superficies articulares Para obtener imágenes 3D reconstruir el estudio a 1mm en ventana estándar (p.99).

El libro principios técnicos de tomografía computarizada recomienda para estudios de Tobillo y calcáneo lo siguiente (Cartaya et al., 2008): Se estudia con cortes axiales desde el tercio distal de la tibia y peroné hasta un nivel inferior a los calcáneos. . Se realiza un topograma frontal con cortes de 3mm y un pitch de 1.5. Las reconstrucciones con técnica 2D (MPR) coronales y sagitales deben ser parte integral del estudio, para definir el grado de escalonamiento de las superficies articulares Para obtener imágenes 3D reconstruir el estudio a 1mm en ventana estándar (p.100).

#### **4.14 Parámetros recomendados para estudios angiográficos**

Las diferencias individuales en el tiempo de circulación dificultan el estudio a la hora de determinar el retardo de tiempo para iniciar el estudio. Los equipos tienen aplicaciones ideales para estos casos.

Test Bolus: consiste en administrar 10-20ml de contraste y adquirir varias imágenes en la zona que se desee explorar, en el momento de máxima opacificación se calcula el tiempo que duró el contraste en llegar a esa zona y se usa ese tiempo como retardo para realizar el estudio completo.

Bolus Tracking: consiste en generar una sola imagen en la zona de interés y ubicar un punto donde mediar las UH, generalmente se define el comienzo del estudio con 100 UH. Se administra el contraste intravenoso y el equipo empieza a tomar imágenes hasta que el punto que definimos llega a la opacificación deseada y ahí comienza el estudio.

Según la revista de neuroradiología del Hospital General de Massachusetts recomienda los siguientes parámetros para estudios de cráneo, voltaje de 120- 140kVp, 170mA, grosor de corte de 5mm. Se administran 80ml de contraste no iónico con un caudal de 4-5ml/s con 25 segundos de retraso entre la inyección y el comienzo de la adquisición o con una técnica semiautomática de bolus.(Delgado et al., 2010)

Para evaluar arterias mesentéricas se debe dar al menos 1litro de agua al paciente para distender el tracto gastrointestinal. (Sanjay et al., 2006) El volumen de contraste debe ser de entre 90 y 120ml con una concentración de 350- 400mg/ml de yodo a un flujo de 4-5ml/s. La técnica de test bolus o bolus-tracking se usa para determinar el tiempo de llegada del contraste. (p.76). Para un equipo de 16 cortes se recomiendan los siguientes parámetros para una fase angiografica arterial (p.78): kVp 120, mAs 180, tiempo de rotación 0.5s, colimación 0.75, grosor de corte de 1mm, incremento de reconstrucción de 0.8mm y un retardo de escaneo definido por el bolus tracking.

Según el libro de Tomografía Computarizada del Cuerpo (Prokop & Galanski, 2001), los parámetros recomendados para estudios angiográficos son:

Posicionamiento: Supino con brazos elevados excepto en angiografía de carótidas que debe llevar los brazos paralelos al cuerpo.

Rango de escaneo: Topograma AP, tan corto como sea posible según el problema clínico.

Parámetros: realizar escaneo en inspiración, una ancho de ventana de 500, nivel de ventana 150, colimación 0.75-1.25 (vasos pulmonares), 1-1.5 (aorta, porta, cava, venas en extremidades), 0.5-1.25 (carótidas, renales, hepáticas, extremidades), a un flujo de 5s después de alcanzar 50UH.

Contraste iv: administrar 100ml (fase arterial), 60ml (fase pulmonar), 120 (fase portal)

Para evaluar un aneurisma el Dr. Elliot Fishman recomienda los siguientes parámetros (Fishman, 2017): Kvp 120, mAs 200, tiempo de rotación 0.6, colimación 0.75, grosor de corte 0.5-1.0mm, kernel B30f, incremento 1.0mm, orden de imagen craneo caudal. Administrar 1000cc de agua y 120cc de contraste iv a un flujo de 3- 4cc/segundo con un retardo de 25-30s. Se puede reconstruir con técnica MIP.

Para una angiografía de cerebro se recomienda(Fishman, 2017): Kvp 120, mAs 100, tiempo de rotación 0.6, colimación 0.75, grosor de corte 4.0mm, kernel H20 y B60f, incremento 0.5mm, orden de imagen caudo craneal. Administrar 100-120cc de contraste iv a un flujo de 3-4cc/segundo con un retardo de 15-18s. Se puede reconstruir con técnica VRT.

La Revista Americana de Neuroradiologia recomienda para la detección de aneurisma intracraneal con un equipo de 16 canales lo siguiente (Chang et al., 2007):

Despues de realizar un escanograma lateral planear el escaneo en direccion caudocraneal desde el foramen magno hasta 1cm por encima de los ventriculos laterales. Para un óptimo contraste intraluminal, el tiempo de retardo entre la administración del contraste intravenoso y el inicio del escaneo será determinado para cada paciente usando una tecnica de bolus tracking. Para esto primero se obtiene una imagen de baja dosis a nivel de la arteria carotida comun distal. Luego se coloca el ROI en el lumen de la arteria para que sirva como referencia para la medida del realce del contraste. Se administran 80-100ml de iohexol en un cateter de 18-20 gauge en una vena periferica mediante un inyector automático a un flujo de 3-4ml/s. 10 segundos despues de administrado el contraste inicia el monitoreo de baja dosis (120kV, 20mAs, 0,5 tiempo de escaneo), cuando el realce de contraste en el lumen de la carotida es de 100UH, el escaneo inicia 3 segundos después.

Los parametros para la adquisición para la angiografia son: grosor de corte de 1mm, tiempo de rotacion de 0.5s, pitch de 0.6, 120Kv, 200-280mA, matriz de 512x512, FOV(field of view) de 20cm.

En cuanto a reconstrucción 3D las imágenes transversales se pueden reconstruir a 0.5mm y usar VRT. (Chang et al., 2007)

Para una angiografía de cerebro y cuello se recomienda (Fishman, 2017): Kvp 120, mAs 100, tiempo de rotación 0.6, colimación 0.75, grosor de corte 0.75mm, kernel H10, incremento 0.5mm, orden de imagen caudo craneal. Administrar 100-120cc de contraste iv a un flujo de 3-4cc/segundo con un retardo de 15-18s. Se puede reconstruir con técnica MIP y VRT.

Para angiografía de carótidas se recomienda(Fishman, 2017): Kvp 120, mAs 160, tiempo de rotación 0.6, colimación 0.75, grosor de corte 0.75mm, kernel B30, incremento 0.5mm, orden de imagen craneo caudal. Administrar 120cc de contraste iv a un flujo de 3-4cc/segundo con un retardo de 15s. Se puede reconstruir con técnica VRT.

En cuanto a estudios angiograficos de arterias periféricas se recomienda: Realizar un escanograma de aproximadamente 1500mm desde el tronco celiaco hasta el nivel de los pies. Debido a la variacion del flujo sanguíneo en los pacientes es recomendable utilizar la máxima velocidad de la camilla ya que el tiempo en que el bolo de contraste viaja de la aorta a los tobillos varía de 7 a 40 segundos. La colimación en un tomógrafo de 16 cortes puede ser de 16x0,75mm (en pacientes obesos utilizar 16x1,5 para evitar ruido en la imagen). En cuanto al contraste se debe usar un cateter de 22 o 20 Gauge a un flujo de 3,5-5ml/segundo. Para la adquisición usando la aplicación test-bolus, cuando se detectan 100UH a 150UH a nivel de la aorta abdominal inicia el estudio, la inyección de 120 a 160ml de contraste intravenoso debe durar aproximadamente 35 segundos y la adquisición no más de 40 segundos para no perder el bolo. Para la optimización del estudio se pueden inyectar 20 a 60ml de solucion salina inmediatamente después del contraste para incrementar la atenuación. También es opción usar una inyección bifasica de 5-6ml/s los primeros 5 segundos de inyeccion y despues bajar el flujo a 3ml/s. (Kock, Dijkshoorn, Pattynama, & Myriam Hunink, 2007)

**5. Análisis de bibliografia para ser aplicada a los protocolos**

#### **5.1Configuración de Ventanas**

Las ventanas (ancho y nivel) se configuran en el equipo antes de establecer los protocolos, de modo que a la hora de elegir una ventana para un determinado estudio, el rango de Unidades Hounsfield ya está predeterminado.

Siguiendo las recomendaciones bibliográficas, se seleccionó el ancho y nivel de ventana según una comparación entre las ventanas utilizadas actualmente, las sugeridas y las que mostraban mejor visualización de la imagen.

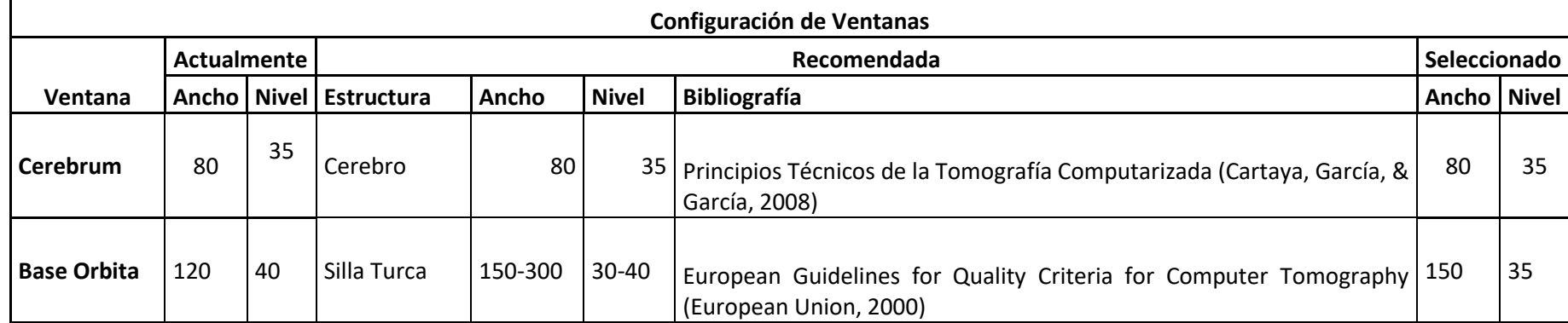

#### Tabla 38 Configuración de ventanas

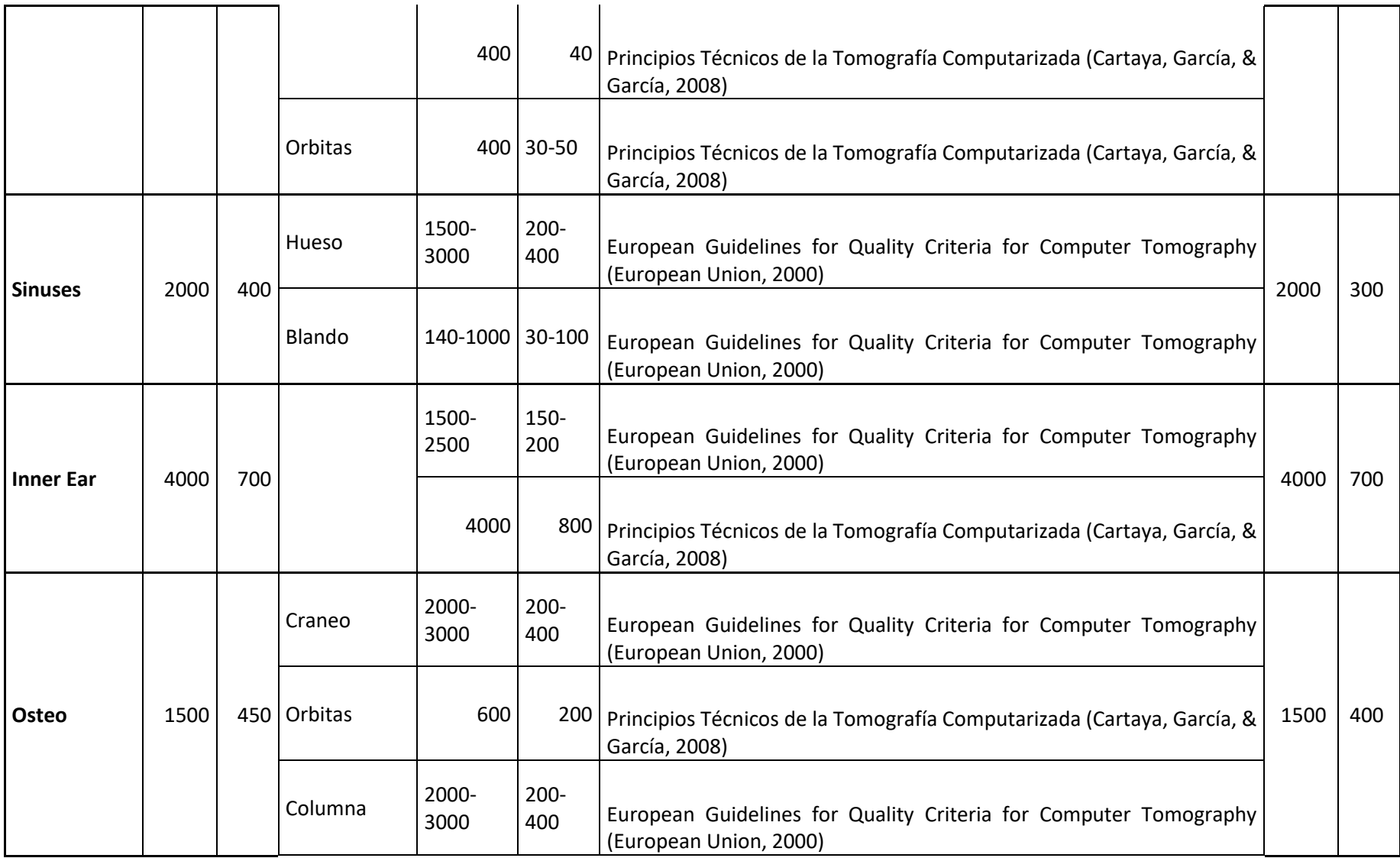

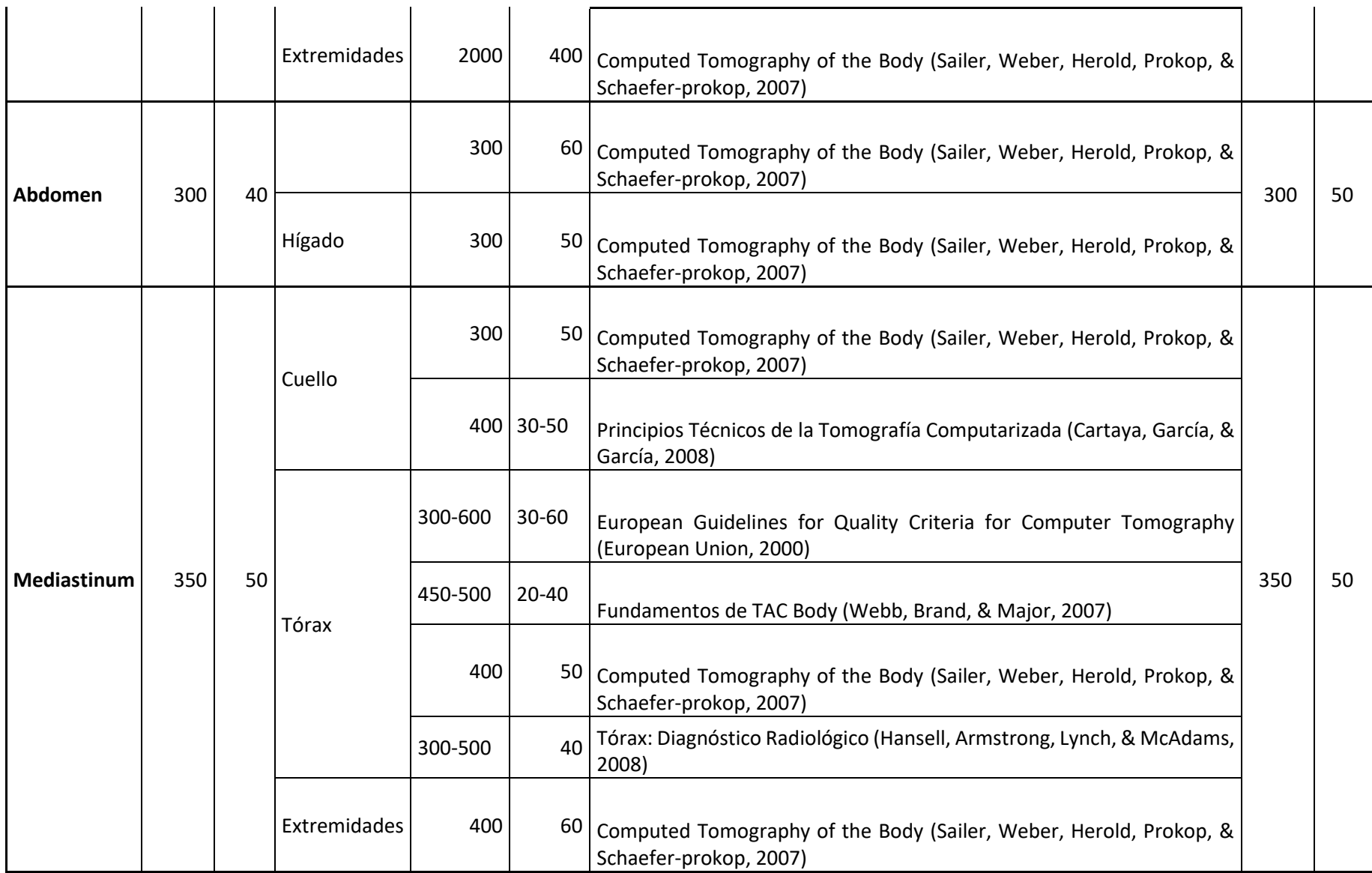

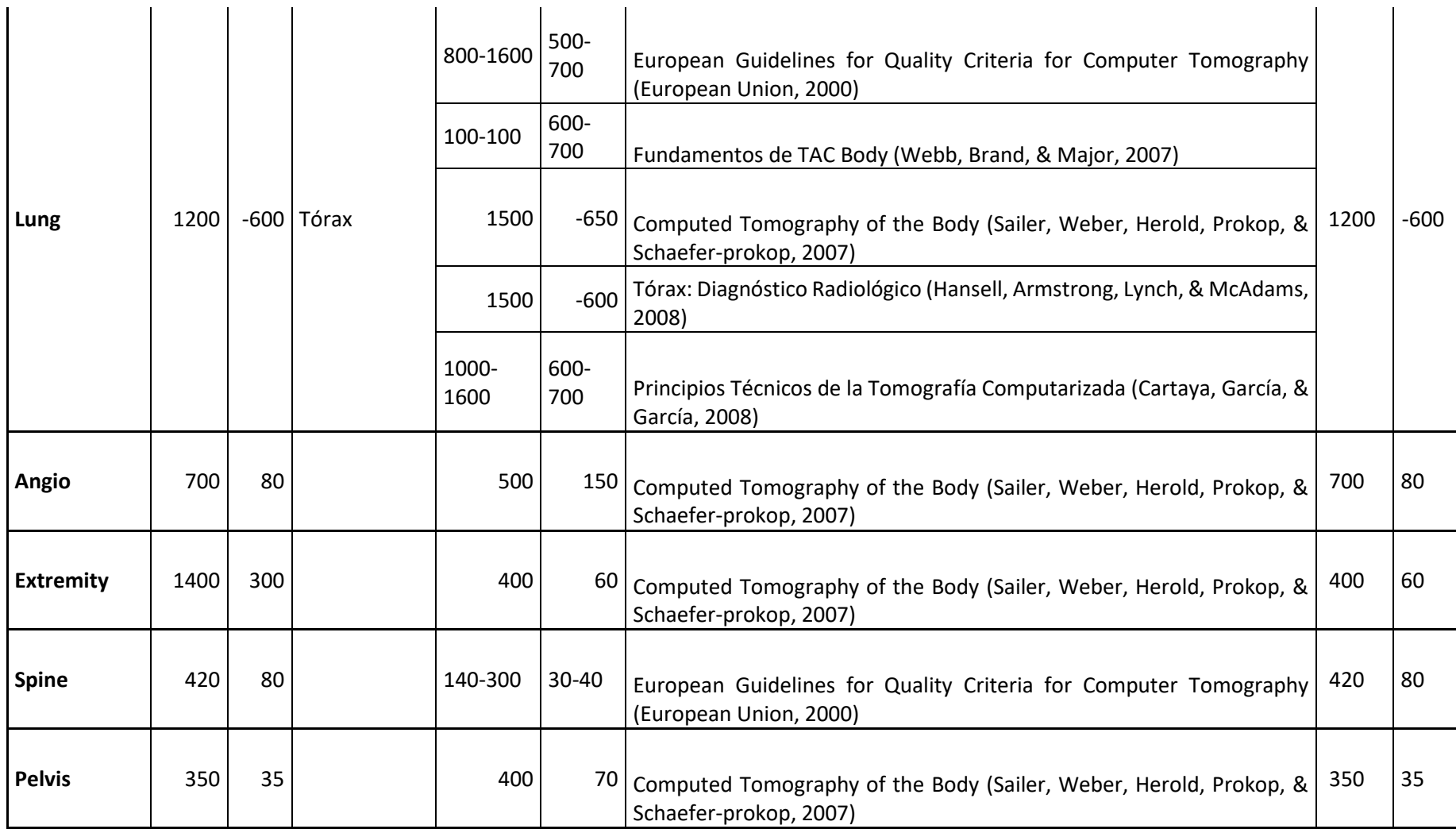

Fuente: Elaboración Propia en base a comparación de ventanas usadas actualmente y recomendaciones bibliográficas,2017.

Con respecto a la selección de las Unidades Hounsfield para cada ventana, se realizaron varios cambios:

-Para estudios de cerebro actualmente se utiliza la ventana Base Orbita por lo que se cambió a la ventana Cerebrum con un ancho de 80 y nivel de 35.

-La ventana Base Órbita se modificó de 120/40 a 150/35 siguiendo la línea de la Guía de la Unión Europea.

-Se modificó el nivel de la ventana Sinuses de 400 a 300 ya quese visualiza mejor detalle en la imagen siguiendo igualmente la línea de la Guía Europea.

-Para la ventana Osteo se modificó el nivel de ventana de 450 a 400 ya que toda la bibliografía consultada recomienda un máximo de 400, lo que provoca una mínima variación en la atenuación.

-Igualmente para la ventana Abdomen, el nivel pasó de 40 a 50 siguiendo la línea del libro Computed Tomography of the Body.

-Además para estudios de extremidades se usaba la ventana mediastino, por lo que se definieron las UH para la ventana Extremity en 400/60 siendo una variación grande ya que anteriormente estaba configurada en 1400/30.

# **5.2Definición de Retardo y Caudal**

En cuanto al tiempo de retardo para iniciar los estudios contrastados luego de administrado el contraste intravenoso, se tomó en cuenta la opinión de los imagenólogos que laboran con el equipo de tomografía del HEP para documentar el tiempo que mejor corresponda.

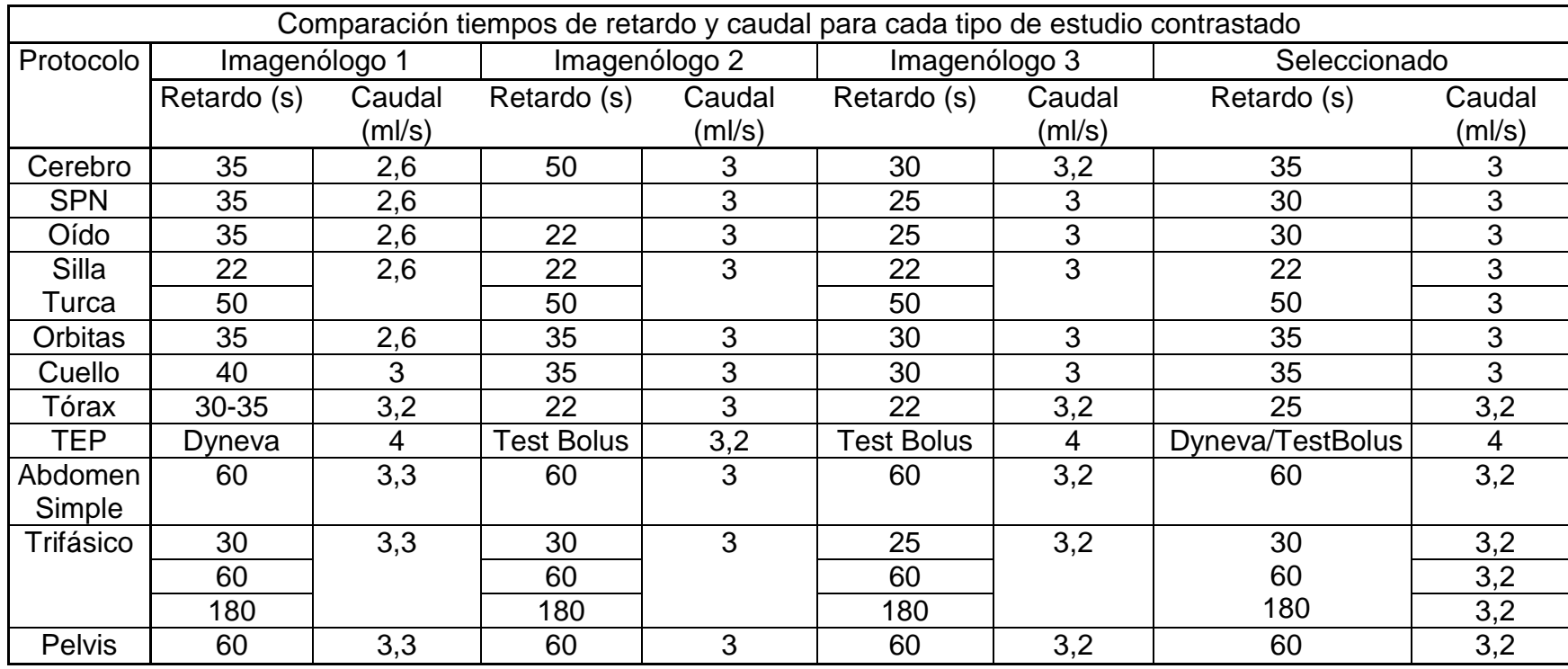

Tabla 39 Selección tiempo de retardo y caudal para cada estudio.

Fuente. Elaboración Propia basada en consulta a los imagenólogos que laboran en el área de tomografía.

#### **5.3 Cambios realizados a cada protocolo**

Por lo que se refiere a los cambios propuestos en el protocolo diseñado, con base en las fuentes consultadas y en comparación con los datos de los estudios que se realizaban hasta el momento documentados en la primera fase del proyecto y tomando en cuenta las sugerenias de los radiólogos del área de tomografía mediante la entrevista, se realizaron cambios en los valores de los parámetros y se añadieron datos que no estaban documentados de ninguna manera. Además se agregaron estudios específicos según la zona que se desea valorar según indique la solicitud del estudio, principalmente para estudios abdominales en los que se dan muchas variantes según la patología del paciente.

Además se comparó la dosis que se entregaba hasta el momento, según los datos que se habían tomado anteriormente con la dosis recomendada por la Guía Europea de Criterios de Calidad y la Asociación Americana de Física Médica. En los casos en que la dosis excedía los niveles orientativos se tomó en cuenta las recomendaciones bibliográficas y se modificaron los parámetros en el equipo con el fin de documentar la dosis que se va a entregar con los cambios realizados. A continuacón se describen los cambios o datos agregaados para cada estudio:

### **5.3.1 Cerebro Sin Contraste**

#### En cuanto a dosis:

-La Guía Europea de Criterios de Calidad para Tomografía recomienda un CTDIvol de 60 mGy y un DLP de 1050mGy/cm. Por el contrario la Asociacion Americana de Fisica Medica recomienda un CTDIvol de 80mGy

Actualmente se estaban utilizando dosis de 60,99mGy y 1363,09mGy/cm por lo que para cumplir con ambos estandar se debe reducir la dosis.

-El Kvp recomendado es entre 120 (Sanjay et al., 2006,p.197) y 140 (Fishman, 2017) por lo que se deja como esta en 130.

-Con el fin de reduir la dosis se baja el mAs a 240 pasando la dosis a ser de 56,54mGy y 978,72 mGy/cm.

Cambios realizados:

-En cuanto a cantidad de contraste se recomieda 50cc por lo que se establece esa cantidad para estudios convencionales contrastados. (Cartaya et al., 2008) (Sanjay, Geoffrey, & Mannudeep, 2006,p.168)

-Actualmente se utiliza un pitch de 0,6 el cual se cambia a 1 según lo recomienda la Guía Europea, el libro MDCT:Un enfoque práctico y el libro Principios Técnicos de la Tomografía Computarizada.

-Se elimina de los parámetros el Tiempo de exploración y se cambia por Longitud de escaneo, ya que el tiempo va a depender de la longitud que se vaya a estudiar y de los parámetros seleccionados.

-En cuanto a distancia entre cortes, los datos bibliograficos varían entre 0,75mm y 8mm. El protocolo actual no diferencia el grosor de corte de adquisición del de reconstrucción. Por lo que se establece 0,75mm para la reconstrucción en la ventana de exploración y 4mm para reconstrucción como se ha trabajado hasta ahora.

-Se agrega el tiempo de retardo para el inicio de la exploración luego de inyectado el contraste intravenoso.

-Se agregan los datos de reconstrucción 3D (VRT) (Sanjay et al.,2006,p.164) para un VenoTC (tomografía del cerebro en fase venosa generalmente indicada por trombosis de senos venosos).

### **5.3.2 Cerebro Pediátrico**

Se añade protocolo de Cerebro pediátrico ya que constantemente se realizan estudos a niños indicados por trauma o por cefalea genneralmente.

Se toma como referencia el protocolo de cerebro para adultos y se le realizan los siguientes cambios:

-Se reduce el Kv de 130 a 110 para lograr reducir dosis como recomienda la Asociación Americana de Física Médica. (AAPM,2015)

-El pitch se aumenta de 1.0 a 1.5 para aumentar la velocidad del escaneo. (AAPM,2015)

-El grosor de corte de adquisición pasa de 4.0 a 3.0 para obtener mejor definición de imagen.

En cuanto a dosis se obtiene un CTDIvol de 35,04 y un DLP de 584,93mGy/cm. Lo cual está por debajo de la dosis establecida por la AAPM para pacientes pediátricos. (AAPM,2011)

### **5.3.3 Senos Paranasales**

En cuanto a dosis:

-La dosis entregada actualmente para estudios de senos paranasales es inferior al límite de dosis establecido por la Comisión Europea, por lo que los parámetros de adquisición se mantienen igual. El límite sería CTDIw 35mGy y DLP 360mgy/cm. Actualmente la exposición es de 11,85mGy y 113,53mGy/cm.

Cambios realizados:

-Se elimina de los parámetros el Tiempo de exploración y se cambia por Longitud de escaneo, ya que el tiempo va a depender de la longitud que se vaya a estudiar. El cual va a ser desde el paladar hasta el límite superior del seno frontal (European Union,2000)

-El protocolo actual no diferencia el grosor de corte de adquisición del de reconstrucción. Por lo que se establece 0,75mm para reconstrucción en ventana exploración y 2mm para grosor de corte e intervalo entre cortes de reconstrucción según se recomienda en el libro Rdaiología de cabeza y Cuello. (Rovira et al.,2010,p.4)

-El tiempo de rotación lo bajamos de 1.5 a 1 para mejorar la imagen, lo que incrementa el DLP a 114,7, que es mínimo.

-El libro Radiología Cabeza y Cuello recomienda realizar reconstrucción tanto en ventana osea como tejidos blandos, por lo que se agrega la ventana de Base de Orbita con filtro B31.

### **5.3.4 Macizo Facial**

Cambios realizados:

Se utilizan los mismos parametros que el protocolo para senos paranasales, realizando unicamente dos cambios, se utiliza solo ventana osea con filtro H70 y se reconstruye en 3D en caso de fracturas.

### **5.3.5 Silla Turca**

#### En cuanto a dosis:

-La dosis entregada actualmente para estudios silla turca (47,74mGy y 140,34mGy/cm) es inferior al límite de dosis establecido por la Comisión Europea (CTDIw 60mGy y DLP 1050mgy/cm), tomando como referencia el límite de dosis para cerebro.

#### Cambios realizados:

-El protocolo actual indica un pitch de 0.5, pero tanto el libro Principios Tecnicos de la Tomografía Computarizada (Cartaya et al., 2008,p.80) como la Guía Europea de Criterios de Calidad para Tc (European Union, 2000) recomiendan un pitch de 1. Por lo que queda definido en 1 reduciendo así el tiempo de exposición.

-Se elimina de los parámetros el Tiempo de exploración y se cambia por Longitud de escaneo, ya que el tiempo va a depender de la longitud que se vaya a estudiar. El cual va a ser de 0.5cm por debajo a 0.5cm por encima de la región hipofisiaria (European Union,2000)

-El tiempo de retardo para iniciar el estudio luego de inyectado el contraste intravenoso no esta definido por lo que según se ha venido trabajando en el último año por recomendación de los radiólogos del área de Tc se establece una fase arterial y una fase venosa en 25s y 55s respectivamente.

-Se definen los datos de corte y grosor de corte para la reconstrucción de las imágenes. Se define 0.75mm para grosor de corte y 0.5mm para distancia entre cortes en la parte de exploración y para el procesamiento de imágenes un grosor de corte e intervalo de 1mm según se recomienda en el libro Principios Técnicos de la tomografía computarizada (Cartaya et al., 2008,p.81)

#### 5.3.6 **Oídos**

En cuanto a dosis:

-La dosis entregada actualmente para estudios de oídos (41,93mGy y 310,72mGy/cm) es inferior al límite de dosis establecido por la Comisión Europea (CTDIw 60mGy y DLP 1050mgy/cm), por lo que los párametros de adquisición son los adecuados. (European Union, 2000)

Cambios realizados:

-La Guía Europea también habla de un grosor de corte de adquisición de entre 1 y 3mm por lo que se deja en 2mm.

-Se elimina de los parámetros el Tiempo de exploración y se cambia por Longitud de escaneo, ya que el tiempo va a depender de la longitud que se vaya a estudiar. El cual va desde la parte inferior de mastoides hasta la parte superior del peñasco. (Cartaya et al., 2008,p.83)

-Tanto Elliot Fishman (Fishman, 2017) en los parámetros propuestos para estudios de oídos en equipos Siemens de 16 canales como el libro Radiología de Cabeza y Cuello (Rovira, Ramos, & de Juan, 2010,p.4) proponen un incremento de 0.4, por lo que se baja el incremento actual de 0.5 a 0.4.

-El tiempo de retardo para iniciar el estudio luego de inyectado el contraste intravenoso no esta definido por lo que según lo que se ha venido trabajando en el último año según recomendación de los radiólogos del área de Tc se establece en 25s.

-Se agrega la ventana mediastino con filtro B30 según recomendación de los radiólogos, ya que se hace necesario visualizar también tejido blando.

### 5.3.7 **Orbitas**

En cuanto a dosis:

-La dosis entregada actualmente para estudios de órbitas (30,01mGy y 202,65 mGy/cm) es inferior al límite de dosis establecido por la Comisión Europea (CTDIw 35mGy y DLP 360mgy/cm), por lo que los párametros de adquisición son los adecuados. (European Union, 2000)

Cambios realizados:

-Se elimina de los parámetros el Tiempo de exploración y se cambia por Longitud de escaneo, ya que el tiempo va a depender de la longitud que se vaya a estudiar. El cual va desde el borde inferior del seno maxilar al borde superior de la órbita. (Cartaya et al., 2008,p.81)

-Tanto la Guía Europea (European Union, 2000) en los parámetros propuestos para estudios de órbitas como el libro Principios Técnicos de la Tomografía computarizada proponen un pitch de 1, por lo que se modifica el actual de 0.7 a 0.1.

-El grosor de corte actualmente está en 3mm, la bibliografia consultada recomienta un rango entre 2-5mm. Se establece en 2mm. Al haber seleccionado un pitch mayor donde no hay interposición de cortes, es beneficioso reducir el tamaño de corte.

-El tiempo de retardo para iniciar el estudio luego de inyectado el contraste intravenoso no esta definido por lo que según lo que se ha venido trabajando en el último año por recomendación de los radiólogos del área de Tc se establece en 25s.

### **5.3.8 C**u**ello**

### En cuanto a dosis:

-La dosis entregada actualmente para estudios de cuello (17,45mGy y 399,87mGy/cm) es inferior al límite de dosis establecido por la Comisión Europea (CTDIw 70mGy y DLP 460mgy/cm), tomando como referencia el límite para columna cervical ya que es la misma región a irradiar, por lo que los párametros de adquisición son los adecuados. (European Union, 2000)

### Cambios realizados:

-Se elimina de los parámetros el Tiempo de exploración y se cambia por Longitud de escaneo, ya que el tiempo va a depender de la longitud que se vaya a estudiar. La longitud a irradiar va desde base de craneo hasta fosa yugular o bifurcación traqueal. (Prokop & Galanski, 2001)

-(Sanjay et al., 2006,p.168),(Rovira et al., 2010,p.4),(Cartaya et al., 2008), proponen un pitch de 1, por lo que se modifica el actual de 0,8 a 0,1.

-El grosor de corte actualmente está en 4mm, cuatro autores de la bibliografia consultada recomiendan un grosor de corte de 3mm. Por o que se establece en ese valor. (Fishman, 2017),(Rovira et al., 2010,p.4), (Cartaya et al., 2008).

-El tiempo de retardo para iniciar el estudio luego de inyectado el contraste intravenoso no esta definido por lo que según bibliografía se define en 30s para un flujo entre un rango de 2ml/s y 3ml/s. (Fishman, 2017), (Prokop & Galanski, 2001).

# **5.3.9 Columna Cervical**

En cuanto a dosis:

-La dosis entregada actualmente para estudios de columna cervical (12,78mGy y 228,50mGy/cm) comparada con la establecida por la Comisión Europea (CTDIw 70mGy y DLP 460mgy/cm) (European Union, 2000), es la adecuada ya que está por debajo del límite permitido.

# Cambios realizados:

-Se elimina de los parámetros el Tiempo de exploración y se cambia por Longitud de escaneo, ya que el tiempo va a depender de la longitud que se vaya a estudiar. La longitud a irradiar va desde base de craneo hasta T2 (Sanjay et al., 2006,P.101) -En la bibliografía también se propone un pitch de 1 (Sanjay et al., 2006), por lo que se modifica el actual de 0.7 a 1 evitando así la superposición en cada giro del gantry. Datos nuevos agregados al protocolo existente:

Se agregan datos de grosor de corte para procesamiento de imágenes, se define en 2mm tanto el grosor como la distancia entre cortes. (European Union, 2000) -Además para el procesamiento de imágenes se añaden los cortes por espacios intervertebrales (C1-C2, C2-C3, C3-C4, C4-C5, C5-C6, C6-C7) en ventana spine, excepto cuando la indicación sea trauma, se busque descartar fractura o sea un estudio postquirurgico.

# **5.3.10 Columna Lumbosacra**

### En cuanto a dosis:

-La dosis que se entrega actualmente es de 24,72mGy y 771,86mGy/cm, que comparada con la dosis recomendada (CTDIvol 70mGy y DLP 460mGy) (European Union, 2000) excede el límite establecido para toda la longitud de escaneo; por lo que hay que realizar cambios.

-Se modifica el Kv de 130 a 110 para reducir la dosis, la cual pasa a 13,77mGy y 392,03mGy/cm corrigiendose así el exceso de dosis.

### Cambios realizados al protocolo existente:

-Se elimina el parámetro Tiempo de exploración ya que este va a depender de los demás datos, y se agrega la longitud de escaneo que va a ir de L5 hasta S1 incluyéndolos.(Webb et al., 2007)

-El libro principios técnicos de tomografía computarizada recomienda un pitch de 1 por lo que se modifica el acual de 0.8 a 1. (Cartaya et al., 2008,p.103). Con este cambio también se coorrije el exceso en dosis que se estaba entregando pasando a ser de 17,25mGy y 436,55mGy/cm.

-Se agregan datos de grosor de corte para procesamiento de imágenes, se define en 3mm tanto el grosor como la distancia entre cortes. (European Union, 2000) -También se añade la reconstrucción por espacios intervertebrales (L1-L2, L2-L3, L3-L4, L4-L5, L5-S1) en el procesamiento de imágenes, excepto en casos donde se quiera descartar fractura, trauma o casos postquirúrgicos.

### **5.3.11 Columna Dorsal**

En cuanto a dosis:

-La dosis que se entrega actualmente es de 23,70mGy y 688,94mGy/cm, que comparada con la dosis recomendada (CTDIvol 70mGy y DLP 460mGy) (European Union, 2000) excede el límite establecido para toda la longitud de escaneo; por lo que hay que realizar cambios.

-Se modifica el Kv de 130 a 110 para reducir la dosis, la cual pasa a 12,64mGy y 377,36mGy/cm corrigiendose así el exceso de dosis.

Cambios realizados:

-Se elimina el parámetro Tiempo de exploración ya que este va a depender de los demás datos, y se agrega la longitud de escaneo que va a ir de C6 hasta L1 incluyéndolos.

-El libro principios técnicos de tomografía computarizada recomienda un pitch de 1- 1.5 dependiendo de la longitud de la zona a irradiar por lo que se modifica el actual de 0.8 a 1. (Cartaya et al., 2008,p.103)

-Se agregan datos de grosor de corte para procesamiento de imágenes, se define en 3mm tanto el grosor como la distancia entre cortes.(Cartaya et al., 2008,p.103) -A diferencia de la columna cervical y lumbar no se realiza reconstrucción por espacios intervertebrales.

#### **5.3.12 Tórax**

#### En cuanto a dosis:

-La dosis que se entrega actualmente es de 4,12mGy y 135,52mGy/cm, que comparada con la dosis recomendada que es de CTDIvol 30mGy y DLP 650mGy (European Union, 2000) y 14-16mGy para un paciente promedio (AAPM, 2016); está por debajo del límite establecido por lo que no hay que realizar cambios para corregir dosis.

#### Cambios realizados:

-Se elimina el parámetro Tiempo de exploración ya que este va a depender de los demás datos, y se agrega la longitud de escaneo que va a ir desde vértices pulmonares hasta ángulos costofrénicos posteriores. (Webb et al., 2007,p.4). -El libro principios técnicos de tomografía computarizada recomienda un pitch de 1- 1.5 dependiendo de la longitud de la zona a irradiar por lo que se modifica el actual de 0.8 a 1. (Cartaya et al., 2008,p.103)

Datos nuevos agregados al protocolo:

-En caso de un estudio de tórax por trauma realizar reconstrucción en ventana ósea para valorar posibles fracturas.

-Se define el grosor de corte para la reconstrucción fina en 0.75mm (con un incremento de 0.5mm) y para el procesamiento de imágenes en 1.5mm con una distancia entre cortes de 1.5mm también. (Sailer et al., 2007), (Prokop & Galanski, 2001), (Hansell, Armstrong, Lynch, & McAdams, 2008, p.12)

-En caso de observar fractura, se realiza reconstrucción 3D utilizando VRT.

-Se añade la opción de realizar una proyección de intensidad mínima (MIP) en caso de querer valorar vías aéreas. (Hansell et al., 2008, p.17)

-Según entrevista con los radiólogos para tórax de alta resolución se recomienda un grosor de corte de 1.0 y por lo tanto una distancia entre cortes igual de 1.0.

-Según entrevista también se define el estudio sin contraste cuando la indicación es por enfermedad pulmonar intersticial.

- También se define el retardo de inyección de contraste en 30s según recomienda el libro Fundamentos de TAC Body (Webb et al., 2007, p.4) y Tomografía Computarizada del Cuerpo (Prokop & Galanski, 2001).

#### **5.2.13 Abdomen**

En cuanto a dosis:

-La dosis que se entrega actualmente es de 8,48mGy y 384,13mGy/cm, que comparada con la dosis recomendada que es de CTDIvol 35mGy y DLP 780mGy (European Union, 2000) y 15-25mGy para un paciente promedio, está por debajo del límite establecido por lo que no hay que realizar cambios para corregir dosis.

Cambios realizados:

-Se elimina el parámetro Tiempo de exploración ya que este va a depender de los demás datos, y se agrega la longitud de escaneo que va a ir desde bases pulmonares hasta sínfisis púbica. (Cartaya et al., 2008, p.91)

-Se define el contraste intravenoso en 80-120cc (hasta el doble del peso del paciente) según recomendación bibliográfica. (Fishman, 2017), (Cartaya et al., 2008, p.91)

-Se define el grosor de corte para la reconstrucción fina en 0.75mm (con un incremento de 0.3mm) y para el procesamiento de imágenes en 3mm con una distancia entre cortes de 3mm también. (Cartaya et al., 2008, p.91)

-Para el procesamiento de imágenes se usa MPR para obtener un mejor detalle. (Fishman, 2017), (Sanjay et al., 2006,p.51)

-El retardo para el inicio del estudio luego de inyectado el contraste intravenoso va a ser de 60s. (Fishman, 2017), (Cartaya et al., 2008, p.90).

-En cuanto al contraste oral:

Se administran 1000cc de agua 60min antes de iniciar el estudio (Cartaya et al., 2008,p.90) ya que es buen contraste de baja densidad para distender abdomen superior y la vejiga distendida proporciona buen contraste de las lesiones de pelvis. (Webb et al., 2007,p.169), (Fishman, 2017), (Prokop & Galanski, 2001).

Para estudios intestinales (intestino delgado, colon, recto) se administran 1000cc de dilución yodada en 3 o 4 dosis fraccionadas (Cartaya et al., 2008,p.92), (Fishman, 2017).

-El libro Fundamentos de Tac Body recomienda administrar oralmente cristales efervescentes para distender estómago con gas por lo que se añade al protocolo (Webb et al., 2007,p.169) y asimismo administrar 200 a 300ml de agua justo antes de realizar el estudio. (p.324).

-Para valorar trauma abdominal se agregan los siguientes datos según recomendación bibliográfica: usar siempre contraste intravenoso con el fin de que el realce de órganos sólidos confirme la presencia de flujo sanguíneo y proporcione la mejor detección de desgarros que pueden ser isodensos en los órganos no realzados. Igualmente se recomienda usar una ventana pulmonar para valorar neumoperitoneo. (Webb et al., 2007,p.191) En caso de trauma renal realizar fase tardía de 5 min.

-En caso de isquemia mesentérica realizar también angioTc de abdomen, según indicación del médico especialista.

-Para valorar pelvis (vejiga, útero, etc) se determina realizar un escaneo desde bases pulmonares hasta sínfisis púbica, igual al abdomen.

#### **5.3.14 Hígado**

Datos bibliográficos que sustentan la selección de los parámetros anteriores: -La dosis que se entrega actualmente, sumando las cuatro fases (sin contraste, arterial, venosa y tardía) es de 26,58mGy y 919,59mGy/cm, que comparada con la dosis recomendada que es de CTDIvol 35mGy y DLP 780mGy (European Union, 2000), muestra un CTDIvol por debajo del límite, pero una dosis por longitud de escaneo superior al límite establecido.

La DPL siempre va a depender de la longitud del paciente, pero además para disminuir la dosis se reduce el tiempo de rotación de 1s a 0.6s, pasando la dosis a ser de 25,09mGy y 776,35mGy/cm. Cumpliendo así con el límite establecido por la Guía Europea.

#### Cambios realizados:

-Se elimina el parámetro Tiempo de exploración ya que este va a depender de los demás datos, y se agrega la longitud de escaneo que va a ir desde bases pulmonares hasta sínfisis púbica. (Cartaya et al., 2008, p.91) Y de bases pulmonares hasta crestas iliacas para la fase arterial y tardía.

-Se define el contraste intravenoso en 80-120cc (hasta el doble del peso del paciente) según recomendación bibliográfica. (Fishman, 2017), (Cartaya et al., 2008, p.91)

-Se define el grosor de corte para la reconstrucción fina en 0.75mm (con un incremento de 0,5mm) y para el procesamiento de imágenes en 3mm con una distancia entre cortes de 3mm también. (Cartaya et al., 2008, p.91)

-Para el procesamiento de imágenes se usa MPR para obtener un mejor detalle. (Fishman, 2017), (Sanjay et al., 2006,p.51)

-El retardo para el inicio del estudio luego de inyectado el contraste intravenoso va a ser de:

25 segundos para la fase arterial (Fishman, 2017), (Prokop & Galanski, 2001).

60s para la fase venosa (Fishman, 2017), (Sanjay et al.,2006,p.51), (Prokop & Galanski, 2001).

180 segundos para la fase tardía. (Sanjay et al.,2006,p.51)

-En cuanto al contraste oral:

-Se administran 1000cc de agua 60min antes de iniciar el estudio (Cartaya et al., 2008,p.90) (Webb et al., 2007,p.169), (Fishman, 2017), (Prokop & Galanski, 2001). -Para patologías hepáticas se recomienda realizar las tres fases (Sanjay et al.,2006,p.54): arterial para valorar arterias hepáticas, venosa para valorar parénquima hepático y vena porta y tardía para valorar difusión de contraste en el parénquima. Los autores Prokop y Fishman recomiendan unicamente las fases arterial y venosa pero por recomendación de los radiólogos del servicio se protocoliza también la fase sin contraste y la fase tardía.

-Según la entrevista realizada a los médicos radiólogos se especifica en el protocolo que el estudio trifásico se realiza cuando ya hay evidencia (generalmente por ultrasonido) de masa o nódulo hépatico. De no haber evidencia se realiza únicamente la fase venosa tomando el protocolo de abdomen simple.

## **5.3.15 Páncreas**

Al no existir protocolo para páncreas se toma como base los datos de hígado y se realizan los siguientes cambios:

-Para valorar páncreas William Brand (Webb et al.,2007) y (Sanjay et al., 2006,p.68) recomiendan realizar tres fases, sin contraste, arterial tardía (30-35s) y venosa. Pero por recomendación de los especialistas en radiología del área de tomografía y para reducir dosis en el paciente se protocoliza solo la fase arterial tardía y venosa tardía.

-Además se recomienda administrar 250ml de agua justo antes de iniciar el estudio (Prokop & Galanski, 2001).

## **5.3.16 Glándulas Suprarrenales**

No existía protocolo para valorar glándulas suprarrenales por lo que se toma como base el protocolo hepático y se le realizan los siguientes cambios:

-Se establecen las fases a realizar: sin contraste, arterial, venosa y tardía.

-La fase tardía se determina en 15 min. (Fishman, 2017), (Prokop & Galanski, 2001).

-Según entrevista a los radiólogos se especifica que ante sospecha de nódulos se realiza unicamente una fase venosa, y cuando ya hay evidencia de nodulos suprarrenales se realiza todo el protocolo completo.

### **5.3.17 Riñones**

Debido a la ausencia de protocolo para valorar riñones se toma como base los datos de hígado y se realizan los siguientes cambios:

-Se determina la longitud de escaneo desde bases pulmonares hasta sínfisis púbica. (Cartaya et al., 2008, p.91) para las fases sin contraste, venosa y tardía. Y de bases pulmonares hasta crestas iliacas para la fase arterial. (Fishman, 2017) -Se modifica el retardo para la fase tardía, el cual va a ser de 5 minutos para lograr ver eliminación ureteral. (Prokop & Galanski,2001), (Webb et al.,2007,p.276). -La fase arterial solo se realiza en caso de querer valorar masa renal o arterias renales. (Fishman, 2017).

-En caso de valoración de arterias renales se puede procesar la imagen con un filtro MIP (Fishman, 2017).

## **5.3.18 Hombros**

En cuanto dosis:

-La región del tórax no debe recibir mas de 30mGy y 650mGy/cm, para los estudios de hombro se esta entregando 15,04mGy y 236,65mGy/cm. Por lo que es una dosis adecuada.

## Cambios realizados:

-Se elimina el parámetro Tiempo de exploración ya que este va a depender de los demás datos, y se agrega la longitud de escaneo que va a ir desde articulación acromioclavicular hasta tercio proximal del húmero. (Cartaya et al.,2008,p.98) -Se define el grosor de corte para la reconstrucción fina en 0.75mm (Fishman, 2017) (con un incremento de 0,5mm) y para el procesamiento de imágenes en 3mm con una distancia entre cortes de 3mm también. (Cartaya et al.,2008,p.98) -Se añade la ventana Extremity con filtro U90ultradefinite, para el procesamiento de la imagen.

### **5.3.19 Cadera**

### En cuanto a dosis:

-La pelvis osea no debe recibir mas de 25mGy y 520mGy/cm, para los estudios de cadera se esta entregando 10,27mGy y 272,62mGy/cm. Por lo que es una dosis adecuada.

### Cambios realizados:

-Se elimina el parámetro Tiempo de exploración ya que este va a depender de los demás datos, y se agrega la longitud de escaneo que va a ir de cresta iliana a espina isquiática. (Prokop & Galanski, 2001).

Datos nuevos agregados al protocolo:

-Se define el grosor de corte para la reconstrucción fina en 0.75mm (con un incremento de 0.5mm) y para el procesamiento de imágenes en 3mm con una distancia entre cortes de 3mm también. (Webb et al.,2007)
-Se añade la ventana Extremity con filtro U90ultradefinite, para el procesamiento de la imagen.

#### **5.3.20 Muñeca**

#### Cambios realizados:

-Se elimina el parámetro Tiempo de exploración ya que este va a depender de los demás datos, y se agrega la longitud de escaneo que va a ir de de tercio distal del antebrazo a tercio medial de los metacarpianos. (Cartaya et al.,2008,p.99) Datos nuevos agregados al protocolo:

-Se define el grosor de corte para la reconstrucción fina en 0,75mm (con un incremento de 0,5mm) y para el procesamiento de imágenes en 2mm con una distancia entre cortes de 2mm también. (Cartaya et al.,2008,p.99)

-Se añade la ventana Extremity con filtro U90ultradefinite, para el procesamiento de la imagen.

#### **5.3.21 Mano**

Cambios realizados:

-Se elimina el parámetro Tiempo de exploración ya que este va a depender de los demás datos, y se agrega la longitud de escaneo que va a ir de tercio distal del antebrazo al extremo distal de las falanges. (Cartaya et al.,2008,p.99)

Datos nuevos agregados al protocolo:

-Se define el grosor de corte para la reconstrucción fina en 0.75mm (con un incremento de 0.5mm) y para el procesamiento de imágenes en 2mm con una distancia entre cortes de 2mm basándose en los mismos datos del protocolo de muñeca.

-Se añade la ventana Extremity con filtro U90ultradefinite, para el procesamiento de la imagen.

### **5.3.22 Rodilla**

#### Cambios realizados:

-Se elimina el parámetro Tiempo de exploración ya que este va a depender de los demás datos, y se agrega la longitud de escaneo que va a ir de de tercio distal del fémur a tercio distal de tibia y peroné. (Cartaya et al.,2008,p.99)

Datos nuevos agregados al protocolo:

-Se define el grosor de corte para la reconstrucción fina en 0.75mm (con un incremento de 0.5mm) y para el procesamiento de imágenes en 3mm con una distancia entre cortes de 3mm basándose en los mismos datos del protocolo de muñeca. (Cartaya et al.,2008,p.99)

-Se añade la ventana Extremity con filtro U90ultradefinite, para el procesamiento de la imagen.

## **5.3.23 Tobillo**

Cambios realizados:

-Se elimina el parámetro Tiempo de exploración ya que este va a depender de los demás datos, y se agrega la longitud de escaneo que va a ir de tercio distal de tibia y peroné a nivel inferior a los calcáneos. (Cartaya et al.,2008,p.100)

Datos nuevos agregados al protocolo:

-Se define el grosor de corte para la reconstrucción fina en 0.75mm (con un incremento de 0.5mm) y para el procesamiento de imágenes en 3mm con una distancia entre cortes de 3mm basándose en los mismos datos del protocolo de muñeca. (Cartaya et al.,2008,p.100)

-Se añade la ventana Extremity con filtro U90ultradefinite, para el procesamiento de la imagen.

### **5.3.24 Pie**

Cambios realizados:

-Se toma como base el protocolo de tobillo y se especifica en la Longitud de escaneo que se debe cubrir todo el área del pie.

### **5.3.25 AngioTc Cerebro**

Cambios realizados:

-Se define la longitud de escaneo por separado para el topograma y para el barrido, ya que en el topograma se debe localizar la aorta ascendente para realizar el precontrol pero no así en el barrido. Se define así:

Topograma: Desde bifurcación traqueal hasta vértex.

Barrido: Desde foramen magno hasta vértex.

-El protoclo actual no diferencia el grosor de corte de adquisición del de reconstrucción. Por lo que se establece 0.75mm para adquisición y 4mm para reconstrucción como se ha trabajado hasta ahora. (Fishman,2017).

-Se agrega la reconstrucción en 3D (VRT) para obtener mejor visualización arterial. (Chang et al.,2007).

## **5.3.26 AngioTc Cuello (carótidas)**

Al no haber protocolo para valorar carótidas se toma como base el protocolo de cuello y se realizan los siguientes cambios:

-Se cambia el Kv a 110 para reducir dosis.

-Se define el pitch en 1.5 para aumentar la velocidad de escaneo y no perder el bolo de contraste.

-El grosor de corte queda en 2mm

-Se añade ventana CT Angio y filtro B20 para mejor visualización arterial.

-Se utiliza la aplicación Bolus Tracking, en la cual el precontrol se coloca en la aorta ascendente.

## **5.3.27 AngioTc Tórax**

Se toma como base el protocolo de tórax y se realizan los siguientes cambios:

-Se agrega la reconstrucción en 3D (VRT) para obtener mejor visualización arterial.

-Se define el pitch en 1.5 para disminuir el tiempo de exploración y lograr adquirir las imágenes en una fase totalmente arterial.

-Las ventanas a usar son: Mediastinum con filtro B30 y CT Angio con filtro B20 como se trabaja actualmente.

-El flujo de contraste se define en 4ml/s por recomendación bibliográfica (Delgado et al.,2010)

-Se utiliza la aplicación Bolus Tracking, en la cual el precontrol se coloca en la aorta ascendente.

## **5.3.28 AngioTc Abdomen**

Cambios realizados:

-Se especifica el uso de Bolus Tracking para realizar el estudio, ubicando el precontrol en aorta descendente.

-Se define MPR para el procesamiento de la imagen igual que para el protocolo de abdomen simple.

-Se especifica reconstrucción en 3D para mejor visualización arterial.

## **5.3.29 AngioTc de Tórax (Tromboembolismo Pulmonar (TEP))**

Cambios realizados:

-Se especifica el uso de Bolus Tracking para realizar el estudio, ubicando el precontrol en aorta descendente.

-Se especifica la opción de utilizar la aplicación Dyneva para determinar el momento idóneo a realizar el estudio.

-Se añade la ventana Lung con filtro H70 por indicación de los médicos radiólogos para mejor valoración de parénquima pulmonar.

### **5.3.30 AngioTc Extremidades**

Cambios realizados:

-Se especifica el uso de Bolus Tracking para realizar el estudio, ubicando el precontrol en aorta descendente.

-Se define la longitud de escaneo que va desde tronco celiaco hasta cubrir los pies. (Kock, Dijkshoorn, Pattynama, & Myriam Hunink, 2007).

-La cantidad de contraste se define en 120-160ml según contextura del paciente. (Kock et al.,2007).

-El caudal de contraste va en el rango de 3,5-5ml/s ya que la inyección no debe durar más de 35s y la adquisición no más de 40s, para no perder el bolo de contraste. (Kock et al.,2007).

-Se define el tiempo de rotación en 0.6segundos por recomendación bibliográfica ya que es el máximo tiempo de rotación del equipo (Kock et al.,2007) y al ser un escaneo tan extenso es necesaria mas velocidad.

-Se establece el gorsor de corte en 3mm según se trabaja actualmente.

#### **6. Recomendaciones por parte de los expertos en Tomografía**

El protocolo fue revisado por seis personas con experiencia en el área de tomografía:

2 Médicos Radiólogos

- 2 Licenciados en Imagenólogía
- 1 Bachiller en Imagenología
- 1 Diplomado en Imágenes Médicas

Los resultados arrojados por el cuestionario aplicado para la revisión de los protocolos fueron positivos, las recomendaciones y observaciones de parte de los expertos, en general fueron:

#### **6.1Recomendaciones**

#### **6.1.1 Médicos Radiólogos**

Los especialistas quienes realizan el diagnóstico de las imágenes en el HEP y quienes tienen amplia experiencia en el área dieron las siguientes recomendaciones:

-Especificar que los estudios contrastados de senos paranasales solo se realizan en caso de masa nasal.

-Añadir un barrido sin contraste al Angiotc de aorta abdominal

-Agregar protocolo para tórax y abdomen en niños

#### **6.1.2 Imagenólogos**

Los imágenólogos que revisaron el protocolo ya con los cambios y datos agreados en el fomato propuesto fueron personas que dominan todos los conceptos y que entienden toda la información que brinda el diseño del protocolo proopuesto Éstas personas dieron varias recomendaciones:

-En el protocolo de columna lumbar el barrido debe ir de L1-S1

-El tiempo de retardo mas recomendable para estudios de cuello es de 27-30 segundos para captar una mejor opacificación del medio de contraste.

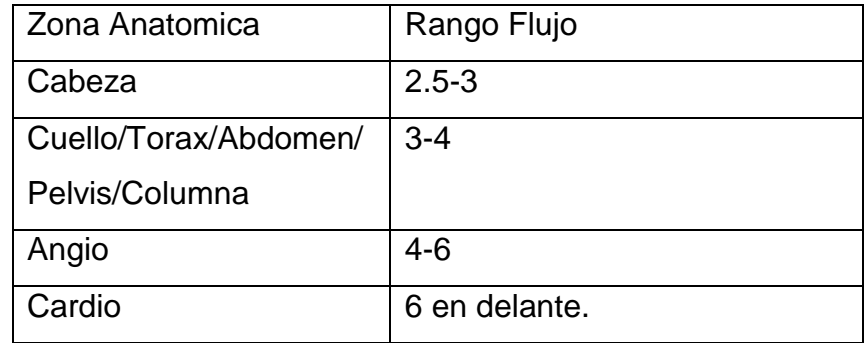

- Estimar los rangos internacionales de retardo, y flujo:

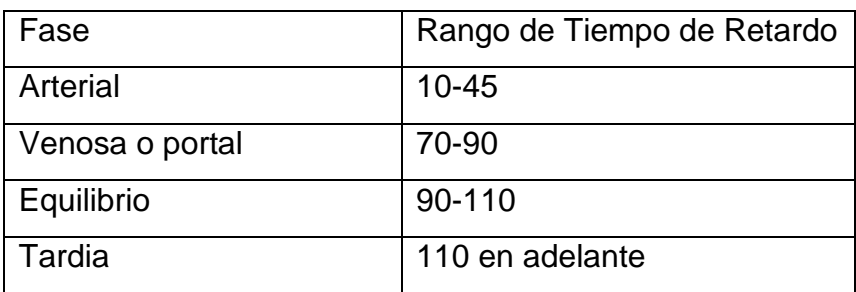

-Un macizo facial siempre debe incluir la totalidad de la bóveda craneana y con ello la cabeza, es de suma importancia para el planeamiento prequirúrgico, asi como para la determinación de forma y tamaño de instrumentaciones y protesis.

-La dilución del contraste oral me parece se acerca a la escuela americana, siendo la mas utilizada por la tropicalización del método la europea y mas especifica, la británica, misma que integra escuela japonesa (que es la que aporta mas investigación a nivel de sistema digestivo); siendo asi:

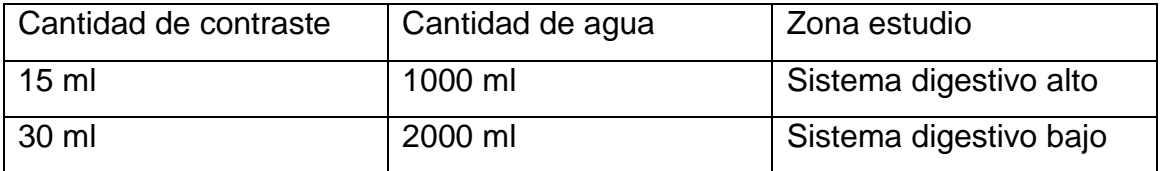

-Siempre que se trate de un caso de URGENCIA se debe preparar via rectal, con enema a presión, para el debido contraste de la totalidad de sistema digestivo bajo al menos.

-Otro punto a considerar es el aumento del POST-DELAY en los estudios de angio, cuando el aneurisma visualizado en el estudio simple sea de dimensiones mayores a 2 veces el diámetro normal de la aorta. Este aumento de retardo debe ser de máximo 4 segundos, con la finalidad de un adecuado llenado de la zona patológica.

-Se debe incluir e informar a los médicos prescriptores de TC los protocolos de premedicacion para pacientes alérgicos a los medios de contraste i.v., lo cual hay una tesis de grado de la UCR sobre el tema.

-Se debe incluir en este documento el punto que norma el cumplimiento de la ley general de salud "…se debe laborar bajo supervisión médica del especialista de la rama…", este caso radiólogo, el que debe firmar toda autorización de estudios de tc contrastados i.v. previo a la realización de estos.

-Debe incluir este documento la manera de responsabilizar mediante una nota de descargo para el personal que realizara el TC, en los casos de que la función renal este alterada previo a la realización del estudio.

-Debe incluir las calidades del examen de laboratorio de indicadores de función renal, tales como fecha máxima de utilidad, rango máximo aceptado y sus consideraciones.

-Se debe agregar protocolo para transplante renal, articulación temporomandibulra (ATM) y por laceración esplénica.

-Conversar con el encargado de protección radiológica de como va a incluir en el historial dosimetrico de por vida del paciente los datos arrojados durante cada TC, ya que será proximamente de uso obligatorio institucional.

#### **6.1.3 Diplomado en Imágenes Médicas**

En el área de tomografía laboran tres Diplomados en Imégenes Médicas, el protocolo propuesto se entregó a uno de ellos para que diera su opinión e igualmente sugerencias o cambios que considerara necesarios ya que es una de las personas que va a aplicar el protocolo.

Los cambios que sugiirió fueron os siiguientes:

-Para Bolus tracking en estudios de cerebro el precontrol se puede ubicar también a nivel cervical y el ROI en agujeros transversos.

-Reducir flujo de contraste en pacientes pediátricos

-Según indicación médica el estudio de Senos Paranasales puede ser con contraste intravenoso

-La ventana blanda de oído debe ser base de orbita y no mediastino.

### **6.2Correcciones realizadas al protocolon diseñado**

Posterior al proceso de evaluación del protocolo se realizó una serie de correcciones a los diferentes apartados del documento, a las instrucciones generales, a diversos protocolos, se añadieron protocolos que no estaban definidos, se aclararon dudas y surgieron recomendaciones para ser aplicas a futuro. Todas éstas modificaciones se describen a continuación:

a. Instrucciones generales:

A las instrucciones se les añadieron datos especificos sobre la funcion renal: Las pruebas deben tener un máximo de tres meses de haber sido realizadas. La Creatinina debe ser menor a 1.5mg/dl y el Nitrógeno Uréico debe estar dentro del rango dado por laboratorio.

Se añade además la siguiente indicación para el caso de pacientes con pruebas de función alteradas: Si las pruebas de función renal están alteradas se debe verificar que el paciente haya cumplido el protocolo de nefroprotección (n-acetilcisteína) indicado por el médico tratante. En caso de no ser así, el estudio se realiza únicamente con autorización por escrito por parte del médico que indica el estudio, en el expediente del paciente.

- b. Protocolo Senos Paranasales: Se añadió el uso de contraste intravenoso en caso de que el estudio sea indicado por masa nasal.
- c. Protocolo Aorta Abdominal: Se añadió un barrido sin contraste previo a la fase angiográfica. Y se hace la siguiente observación: Cuando el aneurisma visualizado en la fase sin contraste sea de dimensiones mayores a 2 veces el diámetro normal de la aorta, se deben dar 4s más al tiempo de retardo para la adquisición de la imagen angiográfica, esto para mejor llenado de la zona patológica.
- d. Protocolo Columna Lumbar: Se corrigió un dato de redacción, se cambia la longitud de escaneo de L5-S5 a L1-S1.
- e. Protocolo de Cuello: Se redujo el retardo para adquirir la imagen luego de inyectado el contraste de 35s a 30s.
- f. Protocolo Macizo Facial: Se cambió la longitud de escaneo para que abarque todo el craneo y no solo la cara; ya que es de suma importancia incluir la totalidad craneal para el planeamiento prequirúrgico, asi como para la determinación de forma y tamaño de instrumentaciones y protesis.
- g. Protocolo Abdomen: uno de los expertos recomendó administrar contraste vía rectal para estudios abdominales de urgencia. La recomendación no se acató debido a que los especialistas de área de tomografía del HEP prefieren solamente la administración de contraste intravenoso como esta protocolizado. Igualmente para la recomendación de realizar un protocolo por laceración esplénica, los médicos encargados recomendaron utilizar el protocolo de abdomen simple con contraste intravenoso unicamente.

Ante la sugerencia de estimar los tiempos de retardo internacionales se hizo la siguiente correción: para los protocolos de abdomen que incluyan una fase venosa, el tiempo de retardo que se había establecido en 60s se modifica a 70s para una mejor visualización del retorno venoso.

- h. Además se modificó la cantidad de agua administrada a los pacientes que requieren contraste oral yodado para estudios de sistema digestivo bajo, uno de los expertos recomendó 2000ml pero ante la realidad de que muchos pacientes no toleran esa cantidad de líquido, se estableció en 1500ml. La cantidad de contraste yodado quedó igual en 50ml según indicación del especialista.
- i. Protocolo Cerebro Pediátrico: Se redujo el flujo de contraste ya que en pacientes pediátricos se utiliza un menor calibre de cateter (22G-24G). Estableciendose en un rango de 1,5-2ml/s.
- j. Protocolo Oído: se corrigió la ventana para la reconstrucción en tejido blando de oídos, se cambia de mediastino a base de orbita.
- k. Protocolos agregados:
- Protocolo de abdomen por transplante renal: luego de consultar al especialista en nefrología del HEP, quien realiza las solicitudes de estudios por transplante renal, se elaboró el siguiente protocolo: se toma como base el protocolo ya establecido para riñones cambiando la fase arterial a una fase angiográfica utilizando la aplicación bolus tracking, esto para valorar la irrigación de las arterias renales. Entonces las fases son: sin contraste, angiografica, venosa y tardía.
- Protocolo para articulación temporomandibular: se añadió el protocolo para articulación temporomandibular según recomendación de uno de los expertos,

se toma como base el protocolo de macizo facial y se le realizan los siguientes cambios: La longitud de escaneo se define "Desde el borde superior del seno frontal hasta el borde inferior del seno maxilar"; y al procesamiento de las imágenes se le añade un corte oblicuo para visualizar mejor la articulación.

l. Se añadió el apartado "Factores de Riesgo al uso de Medios de Contraste y Premedicación" posterior a las indicaciones generales:

Factores de Riesgo al uso de Medios de Contraste y Premedicación

Los pacientes con mayor riesgo a una reacción adversa son los que presentan los siguientes factores de riesgo:(Chaves, 2015,p.111)

- Riesgo a reacciones anafilácticas: historia previa de reacción adversa al medio de contraste, asma no controlada, hiperreactividad bronquial y alergias que requieren tratamiento médico.
- Riesgo de nefropatía inducida por medio de contraste:pacientes con diabetes mellitus, enfermedad renal o riñón solitario, deshidratación, edad mayor a 70 años, quimioterapia previa, y enfermedad vascular.

Reacciones anafilácticas(Chaves, 2015,p.113):

- Leves: urticaria limittada, prurito, edema cutáneo limitado, irritación leve de la garganta, congestión nasal, rinorrea, conjuntuvitis, estornudos.
- Moderadas: urticaria difusa, pruritis, eritema difuso, edema facial sin disnea, enrojecimiento y estrechez de la garganta sin disnea, sibilancias, broncosespasmo sin hipoxia.
- Severas: edema difuso o edema facial con disnea, eritema difuso con hipotensión, edema laríngeo con o sin estridor e hipoxia, sibilancias o broncoespasmo con hipoxia significativa, shock anafiláctico (hipotensión con taquicardia).

Reacciones quimiotóxicas(Chaves, 2015,p.115):

-Leves: nausea limittada, vómitos, ruborización transitoria, sensación de calor, escalofríos, dolor de cabeza, mareos, ansiedad, sabor metálico en la boca, hipertensión leve, reacción vasovagal que esuelve espontaneamente. -Moderadas:nauseas prolongadas, vómitos fuertes, urgencia hipertensiva, dolor torácico o abdominal aislado, reacción vasovagal que requiere tratamiento.

-Severas: reacción vasovagal resistente al tratamiento, arritmia, convulsiones, emergencia hipertensiva.

Tratamiento profiláctico recomendado para pacientes con factores de riesgo:

- Corticoesteroides: 3omg de prednisolona o 32mg de metilprednisolona por vía oral a las 12 y 2 horas previas a la administración del medio de contraste.
- 50mg de prednisona vía oral a las 13 horas, 7 horas y 1 hora previa a la administración y 50mg difenhidramina o 25mg de efedrina 1 hora previa.
- Para procedimientos de emergencia se puede considerar administrar hidrocortisona en un rango de dosis de 100-250mg por vía intravenosa desde el momento en que se solicita el estudio y cada 4 horas hasta la administración del medio de contraste en combinación con 50mg de difenhidramina administrados vía oral antes de la administración del medio de contraste. (Chaves, 2015,p.140)

Premedicación para pacientes con factores de riesgo:

Nefropatía inducida por medio de contraste: 600mg de N-acetilcisteína dos veces al día en el día de la realización del estudio (de ser posible también el día anterior) más hidratación salina a una dosis de 1ml/kg/h 12 horas antes y 12 horas después del procedimiento.(Chaves, 2015,p.141)

- Tirotoxicosis: el uso de medio de contraste yodado está contraindicado en pacientes con hipertiroidismo manifiesto, para estudios en pacientes con riesgo de tirotoxicosis: perclorato de sodio 300mg tres veces al día, iniciando el día anterior de la adminisración y continuar de 8 a 14 días. Tiamazol 30mg una vez al día iniciando el día anterior y continuar durante 14 días.(Chaves, 2015,p.142)
- Historia de reacción adversa al medio de contraste: procurar determinar la naturaleza de la reacción previa y comunicar la situación al personal médico para evaluar la necesidad real de administrar el medicamento. Administrar tratamiento profilactico con esteroides según indicación médica.(Chaves, 2015,p.116)
- Hiperreactividad bronquial o asma activo: determinar si el asma se encuenttra adecuadamente controlado, de lo contrario debería ser referido para su tratamiento adecuado y comunicar la situación al personal médico para evaluar la necesidad real de administrar el medicamento.(Chaves, 2015,p.117)
- Atopía, alergias múltiples: determinar la naturaleza de las alergias y comunicar la situación al personal médico para evaluar la necesidad real de administrar el medicamento.
- Ansiedad: evaluar el estado de ansiedad del paciente, se debe tranquilizar y explicar el procedimiento detenidamente.(Chaves, 2015,p.118)
- Enfermedad cardiovascular: limitar en lo posible el volumen de medio de contraste yodado.(Chaves, 2015,p.124)
- Enfermedad renal: Asegurar que el paciente se encuentre bien hidratado antesy despues del procedimiento y utilizar la menor dosis de contraste posible.
- m. Algunas de las correcciones realizadas por los expertos quedaron como recomendaciones de mejoras a futuro:
- La protocolizacion de estudios pediátricos, no sólo de tórax y abdomen como recomienda uno de los expertos sino de todas las regiones anatómicas.
- Uno de los expertos recomienda que el radiólogo del área de tomografía revise las solicitudes de estudios tomográficos previo a la realización del mismo. Actualmente se está trabajando en conjunto con los radiólogos para buscar la manera de que este paso se ejecute.
- En cuanto a los rangos internacionales de flujo recomendados por uno de los expertos, el flujo definido en el protocolo propuesto ya se adapta a esos rangos.
- Ante la consulta realizada a la encargada de protección radiológica del HEP sobre cómo se va a incluir en el historial dosimetrico de por vida del paciente los datos arrojados durante cada tomografía, se obtiene la siguiente respuesta: El registro de la dosis entregada en cada estudio tomográfico está próxima a ser requisito institucional ya que ya se aplica en otros países como Estados Unidos y en Europa. Para cada estudio se va a tener que tomar los datos de CTDIvol y DLP con el fin de llevar un registro que será revisado para controlar la dosis que se entrega a cada paciente en cada estudio.

## **CAPITULO V**

## **Diseño de Protocolo para el Área de Tomografía Computarizada del Hospital Dr. Fernando Escalante Pradilla.**

### **a. Instrucciones Generales para realizar un estudio tomográfico**

- 1. El paciente se identifica en recepción y espera a ser llamado por el personal de enfermería.
- 2. En la estación de enfermería se toman los signos del paciente y se le explica en que consiste el estudio (objetivos, uso de radiaciones, posición que tendrá durante el estudio y uso de medio de contraste en caso necesario)
- 3. Para estudios contrastados:

Realizar entrevista preliminar al paciente: nombre, cédula, edad, peso, factores de riesgo (consultar apartado "Factores de riesgo y premedicación"), ayuno (5 horas) y valores de pruebas de función renal.

Las pruebas deben tener un máximo de un mes de haber sido realizadas. La Creatinina debe ser menor a 1.5mg/dl y el Nitrógeno Uréico debe estar dentro del rango dado por laboratorio.

Si las pruebas de función renal están alteradas se debe verificar que el paciente haya cumplido el protocolo de nefroprotección (n-acetilcisteína) indicado por el médico tratante. En caso de no ser así, el estudio se realiza únicamente con autorización por escrito por parte del médico que indica el estudio, en el expediente del paciente.

En caso de pacientes diabéticos se debe suspender la metformina el día del estudio y el día después.

Se le explica al paciente los beneficios y efectos secundarios del medio de contraste posterior a lo cual el paciente debe firmar el concentimiento informado qe será reportado al expediente clínico del paciente.

- 4. Se solicita al paciente retirar objetos metálicos (lentes, protesis dentales, prensas de pelo, aretes, etc o cambiarse de ropa dependiendo del estudio o la zona a irradiar)
- 5. El imagenólogo ubica al paciente en la camilla según el estudio a realizar.
- 6. Se introducen los datos del paciente en el sistema y se selecciona el protocolo.
- 7. Si el estudio es contrastado se programa el caudal y el volumen a inyectar.
- 8. Se adquieren las imágenes
- 9. Se verifica que las imágenes no contengan artefactos de movimiento o de otro tipo.
- 10.Se baja al paciente de la camilla, y se le dan las instrucciones a seguir: si es un estudio contrastado debe esperar por 20min para vigilar que no haya reacción adversa o dependiendo del caso debe esperar el CD con las imágenes.
- 11.Se realiza el procesamiento de las imágenes según el protocolo y se envían al servidor.
- 12.Se graba disco con imágenes a pacientes referidos de neurología, neurocirugía, emergencias (craneo y columna).

Otorrinolaringología y ortopedia sólo si el disco es solicitado por el médico.

Los demás estudios esperan reporte del especialista en radiología.

### **b. Factores de Riesgo al uso de Medios de Contraste y Premedicación**

- 1. Los pacientes con mayor riesgo a una reacción adversa son los que presentan los siguientes factores de riesgo:
- Riesgo a reacciones anafilácticas: historia previa de reacción adversa al medio de contraste, asma no controlada, hiperreactividad bronquial y alergias que requieren tratamiento médico.
- Riesgo de nefropatía inducida por medio de contraste:pacientes con diabetes mellitus, enfermedad renal o riñón solitario, deshidratación, edad mayor a 70 años, quimioterapia previa, y enfermedad vascular.

### 2. Reacciones anafilácticas:

- Leves: urticaria limittada, prurito, edema cutáneo limitado, irritación leve de la garganta, congestión nasal, rinorrea, conjuntuvitis, estornudos.
- Moderadas: urticaria difusa, pruritis, eritema difuso, edema facial sin disnea, enrojecimiento y estrechez de la garganta sin disnea, sibilancias, broncosespasmo sin hipoxia.
- Severas: edema difuso o edema facial con disnea, eritema difuso con hipotensión, edema laríngeo con o sin estridor e hipoxia, sibilancias o broncoespasmo con hipoxia significativa, shock anafiláctico (hipotensión con taquicardia).
	- 3. Reacciones quimiotóxicas:

-Leves: nausea limittada, vómitos, ruborización transitoria, sensación de calor, escalofríos, dolor de cabeza, mareos, ansiedad, sabor metálico en la boca, hipertensión leve, reacción vasovagal que esuelve espontaneamente.

-Moderadas:nauseas prolongadas, vómitos fuertes, urgencia hipertensiva, dolor torácico o abdominal aislado, reacción vasovagal que requiere tratamiento.

-Severas: reacción vasovagal resistente al tratamiento, arritmia, convulsiones, emergencia hipertensiva.

- 4. Tratamiento profiláctico recomendado para pacientes con factores de riesgo:
- Corticoesteroides: 3omg de prednisolona o 32mg de metilprednisolona por vía oral a las 12 y 2 horas previas a la administración del medio de contraste.
- 50mg de prednisona vía oral a las 13 horas, 7 horas y 1 hora previa a la administración y 50mg difenhidramina o 25mg de efedrina 1 hora previa.
- Para procedimientos de emergencia se puede considerar administrar hidrocortisona en un rango de dosis de 100-250mg por vía intravenosa desde el momento en que se solicita el estudio y cada 4 horas hasta la administración del medio de contraste en combinación con 50mg de difenhidramina administrados vía oral antes de la administración del medio de contraste. (Chaves, 2015,p.140)
	- 5. Premedicación para pacientes con factores de riesgo:
- Nefropatía inducida por medio de contraste: 600mg de N-acetilcisteína dos veces al día en el día de la realización del estudio (de ser posible también el día anterior) más hidratación salina a una dosis de 1ml/kg/h 12 horas antes y 12 horas después del procedimiento.
- Tirotoxicosis: el uso de medio de contraste yodado está contraindicado en pacientes con hipertiroidismo manifiesto, para estudios en pacientes con riesgo de tirotoxicosis: perclorato de sodio 300mg tres veces al día, iniciando el día anterior de la adminisración y continuar de 8 a 14 días. Tiamazol 30mg una vez al día iniciando el día anterior y continuar durante 14 días.
- Historia de reacción adversa al medio de contraste: procurar determinar la naturaleza de la reacción previa y comunicar la situación al personal médico

para evaluar la necesidad real de administrar el medicamento. Administrar tratamiento profilactico con esteroides según indicación médica.

- Hiperreactividad bronquial o asma activo: determinar si el asma se encuenttra adecuadamente controlado, de lo contrario debería ser referido para su tratamiento adecuado y comunicar la situación al personal médico para evaluar la necesidad real de administrar el medicamento.
- Atopía, alergias múltiples: determinar la naturaleza de las alergias y comunicar la situación al personal médico para evaluar la necesidad real de administrar el medicamento
- Ansiedad: evaluar el estado de ansiedad del paciente, se debe tranquilizar y explicar el procedimiento detenidamente.
- Enfermedad cardiovascular: limitar en lo posible el volumen de medio de contraste yodado.
- Enfermedad renal: Asegurar que el paciente se encuentre bien hidratado antesy despues del procedimiento y utilizar la menor dosis de contraste posible.

## **c. Definición de Bolus Tracking y Dyneva para ser aplicado a los protocolos angiográficos.**

Para los estudios angiográficos se utilizan dos aplicaciones que ofrece el equipo, a continuación se detallan los pasos para ser aplicadas en los protocolos angiográficos.

**Bolus Tracking:** Consiste en generar una sola imagen en la zona de interés (precontrol) y ubicar un punto (ROI) donde mediar las Unidades Hounsfield. Se administra el contraste intravenoso y el equipo empieza a tomar imágenes hasta que el ROI llega a la opacificación deseada y ahí comienza el estudio.(Delgado et al., 2010)

Pasos a seguir:

1-Adquirir el topograma de la región de interés.

2-Ubicar el precontrol en la zona de interés:

-Bifurcación traqueal: cerebro, cuello, torax y abdomen

-Nivel cervical:cerebro

-Abdomen: extremidades

3-Ubicar ROI (Región de interés) en la zona de interés:

-Aorta ascendente: cerebro, cuello, tórax

-Agujeros transversos: cerebro

-Aorta descendente: abdomen

-Aorta abdominal: extremidades

-Tronco Pulmonar: evaluar tromboembolismo pulmonar (TEP)

4-Definir las UH para el inicio d la adquisicion de imágenes:

-50UH para cerebro con ROI en aorta ascendente

-100UH para cerebro con ROI en agujeros transversos

-80UH para extremidades

-100UH para cuello, torax, abdomen

La definición de UH queda a criterio del imagenólogo.

4-Iniciar simultaneamente el escaneo y la inyección de contraste

**Dyneva:** Consiste en administrar 10-20ml de contraste y adquirir varias imágenes en la zona que se desee explorar, en el momento de máxima opacificcación se calcula el tiempo que duró el contraste en llegar a esa zona y se usa ese tiempo como retardo para realizar el estudio completo. (Delgado et al., 2010) Pasos a seguir:

1-Adquirir el topograma de la región de interés.

2- Ubicar el Test Bolus en la región de interés (bifurcación aórtica para TEP).

3- Adquirir una imagen de la región donde se ubicó el Test Bolus para asegurar que estamos en la zona de interés.

3-Repetir el Test Bolus y simultáneamente inyectar 20ml de contraste i,v e iniciar la adquisición.

4-Detener adquisición cuando zona de interés se vea opacificada por el contraste i.v

5-Abrir apicación Dyneva

6-Cargar imágenes de adquisición Test Bolus

7-Ubicar 3 ROI en la zona de interés

8-En el campo "Retardo desde inicio de inyección (s)" digitar el mismo retardo que se utilizó en la adquisición (generalmente es 3 el mínimo retardo que permite el equipo)

9-El equipo calcula automáticamente el Tiempo para Pico (s).

10-En la ventana Exploración se define como retardo el Tiempo para Pico (s) menos el tiempo que duró el escaneo de adquisición de TestBolus en llegar a la zona de interés (para TEP es la mitad del tiempo de adquisición).

11- Iniciar la adquisición del angiotac con la inyección simultanea del contraste i.v

### **d. Cálculo de un Volumen**

Para calcular un volumen determinado se siguen los siguientes pasos:

- 1- Abrir a aplicación volumen
- 2- Cargar las imágenes con las que se quiere trabajar
- 3- Seleccionar la opción Interactiva
- 4- Seleccionar la zona para la cual queremos calcular el volumen realizando un trazo alrededor de la zona.
- 5- Iniciar evaluación
- 6- El equipo muestra el volumen calculado
- 7- Si el volumen calculado por el equipo no es satisfactorio podemos seleccionar el rango de UH para realizar un cálculo más exacto, definiendo el Umbral Superior (HU) y el Umbral Inferior (HU)
- 8- Iniciar evaluación

### **e. Flujo de contraste intravenoso según catéter**

Para realizar estudios con contraste intravenoso se debe tener en cuenta los siguientes datos:

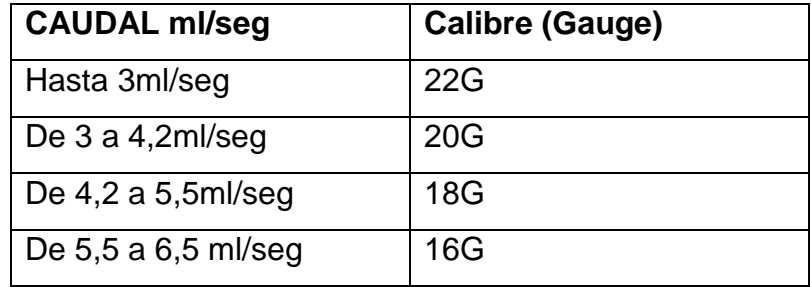

Tabla 40 Relación entre caudal y calibre de catéter

#### Fuente: Stellant Medrad

Se asume que se utiliza un catéter de 20Gauge excepto en casos especiales.

# **f. Parámetros definidos para cada estudio**

## **Cerebro sin/con contraste**

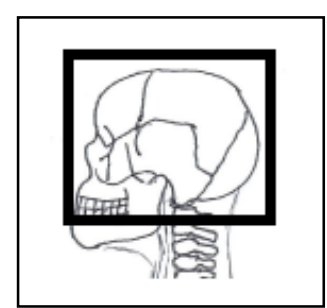

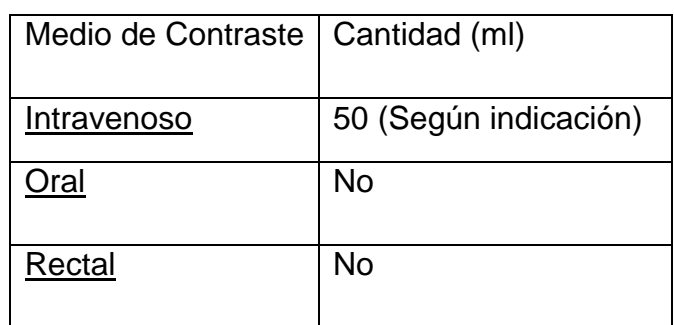

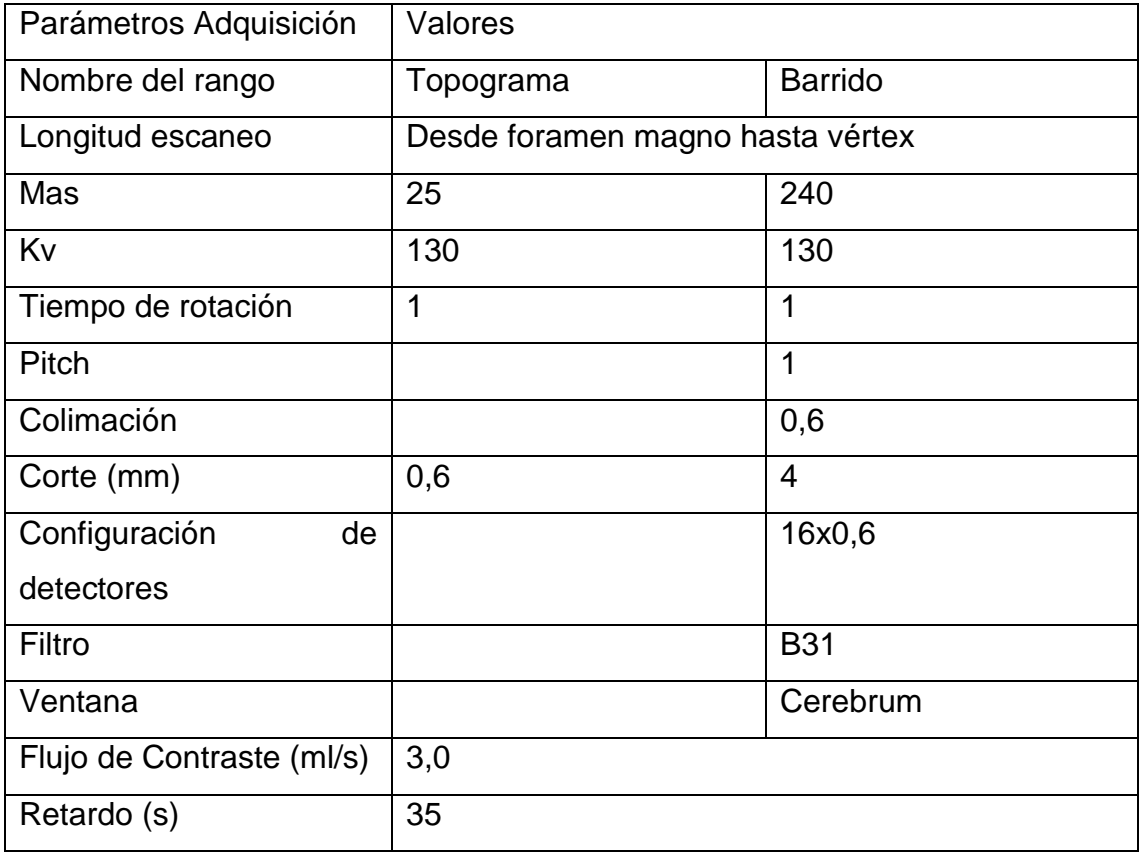

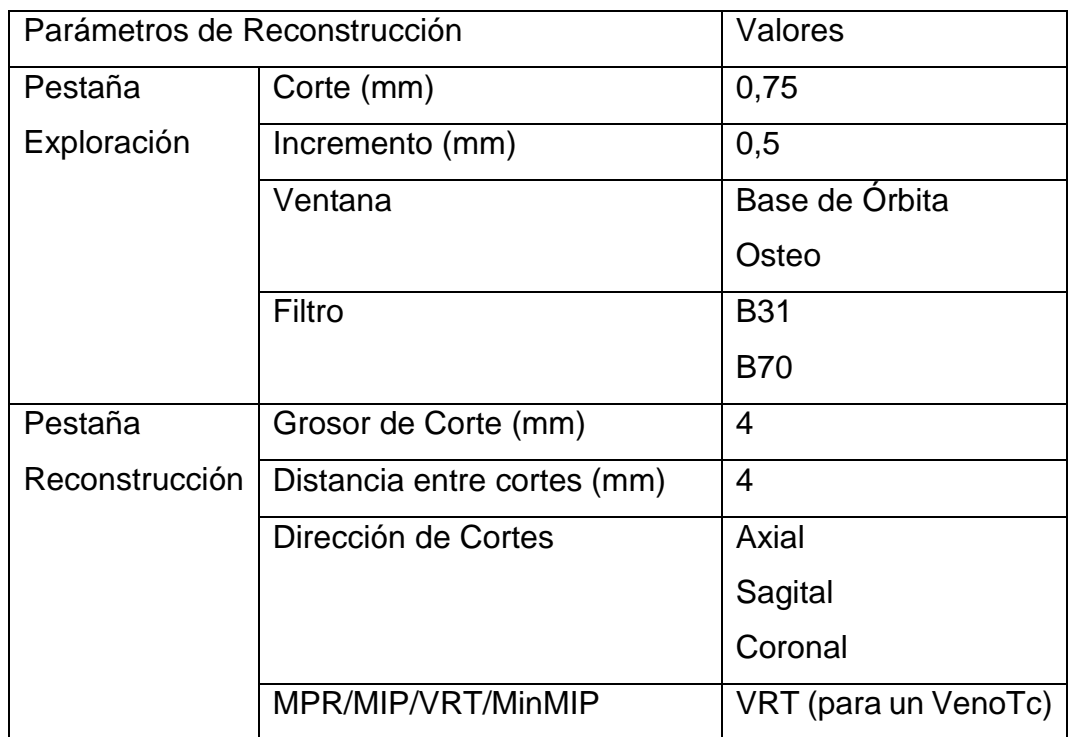

## **Cerebro sin/con contraste Pediátrico**

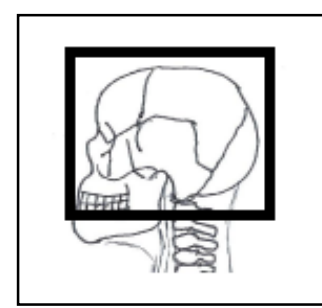

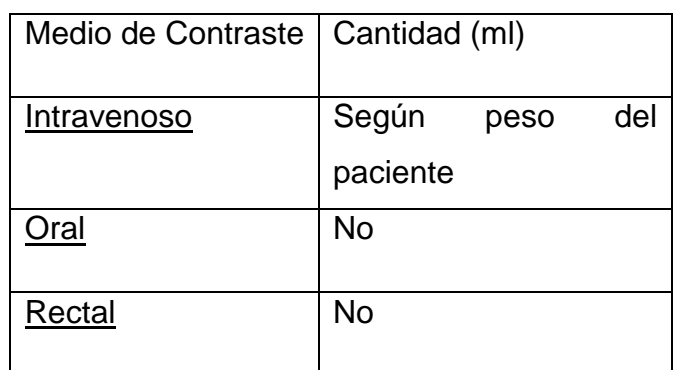

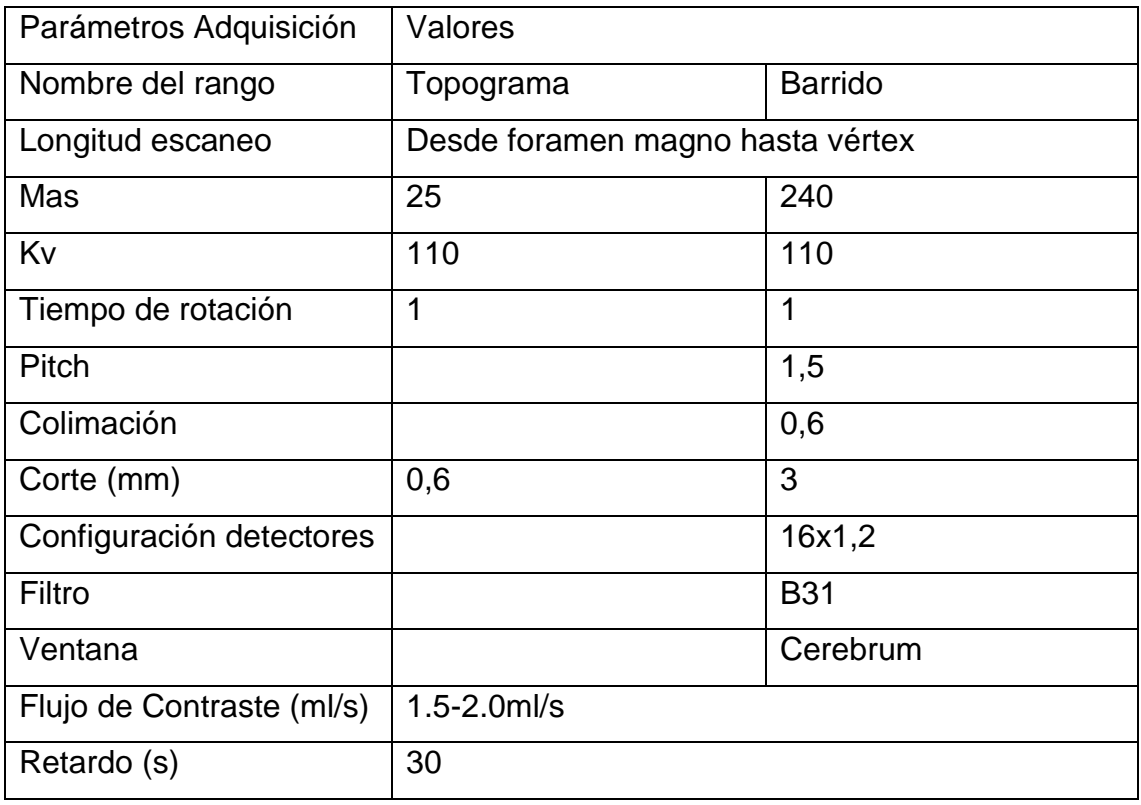

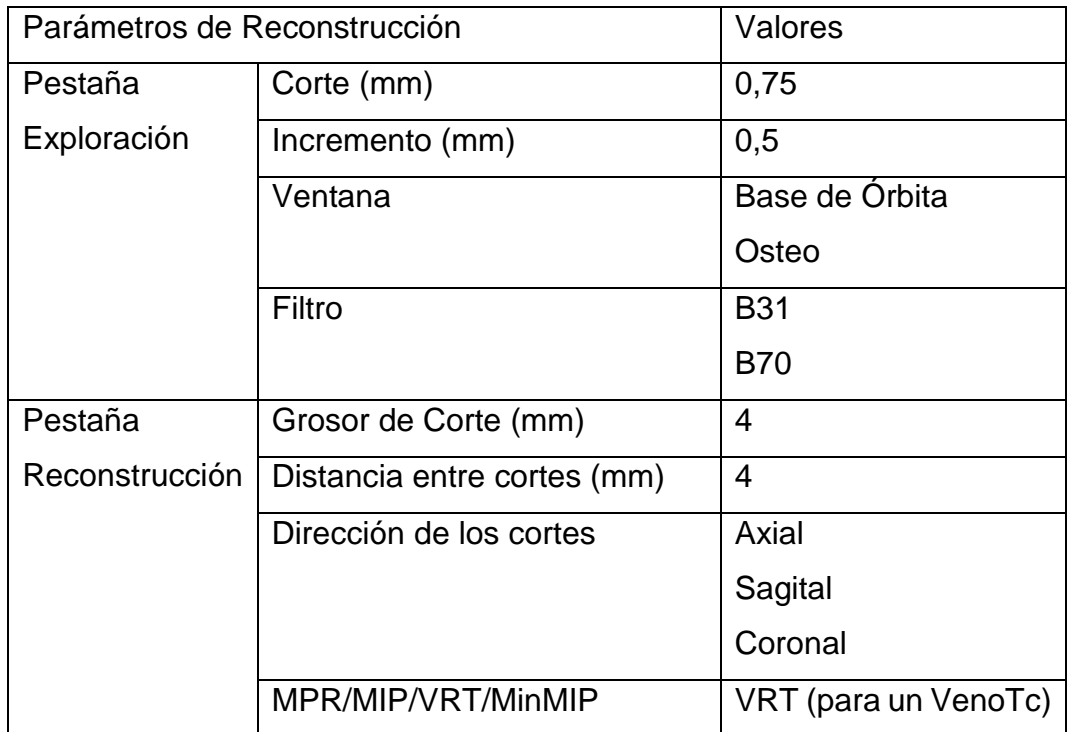

## **Senos Paranasales**

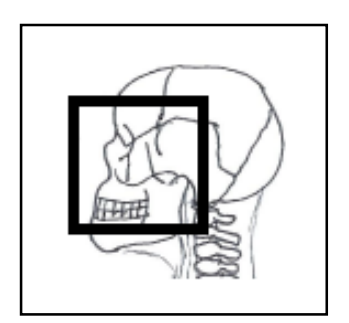

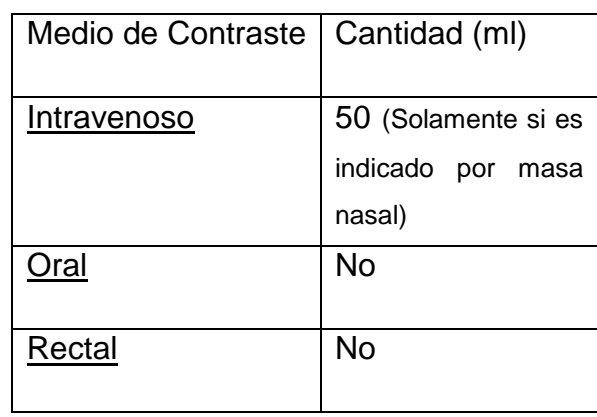

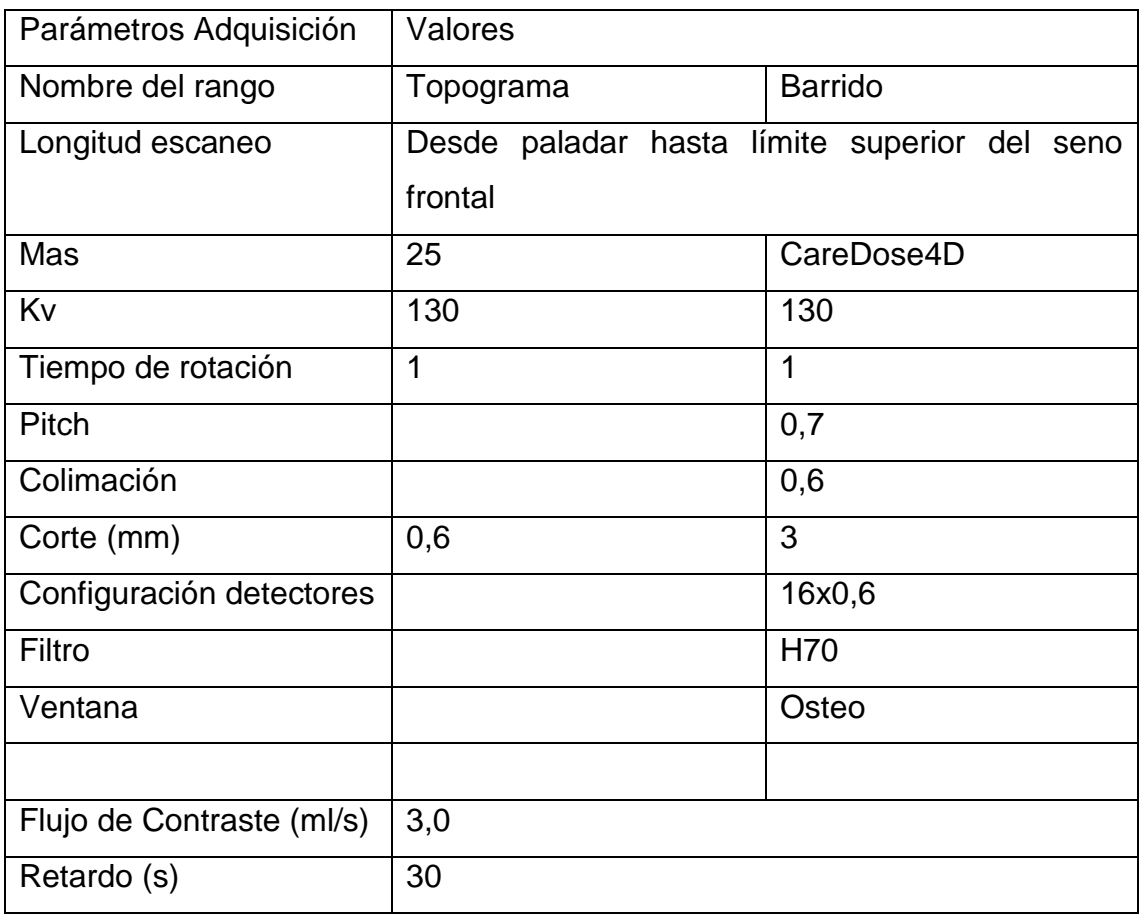

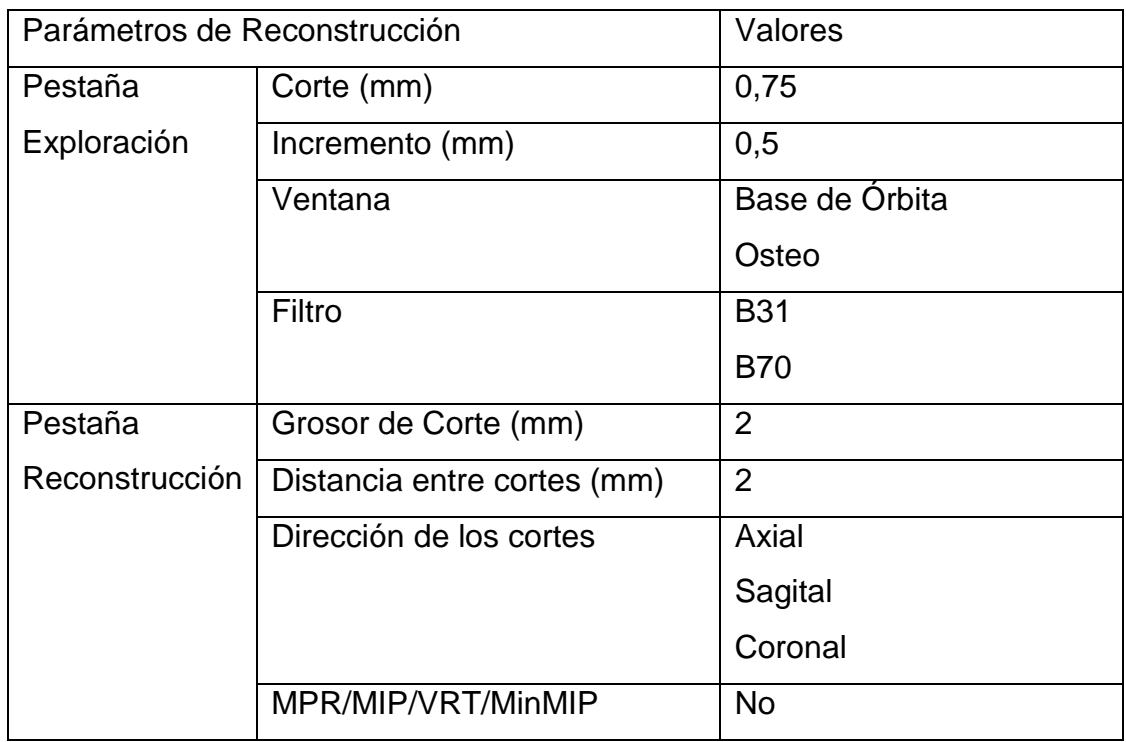

## **Macizo Facial**

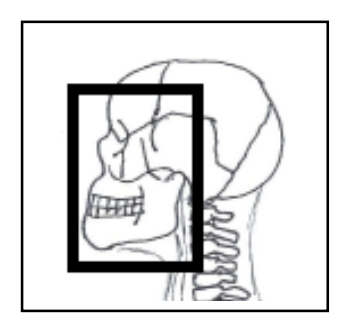

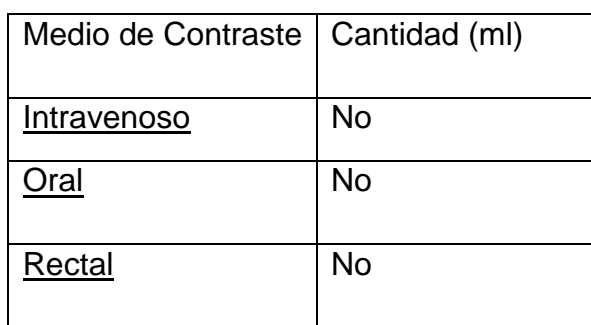

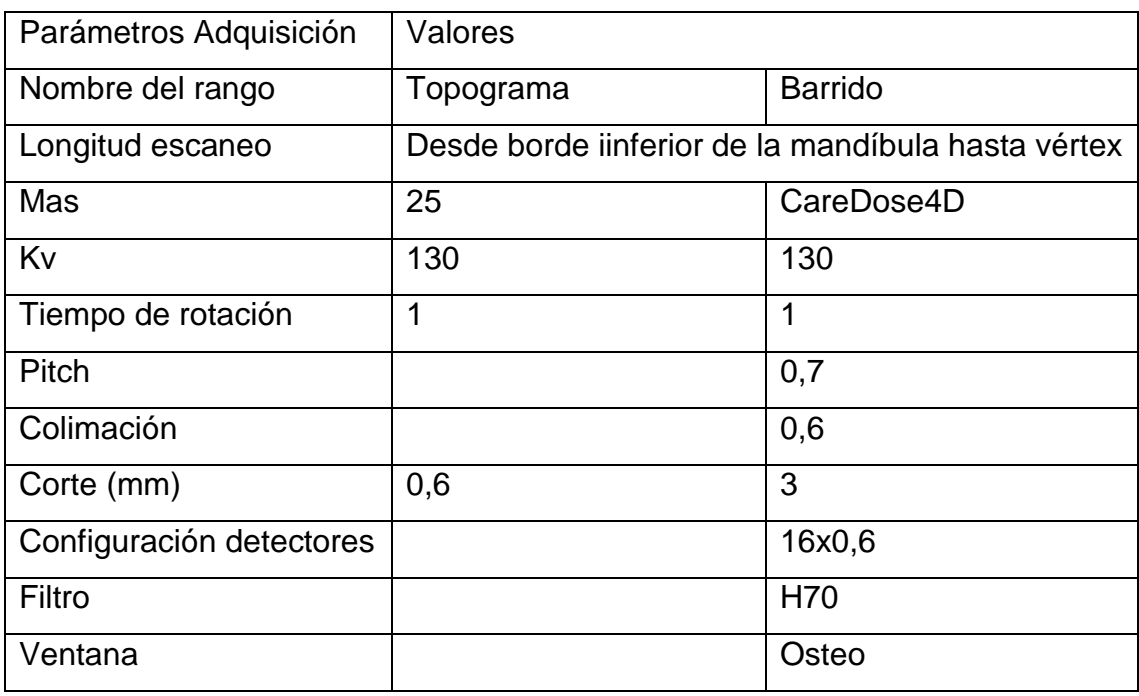

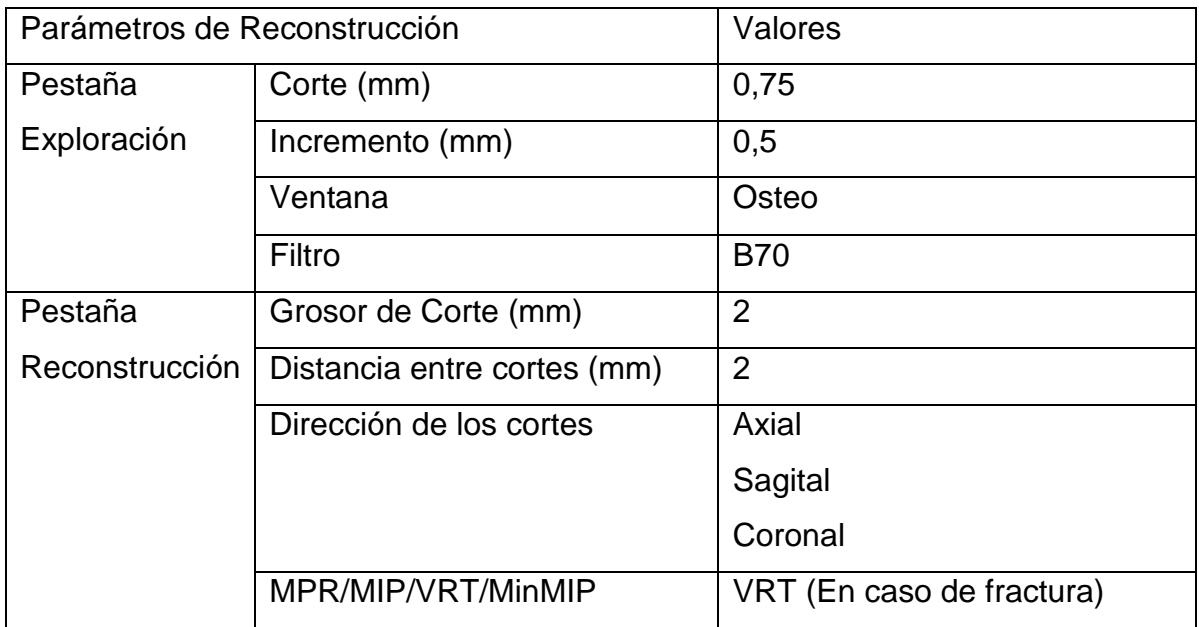

-

# **Articulación Temporomandibular**

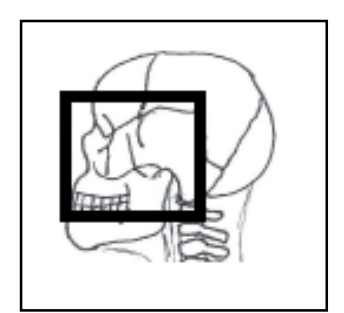

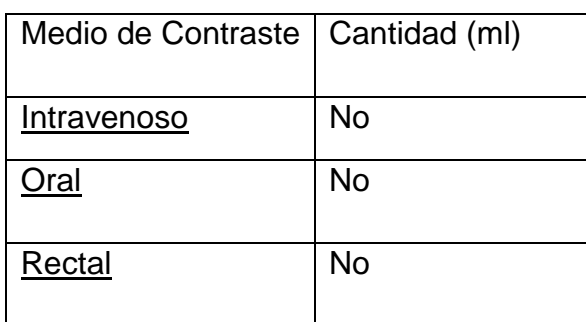

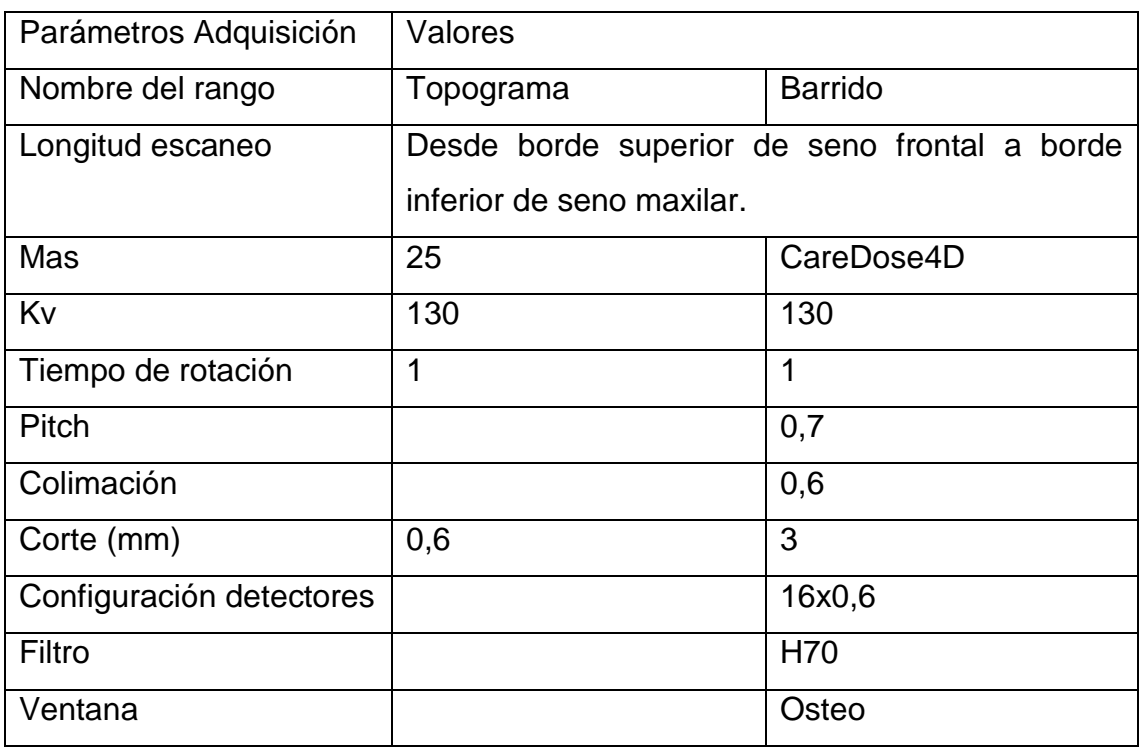

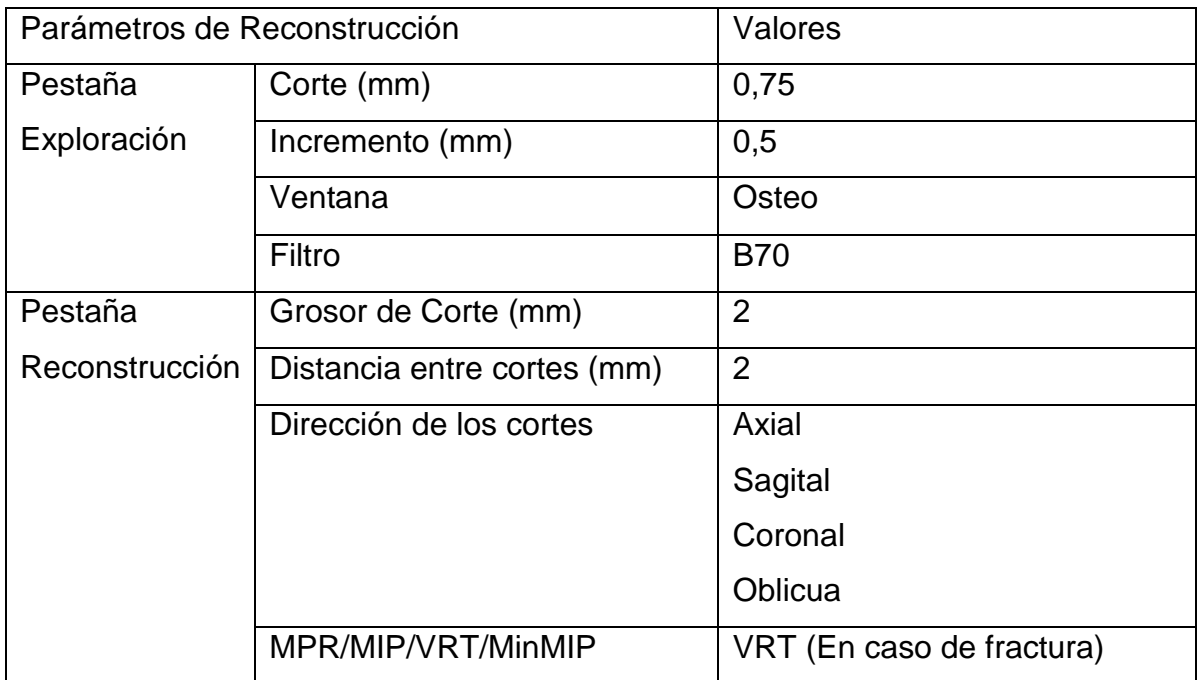

## **Silla Turca**

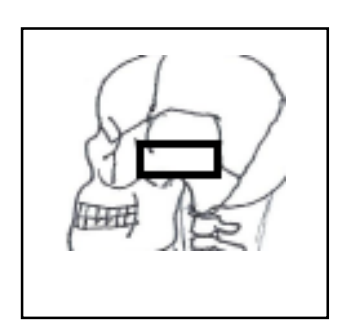

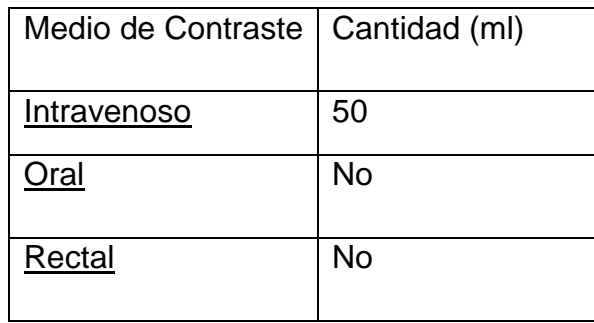

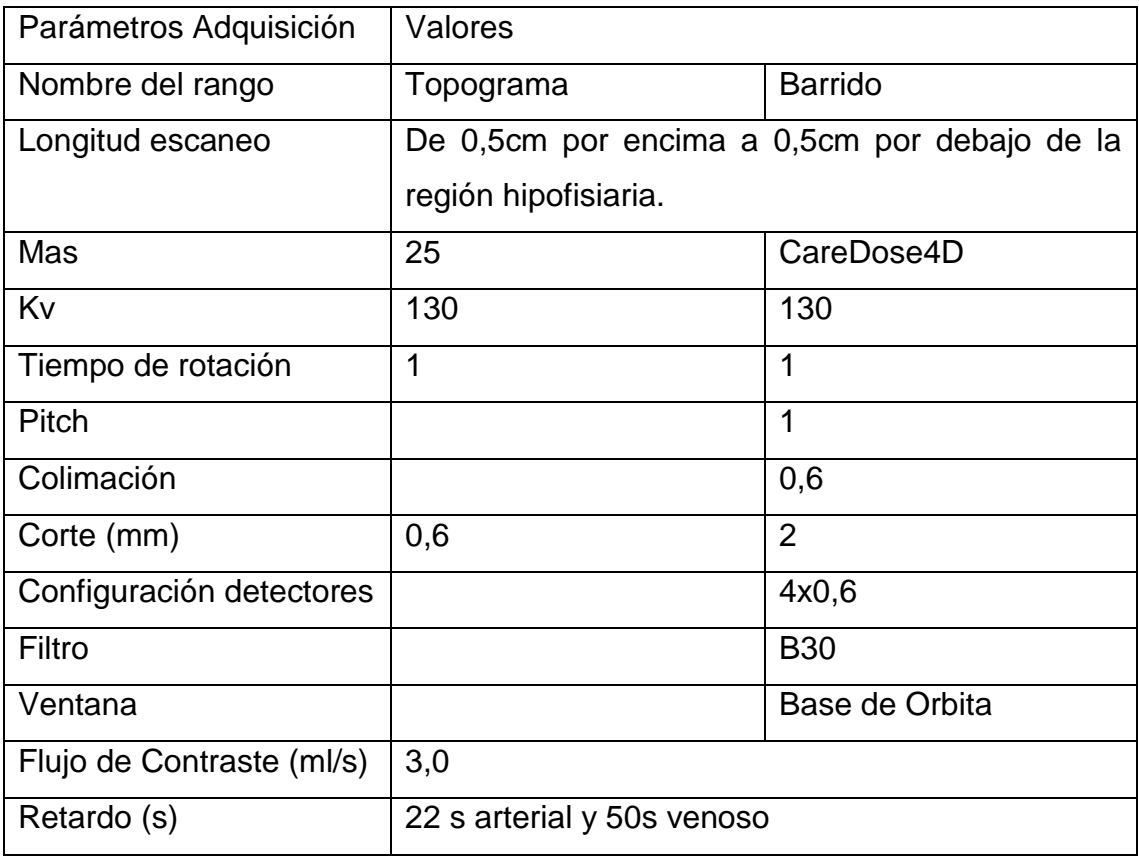

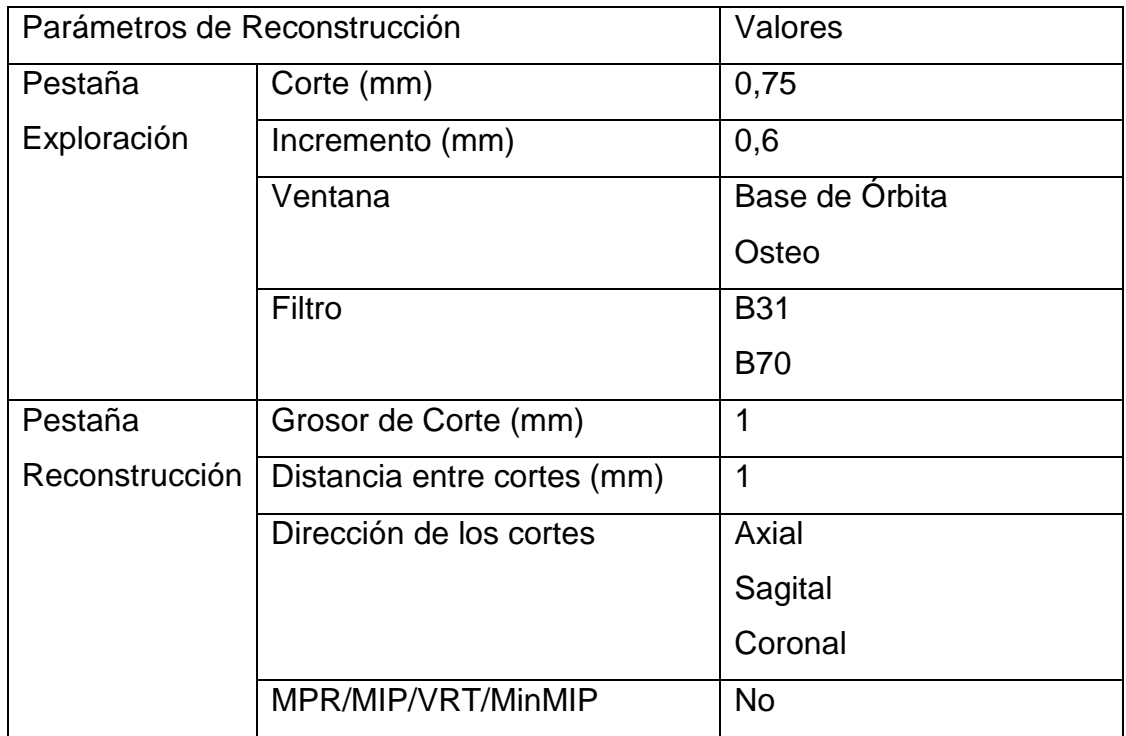

## **Oídos**

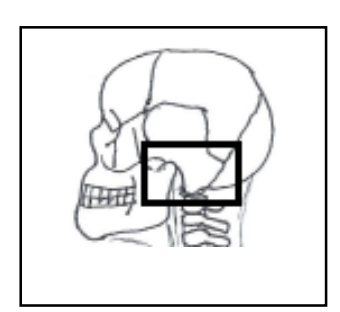

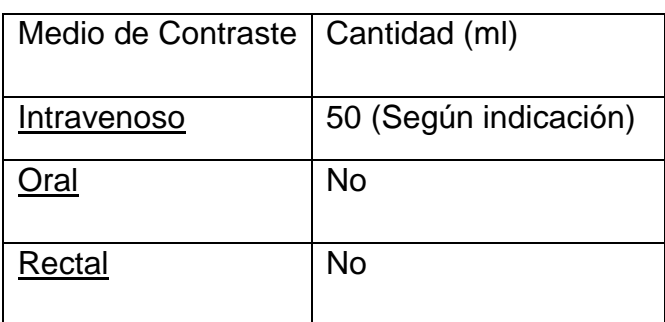

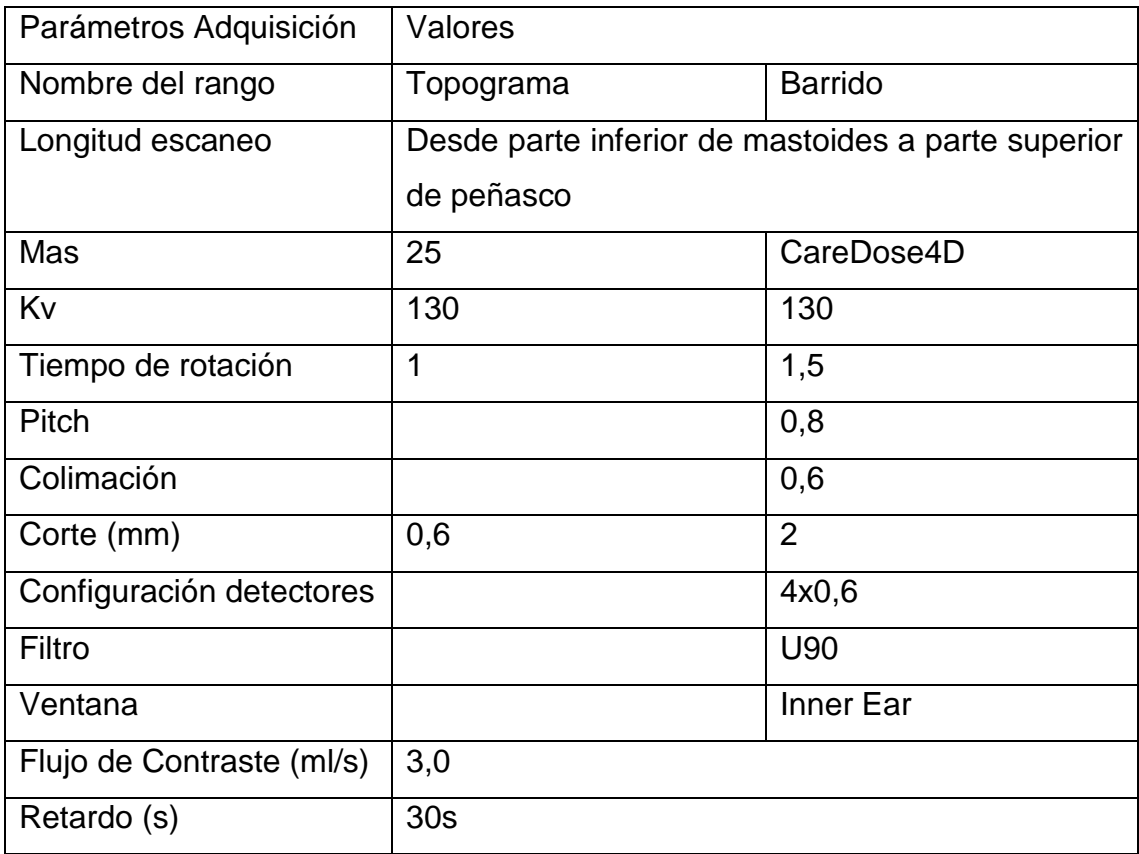

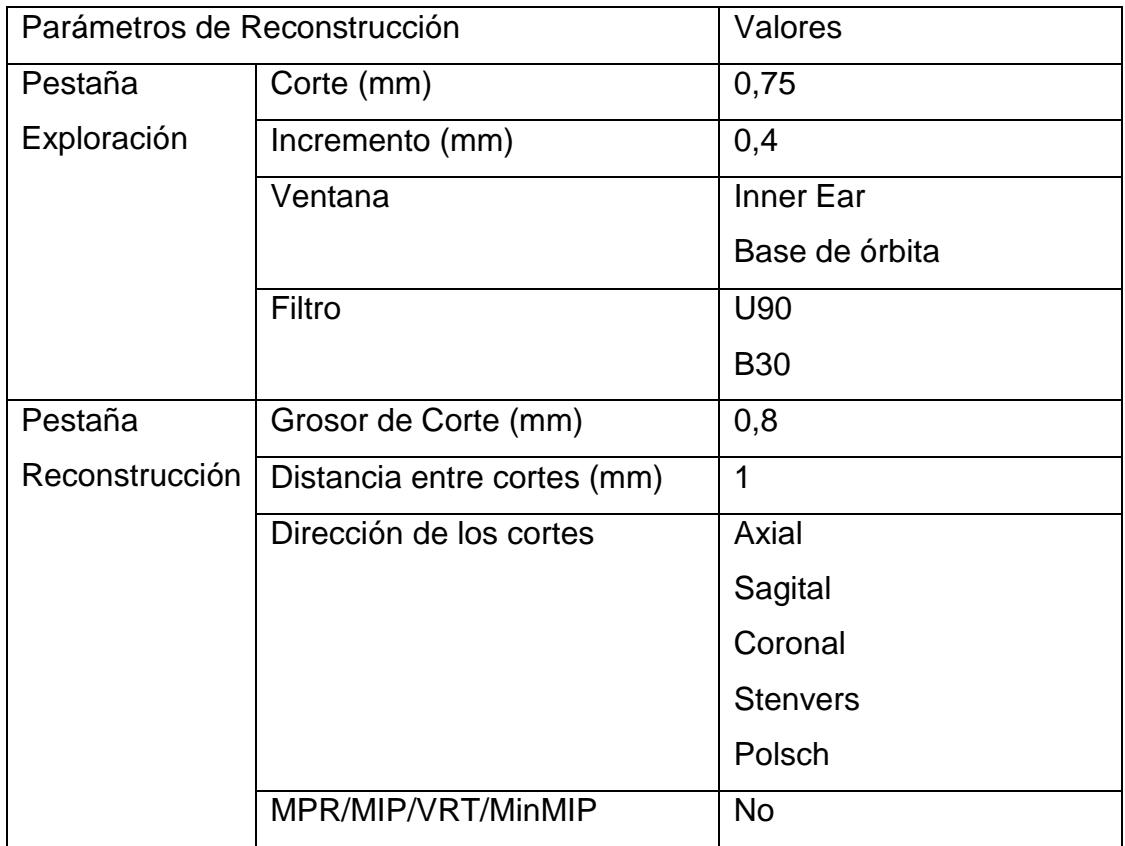
### **Orbitas**

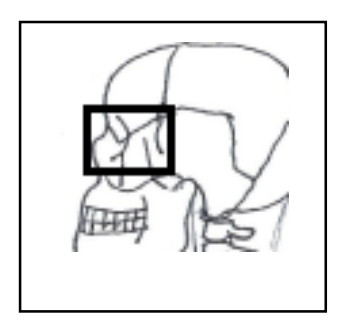

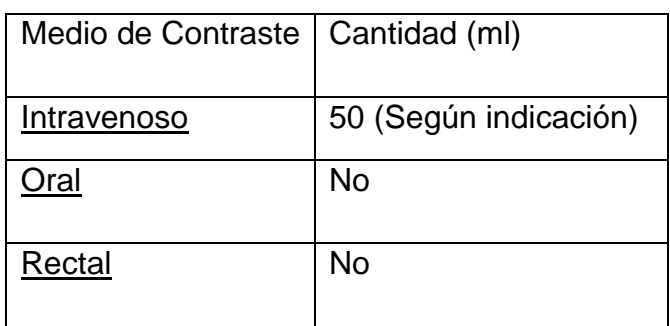

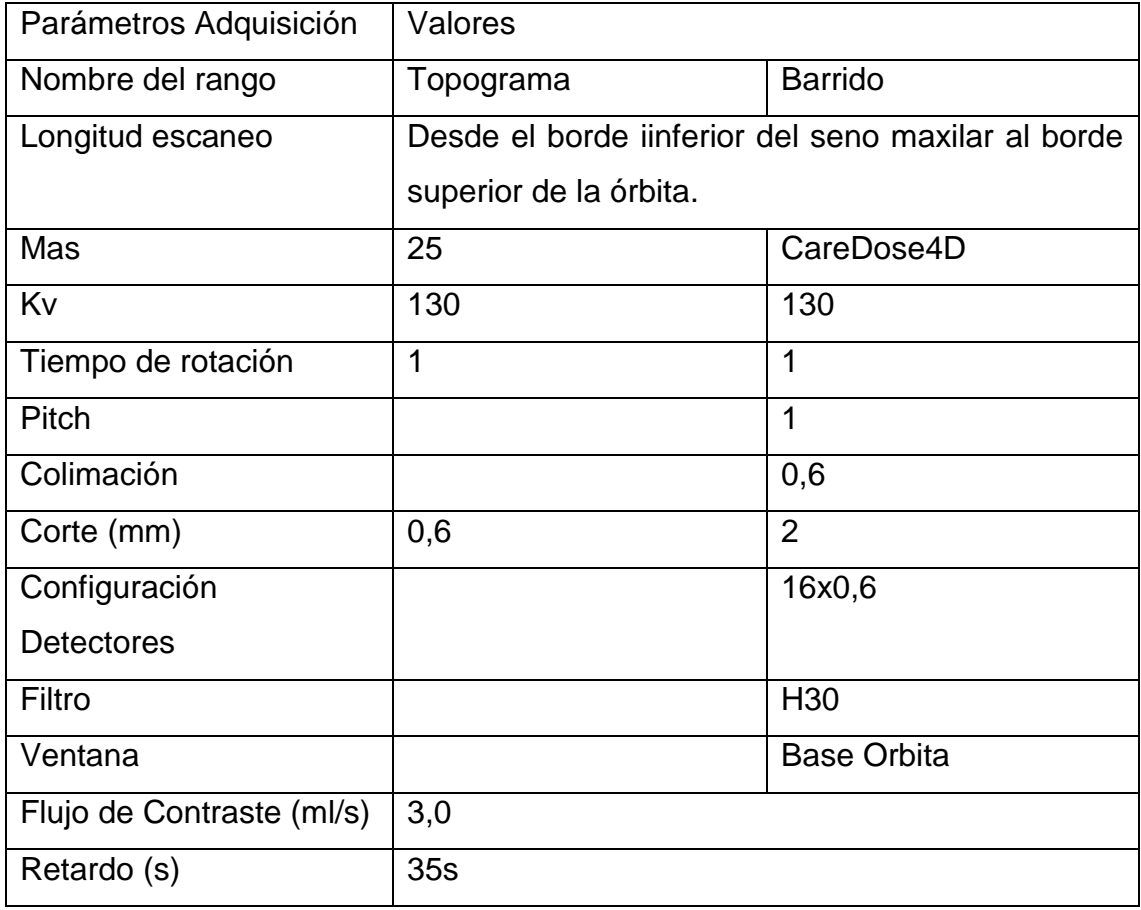

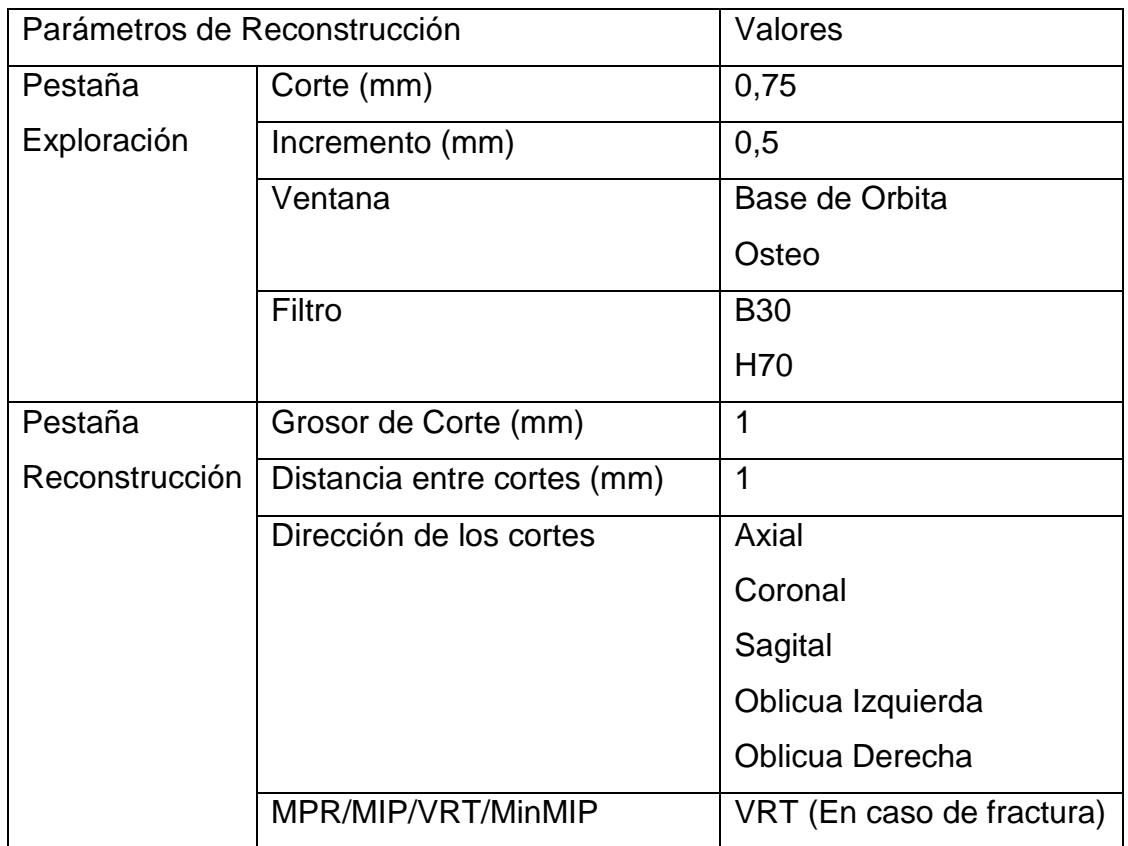

# **Cuello**

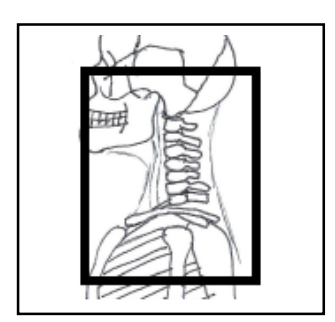

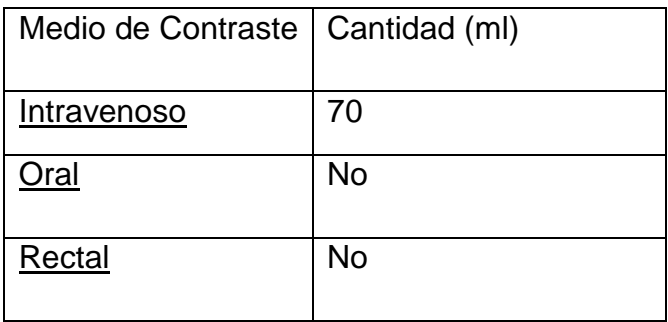

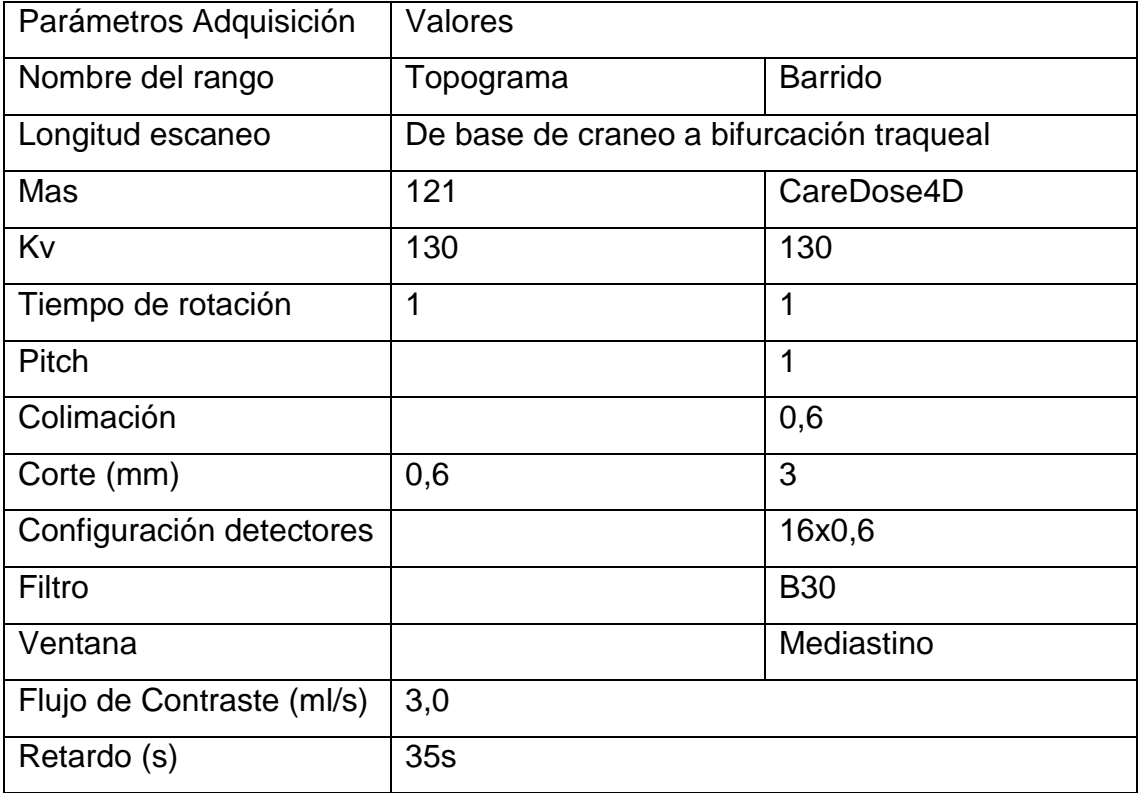

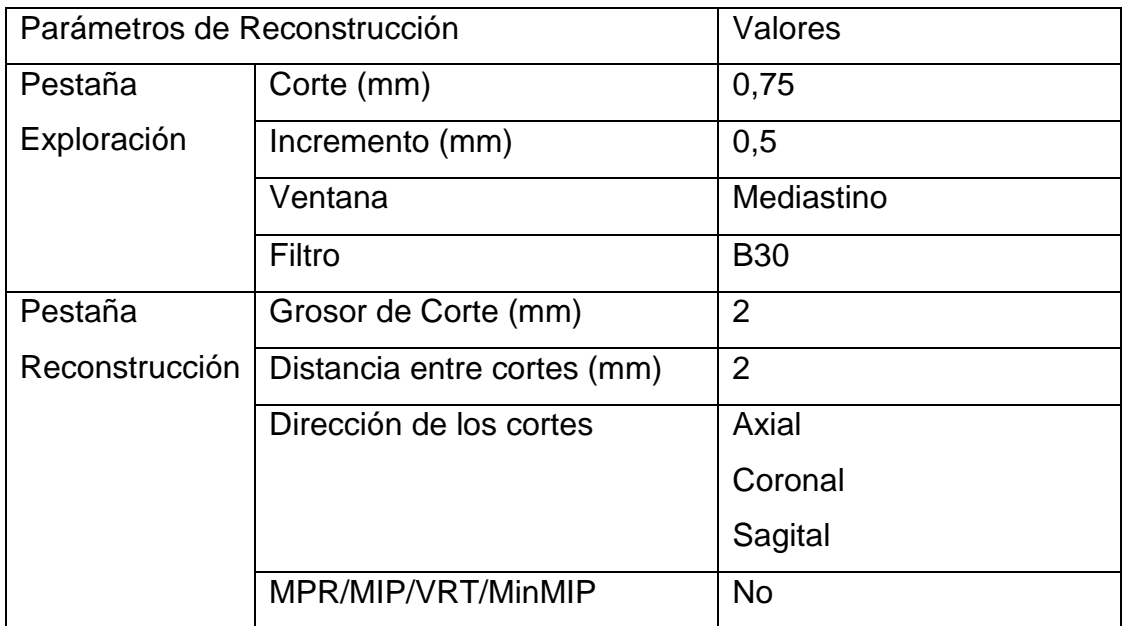

### **Columna Cervical**

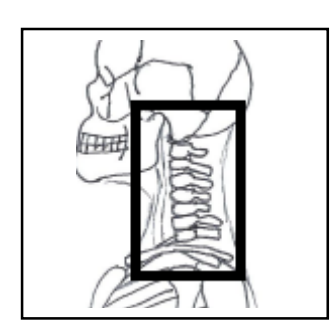

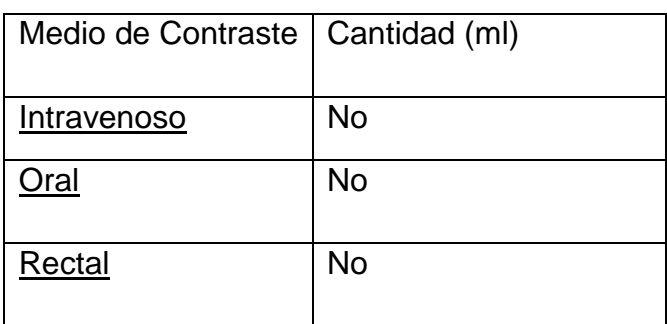

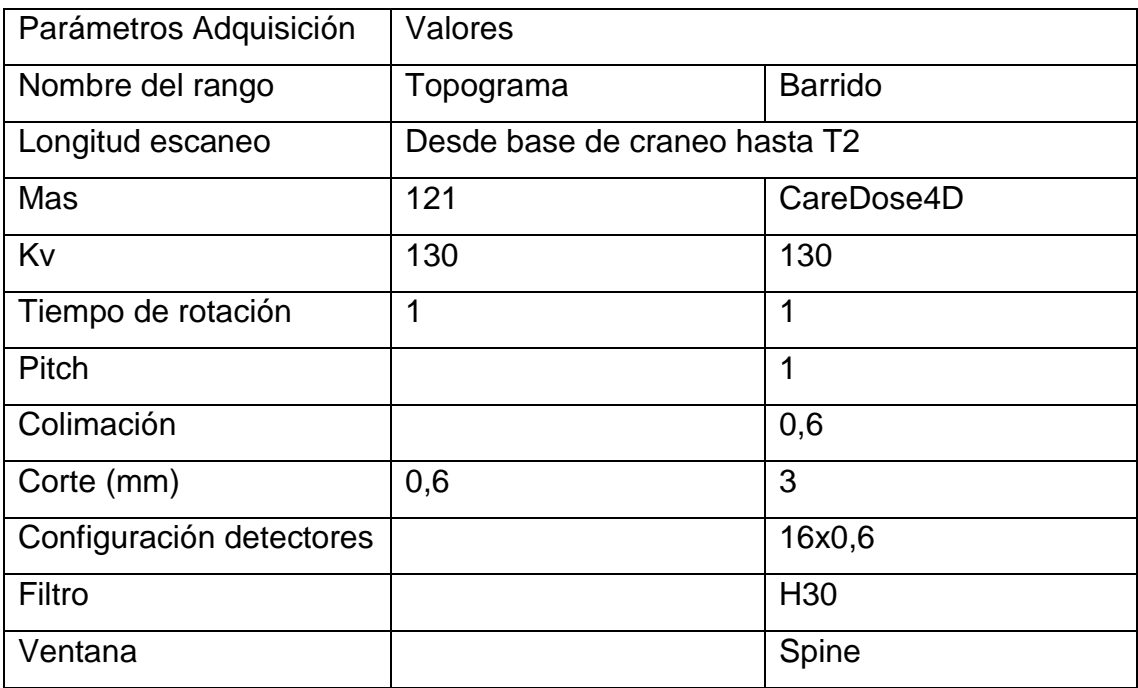

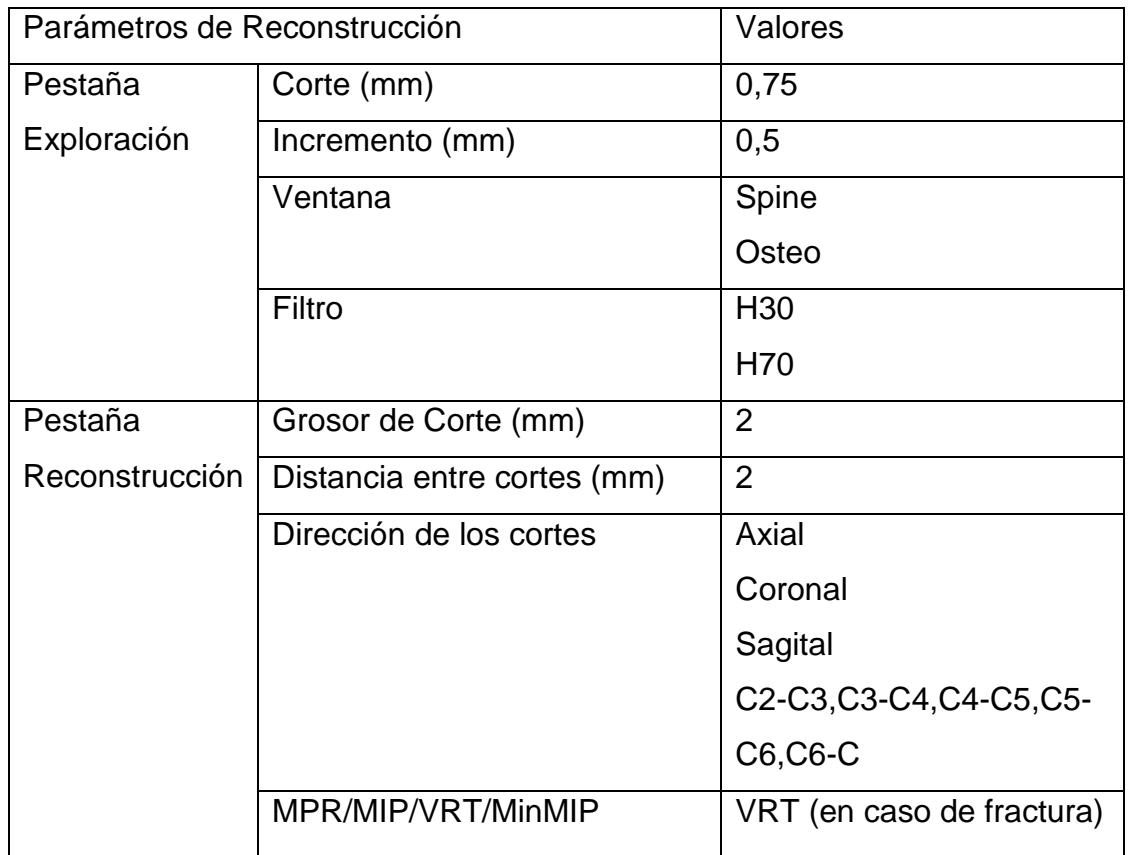

### **Columna Lumbar**

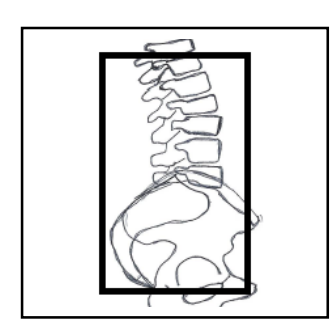

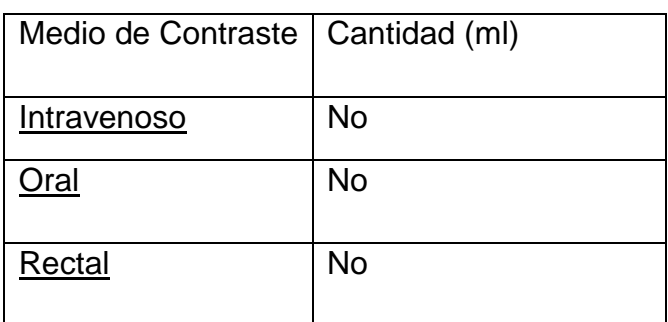

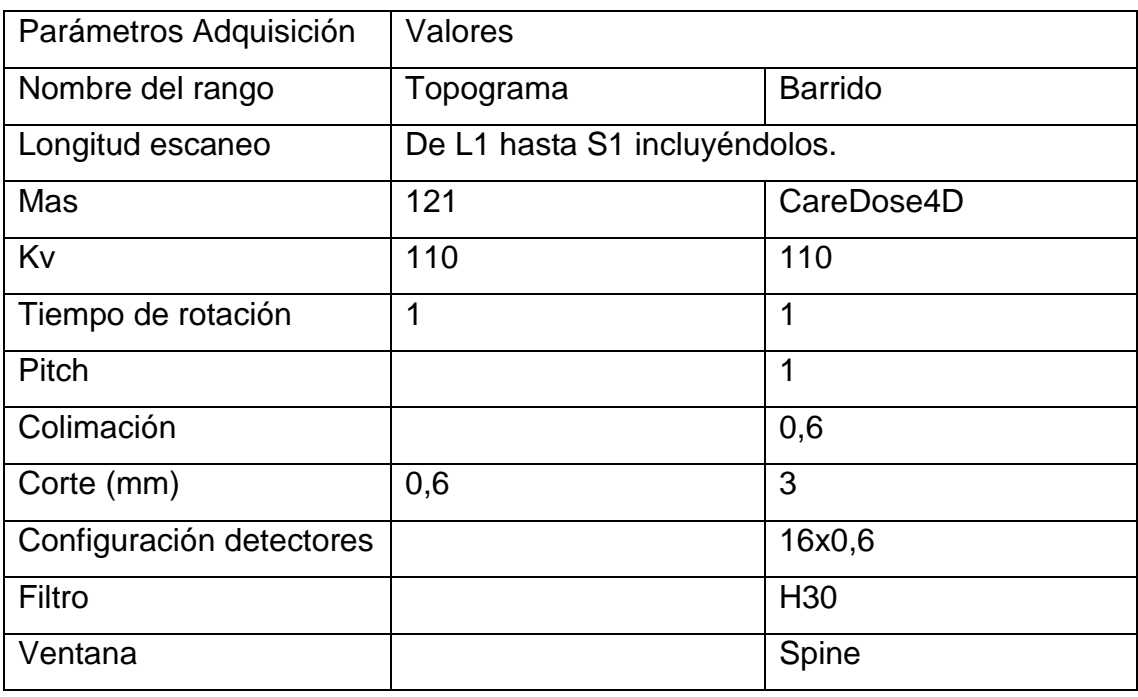

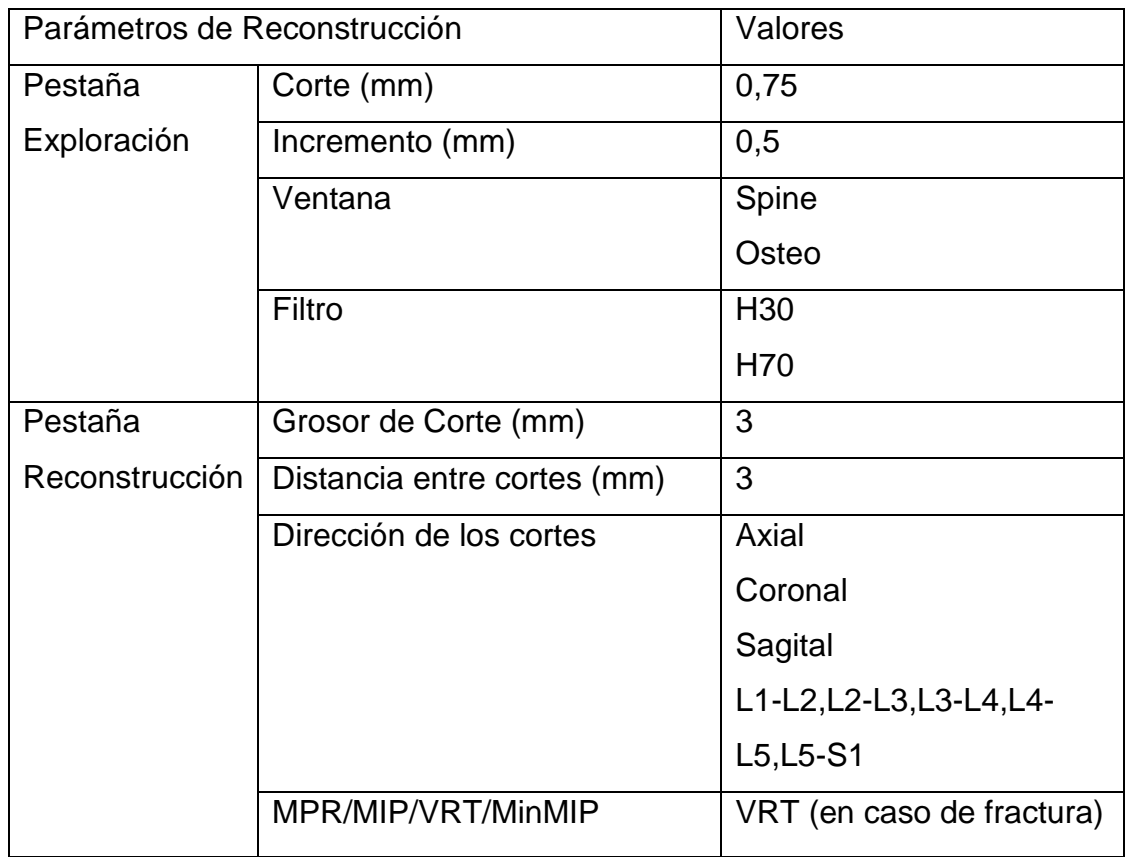

### **Columna Dorsal**

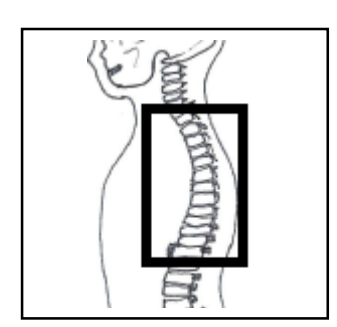

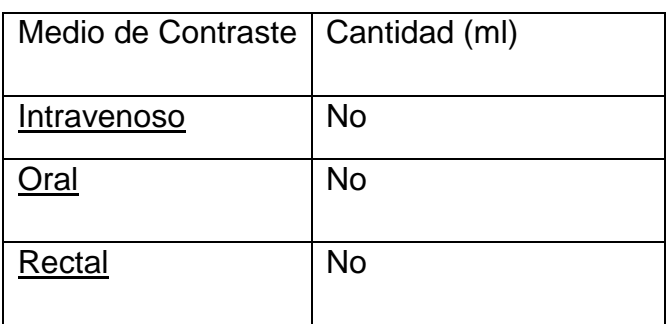

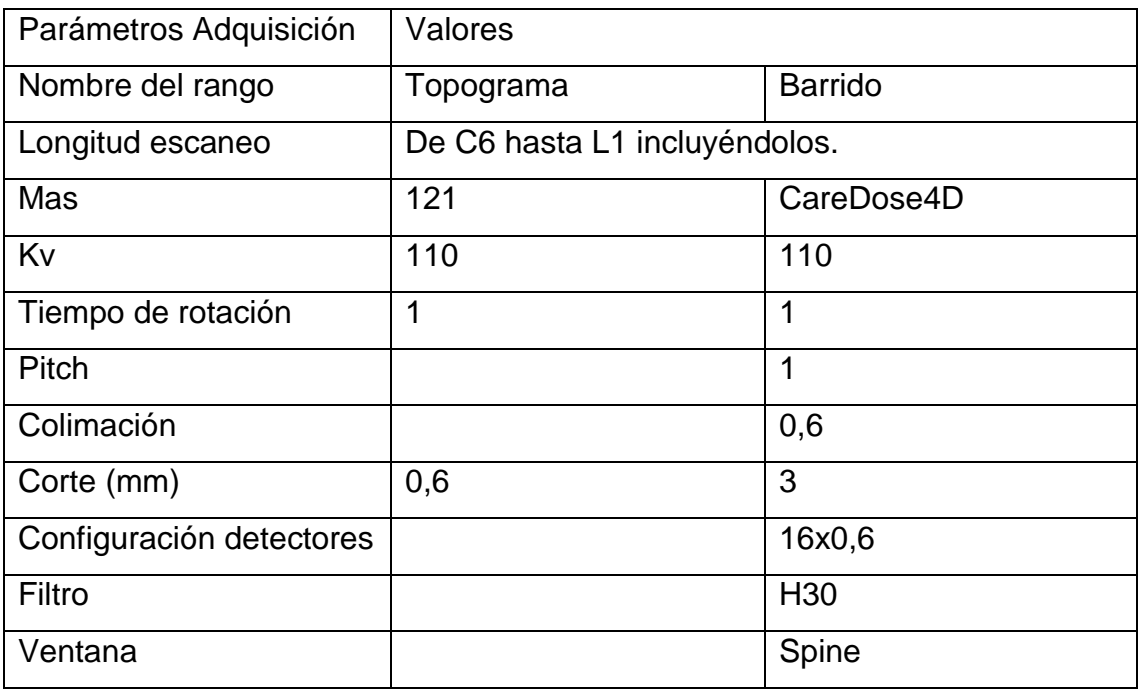

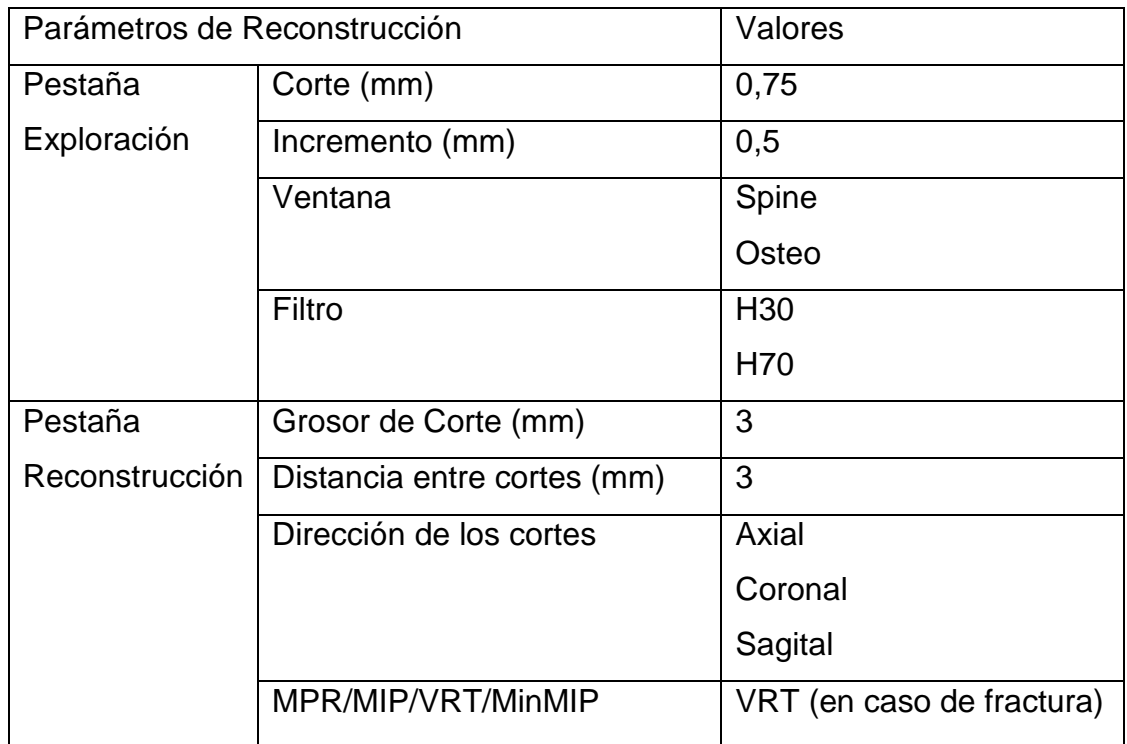

### **Tórax**

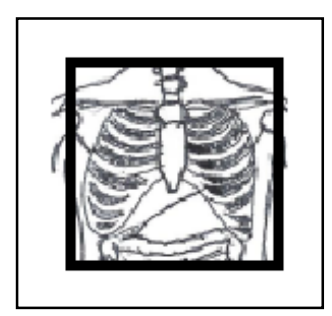

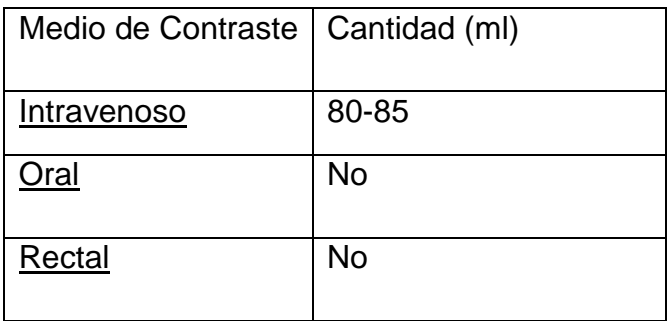

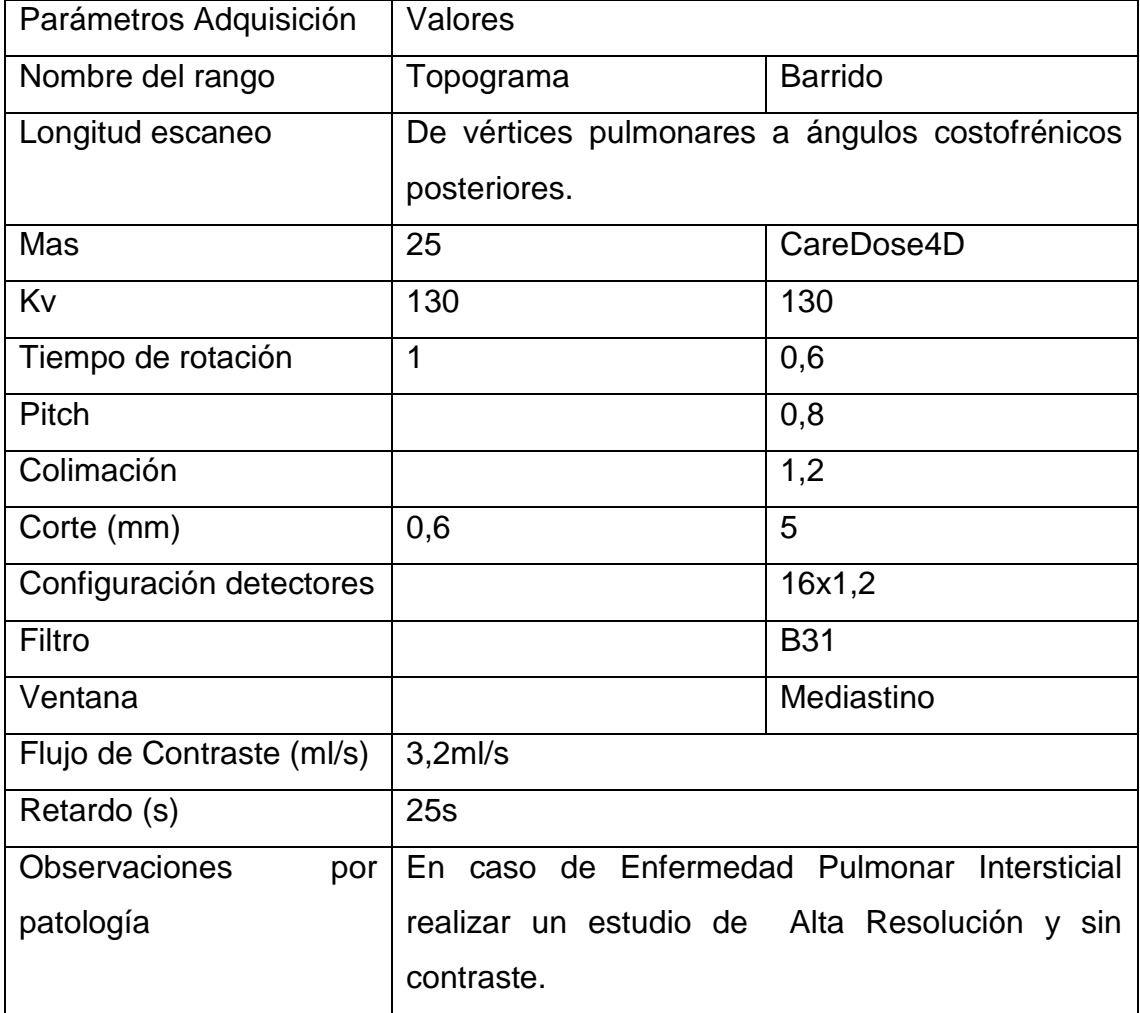

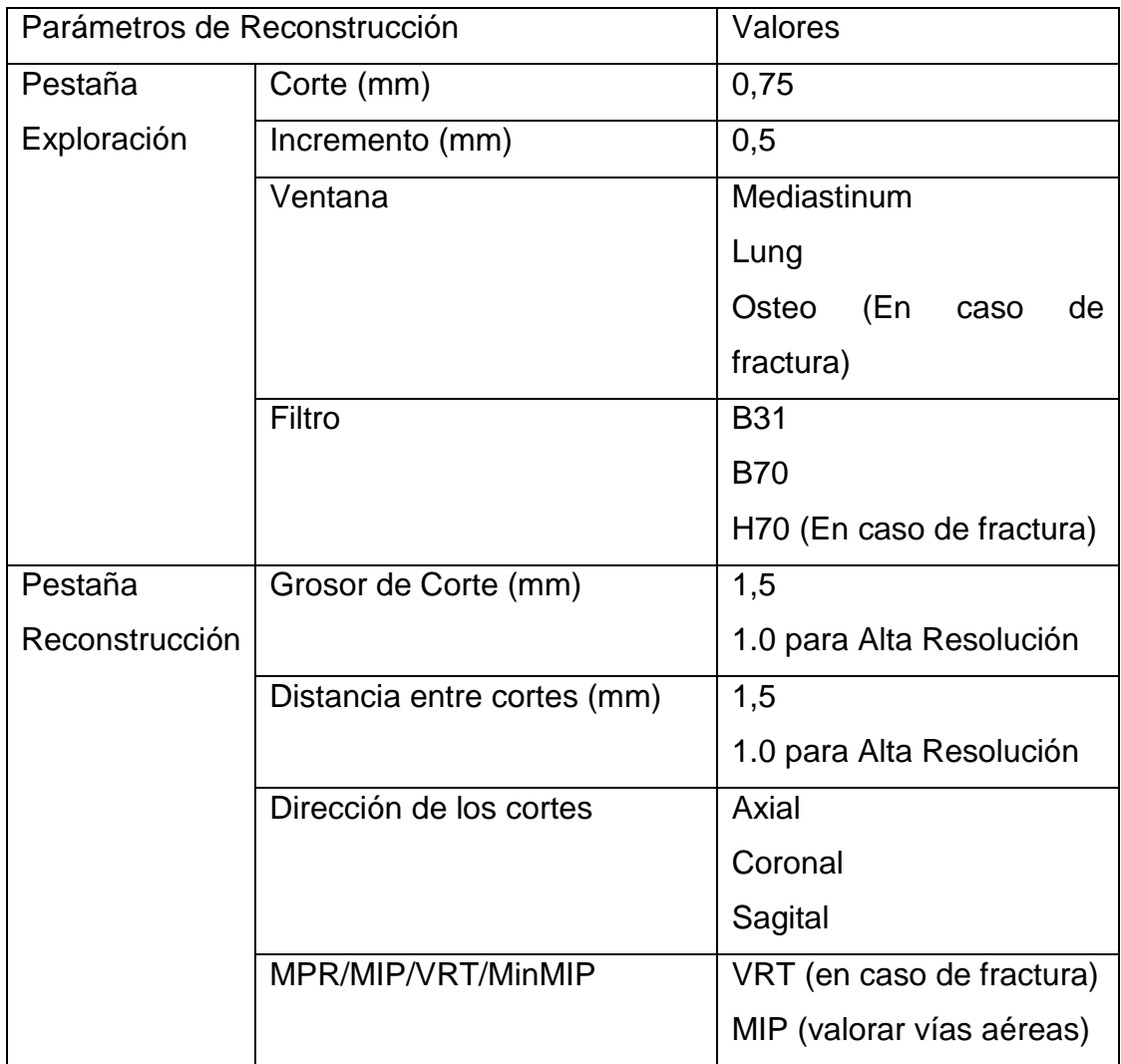

#### **Abdomen**

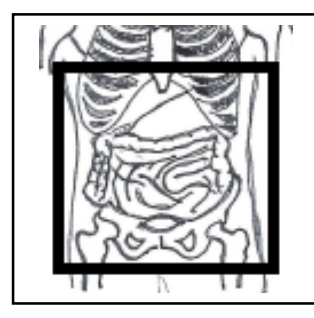

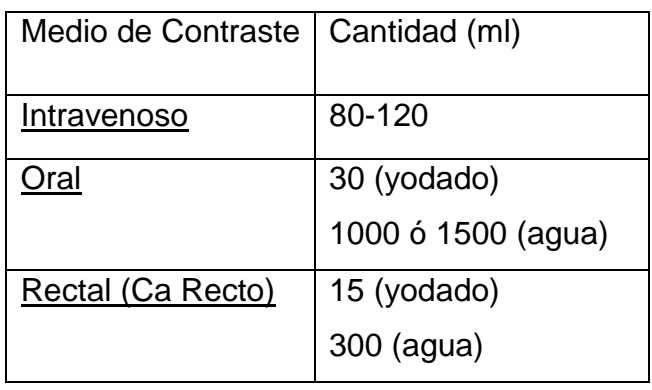

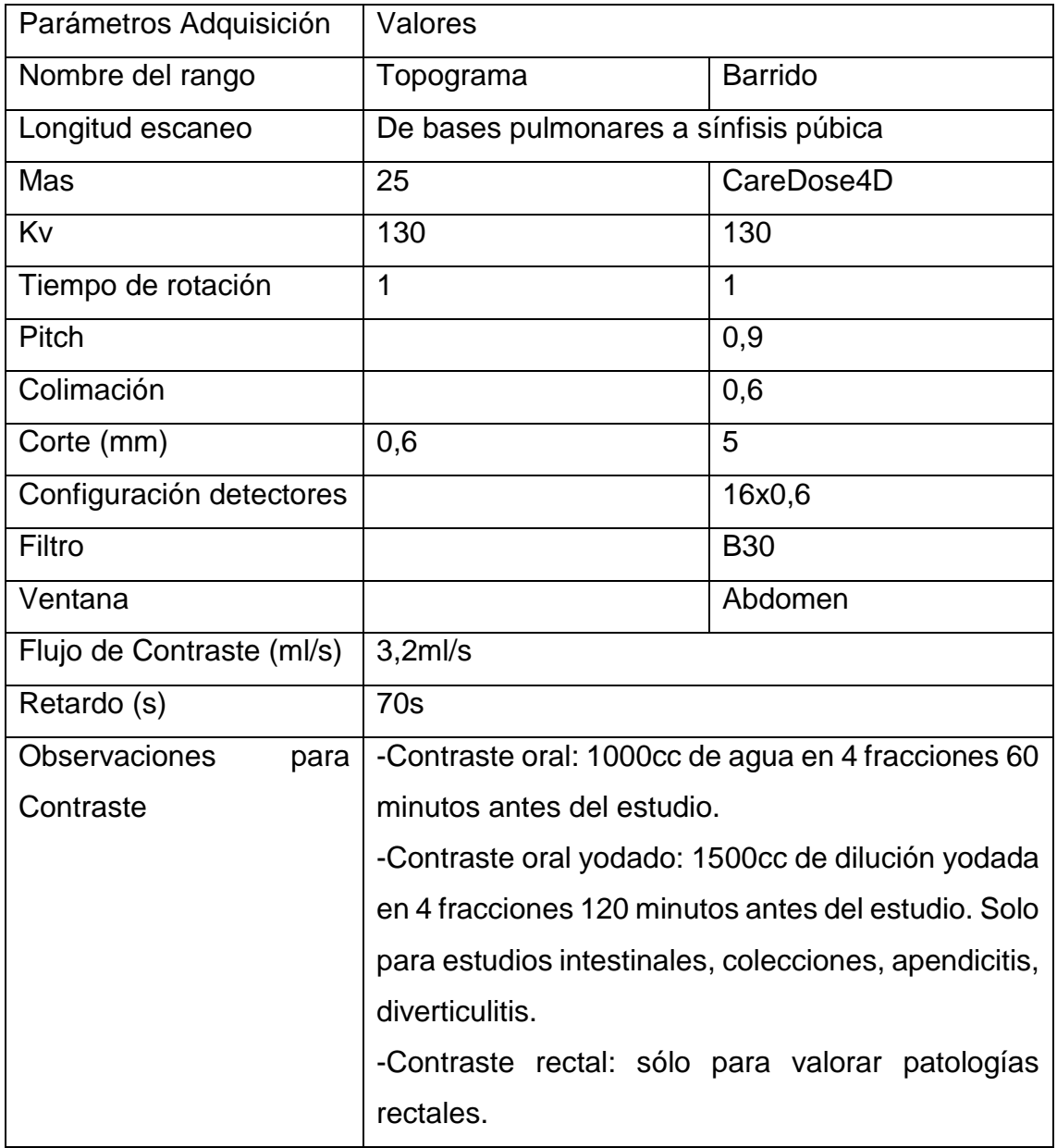

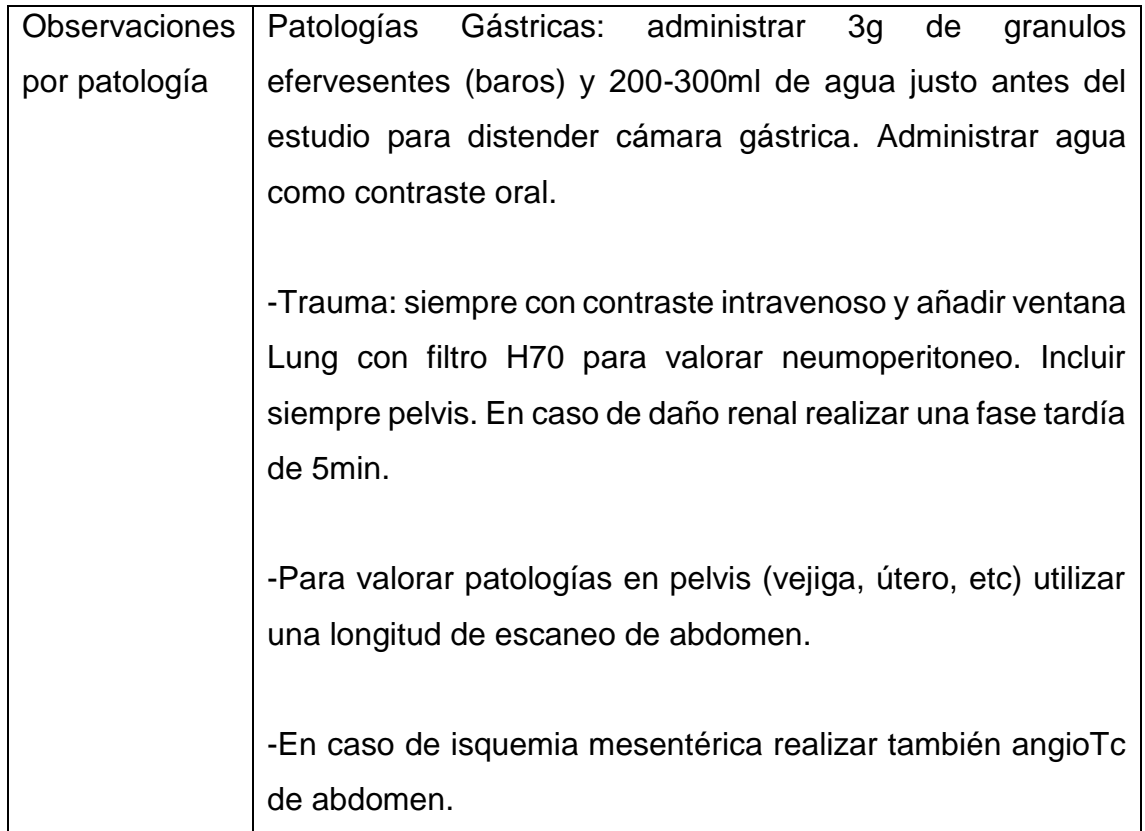

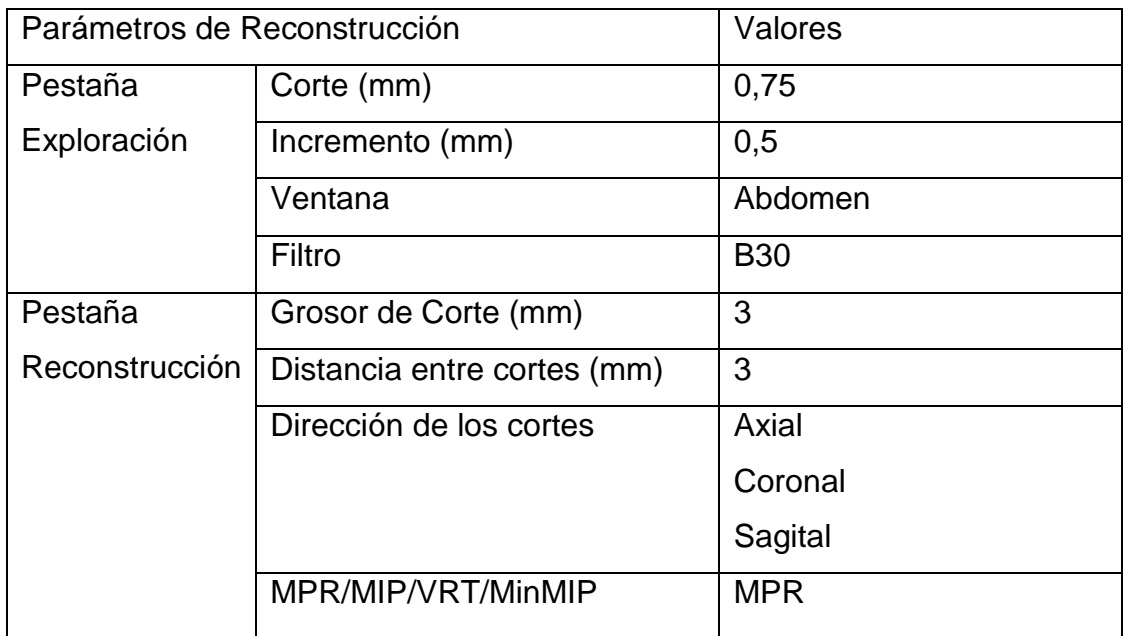

# **Abdomen (Hígado)**

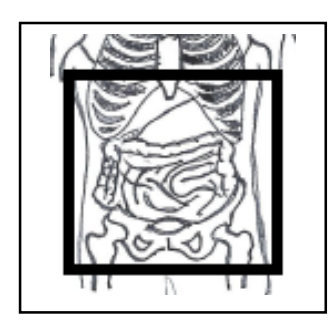

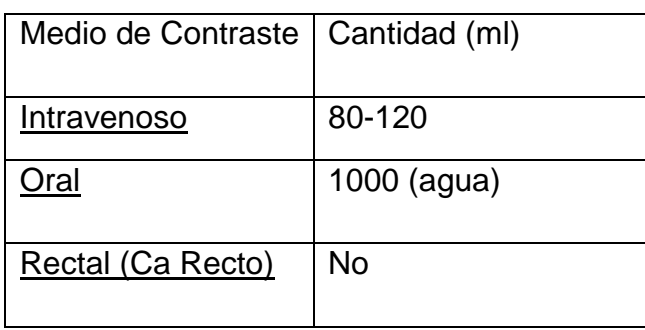

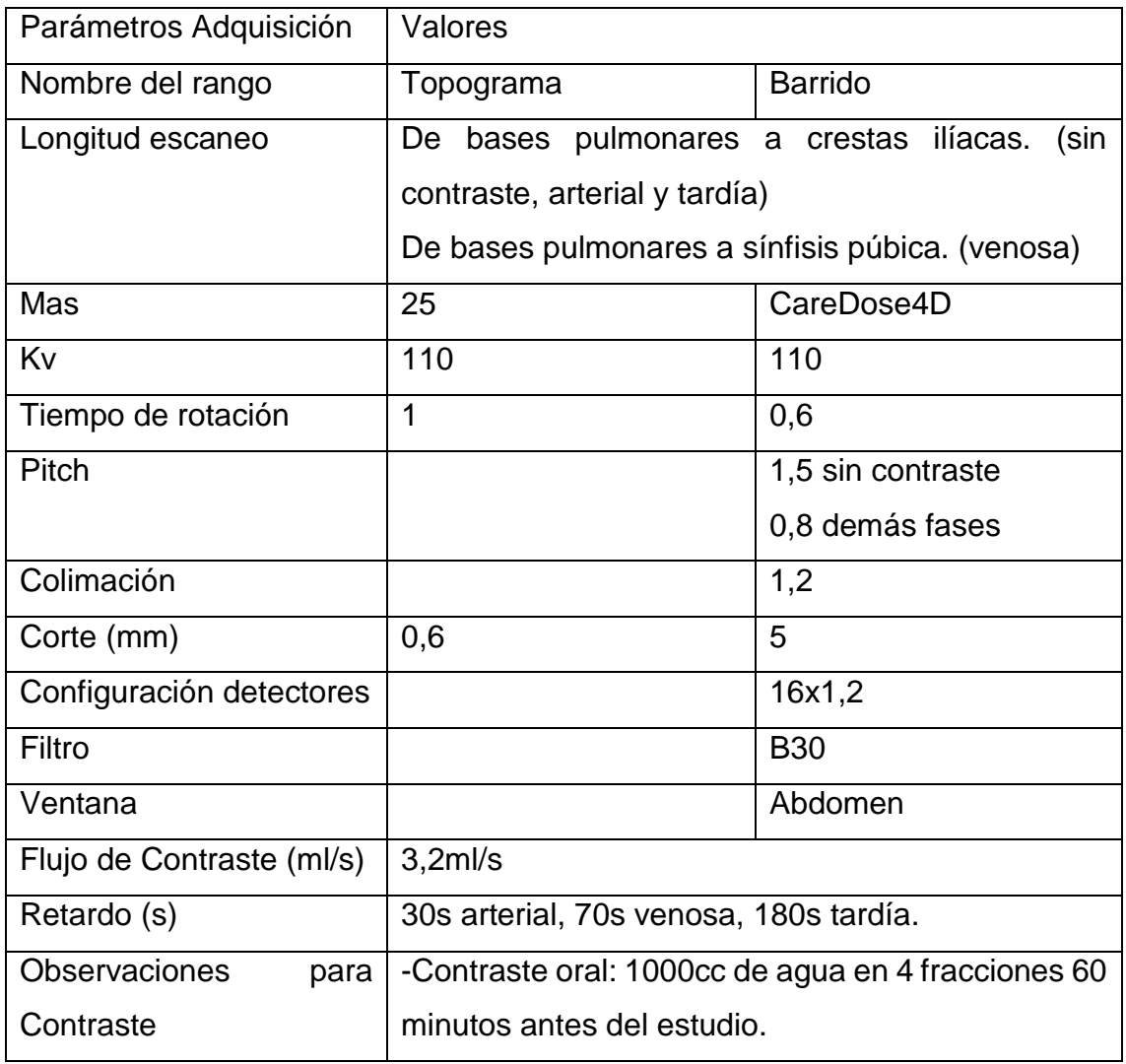

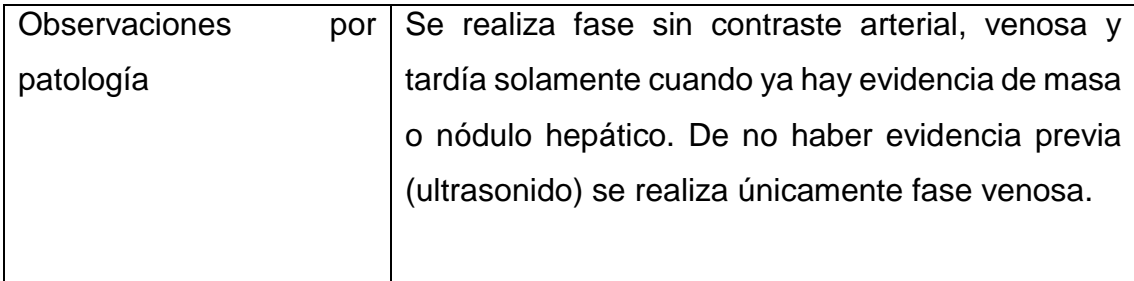

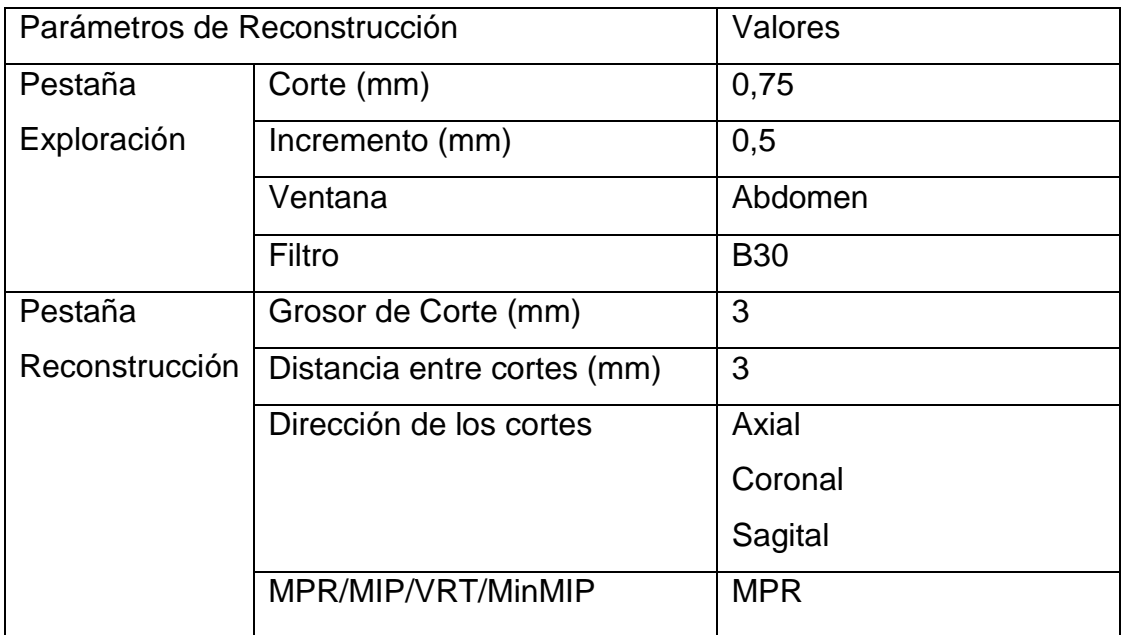

# **Abdomen (Páncreas)**

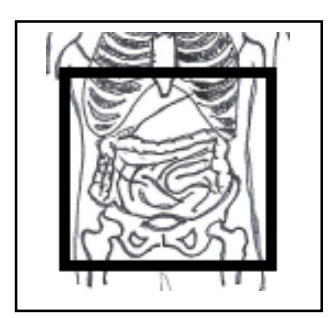

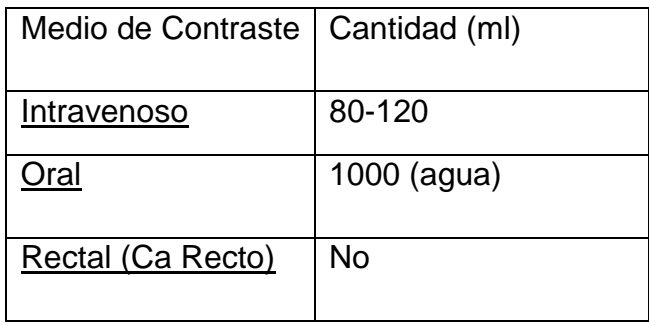

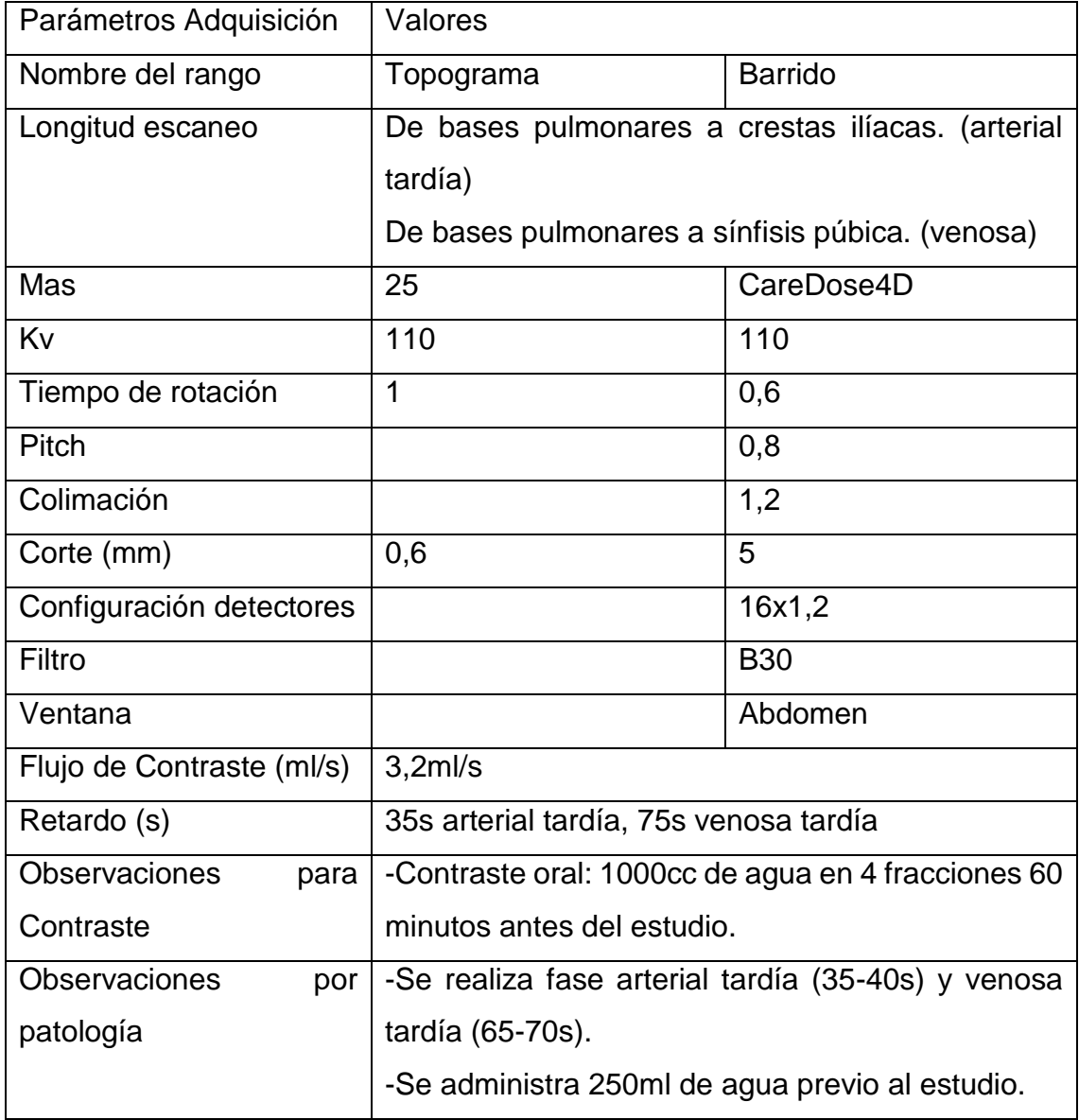

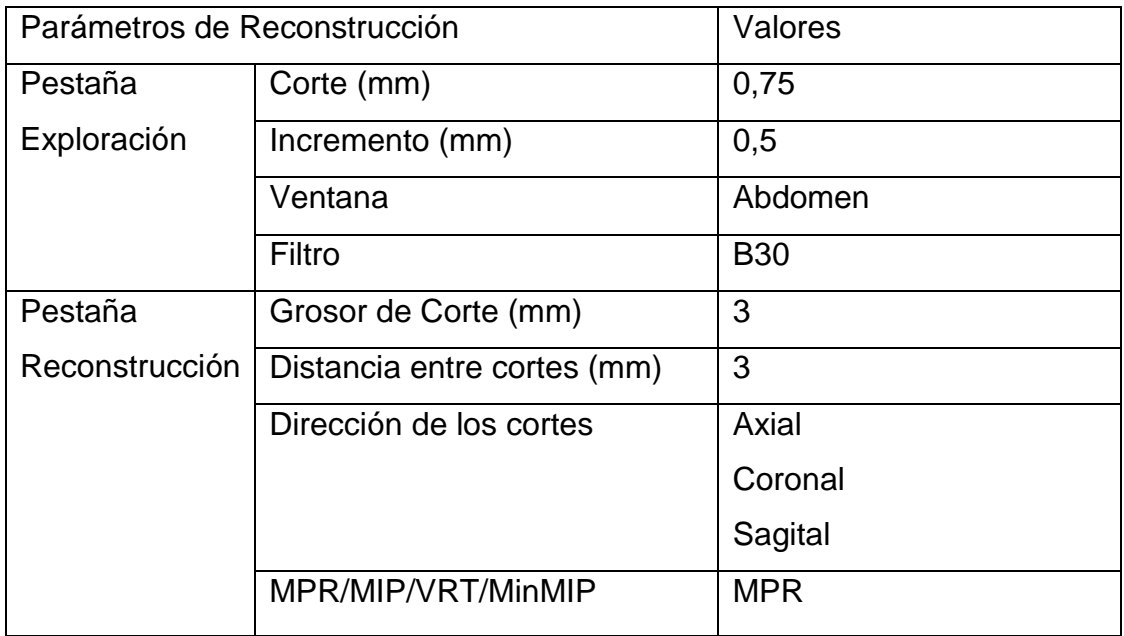

# **Abdomen (Glándulas Suprarrenales)**

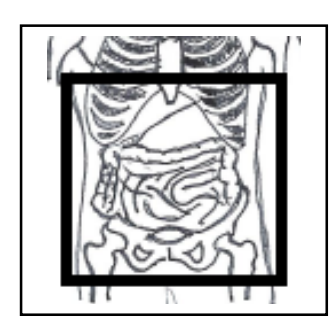

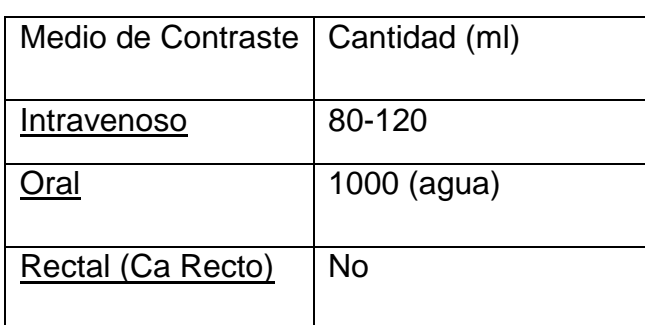

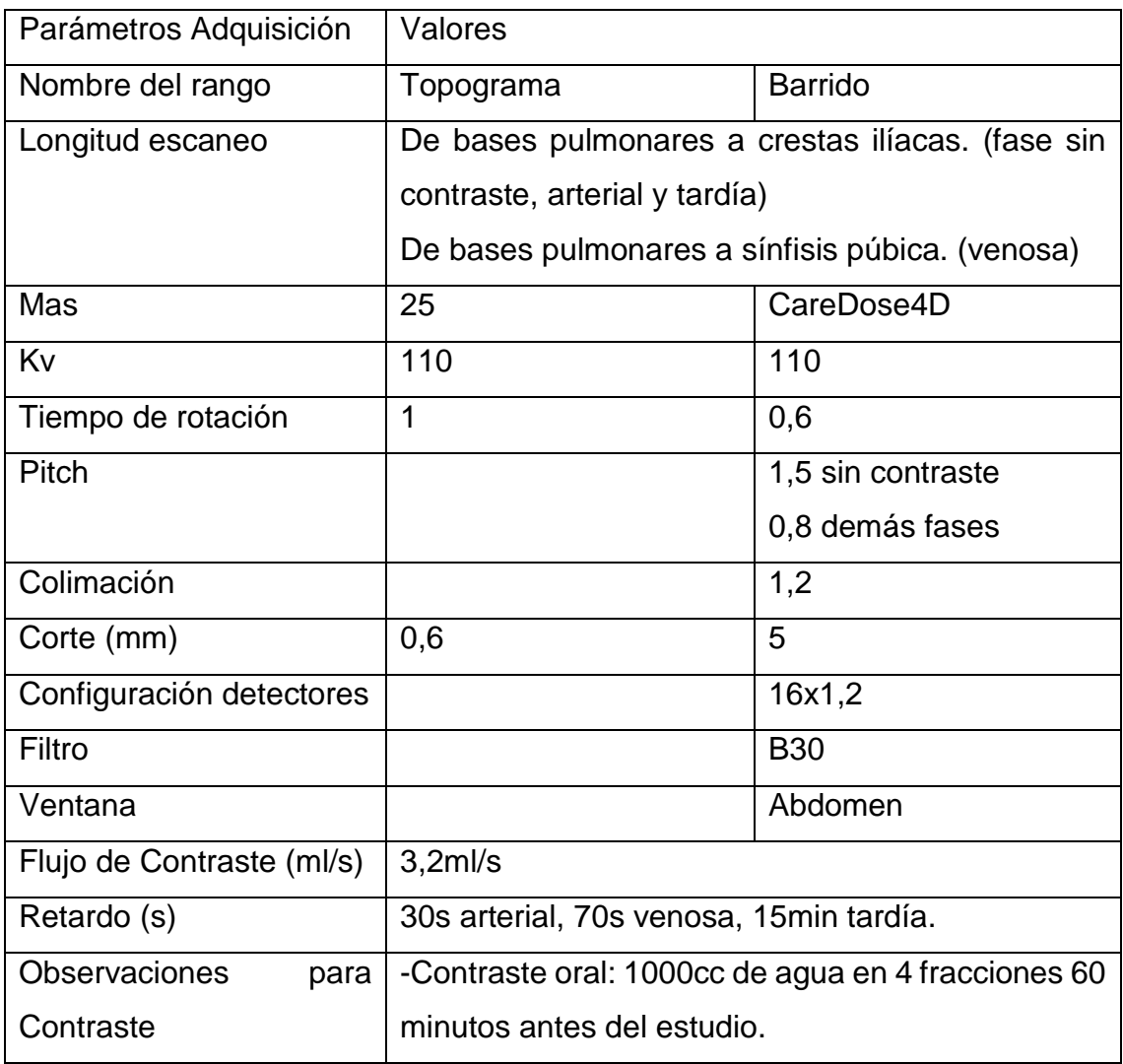

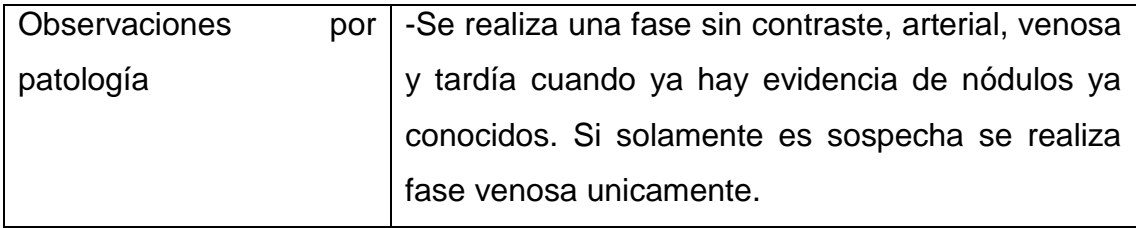

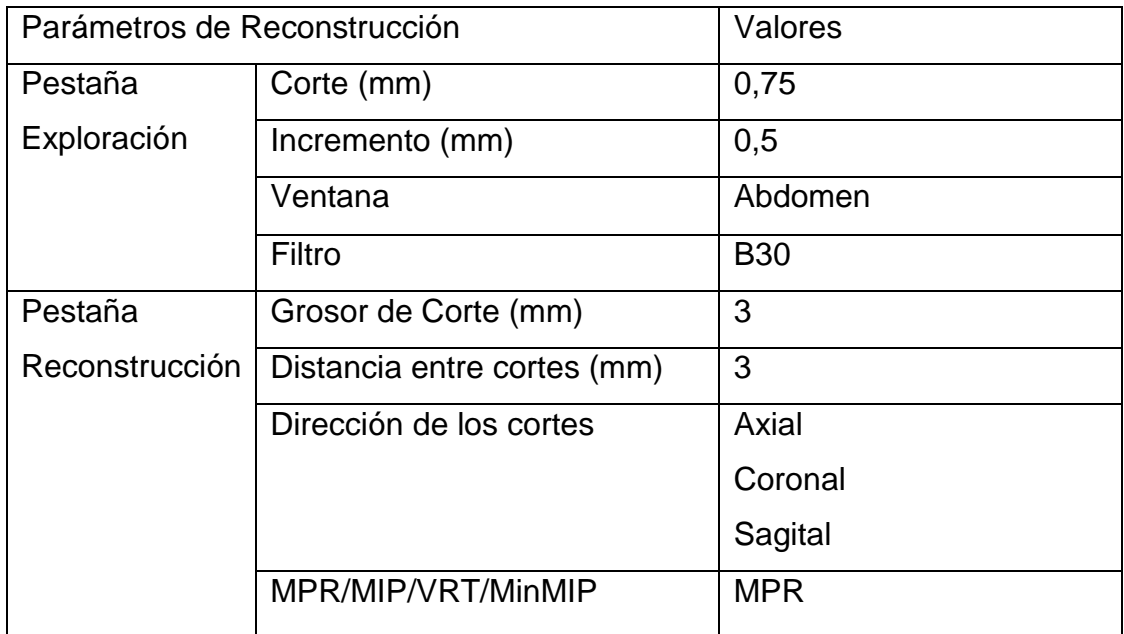

# **Abdomen (Riñones)**

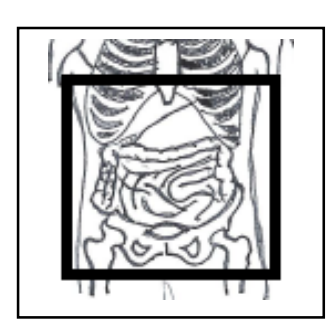

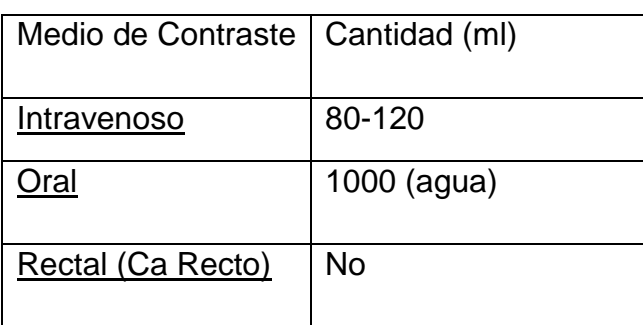

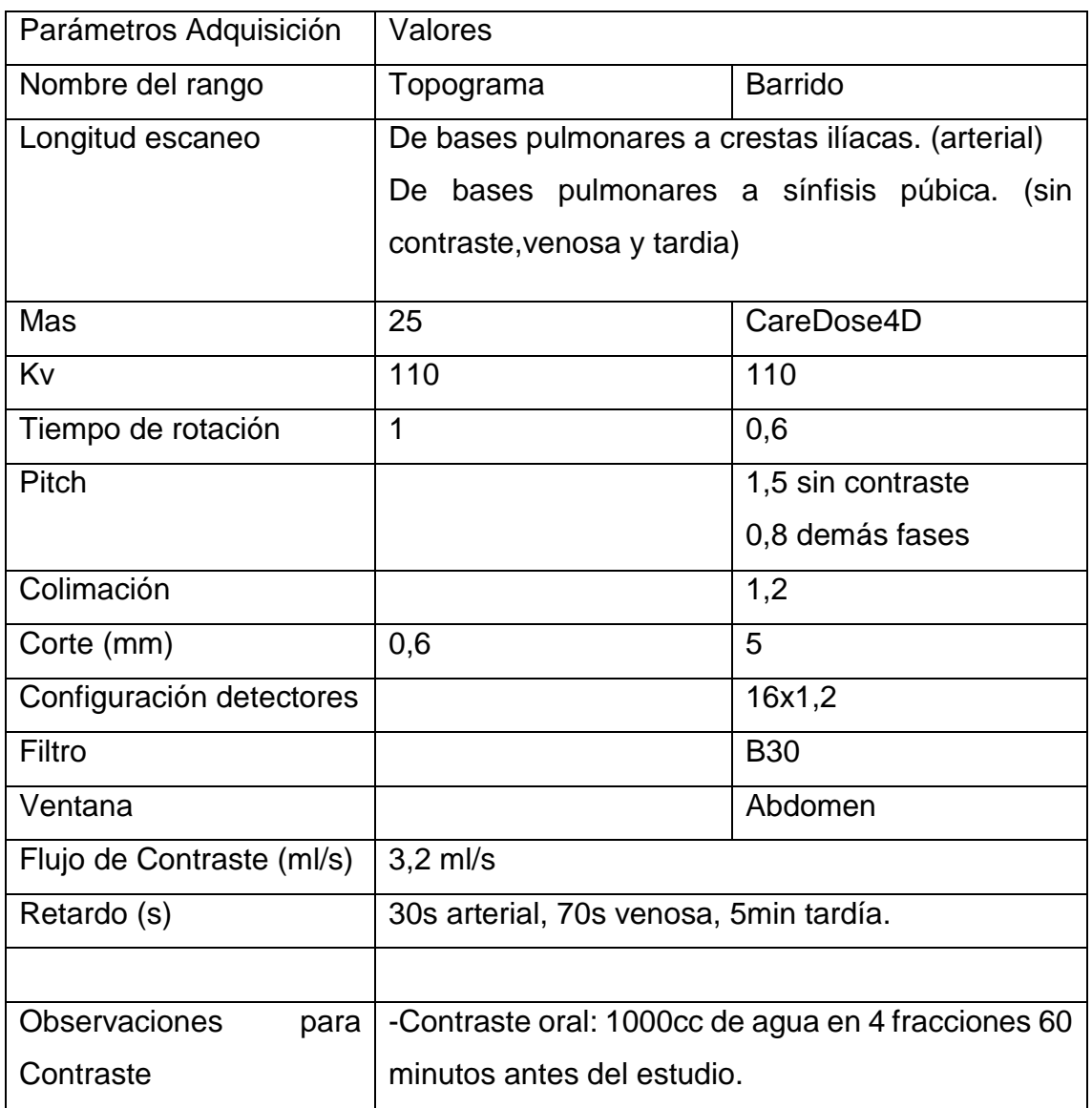

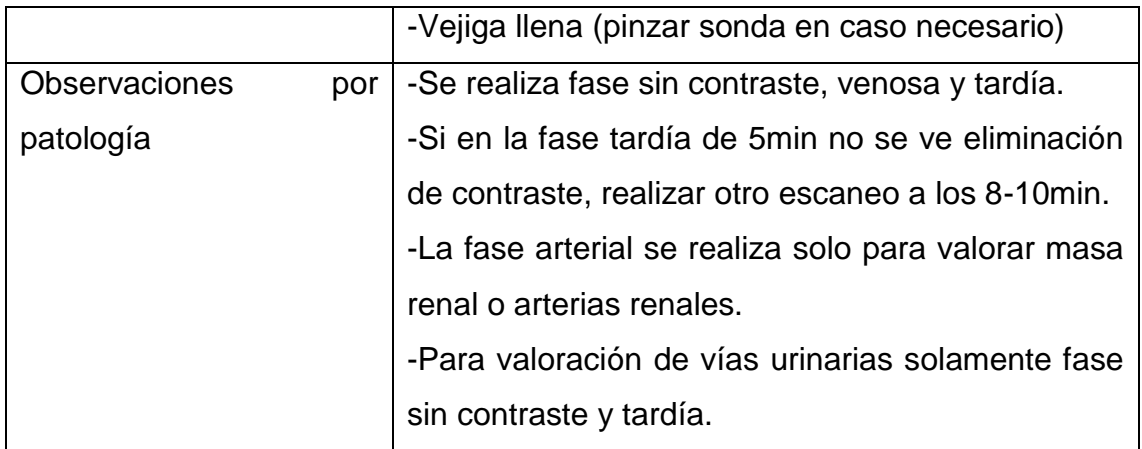

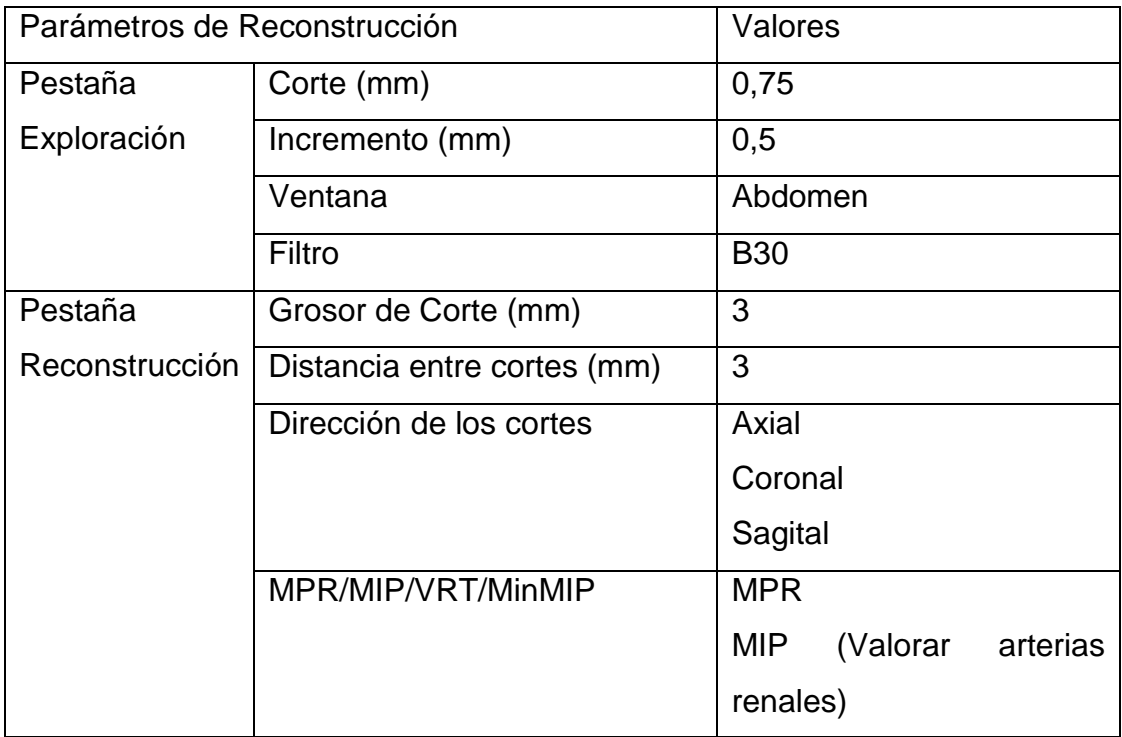

# **Abdomen (Transplante Renal)**

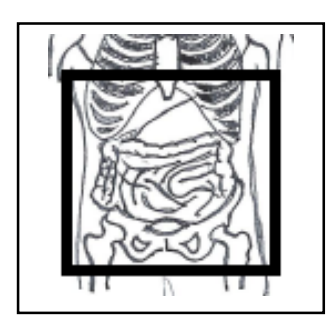

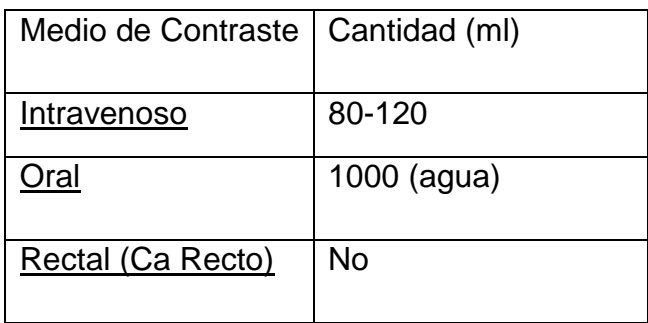

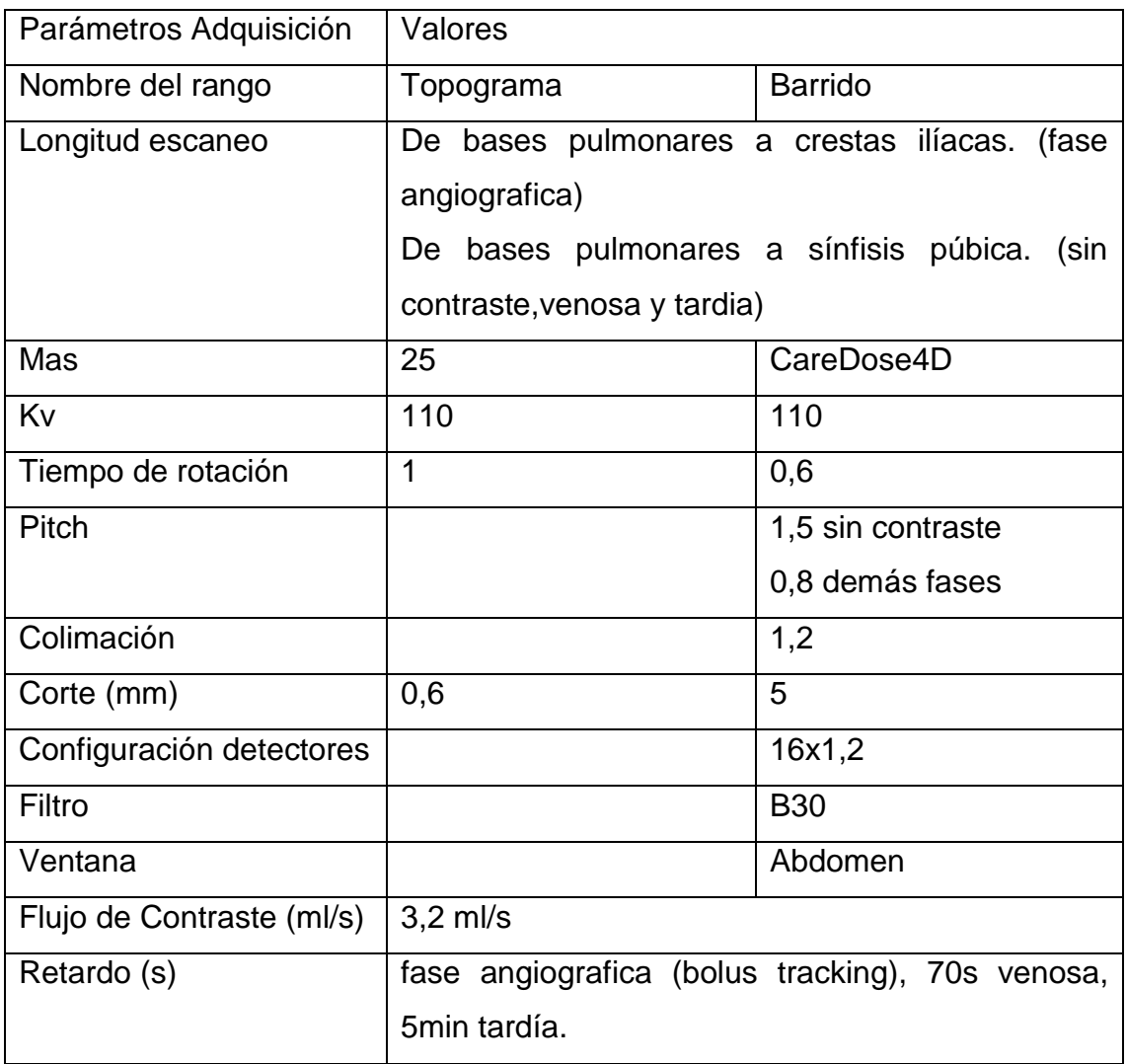

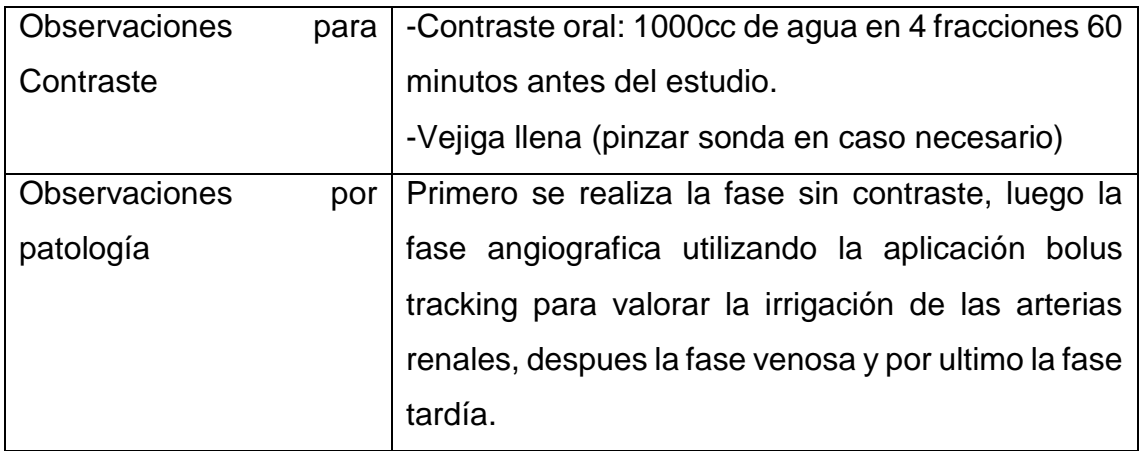

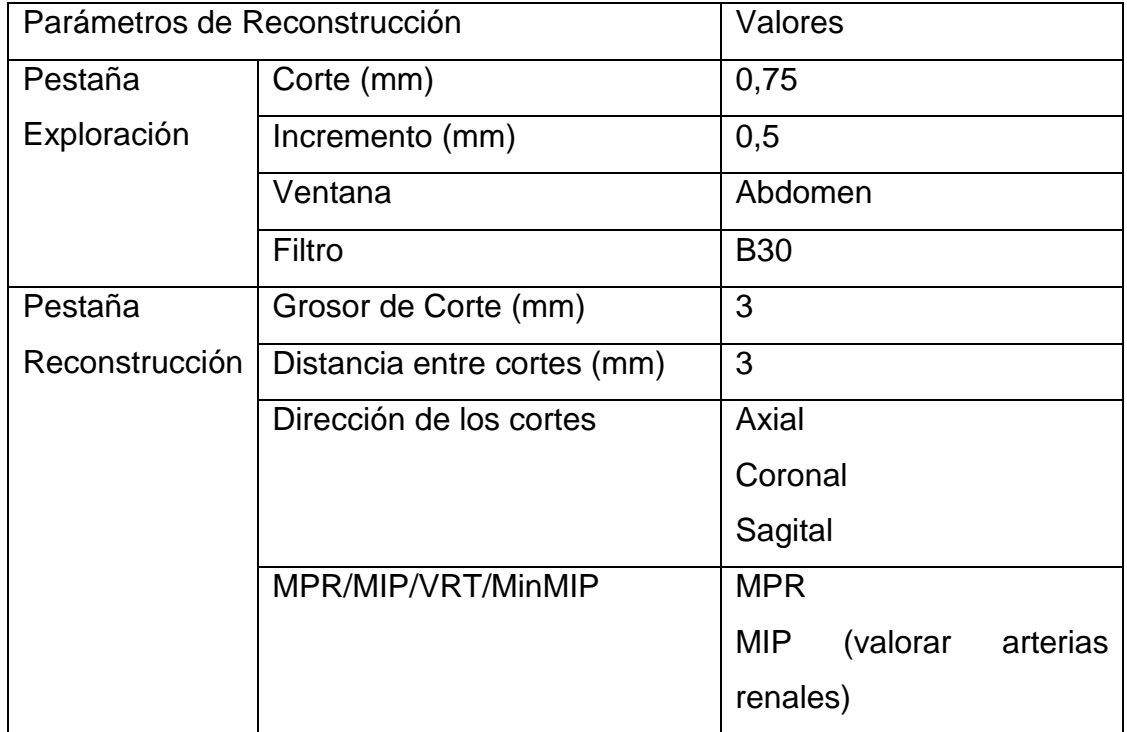

#### **Hombros**

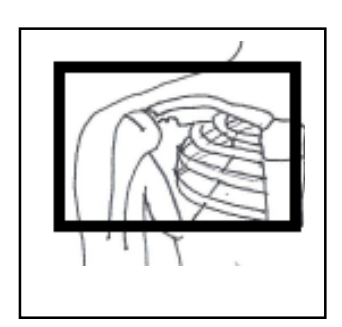

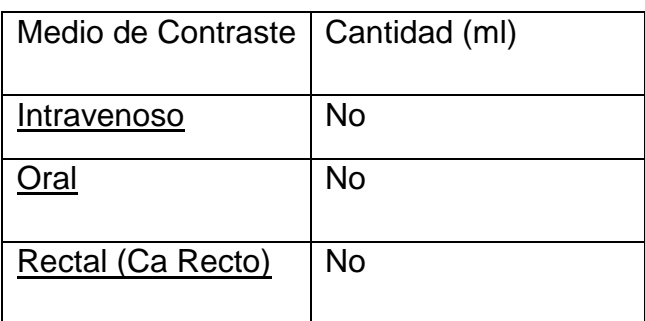

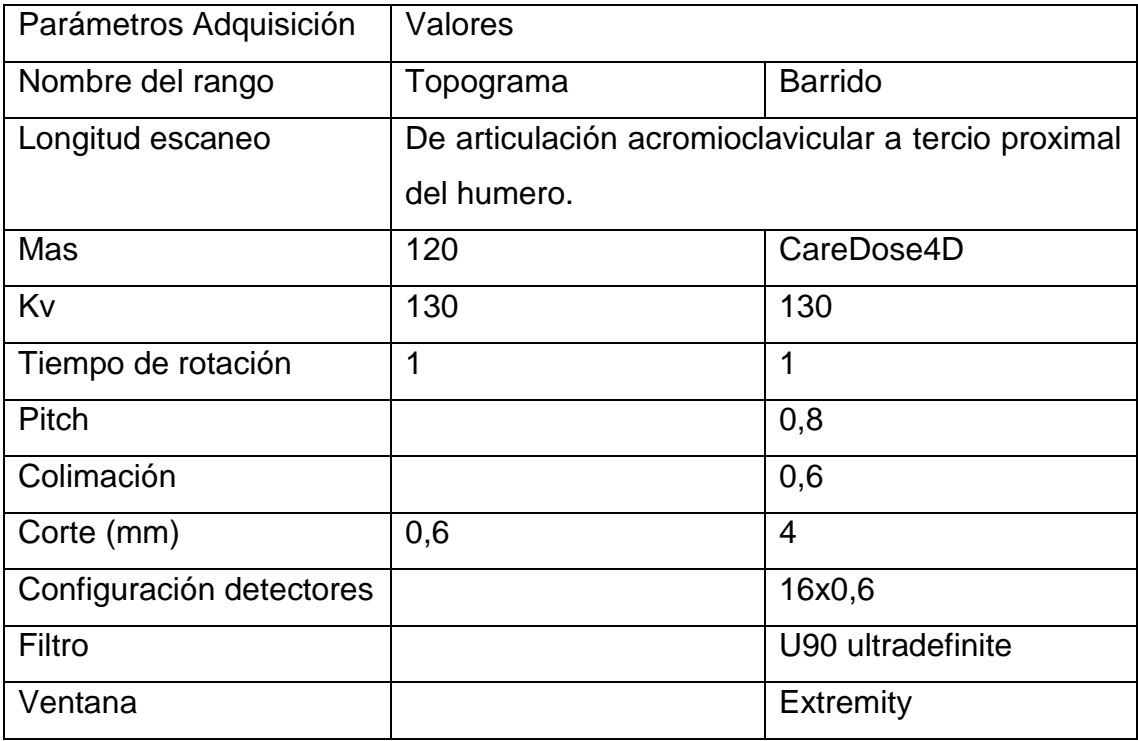

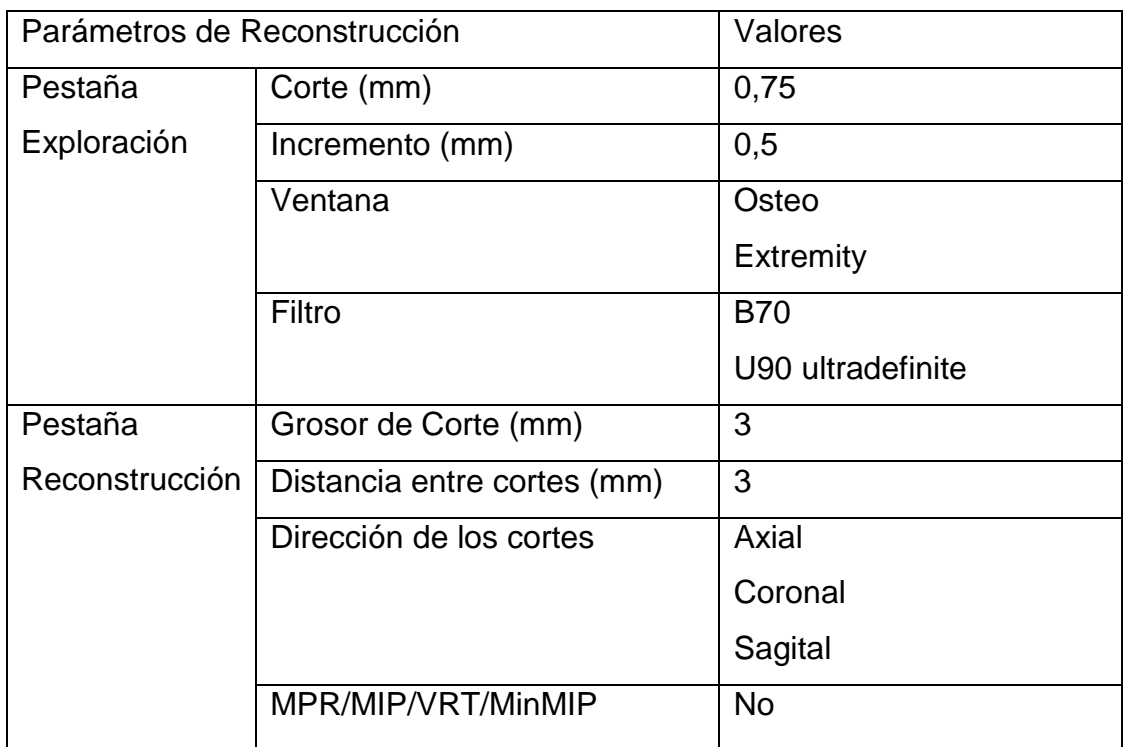

#### **Cadera**

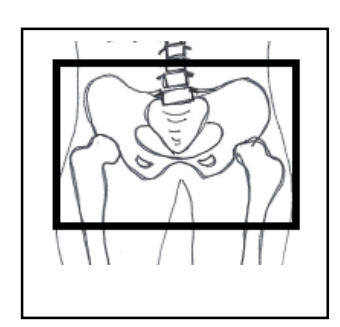

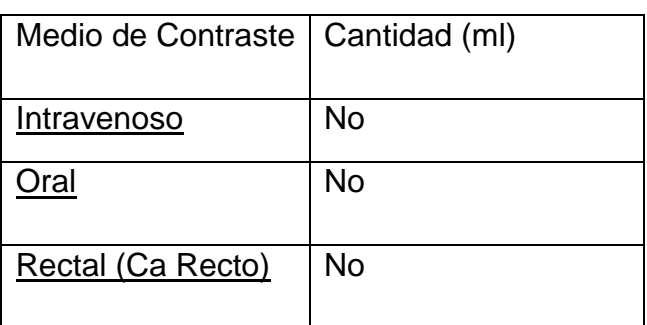

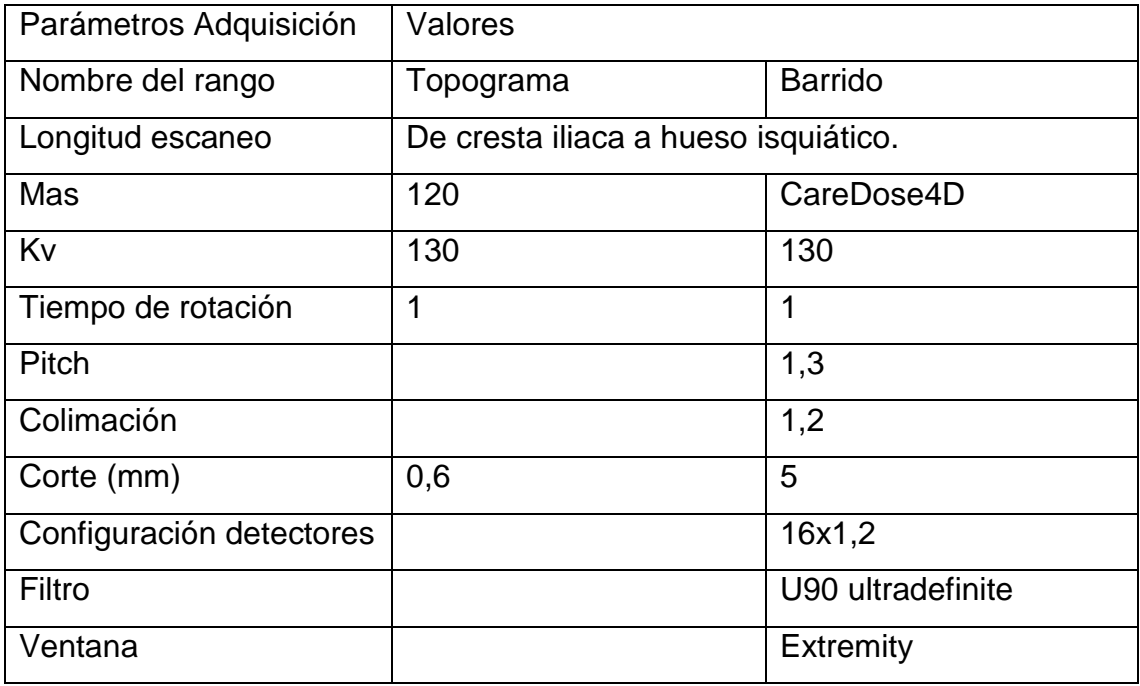

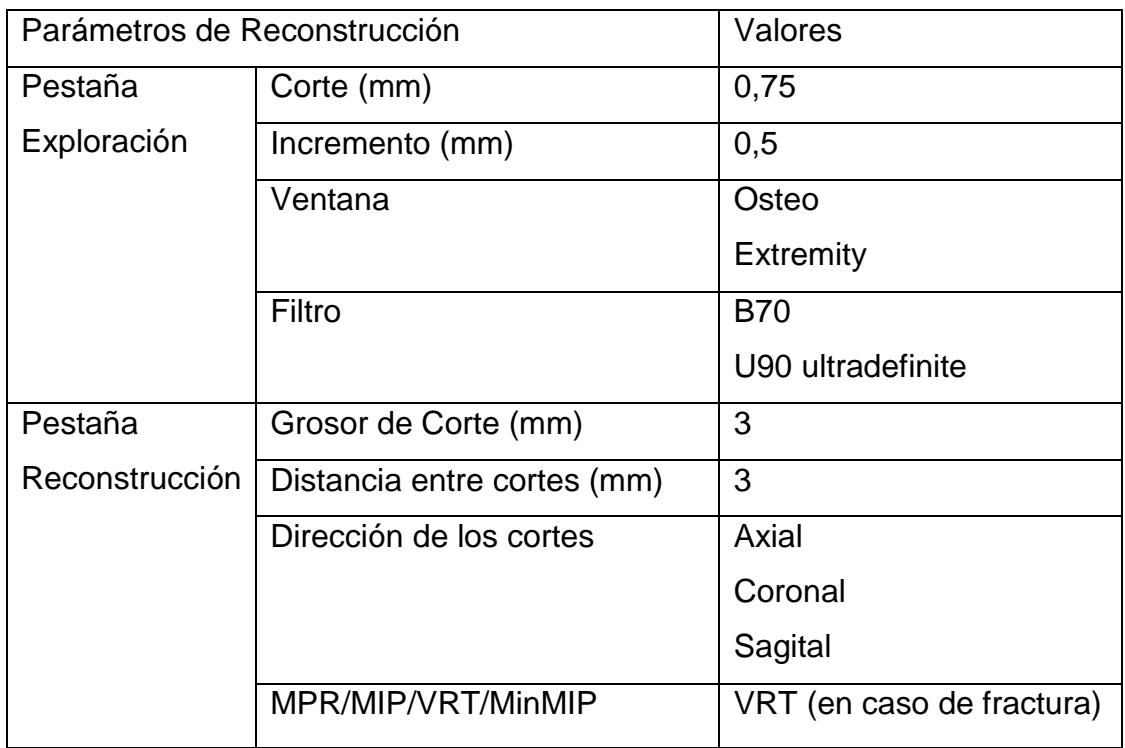

# **Extremid**ad**es (Muñeca)**

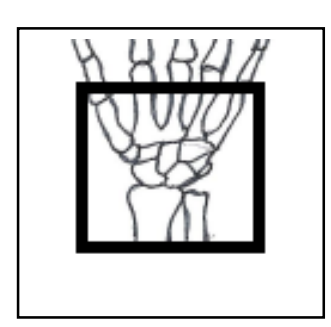

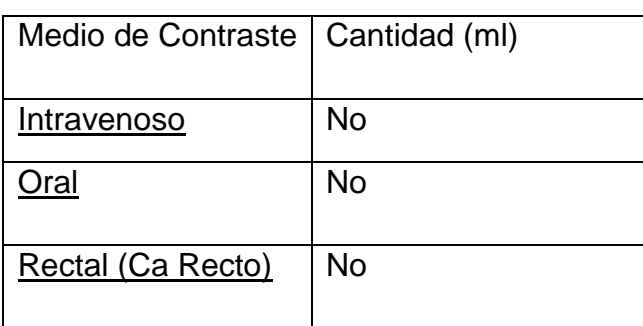

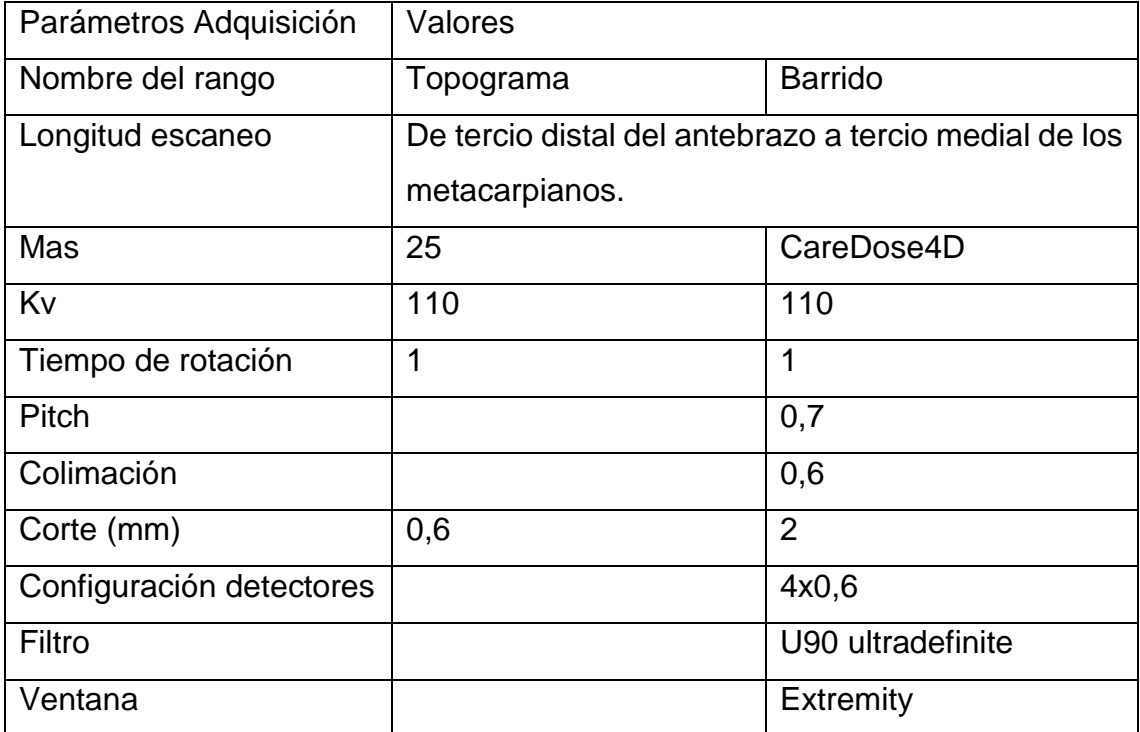

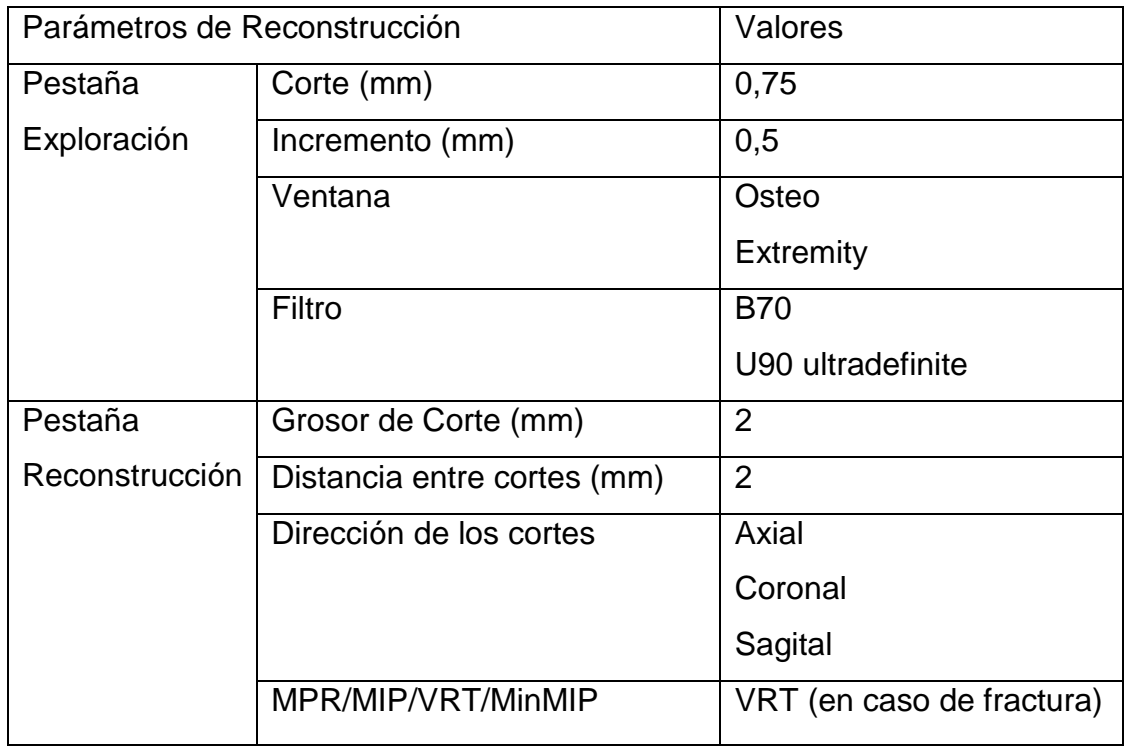

# **Extremidades (Mano)**

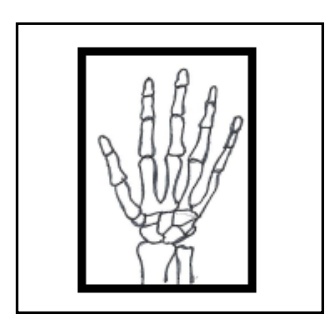

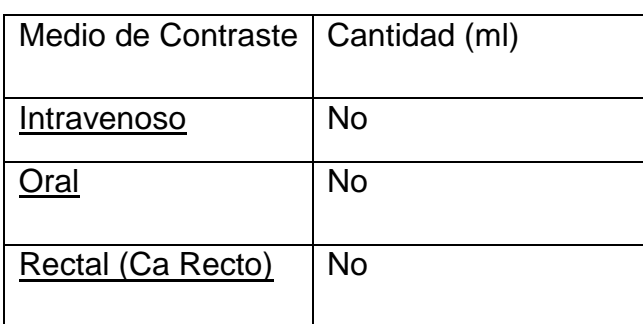

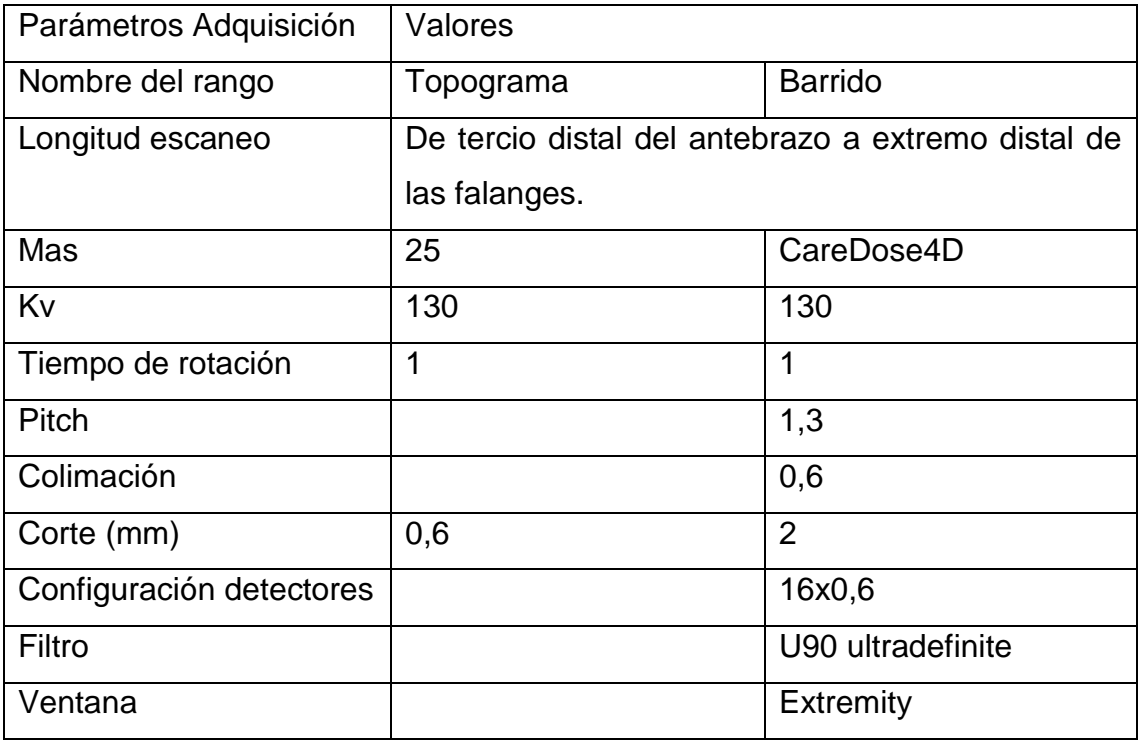

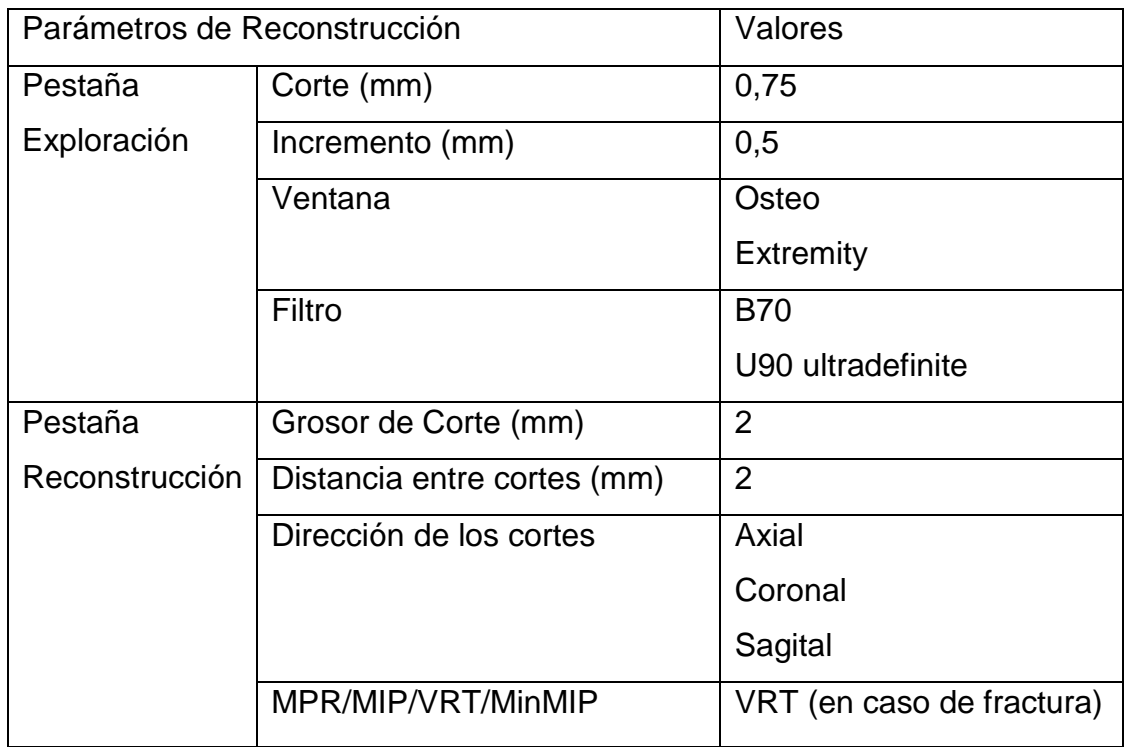

# **Extremidades (Rodillas)**

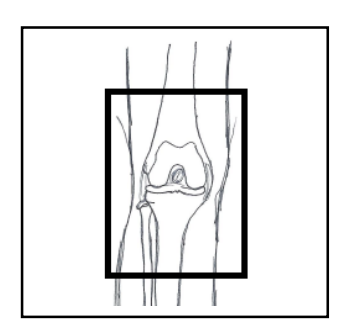

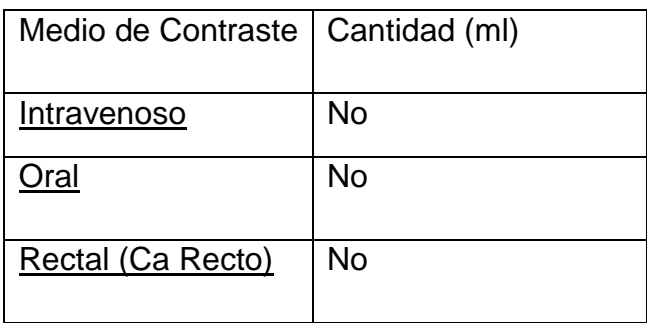

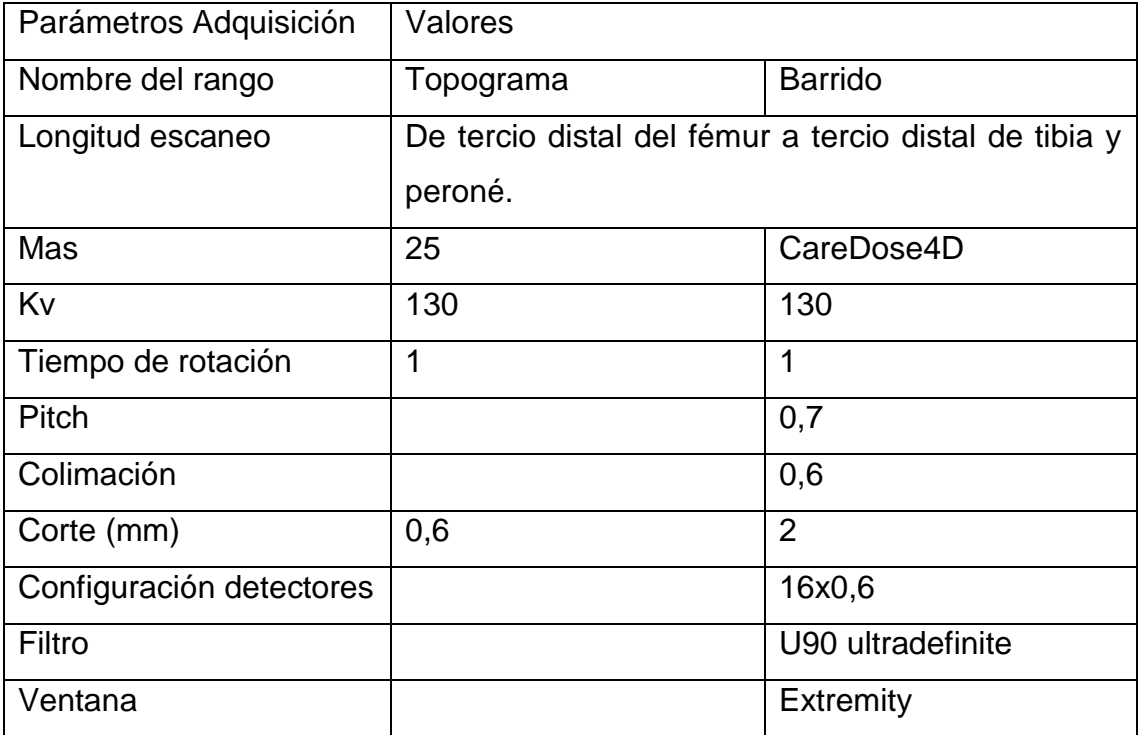

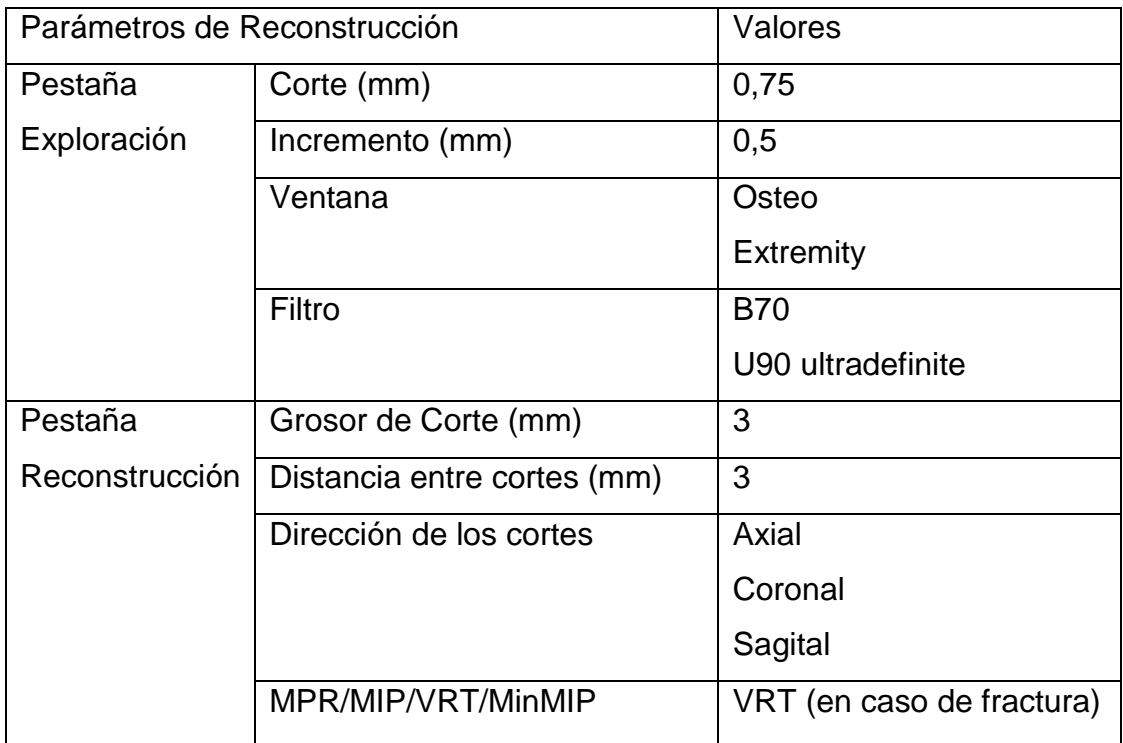

# **Extremidades (Tobillo)**

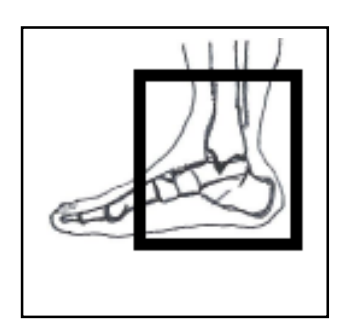

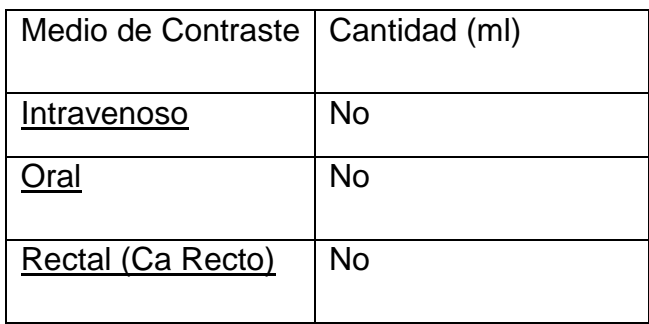

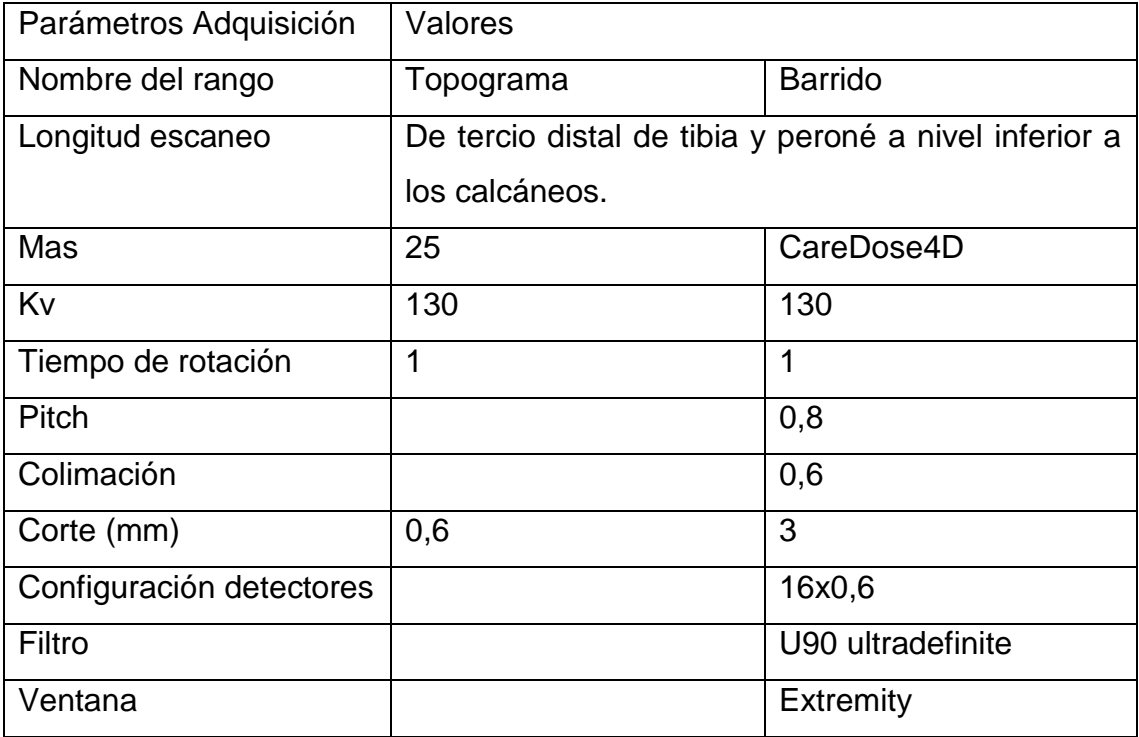
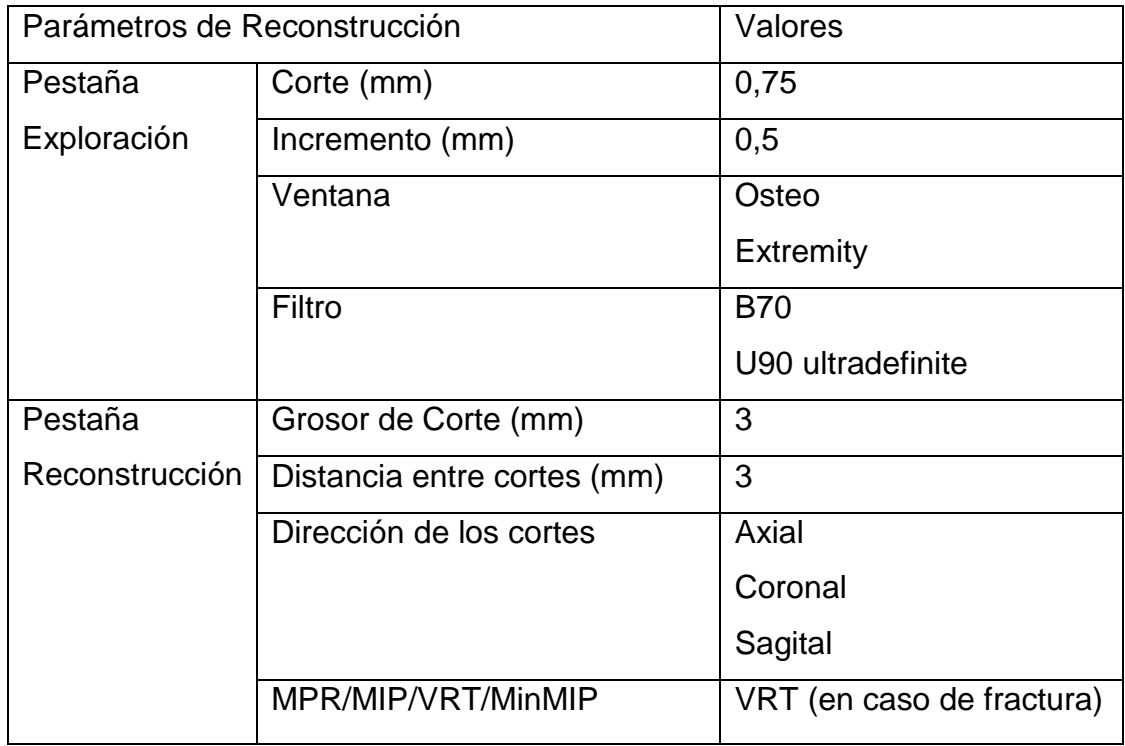

## **Extremidades (Pie)**

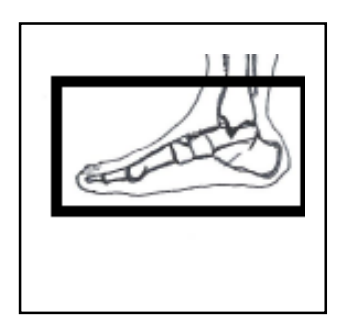

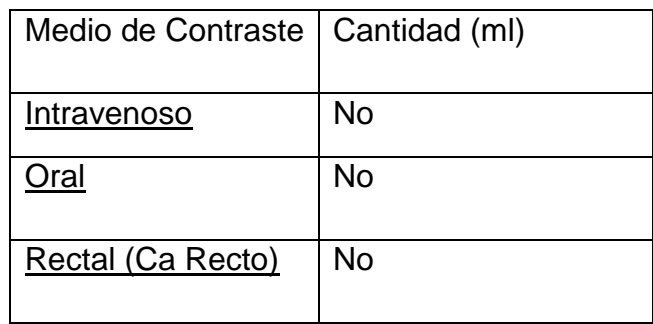

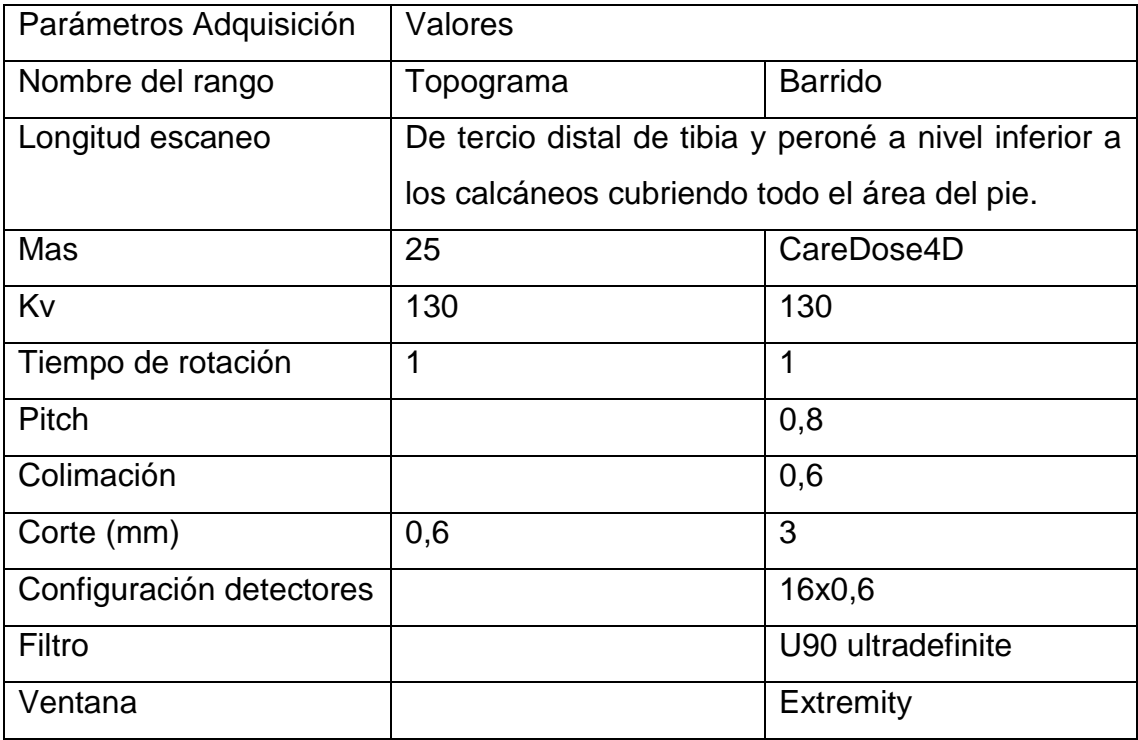

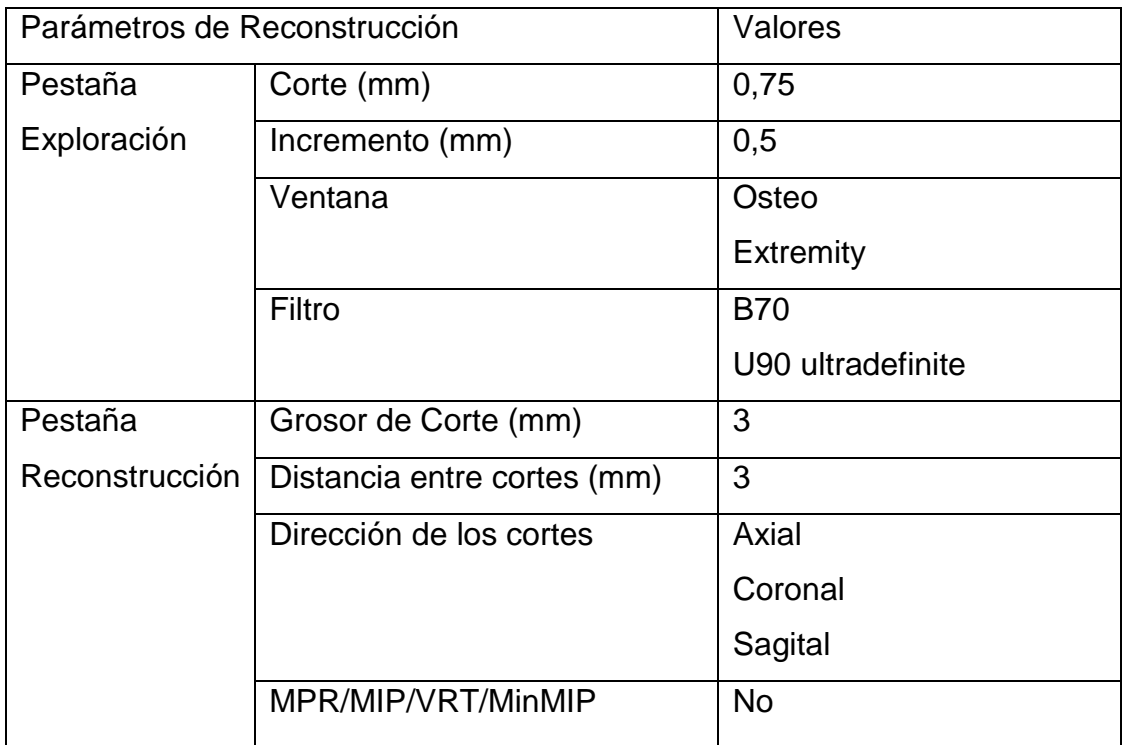

# **AngioTc de Cerebro**

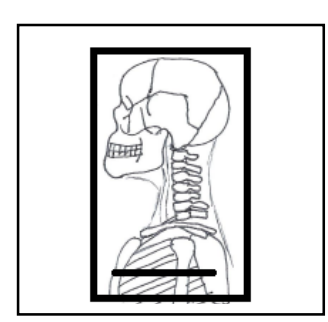

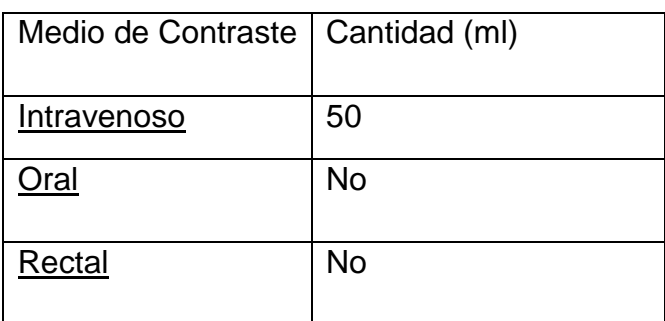

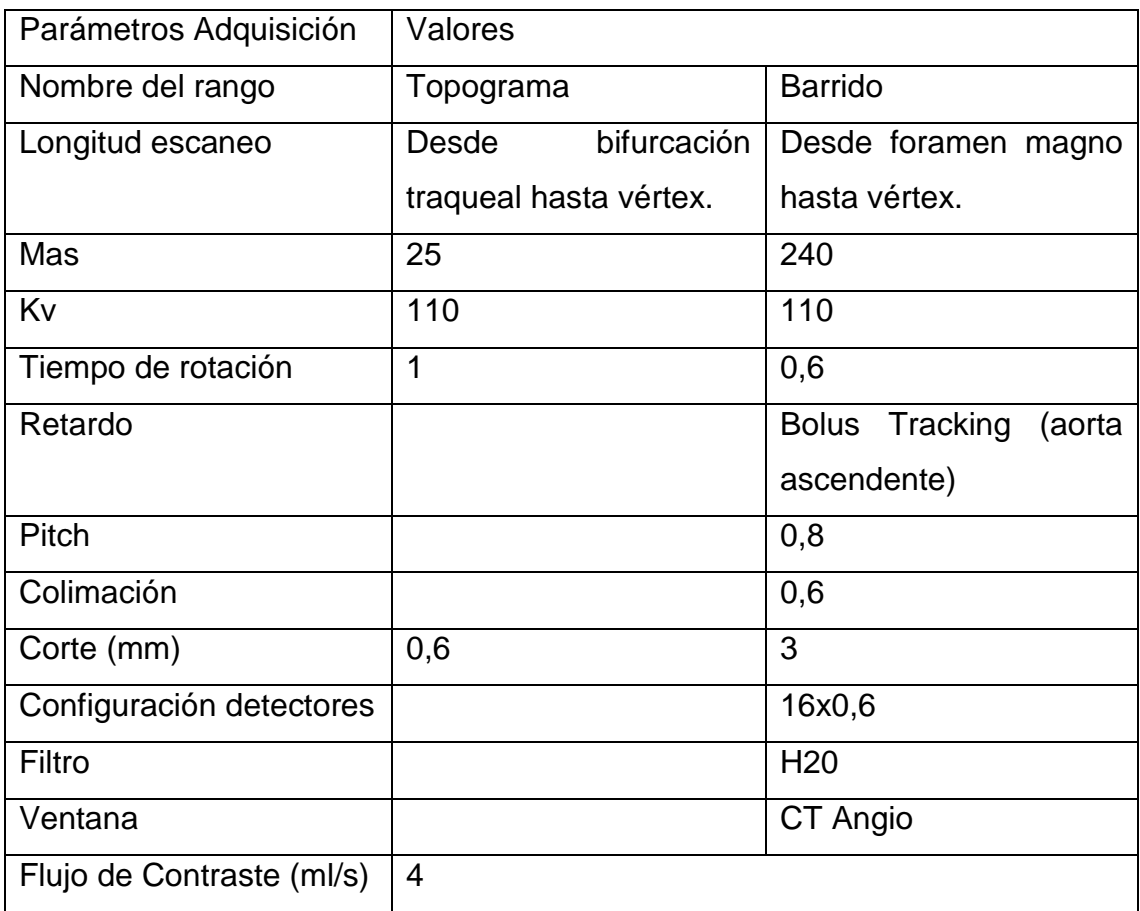

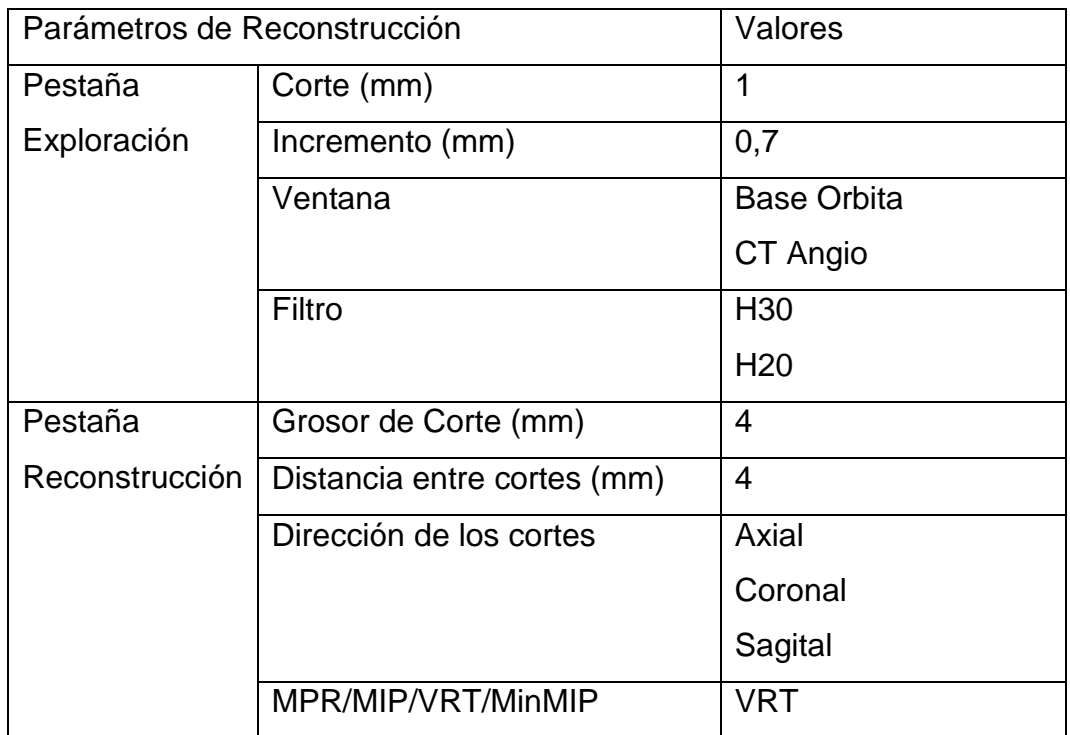

# **AngioTc de Cuello (carótidas)**

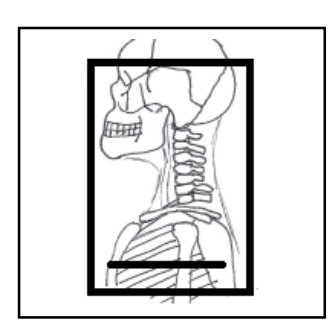

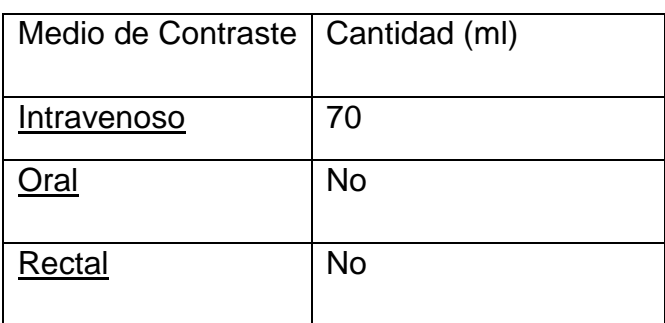

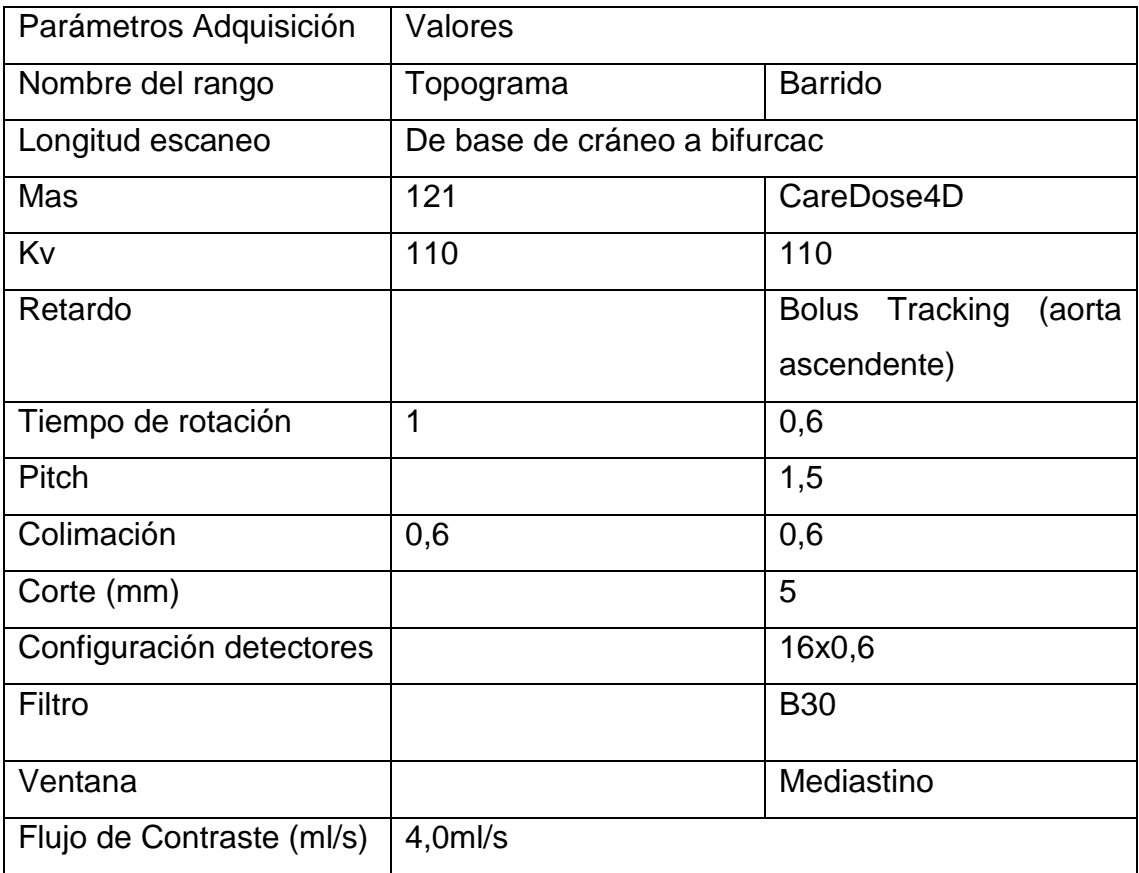

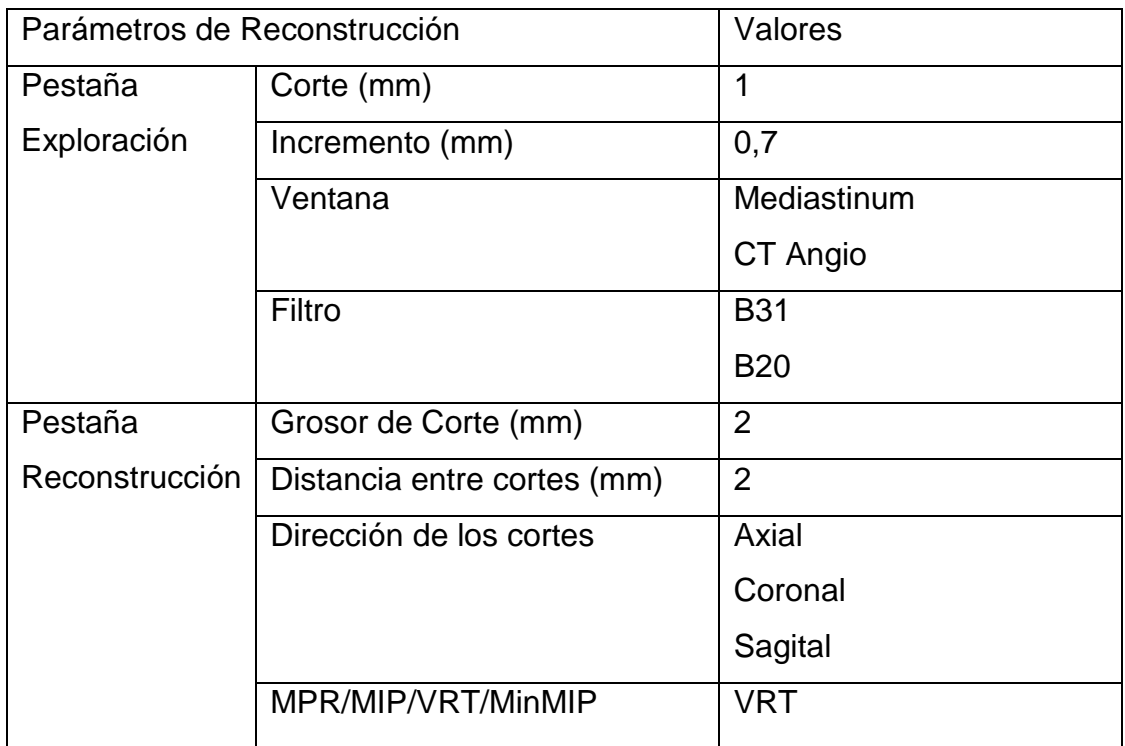

# **AngioTc de Tórax (Aorta)**

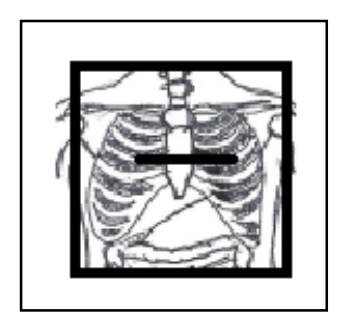

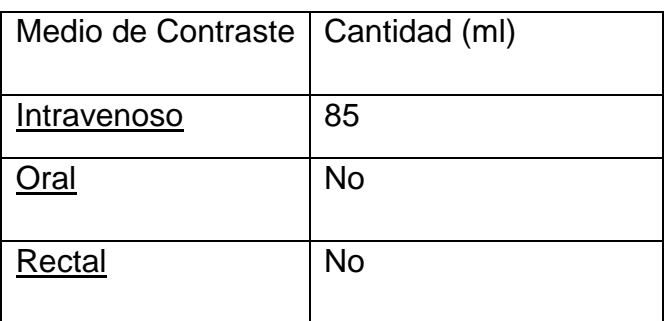

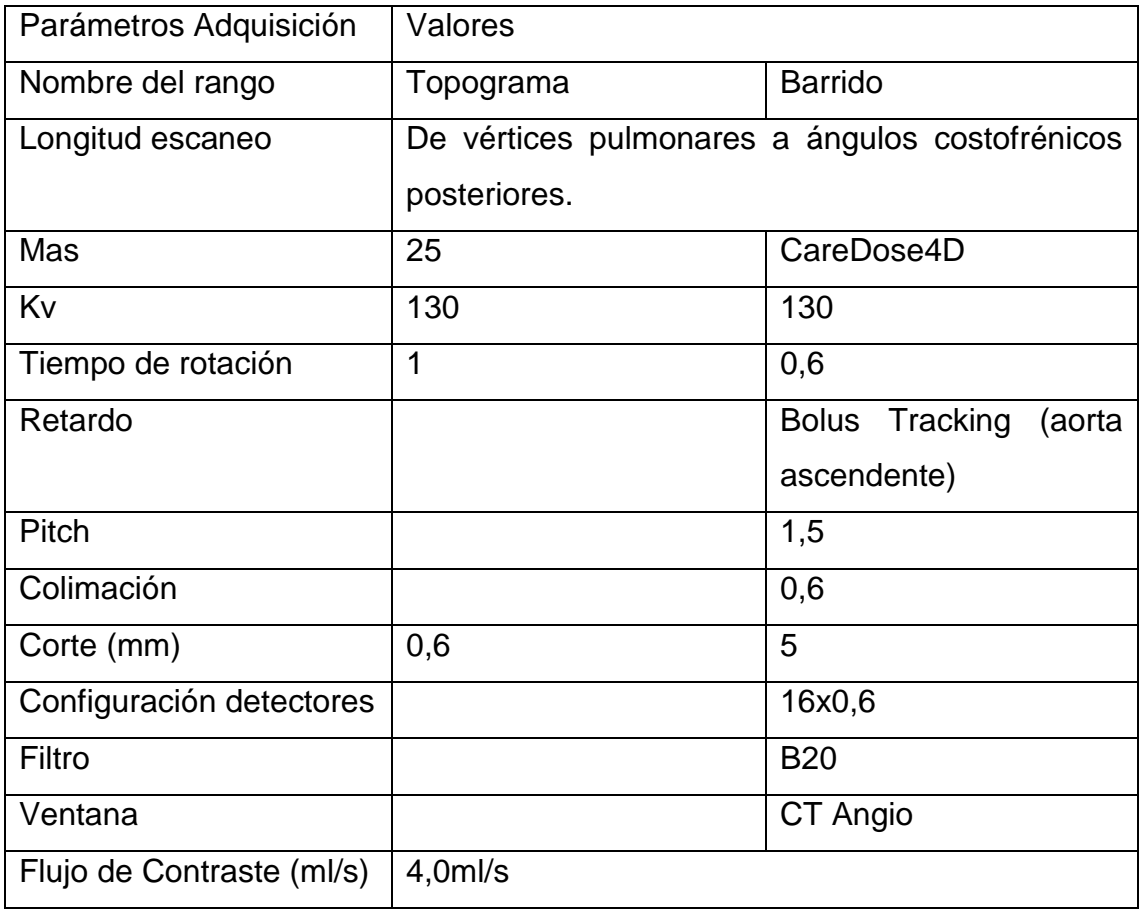

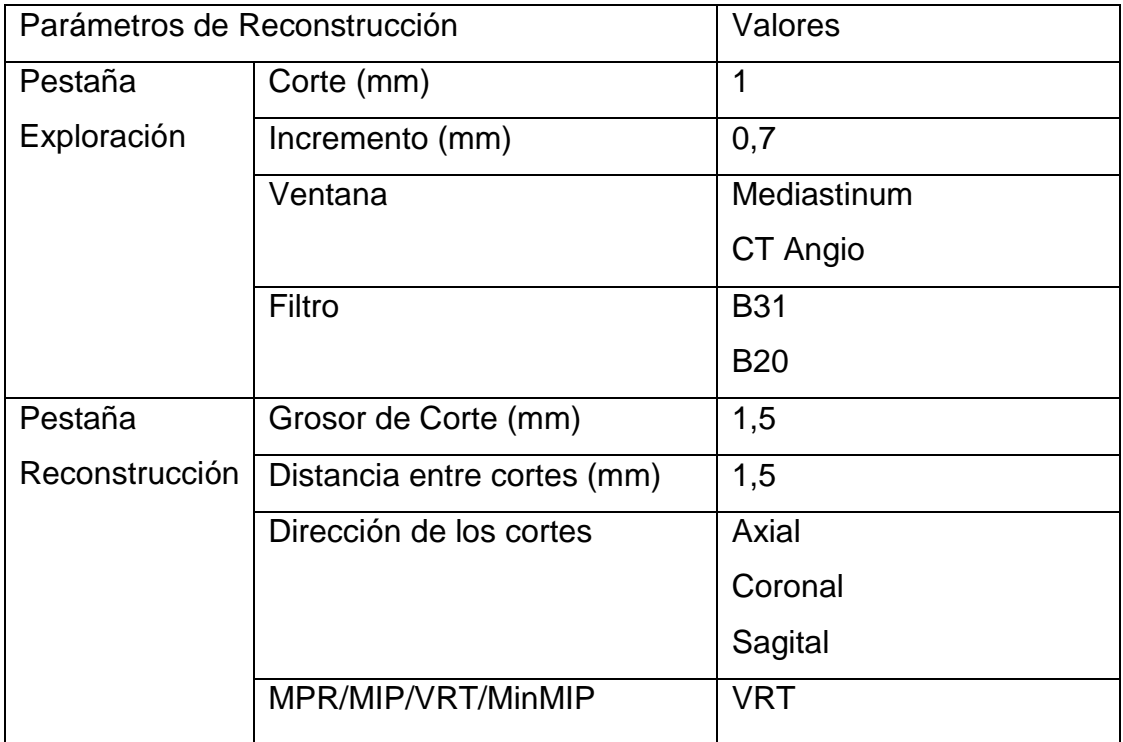

# **AngioTc de Abdomen**

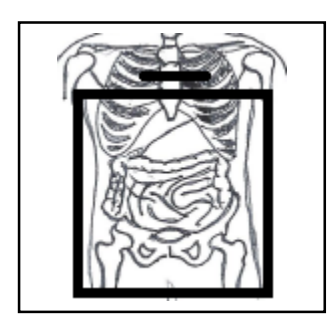

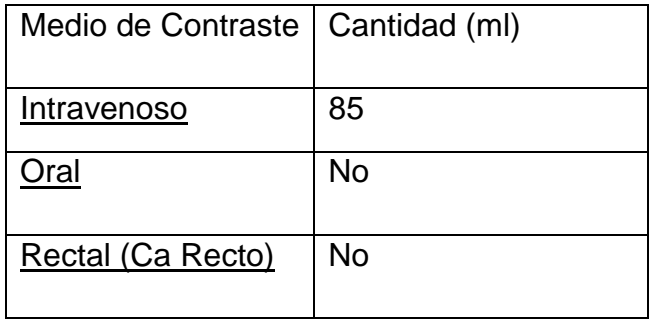

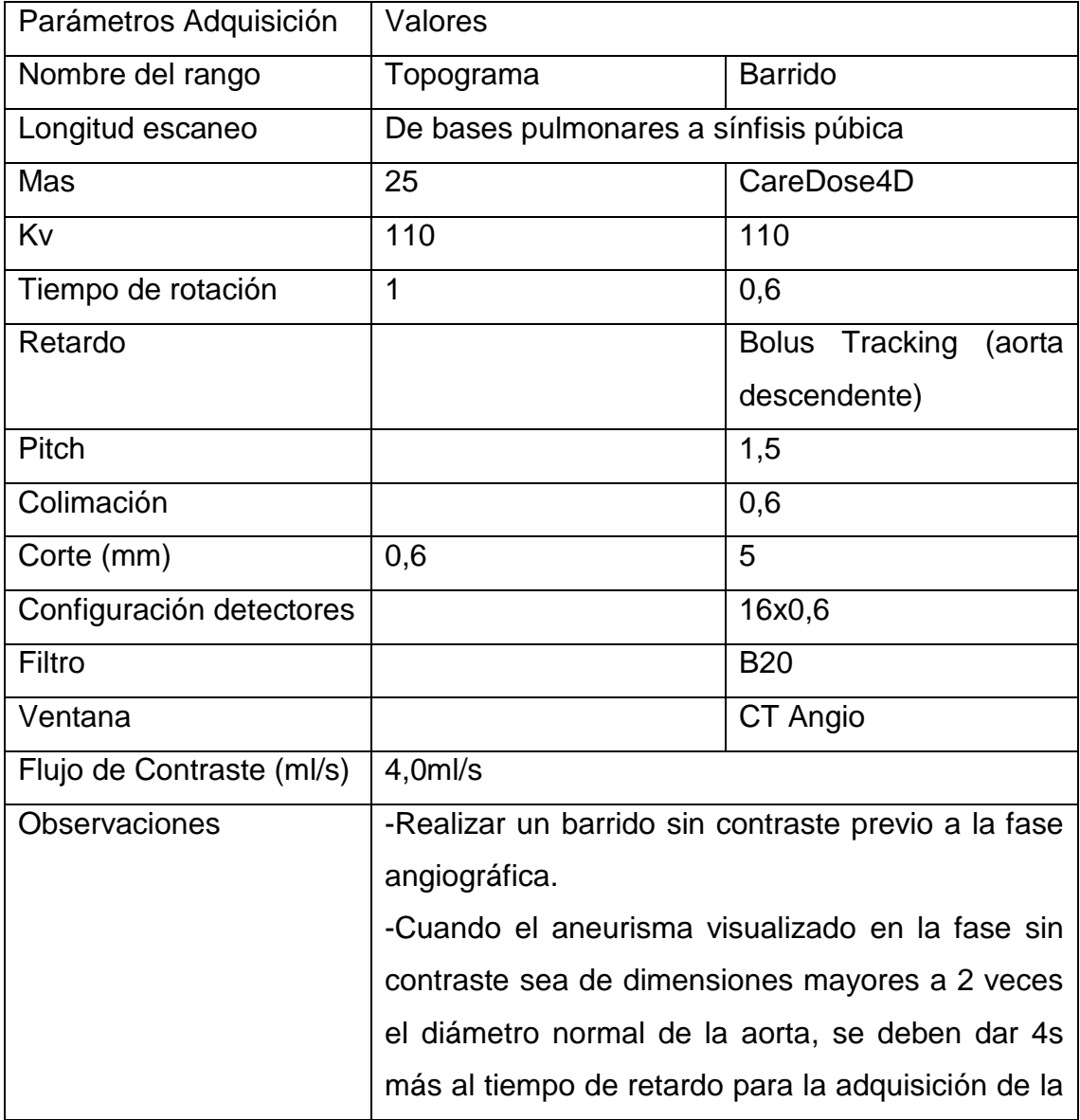

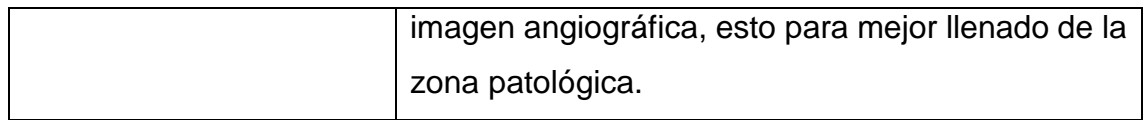

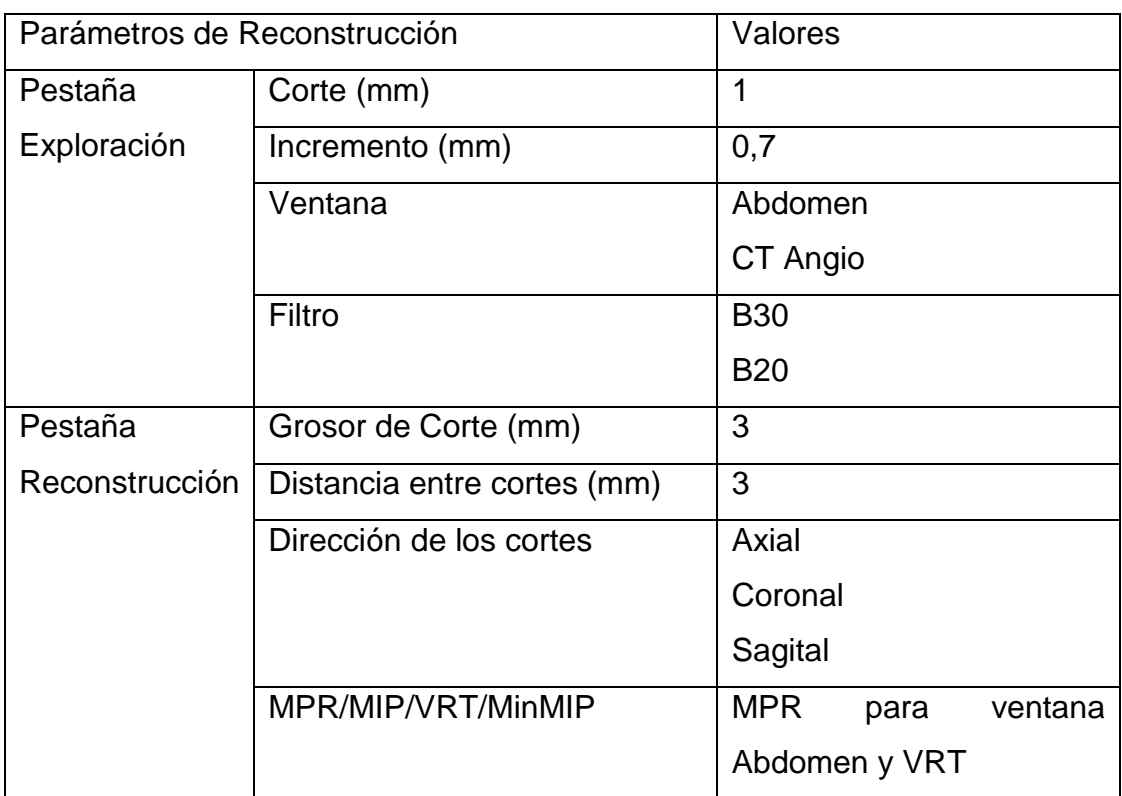

# **AngioTc de Tórax (Tromboembolismo Pulmonar (TEP))**

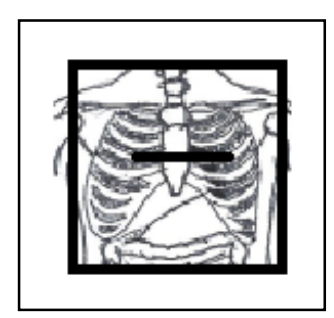

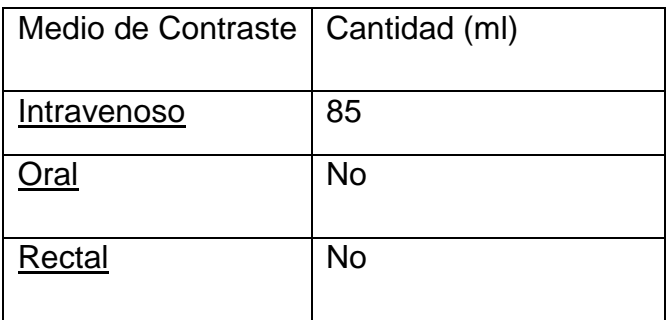

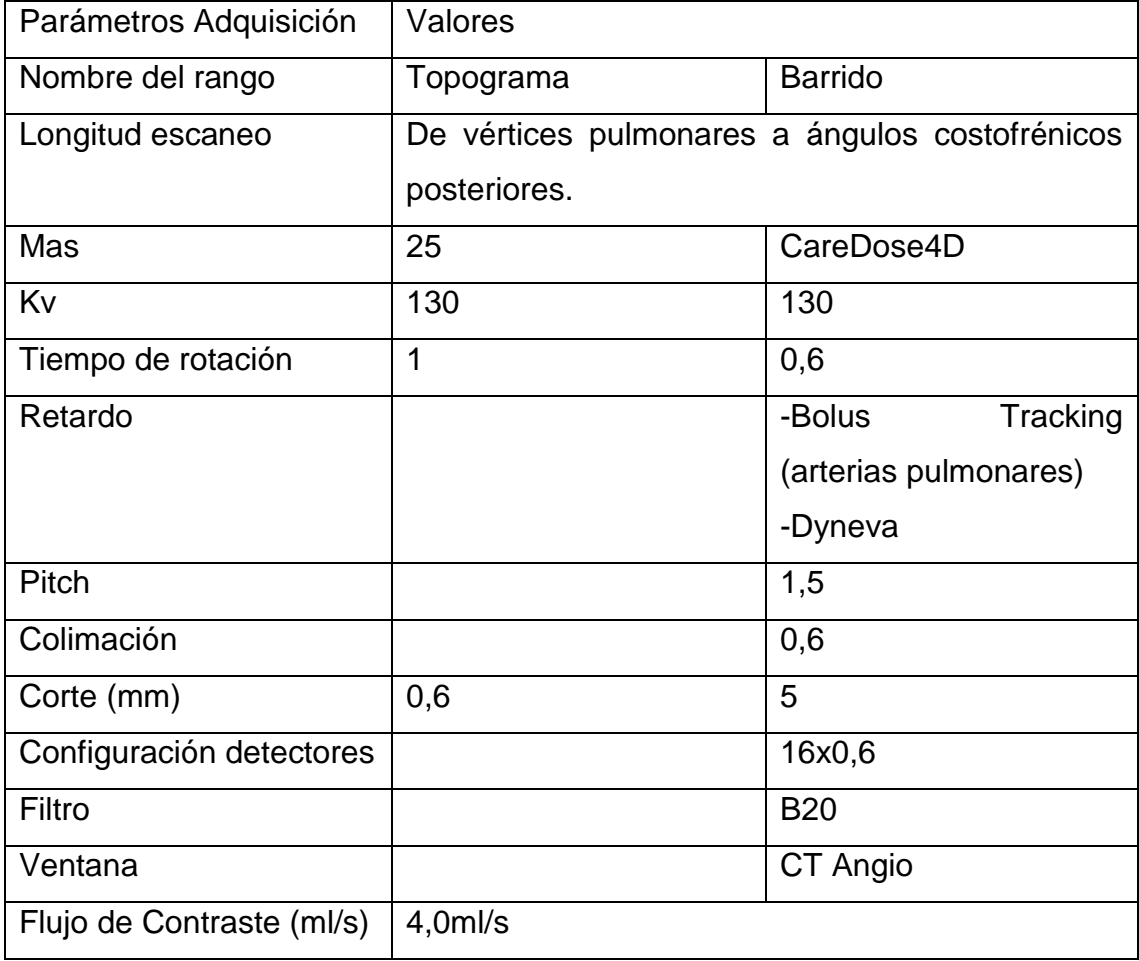

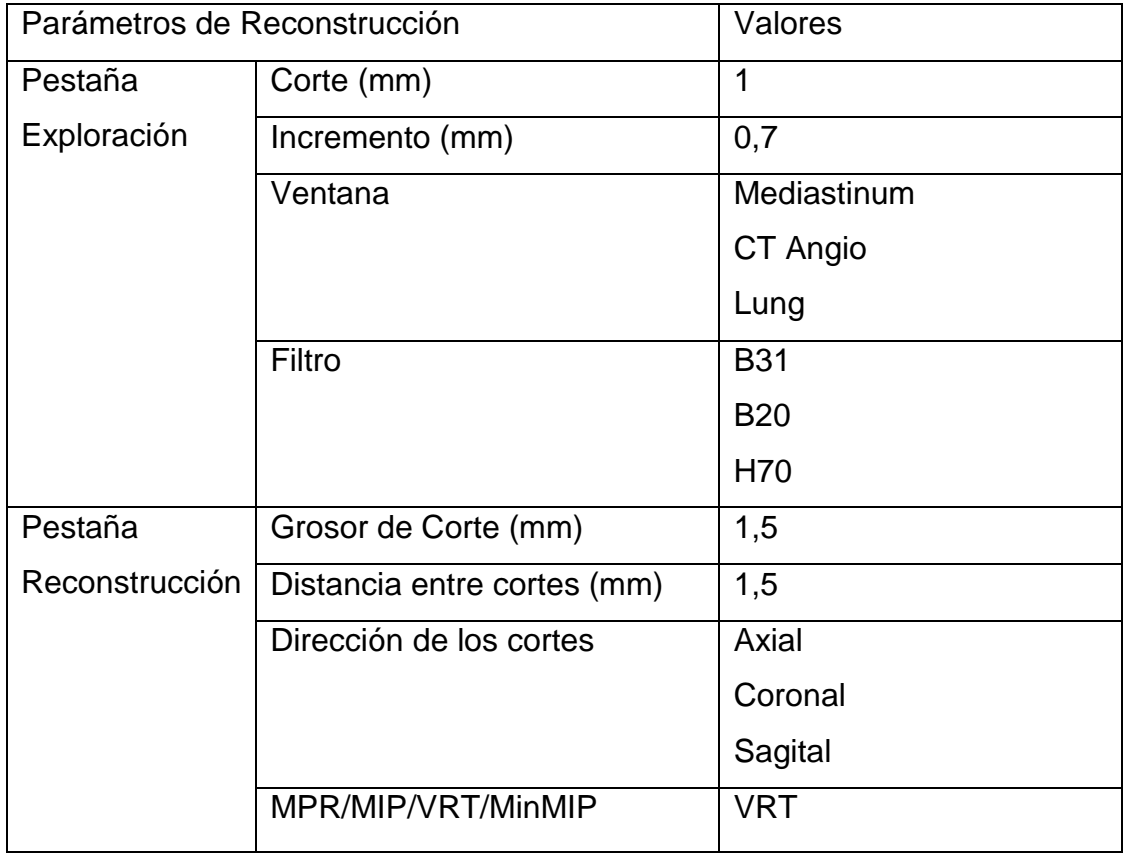

# **AngioTc de Extremidades**

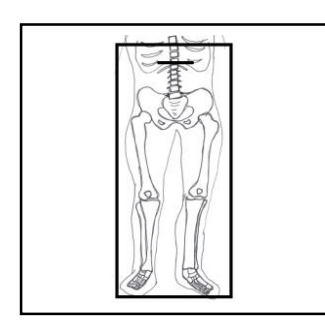

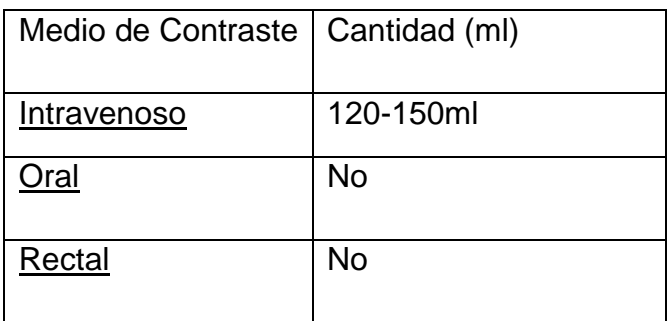

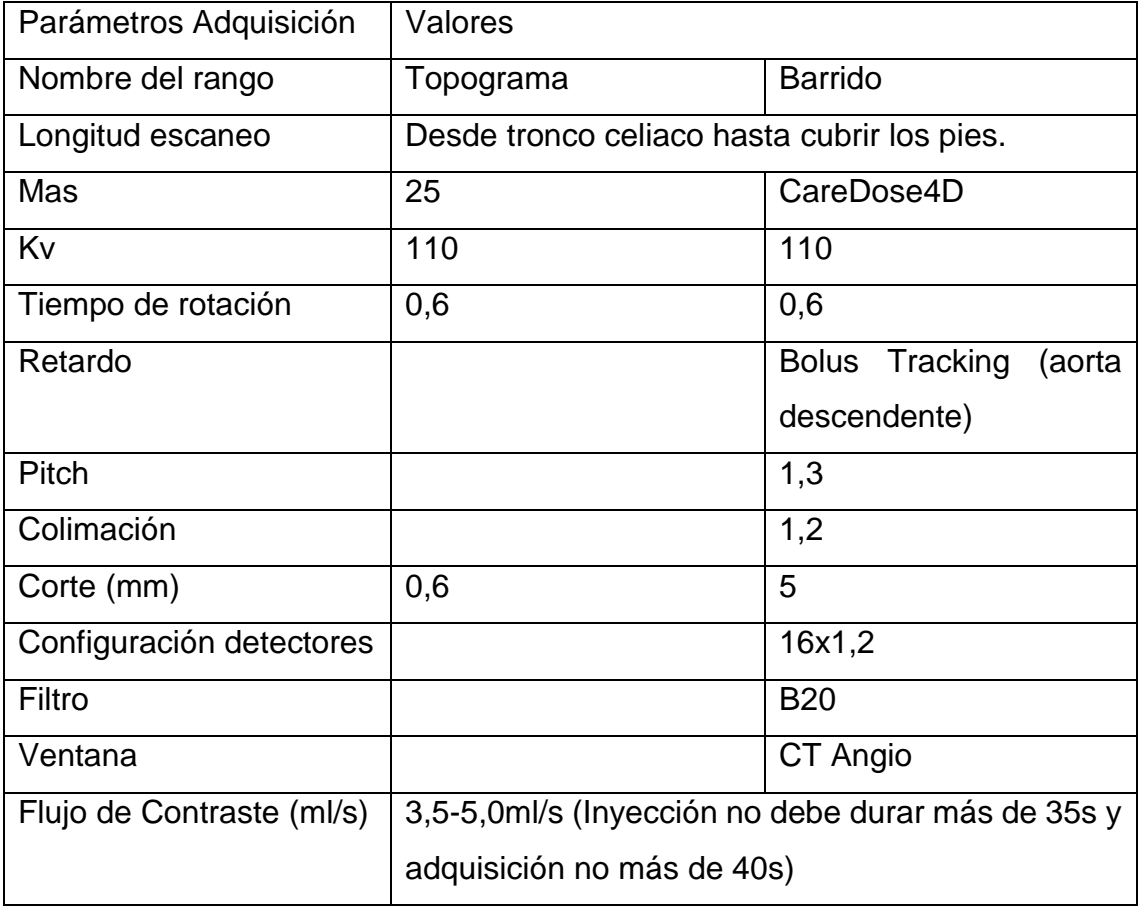

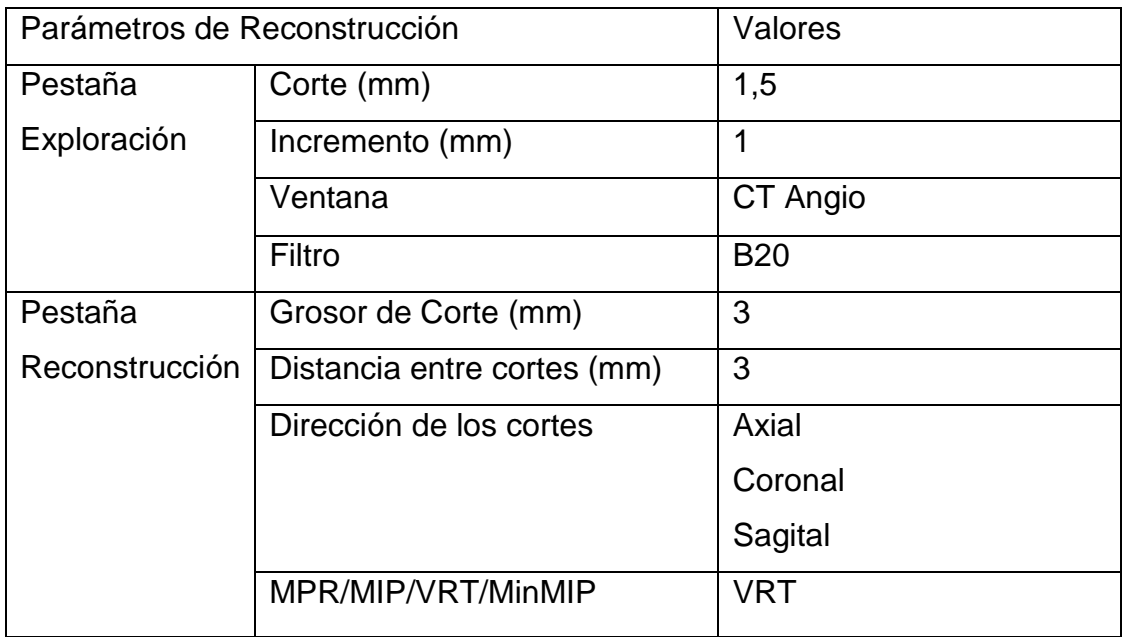

### **CAPITULO VI CONCLUSIONES Y RECOMENDACIONES**

#### **Conclusiones Generales**

A lo largo de la elaboración del proyecto se llegó a las siguientes conclusiones:

Con la recolección de los datos correspondientes a los parámetros con que se trabajaba hasta el momento se hizo evidente que el protocolo con el que se estaba trabajando tenía datos escuetos, poco específicos y no estaba actualizado, es decir, se habían realizado cambios en el procedimiento para la adquisición de imágenes que nunca fueron documentados. Por esta razón los imagenólogos del área de tomografía del HEP estaban realizando estudios con diferentes formatos de adquisición, de reconstrucción y de procesamiento de imágenes lo que conllevaba a una mayor dificultad por parte de los médicos radiólogos para la interpretación de los estudios y la asignación de un diagnóstico oportuno.

La dosis de radiación que se estaba administrando a los pacientes con la realización de cada estudio dependiendo de la zona anatómica a irradiar en su mayoría estaba por debajo de los niveles de referencia establecidos por la Guía Europea de Criterios de Calidad y por la Asociación Americana de Física Médica (AAPM), a excepción de la dosis entregada para los estudios de cerebro y columna lumbar que superaban los límites o referencias establecidas.

Los especialistas en radiología encargados del área de tomografía del HEP tenían necesidades en cuanto a la homogenización de los estudios que ellos deben reportar o diagnosticar, necesidades que salieron a relucir en la entrevista aplicada, y a las cuales se les dio solución mediante la protocolización de los estudios haciendo distinción según el diagnóstico diferencial indicado en la solicitud de tomografía de cada paciente.

Con la consulta bibliográfica de diferentes libros de radiología y estudios realizados en otros centros hospitalarios, localizados en revistas de radiología, se obtuvo gran cantidad de datos sobre los parámetros indicados para realizar estudios tomográficos según la zona que se desee irradiar o una patología en específico. Al analizar los datos proporcionados por las diferentes fuentes es notorio que no todos los parámetros de adquisición de imágenes son aplicables siempre a todos los equipos ya que al realizar un cambio en un solo parámetro el equipo va a compensar con los demás valores para lograr una buena calidad de imagen. Por lo que para crear un protocolo específico para un determinado estudio, más que un análisis individual de parámetros es necesario un análisis integral que evalúe además de la calidad de imagen, la dosis que se va a entregar con los datos protocolizados.

Con los datos recolectados mediante entrevistas en conjunto con la investigación bibliográfica y mediante el análisis y comparación de datos se logra generar un protocolo que describe los valores para cada uno de los parámetros que interfiere en la formación de la imagen, incluyendo además la cantidad de medio de contraste que se debe administrar y los datos necesarios para procesar las imágenes de forma homogénea independientemente del operador del equipo.

Con las modificaciones realizadas a la forma en que se adquieren las imágenes se logró reducir la dosis que se estaba administrando a los pacientes, sobretodo para estudios de cerebro y columna lumbosacra. Mediante la modificación de los parámetros de exposición (mAs, Kv) y el aumento del factor pitch se logra que éstos dos estudios se realicen asegurando que el paciente está recibiendo una dosis adecuada y adaptada a los niveles de referencia recomendados a nivel internacional y usados en estudios de dosis recientes.

Se logra describir en el protocolo diseñado los pasos a seguir para realizar un estudio tomográfico, no sólo en cuanto a adquisición de imagen sino también se detallan los procedimientos desde que el paciente se presenta en la recepción hasta que se retira, incluyendo los datos relevantes referentes a administración de medios de contraste y manejo de aplicaciones que ofrece el equipo de tomografía utilizado.

El protocolo diseñado obtiene una evaluación positiva por parte de especialistas en radiología e Imagenólogos que han trabajado con diferentes equipos por varios

años y que conocen y manejan todos los términos usados en el documento elaborado, lo que asegura la efectividad del protocolo creado ponerlo en práctica en el HEP.

Se logra obtener un documento que contiene el protocolo para el área de tomografía del servicio de radiología del HEP, el cual es específico para cada región anatómica y para las patologías más frecuentes según solicitud de los especialistas en radiología; está basado en referencias bibliográficas confiables adaptables al modelo del equipo con que se trabaja; además se adapta a los requerimientos e insumos con que cuenta el centro hospitalario y detalla datos importantes relacionados con el medio de contraste y aplicaciones que ofrece el equipo de tomografía para que pueda ser consultado por los imagenólogos que realicen estudios tomográficos.

El presente proyecto es una muestra de las mejoras o soluciones que los profesionales en Imagenología podemos dar a los problemas o situaciones irregulares que se presenten en centros médicos, mediante la investigación y desarrollo de proyectos que dentro de nuestra disciplina permitan la mejora de nuestras labores dirigidas a la atención de pacientes.

#### **Recomendaciones**

Al finalizar el proyecto de investigación se recomienda:

**Actualización contínua de protocolos:** La forma en que se adquieren los estudios tomográficos pueden variar según cambien los requerimientos del servicio de radiología, según lo soliciten los médicos radiólogos o según las mejoras que se deseen implementar por lo que se recomienda una contínua actualización de protocolos por parte de los Imagenólogos que laboran en el área de tomografía del HEP para documentar los cambios que se realicen con el tiempo tanto en la adquisición como en el procesamiento de imágenes, así como en datos referentes a contraste intravenoso y pasos a seguir con la atención al paciente.

**Registro de cambios en el equipo:** Para la puesta en práctica del protocolo diseñado se recomienda a los imagenólogos ingresar en el equipo los valores de parámetros de adquisición protocolizados, esto para evitar la tediosa tarea de programar los valores para cada estudio. Se exhorta a realizar esta tarea para los parámetros definidos en el presente protocolo diseñado así como para cada cambio que se registre o documente con el tiempo.

**Revisión de dosis entregada:** Se recomienda también hacer una revisión periódica de la dosis que se está entregando a los pacientes para cada estudio. Verificar el índice de dosis en tomografía computada (CTDIvol) y el promedio de la dosis por la longitud escaneada (DLP), esto para cada fase de adquisición de los estudios, con el fin de asegurar la protección radiológica del paciente. En caso de estar sobrepasando los niveles de referencia, hacer una revisión de parámetros para determinar la mejor manera de corregir la situación.

**Revisión de solicitudes de estudios tomográficos por parte de los radiólogos:**  Se recomienda al servicio de radiología determinar la mejor manera en la que los radiólogos del área de tomografía puedan revisar las solicitudes de estudios tomográficos, específicamente las correspondientes a solicitudes de tórax y abdomen para que los especialistas determinen si es indispensable o no realizar un estudio, utilizar contraste intravenoso, oral o rectal. Esto debido a que la mayor parte del tiempo no se encuentra un radiólogo presente para determinar la necesidad de realizar la tomografía.

**Consultar protocolo de medios de contraste:** Se recomienda al personal de enfermería del área de tomografía del HEP, consultar los datos relevantes sobre medios de contraste que ofrece el trabajo final de graduación "Protocolo de seguridad clínica para el uso adecuado de los medios de contraste y cuidado de los eventos adversos a la administración de medios de contraste yodados para tomografía computarizada del Hospital Maximiliano Peralta de Cartago durante los meses de noviembre y diciembre de 2014 y febrero del 2015." (Chaves, 2015). Esto porque el protocolo utilizado en el Hospital Maximiliano Peralta es aplicable al Hospital Escalante Pradilla ya que se cuenta con el mismo equipo de tomografía y se utiliza el mismo medio de contraste. El protocolo ofrece datos que se deben

conocer y tener claros en cuanto a las características de los medios de contraste yodados tanto de uso oral como intravenoso, reacciones adversas que pueden presentar los pacientes y la manera en que se debe actuar en un determinado caso.

**Establecimiento del protocolo:** Se sugiere la inclusión del protocolo diseñado en el presente proyecto en el Manual de Procedimientos del servicio de radiología del HEP, para que de manera oficial sea requisito la implementación de los datos registrados en el documento.

**Difusión del protocolo:** Se recomienda la difusión del documento creado, luego de su inclusión en el Manual de Procedimientos, mediante una charla informativa para dar a conocer el protocolo diseñado a todo el personal de imagenólogos perteneciente al servicio de radiología del HEP.

**Futuro tema de investigación:** Se propone como futuro tema de investigación, la elaboración de protocolos pediátricos, ya que hasta el momento solo se cuenta con protocolo para estudios de cerebro, que son los más indicados en niños por trauma o cefalea, y eventualmente o en caso de urgencia se pueden llegar a necesitar estudios de diferentes regiones anatómicas, por lo que la protocolización permitiría realizar un estudio pediátrico entregando una dosis adecuada para niños.

#### **BIBLIOGRAFIA**

- AAPM. (2011). AAPM Recommendations Regarding Notification and Alert Values for CT Scanners. *AAPM Dose Check Guidelines*, *1.0*, 1–3. Recuperado de https://www.aapm.org/pubs/CTProtocols/documents/NotificationLevelsStatem ent.pdf
- AAPM. (2015a). Routine abdomen/pelvis Ct. *Routine Abdomen/pelvis Ct Protocols*, *1.1*, 1–12. Recuperado de https://www.aapm.org/pubs/CTProtocols/documents/AdultAbdomenPelvisCT. pdf
- AAPM. (2015b). Routine Pediatric Head (Brain). *Pediatric Routine Head CT Protocols*, *1.1*, 1–22. Recuperado de http://www.aapm.org/pubs/CTProtocols/documents/PediatricRoutineHeadCT. pdf
- AAPM. (2016a). Adult Head CT. *Adult Routine Head CT Protocols*, *2*, 1–20. Recuperado de https://www.aapm.org/pubs/CTProtocols/documents/AdultRoutineHeadCT.pdf
- AAPM. (2016b). Routine Adult Chest Ct. *Routine Adult Chest Ct Protocols*, *2.1*, 1– 14. Recuperado de https://www.aapm.org/pubs/CTProtocols/documents/AdultRoutineChestCT.pd f
- Anderson, S., & Soto, J. (2008). Detection of Biliary Duct Narrowing and Choledocholithiasis : Accuracy of Portal Venous Phase Multidetector CT 1 Methods : Results : Conclusion : *Gatrointestinal Imaging*, *247*(2), 1–12.
- Andisco, D. (2006). Proteccion Radiologica del Paciente en Tomografia Computarizada. Recuperado el 7 de octubre del 2016, de http://www.radioproteccionsar.org.ar/online/doc/4jprp/6 - Andisco TAC.pdf
- Andisco, D., Blanco, S., & Buzzi, A. (2014). Radioprotección, Dosis y Referencias. *Revista Argentina de Radiología*, *78*, 114–117. Recuperado de http://ac.elscdn.com/S004876191400012X/1-s2.0-S004876191400012Xmain.pdf? tid=461de70e-6828-11e7-bed8-00000aacb35e&acdnat=1499990964\_968d00954dc7d6d486404a11154a400 1
- Caja Costarricense de Seguro Social. (n.d.). Recuperado el 12 de setiembre del 2016, de http://www.ccss.sa.cr/cultura#voces
- Calzado, A., & Geleijns, J. (2010). Computed Tomography . Evolution , technical principles and applications, *11*(3), 163–180.
- Cartaya, P., García, C., & García, P. (2008). *Principios Técnicos de la Tomografía Computarizada* (Primera Ed). La Habana: Ciencias Médicas. https://doi.org/10.1017/CBO9781107415324.004
- Chang, S., Choi, C., Yoon, D., Lim, K., Cho, B., & Oh, S. (2007). Detection and Characterization of Intracranial Aneurysms with 16-Channel Multidetector Row CT Angiography : A Prospective Comparison of Volume-Rendered Images and Digital Subtraction. *Revista Americana de Neuroradiología*, *28*, 60–67.
- Chaves, C. (2015). *Protocolo de seguridad clínica para el uso adecuado de los medios de contraste y cuidado de los eventos adversos a la administración de medios de contraste yodados para tomografía computarizada del Hospital Maximiliano Peralta de Cartago durantes los mese*. Facultad de Medicina, Escuela de Tecnologías en Salud, Universidad de Costa Rica.
- Consejo de Organizaciones Internacionales de las Ciencias Médicas (CIOMS) en colaboración con, & la Organización Mundial de la Salud. (2002). Pautas Éticas Internacionales para la investigación biomédica en seres humanos, 1–114. Recuperado de http://www.bioética.ops-oms.org

Dawson, P., & Lees, W. R. (2001). Multi-slice technology in computed tomography.

*Clinical Radiology*, *56*(4), 302–309. https://doi.org/10.1053/crad.2000.0651

- Delgado, J., Schaefer, P., Kelly, H., Lev, M., Gonzalez, G., & Romero, J. (2010). Multidetector CT angiography in the evaluation of acute blunt head and neck trauma: a proposed acute craniocervical trauma scoring system. *Neuroradiology*, *254*(1), 236–244. https://doi.org/10.1148/radiol.09090693
- European Union. (2000). European Guidelines on Quality Criteria for Computed Tomography. *Europe*, *EUR 16262*.
- Fishman, E. (2017). CTisus. Recuperado de http://www.ctisus.com/redesign/protocols/siemens?sensation-16
- Fulcher, A., Wang, D., Turner, M., Ha, J., Mcculloch, M., & Iv, R. (2010). Frequency and Importance of Small Amount of Isolated Pelvic Free Fluid Detected Methods : Results : Conclusion : *Radiology*, *256*(3), 799–805.
- Hansell, D., Armstrong, P., Lynch, D., & McAdams, P. (2008). *Tórax: Diagnostico Radiólogico* (4ta Edició). Madrid, España: MARBAN-Libros.
- Hermosilla, K., Cabrera, R., Horwitz, B., Raurich, R., Barbieri, M., Gac, S., … Morgad, O. (2009). Urografia Por Tomografia Computada Multicorte (Urotac): Estudio Descriptivo Utilizando La Técnica De "Split Bolus." *Revista Chilena de Radiología*, *15*(2), 65–69. https://doi.org/10.4067/S0717-93082009000200004
- Hofer, M. (2008). *Manual Práctico de TC: Introducción a la TC*. Buenos Aires, Madrid: Médica Panamericana.
- Hsieh, J. (2009). *Computed Tomography: Principles, Design, Artifacts and Recent Advances* (Second). Washington: Whiley Interscience.
- Instituto Catalan de la salud. (2006). *Tecnico Especialista en radiodiagnóstico de*  **atención** *primaria*. Recuperado de https://books.google.co.cr/books?id=hOe4aUXcaSsC&pg=PA544&dq=medios

227

+de+contraste+radiologicos&hl=es&sa=X&redir\_esc=y#v=onepage&q=medio s de contraste radiologicos&f=false

- Kock, M., Dijkshoorn, M., Pattynama, P., & Myriam Hunink, M. (2007). Multi-detector row computed tomography angiography of peripheral arterial disease. *European Radiology*, *17*(12), 3208–3222. https://doi.org/10.1007/s00330-007- 0729-4
- Marchal, G., Vogl, T., Heiken, J., & Rubin, G. (2005). *Multidetector-Row Computed Tomography. Scanning and Contrast Protocols*. Milan, Italia: Springer. https://doi.org/10.1007/b139071
- Martí-Bonmatí, L., & Pallardó, Y. (2008). *Medios de Contraste en Radiologia*. *Seram*. Madrid.
- Munera, F., Rivas, L. a., Nunez, D. B., & Quencer, R. M. (2012). Imaging Evaluation of Adult Spinal Injuries: Emphasis on Multidetector CT in Cervical Spine Trauma. *Radiology*, *263*(3), 645–660. https://doi.org/10.1148/radiol.12110526
- Prokop, M., & Galanski, M. (2001). *Computed Tomography of the Body*. Stuttgart,New York: Thieme.
- Rivera, J. A., Tamayo, L. J., Ch, O., Veterinaria, E. D. M., & Veterinaria, E. D. M. (2006). Tomografía axial computarizada y resonancia magnética para la elaboración de un atlas de anatomía segmentaria a partir de criosecciones axiales del perro, *19*(10), 451–459.
- Rovira, A., Ramos, A., & de Juan, M. (2010). *Radiología de Cabeza y Cuello*. (SERAM, Ed.). Madrid, España: Editorial Panamericana.
- Runge, V. (2009). *Contrast Media*. *Clinical MRI* (Vol. 50). New York: Springer. https://doi.org/10.1007/978-3-540-72784-2
- Sailer, J., Weber, M., Herold, C., Prokop, M., & Schaefer-prokop, C. (2007). Pulmonary Nodules : Sensitivity of Maximum Intensity Projection versus That

of Volume Rendering of 3D Methods : Results : Conclusion : *Radiology*, *243*(2), 561–569.

- Salud, M. de. (1995). Sistema Costarricense de Información Juridica. Recuperado el 19 de octubre del 2016, de http://www.pgrweb.go.cr/scij/Busqueda/Normativa/Normas/nrm\_texto\_comple to.aspx?param1=NRTC&nValor1=1&nValor2=15464&nValor3=76357&strTip  $M = TC$
- Sanjay, S., Geoffrey, R., & Mannudeep, K. (2006). *MDCT.A Practical Approach*. New York: Springer.
- Siemens Healthcare. (2013). *Somatom Emotion,Manual del Propietario del Sistema*. Alemania: Siemens AG Healthcare Sector.
- Sociedad Española de Protección Radiológica (SEPR). (2008). Las recomendaciones 2007 de la Comisión Internacional de Protección Radiológica.
- Soto, J., & Anderson, S. (2012). Multidetector CT of Blunt Abdominal Trauma 1. *Radiology*, *265*(3), 1–28.
- Uguarte, J. C. (2006). *Manual de Tomografia Axial Computarizada Multicorte* (3ra Edició). CIMEQ.
- Webb, R., Brand, W., & Major, N. (2007). *Fundamentos de TAC Body* (3ra Edició). Madrid, España: MARBAN.
- AAPM. (2011). AAPM Recommendations Regarding Notification and Alert Values for CT Scanners. *AAPM Dose Check Guidelines*, *1.0*, 1–3. Recuperado de https://www.aapm.org/pubs/CTProtocols/documents/NotificationLevelsStatem ent.pdf

AAPM. (2015a). Routine abdomen/pelvis Ct. *Routine Abdomen/pelvis Ct Protocols*,

*1.1*, 1–12. Recuperado de https://www.aapm.org/pubs/CTProtocols/documents/AdultAbdomenPelvisCT. pdf

- AAPM. (2015b). Routine Pediatric Head (Brain). *Pediatric Routine Head CT Protocols*, *1.1*, 1–22. Recuperado de http://www.aapm.org/pubs/CTProtocols/documents/PediatricRoutineHeadCT. pdf
- AAPM. (2016a). Adult Head CT. *Adult Routine Head CT Protocols*, *2*, 1–20. Recuperado de https://www.aapm.org/pubs/CTProtocols/documents/AdultRoutineHeadCT.pdf
- AAPM. (2016b). Routine Adult Chest Ct. *Routine Adult Chest Ct Protocols*, *2.1*, 1– 14. Recuperado de https://www.aapm.org/pubs/CTProtocols/documents/AdultRoutineChestCT.pd f
- Anderson, S., & Soto, J. (2008). Detection of Biliary Duct Narrowing and Choledocholithiasis : Accuracy of Portal Venous Phase Multidetector CT 1 Methods : Results : Conclusion : *Gatrointestinal Imaging*, *247*(2), 1–12.
- Andisco, D. (2006). Proteccion Radiologica del Paciente en Tomografia Computarizada. Recuperado el 7 de octubre del 2016, de http://www.radioproteccionsar.org.ar/online/doc/4jprp/6 - Andisco TAC.pdf
- Andisco, D., Blanco, S., & Buzzi, A. (2014). Radioprotección, Dosis y Referencias. *Revista Argentina de Radiología*, *78*, 114–117. Recuperado de http://ac.elscdn.com/S004876191400012X/1-s2.0-S004876191400012Xmain.pdf? tid=461de70e-6828-11e7-bed8-00000aacb35e&acdnat=1499990964\_968d00954dc7d6d486404a11154a400 1

Caja Costarricense de Seguro Social. (n.d.). Recuperado el 12 de setiembre de

2016, de http://www.ccss.sa.cr/cultura#voces

- Calzado, A., & Geleijns, J. (2010). Computed Tomography . Evolution , technical principles and applications, *11*(3), 163–180.
- Cartaya, P., García, C., & García, P. (2008). *Principios Técnicos de la Tomografía Computarizada* (Primera Ed). La Habana: Ciencias Médicas. https://doi.org/10.1017/CBO9781107415324.004
- Chang, S., Choi, C., Yoon, D., Lim, K., Cho, B., & Oh, S. (2007). Detection and Characterization of Intracranial Aneurysms with 16-Channel Multidetector Row CT Angiography : A Prospective Comparison of Volume-Rendered Images and Digital Subtraction. *Revista Americana de Neuroradiología*, *28*, 60–67.
- Chaves, C. (2015). *Protocolo de seguridad clínica para el uso adecuado de los medios de contraste y cuidado de los eventos adversos a la administración de medios de contraste yodados para tomografía computarizada del Hospital Maximiliano Peralta de Cartago durantes los mese*. Facultad de Medicina, Escuela de Tecnologías en Salud, Universidad de Costa Rica.
- Consejo de Organizaciones Internacionales de las Ciencias Médicas (CIOMS) en colaboración con, & la Organización Mundial de la Salud. (2002). Pautas Éticas Internacionales para la investigación biomédica en seres humanos, 1–114. Recuperado de http://www.bioética.ops-oms.org
- Dawson, P., & Lees, W. R. (2001). Multi-slice technology in computed tomography. *Clinical Radiology*, *56*(4), 302–309. https://doi.org/10.1053/crad.2000.0651
- Delgado, J., Schaefer, P., Kelly, H., Lev, M., Gonzalez, G., & Romero, J. (2010). Multidetector CT angiography in the evaluation of acute blunt head and neck trauma: a proposed acute craniocervical trauma scoring system. *Neuroradiology*, *254*(1), 236–244. https://doi.org/10.1148/radiol.09090693

European Union. (2000). European Guidelines on Quality Criteria for Computed

Tomography. *Europe*, *EUR 16262*.

- Fishman, E. (2017). CTisus. Recuperado de http://www.ctisus.com/redesign/protocols/siemens?sensation-16
- Fulcher, A., Wang, D., Turner, M., Ha, J., Mcculloch, M., & Iv, R. (2010). Frequency and Importance of Small Amount of Isolated Pelvic Free Fluid Detected Methods : Results : Conclusion : *Radiology*, *256*(3), 799–805.
- Hansell, D., Armstrong, P., Lynch, D., & McAdams, P. (2008). *Tórax: Diagnostico Radiólogico* (4ta Edició). Madrid, España: MARBAN-Libros.
- Hermosilla, K., Cabrera, R., Horwitz, B., Raurich, R., Barbieri, M., Gac, S., … Morgad, O. (2009). Urografia Por Tomografia Computada Multicorte (Urotac): Estudio Descriptivo Utilizando La Técnica De "Split Bolus." *Revista Chilena de Radiología*, *15*(2), 65–69. https://doi.org/10.4067/S0717-93082009000200004
- Hofer, M. (2008). *Manual Práctico de TC: Introducción a la TC*. Buenos Aires, Madrid: Médica Panamericana.
- Hsieh, J. (2009). *Computed Tomography: Principles, Design, Artifacts and Recent Advances* (Second). Washington: Whiley Interscience.
- Instituto Catalan de la salud. (2006). *Tecnico Especialista en radiodiagnóstico de atención primaria*. Recuperado de https://books.google.co.cr/books?id=hOe4aUXcaSsC&pg=PA544&dq=medios +de+contraste+radiologicos&hl=es&sa=X&redir\_esc=y#v=onepage&q=medio s de contraste radiologicos&f=false
- Kock, M., Dijkshoorn, M., Pattynama, P., & Myriam Hunink, M. (2007). Multi-detector row computed tomography angiography of peripheral arterial disease. *European Radiology*, *17*(12), 3208–3222. https://doi.org/10.1007/s00330-007- 0729-4
- Marchal, G., Vogl, T., Heiken, J., & Rubin, G. (2005). *Multidetector-Row Computed Tomography. Scanning and Contrast Protocols*. Milan, Italia: Springer. https://doi.org/10.1007/b139071
- Martí-Bonmatí, L., & Pallardó, Y. (2008). *Medios de Contraste en Radiologia*. *Seram*. Madrid.
- Munera, F., Rivas, L. a., Nunez, D. B., & Quencer, R. M. (2012). Imaging Evaluation of Adult Spinal Injuries: Emphasis on Multidetector CT in Cervical Spine Trauma. *Radiology*, *263*(3), 645–660. https://doi.org/10.1148/radiol.12110526
- Prokop, M., & Galanski, M. (2001). *Computed Tomography of the Body*. Stuttgart,New York: Thieme.
- Rivera, J. A., Tamayo, L. J., Ch, O., Veterinaria, E. D. M., & Veterinaria, E. D. M. (2006). Tomografía axial computarizada y resonancia magnética para la elaboración de un atlas de anatomía segmentaria a partir de criosecciones axiales del perro, *19*(10), 451–459.
- Rovira, A., Ramos, A., & de Juan, M. (2010). *Radiología de Cabeza y Cuello*. (SERAM, Ed.). Madrid, España: Editorial Panamericana.
- Runge, V. (2009). *Contrast Media*. *Clinical MRI* (Vol. 50). New York: Springer. https://doi.org/10.1007/978-3-540-72784-2
- Sailer, J., Weber, M., Herold, C., Prokop, M., & Schaefer-prokop, C. (2007). Pulmonary Nodules : Sensitivity of Maximum Intensity Projection versus That of Volume Rendering of 3D Methods : Results : Conclusion : *Radiology*, *243*(2), 561–569.
- Salud, M. de. (1995). Sistema Costarricense de Información Juridica. Recuperado el 19 de octubre del 2016, de http://www.pgrweb.go.cr/scij/Busqueda/Normativa/Normas/nrm\_texto\_comple

233

to.aspx?param1=NRTC&nValor1=1&nValor2=15464&nValor3=76357&strTip M=TC

- Sanjay, S., Geoffrey, R., & Mannudeep, K. (2006). *MDCT.A Practical Approach*. New York: Springer.
- Siemens Healthcare. (2013). *Somatom Emotion,Manual del Propietario del Sistema*. Alemania: Siemens AG Healthcare Sector.
- Sociedad Española de Protección Radiológica (SEPR). (2008). Las recomendaciones 2007 de la Comisión Internacional de Protección Radiológica.
- Soto, J., & Anderson, S. (2012). Multidetector CT of Blunt Abdominal Trauma 1. *Radiology*, *265*(3), 1–28.
- Uguarte, J. C. (2006). *Manual de Tomografia Axial Computarizada Multicorte* (3ra Edició). CIMEQ.
- Webb, R., Brand, W., & Major, N. (2007). *Fundamentos de TAC Body* (3ra Edició). Madrid, España: MARBAN.

#### **ANEXOS**

**Anexo 1. Parámetros utilizados actualmente en el Hospital Escalante Pradilla para cada tipo de estudio.**

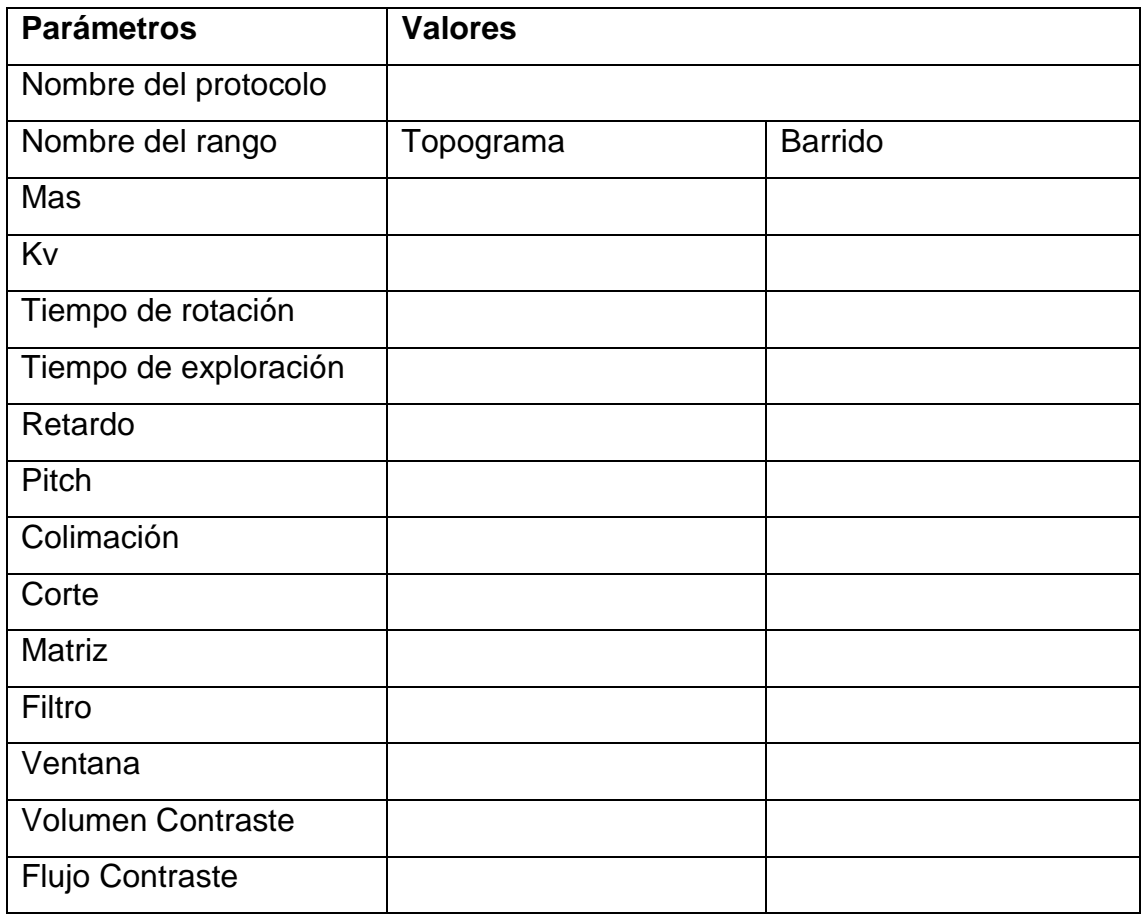

## **Anexo 2. Dosis entregada actualmente para cada tipo de estudio**

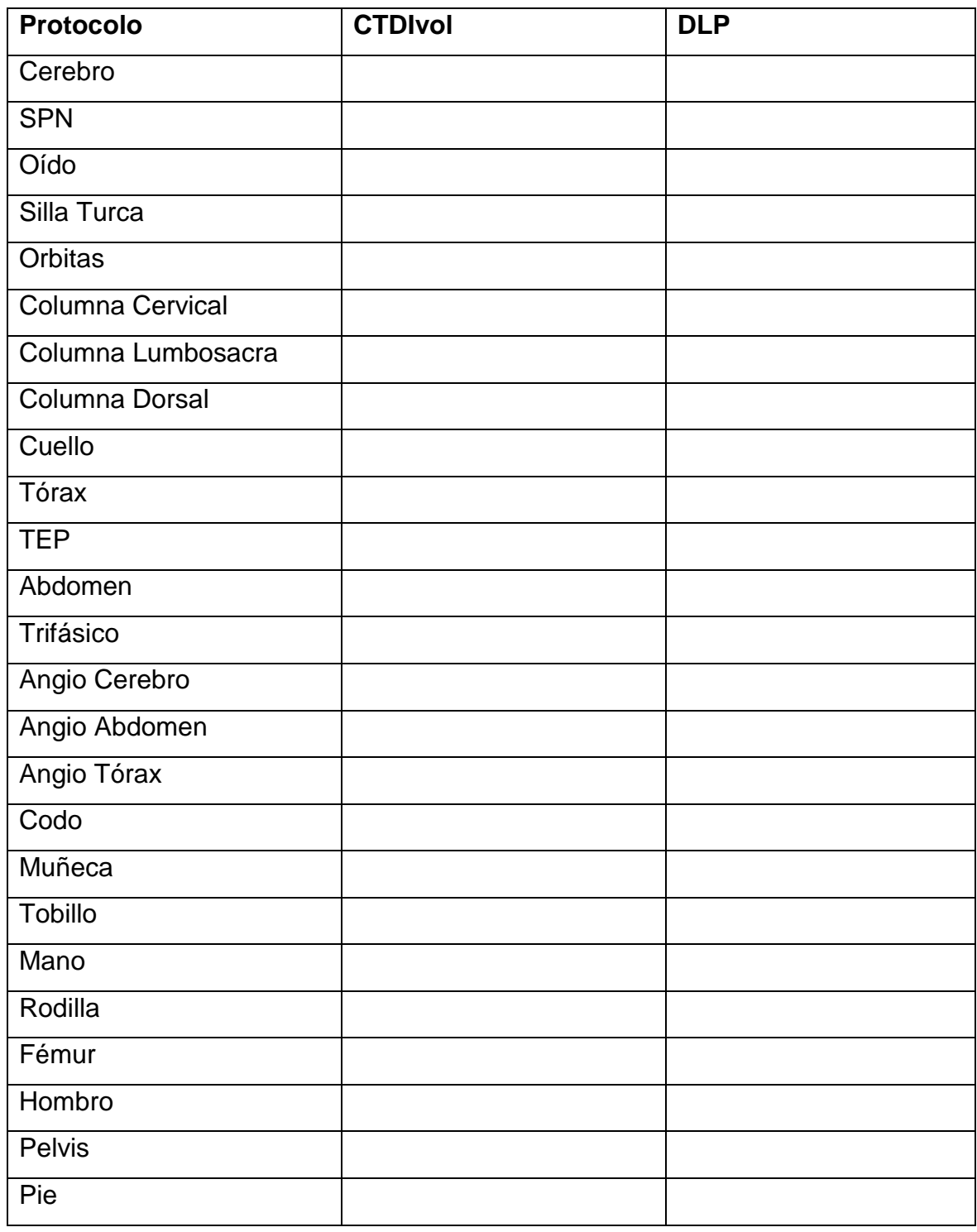

#### **Anexo 3. Entrevista con los radiólogos encargados del área de tomografía**

Universidad de Costa Rica

Imagenología Diagnóstica y Terapéutica

"Diseño de protocolo para realización de estudios tomográficos en el área de tomografía del Hospital Dr. Fernando Escalante Pradilla en el período abril-agosto 2017"

Nombre

Los protocolos con que se trabaja actualmente son: Cerebro, Senos Paranasales, Oído, Silla Turca, Orbitas, Columna Cervical, Columna Dorsal, Columna Lumbosacra, Cuello, Tórax, Tórax por TEP, Abdomen, Trifásico de Abdomen, Angiotac cerebro, Angiotac Abdomen, Angiotac Tórax, Codo, Muñeca, Tobillo, Mano, Rodilla, Fémur, Hombro, Pelvis y Pie.

- 1. Con base en lo anterior, ¿Es necesario añadir otro protocolo a los anteriormente mencionados? ¿Cuáles?
- 2. ¿Es necesario hacer algún cambio en los protocolos según el diagnóstico presuntivo del paciente? ¿Qué cambios para qué protocolo?
- 3. ¿Considera necesario realizar algún otro cambio aparte de los mencionados anteriormente?

## **Anexo 4. Formato para establecer los parámetros definidos para cada estudio que incluya el protocolo**

#### **Nombre del Protocolo**

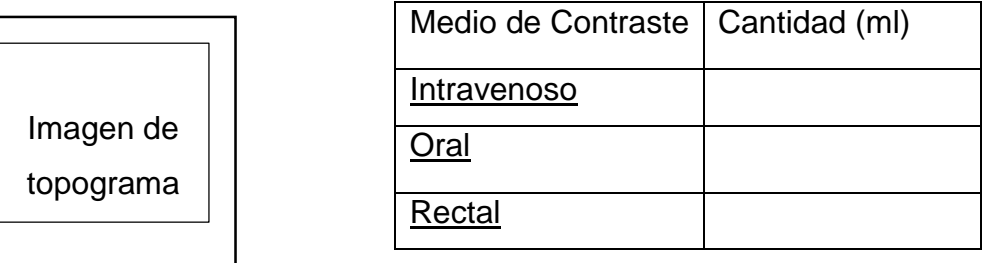

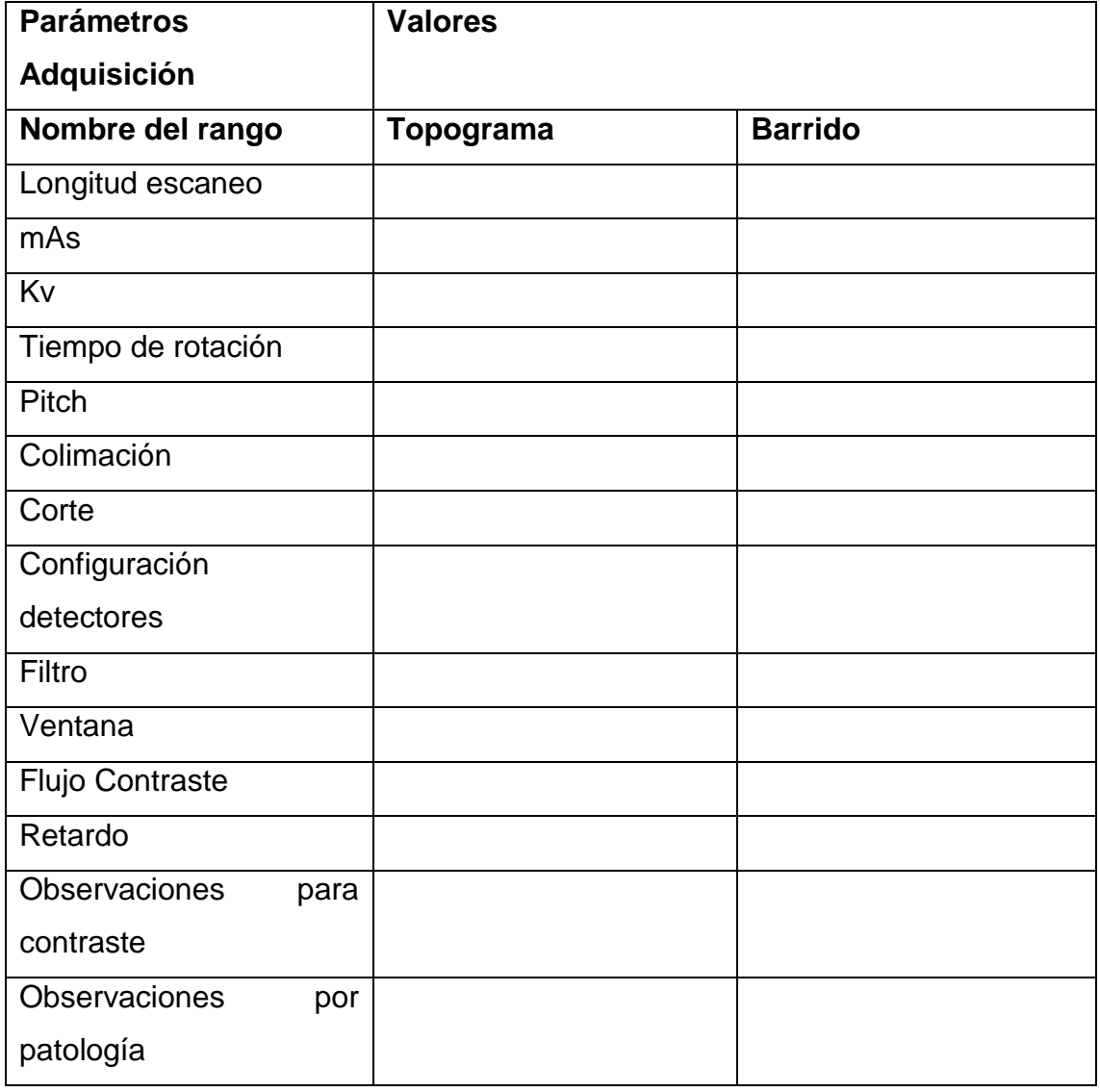

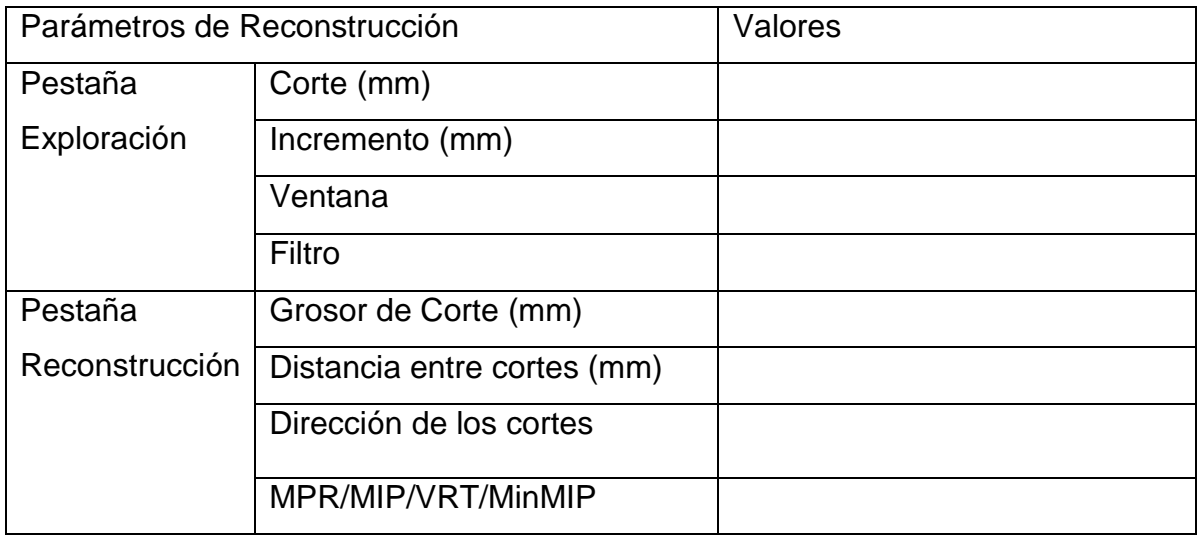

## **Anexo 5. Cuestionario de evaluación de protocolo por parte de los expertos en tomografía.**

Universidad de Costa Rica

Imagenología Diagnóstica y Terapéutica

"Diseño de protocolo para realización de estudios tomográficos en el área de tomografía del Hospital Dr. Fernando Escalante Pradilla en el período abril-agosto 2017"

Nombre

Con base a su experiencia en tomografía y su opinión con respecto al diseño del protocolo elaborado para el servicio de tomografía del Hospital Dr. Fernando Escalante Pradilla; tomando en cuenta que nos referimos a un equipo Somatom Emotion de 16 canales de información, le solicitamos las siguientes preguntas:

1. ¿Los protocolos para cada estudio son de fácil comprensión para ser aplicados por personal del área de Imagenología?

Sí\_\_\_\_\_\_\_\_\_\_\_\_ No\_\_\_\_\_\_\_\_\_

2. ¿Considera que el protocolo diseñado está actualizado de acuerdo con la capacidad del servicio de tomografía?

Sí No

3. ¿El diseño propuesto cumple con la realidad nacional en cuanto a insumos y equipo médico necesario para realizar los estudios?

Sí\_\_\_\_\_\_\_\_\_\_ No \_\_\_\_\_\_\_\_\_\_

4. ¿Considera que los parámetros para cada estudio son los adecuados?

 $Si$   $No$   $No$ 

5. Si su respuesta a la pregunta 4 fue "No", ¿Qué parámetros se deberían cambiar o modificar?
6. ¿Considera que se debería añadir algún estudio en específico que a futuro se pueda necesitar y que no se haya incluido en el diseño actual?

\_\_\_\_\_\_\_\_\_\_\_\_\_\_\_\_\_\_\_\_\_\_\_\_\_\_\_\_\_\_\_\_\_\_\_\_\_\_\_\_\_\_\_\_\_\_\_\_\_\_\_\_\_\_\_\_\_\_\_\_\_\_\_\_\_

\_\_\_\_\_\_\_\_\_\_\_\_\_\_\_\_\_\_\_\_\_\_\_\_\_\_\_\_\_\_\_\_\_\_\_\_\_\_\_\_\_\_\_\_\_\_\_\_\_\_\_\_\_\_\_

Sí\_\_\_\_\_\_\_ No\_\_\_\_\_\_ ¿Cuál? \_\_\_\_\_\_\_\_\_\_\_\_\_

7. ¿Según su experiencia, los parámetros seleccionados van a generar imágenes de calidad diagnóstica?

Sí No

8. ¿Considera que la dosis que se va a entregar en cada estudio con el protocolo diseñado va a estar dentro de los límites establecidos?

 $Si$  No

9. ¿El protocolo es apto para ser aplicado en el área de tomografía del Hospital Dr. Fernando Escalante Pradilla?

\_\_\_\_\_\_\_\_\_\_\_\_\_\_\_\_\_\_\_\_\_\_\_\_\_\_\_\_\_\_\_\_\_\_\_\_\_\_\_\_\_\_\_\_\_\_\_\_\_\_\_\_\_\_\_\_\_\_\_\_\_\_\_

\_\_\_\_\_\_\_\_\_\_\_\_\_\_\_\_\_\_\_\_\_\_\_\_\_\_\_\_\_\_\_\_\_\_\_\_\_\_\_\_\_\_\_\_\_\_\_\_\_\_\_\_\_\_\_\_\_\_\_\_\_\_\_

\_\_\_\_\_\_\_\_\_\_\_\_\_\_\_\_\_\_\_\_\_\_\_\_\_\_\_\_\_\_\_\_\_\_\_\_\_\_\_\_\_\_\_\_\_\_\_\_\_\_\_\_\_\_\_\_\_\_\_\_\_\_\_

\_\_\_\_\_\_\_\_\_\_\_\_\_\_\_\_\_\_\_\_\_\_\_\_\_\_\_\_\_\_\_\_\_\_\_\_\_\_\_\_\_\_\_\_\_\_\_\_\_\_\_\_\_\_\_\_\_\_\_\_\_\_\_

\_\_\_\_\_\_\_\_\_\_\_\_\_\_\_\_\_\_\_\_\_\_\_\_\_\_\_\_\_\_\_\_\_\_\_\_\_\_\_\_\_\_\_\_\_\_\_\_\_\_\_\_\_\_\_\_\_

 $Si$  No

10.Observaciones\_\_\_\_\_\_\_\_\_\_\_\_\_\_\_\_\_\_\_\_\_\_\_\_\_\_\_\_\_\_\_\_\_\_\_\_\_\_\_\_\_\_\_\_\_\_\_\_\_\_\_